### **UNIVERSIDAD PRIVADA ANTENOR ORREGO**

FACULTAD DE INGENIERÍA

PROGRAMA DE ESTUDIO DE INGENIERÍA CIVIL

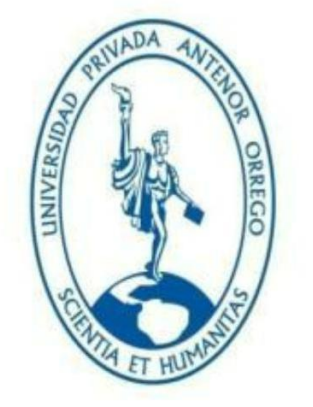

## **TESIS PARA OPTAR EL TÍTULO PROFESIONAL DE INGENIERO CIVIL**

### **Propuesta de diseño de redes para la mejora de los sistemas básicos rurales seis sectores del Distrito de Chao - La Libertad**

**Línea De Investigación:** Ingeniería civil **Sub Línea De Investigación:** Saneamiento

### **Autores:**

Bazán Huayán, Arturo Modesto Tapia Garrampie, Jhon Malher

### **Jurado Evaluador:**

**PRESIDENTE:** Sagastegui Plasencia, Fidel German

**SECRETARIO:** Vargas López, Segundo Alfredo

**VOCAL:** Panduro Alvarado, Elka

### **Asesor:**

Perrigo Sarmiento, Felix

Código Orcid: <https://orcid.org/0000-0002-1818-6654>

### **TRUJILLO – PERÚ**

### **2023**

**Fecha de Sustentación: 2022 / 12 / 14**

### **UNIVERSIDAD PRIVADA ANTENOR ORREGO**

FACULTAD DE INGENIERÍA

PROGRAMA DE ESTUDIO DE INGENIERÍA CIVIL

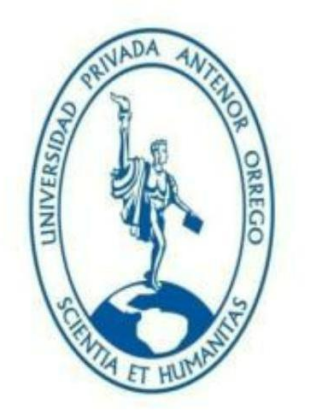

### **TESIS PARA OPTAR EL TÍTULO PROFESIONAL DE INGENIERO CIVIL**

### **Propuesta de diseño de redes para la mejora de los sistemas básicos rurales seis sectores del Distrito de Chao - La Libertad**

**Línea De Investigación:** Ingeniería civil **Sub Línea De Investigación:** Saneamiento

### **Autores:**

Bazán Huayán, Arturo Modesto Tapia Garrampie, Jhon Malher

### **Jurado Evaluador:**

**PRESIDENTE:** Sagastegui Plasencia, Fidel German **SECRETARIO:** Vargas López, Segundo Alfredo **VOCAL:** Panduro Alvarado, Elka

### **Asesor:**

Perrigo Sarmiento, Felix Código Orcid: <https://orcid.org/0000-0002-1818-6654>

### **TRUJILLO – PERÚ 2023**

**Fecha de Sustentación: 2022 / 12 / 14**

# Propuesta de diseño de redes para la mejora de los sistemas básicos rurales en seis sectores del Distrito de Chao – La Libertad

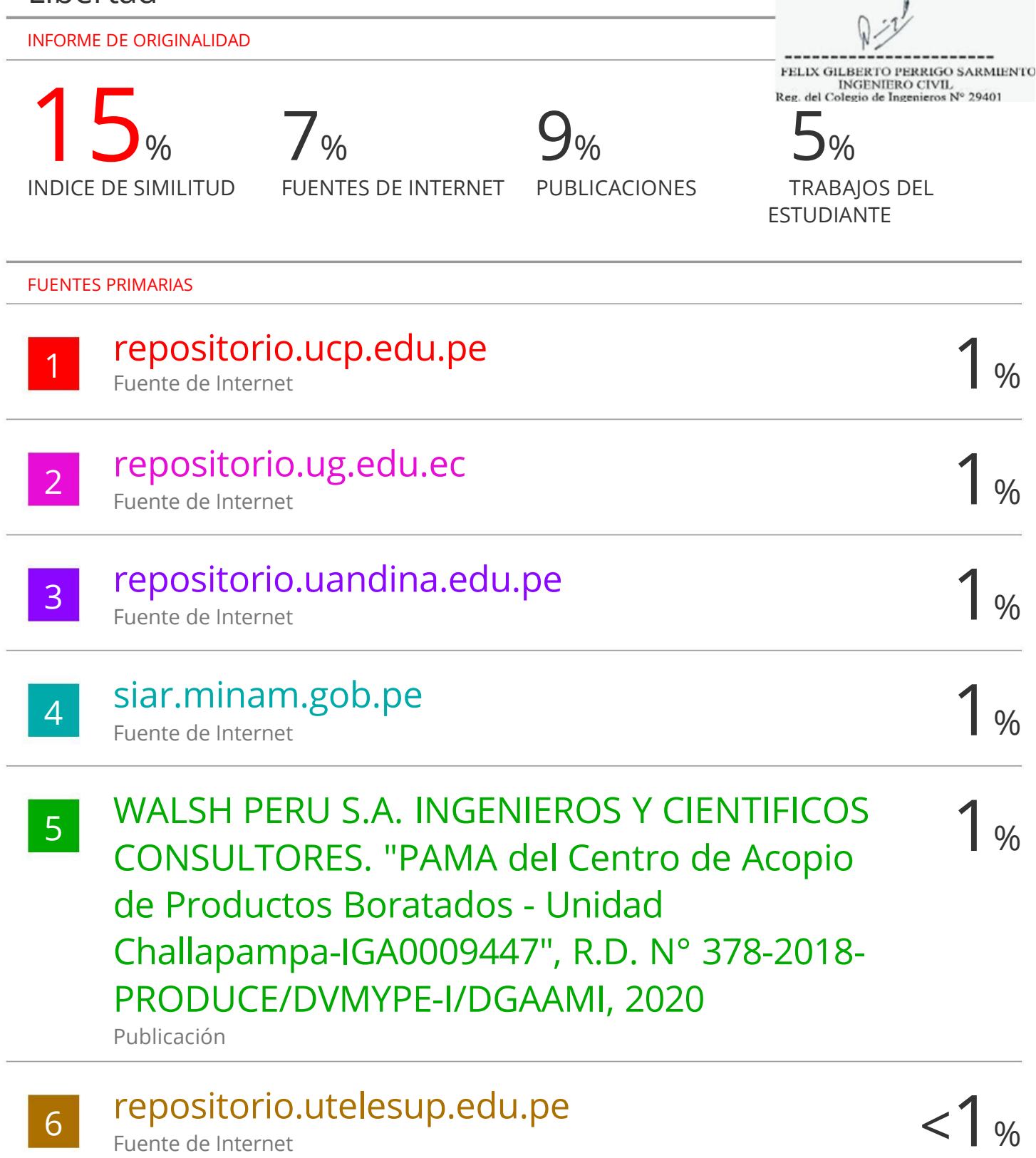

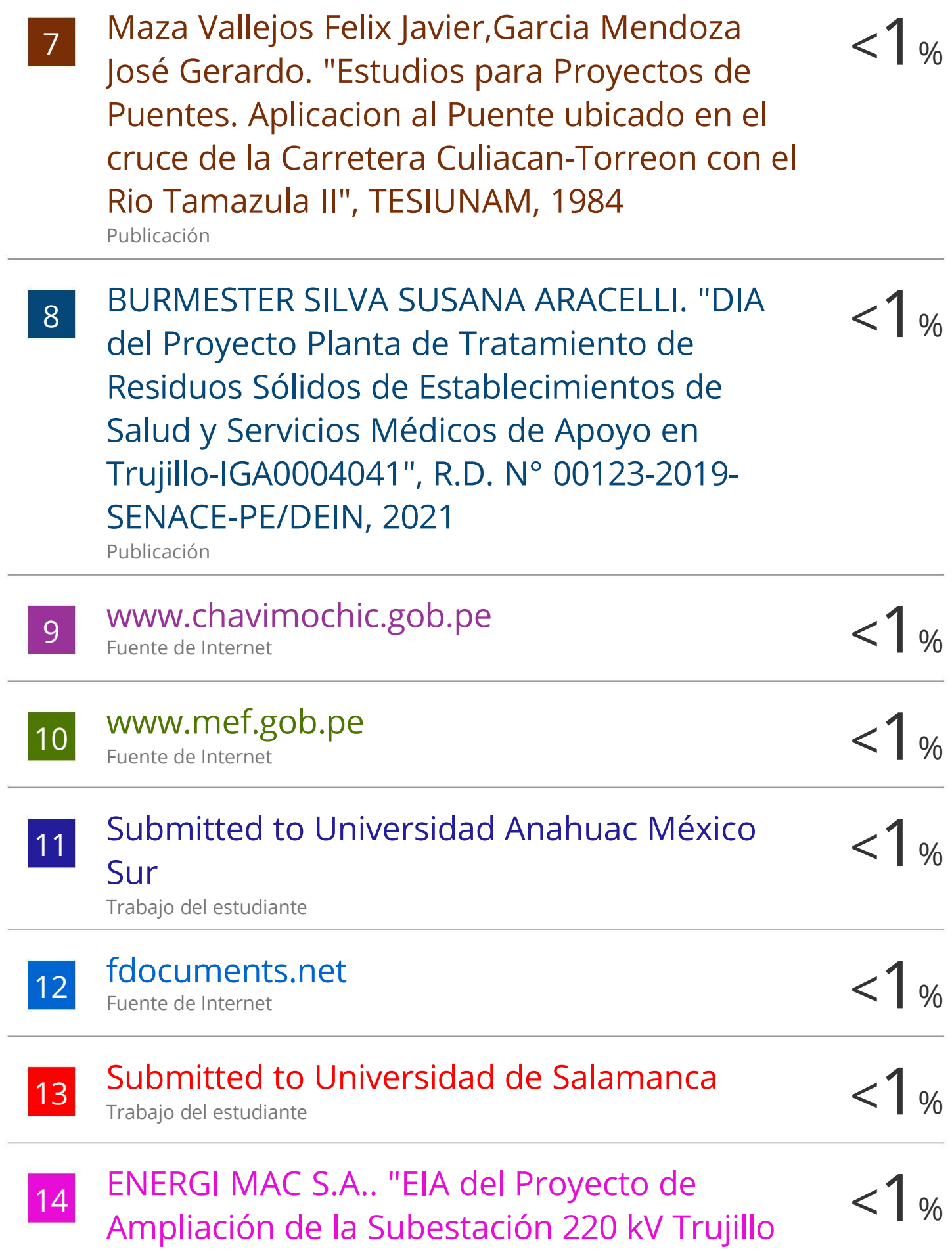

# Norte-IGA0011329", R.D. N° 144-2000- EM/DGAA , 2021

Publicación

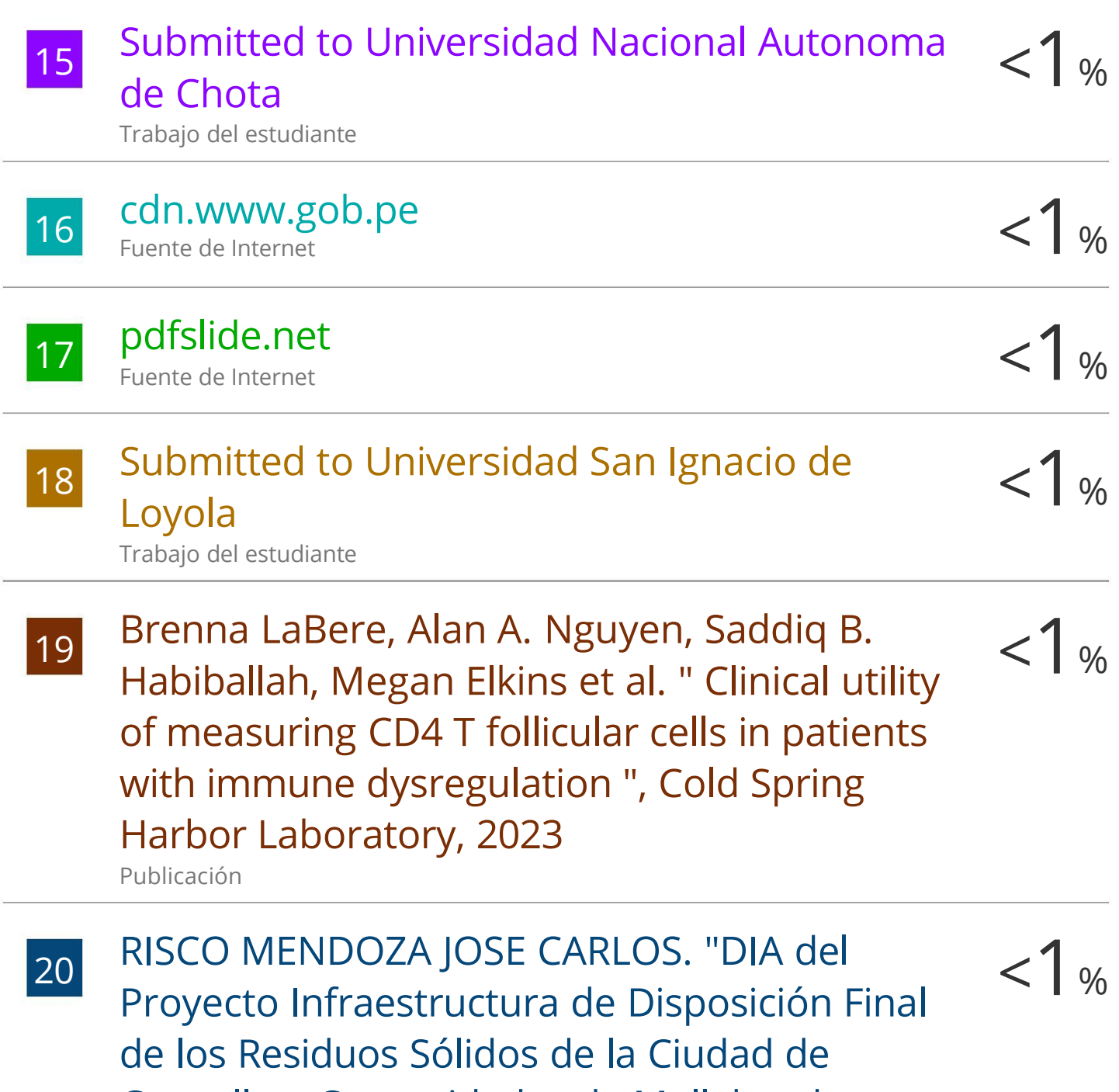

Cangallo y Comunidades de Mollebamba y Huahuapuquio del Distrito de Cangallo y la Ciudad de Pampa Cangallo y las Comunidades de Coraspampa, Huallchancca, Jatunpampa y Pacopata del Distrito de los

# Morochucos - Cangallo - Ayacucho-IGA0001219", R.D. Nº 165- 2013/DSB/DIGESA/SA, 2020

Publicación

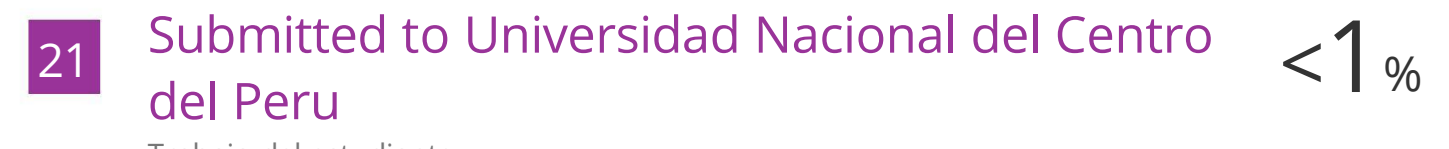

Trabajo del estudiante

 $< 1$  % 22 Submitted to Universidad Nacional Abierta y a Distancia

Trabajo del estudiante

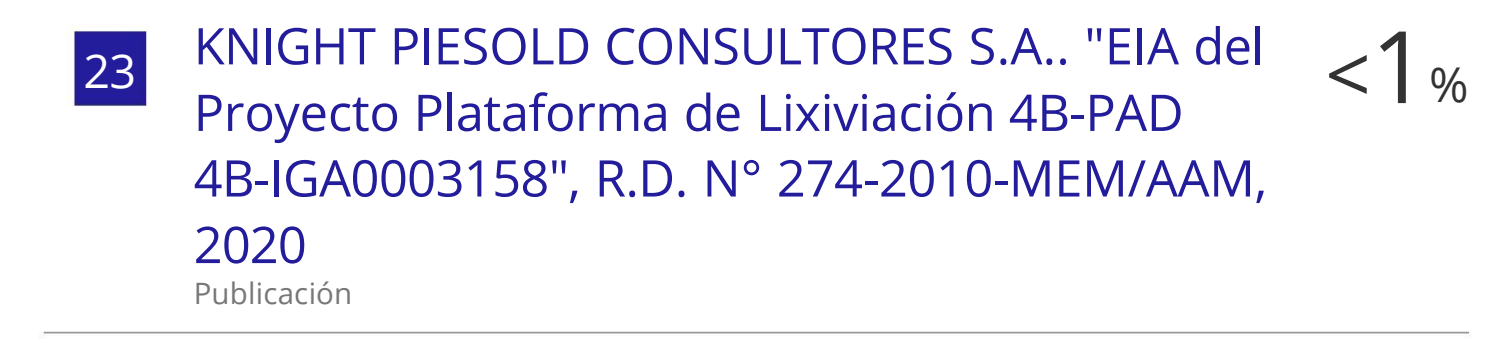

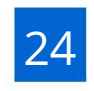

repository.ugc.edu.co < Fuente de Internet

1 %

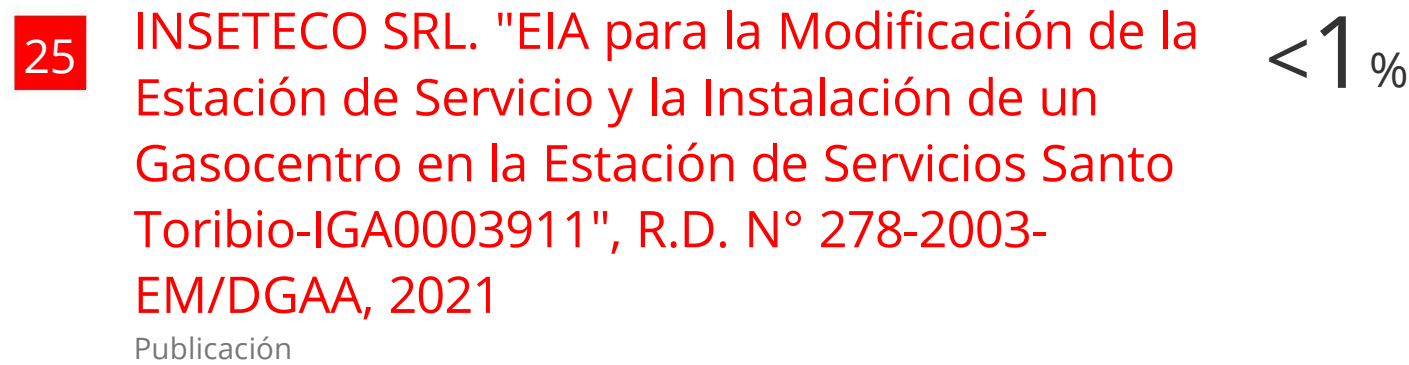

26 Bustamante Méndez Edjan Eduardo. "Coeficiente de permeabilidad en muestras inalteradas y reconstituidas de jal en un

 $1<sub>%</sub>$ 

# permeámetro de carga constante", TESIUNAM, 2020

Publicación

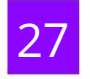

### repositorio.unas.edu.pe < Fuente de Internet

1 %

 $< 1$  %

 $1<sub>%</sub>$ 

- $< 1$  % 28 CONSULTORIA INTERNACIONAL EN <sup>2</sup> INGENIERIA Y GESTION PARA EL DESARROLLO SOCIEDAD ANONIMA CERRADA-CINYDE. "DIA del proyecto Planta de Producción de Nitrógeno y Oxígeno Líquidos-IGA0011561", R.S. N° 094-2017-PRODUCE/DVMYPE-I/DGAAMI, 2020 Publicación
- BECMI S.R.LTDA.. "EIA de la Estación de Servicios Señor de la Misericordia-IGA0003908", R.D. N° 212-2004-MEM/AAE, 29 2022 Publicación
- $30$

 $< 1$  % UNIVERSIDAD ESTATAL DEL SUR DE MANABÍ. <sup>3</sup> "VI CONGRESO INTERNACIONAL DE INGENIERÍAS: "INGENIERÍA PARA FORMAR UNA SOCIEDAD SOSTENIBLE"", Editorial Internacional Runaiki, 2019 Publicación

31 #N/A. "Informe de Gestión Ambiental del Proyecto de Instalación del Sistema de Riego en las Comunidades de Llullucha, Quiswarpuquio y Chtwacro-IGA0019122",

# R.D.G. N° 074-2019-MINAGRI-DVDIAR-DGAAA, 2022 Publicación

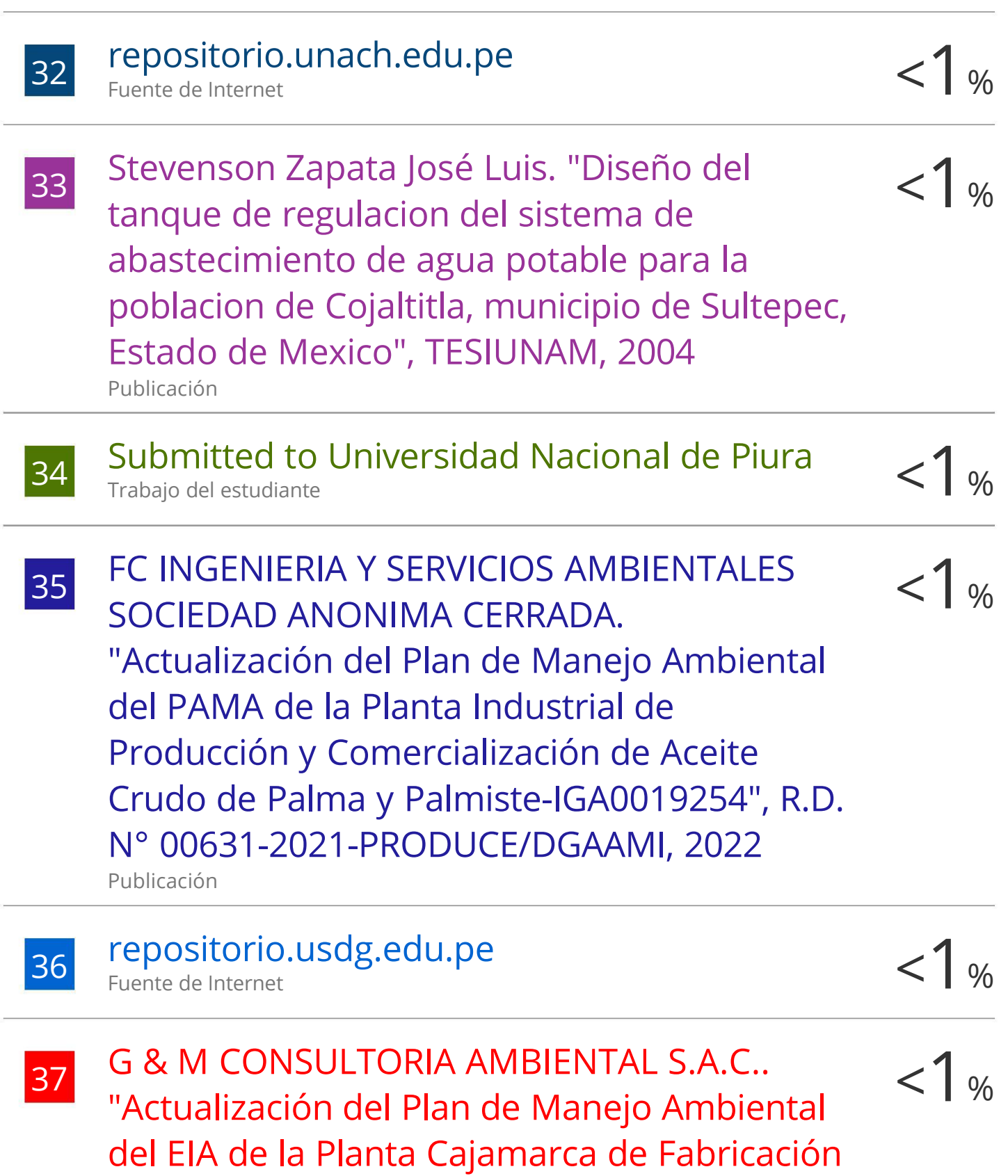

# de Productos Lácteos-IGA0006818", R.D. N° 01001-2019-PRODUCE/DGAAMI, 2020

Publicación

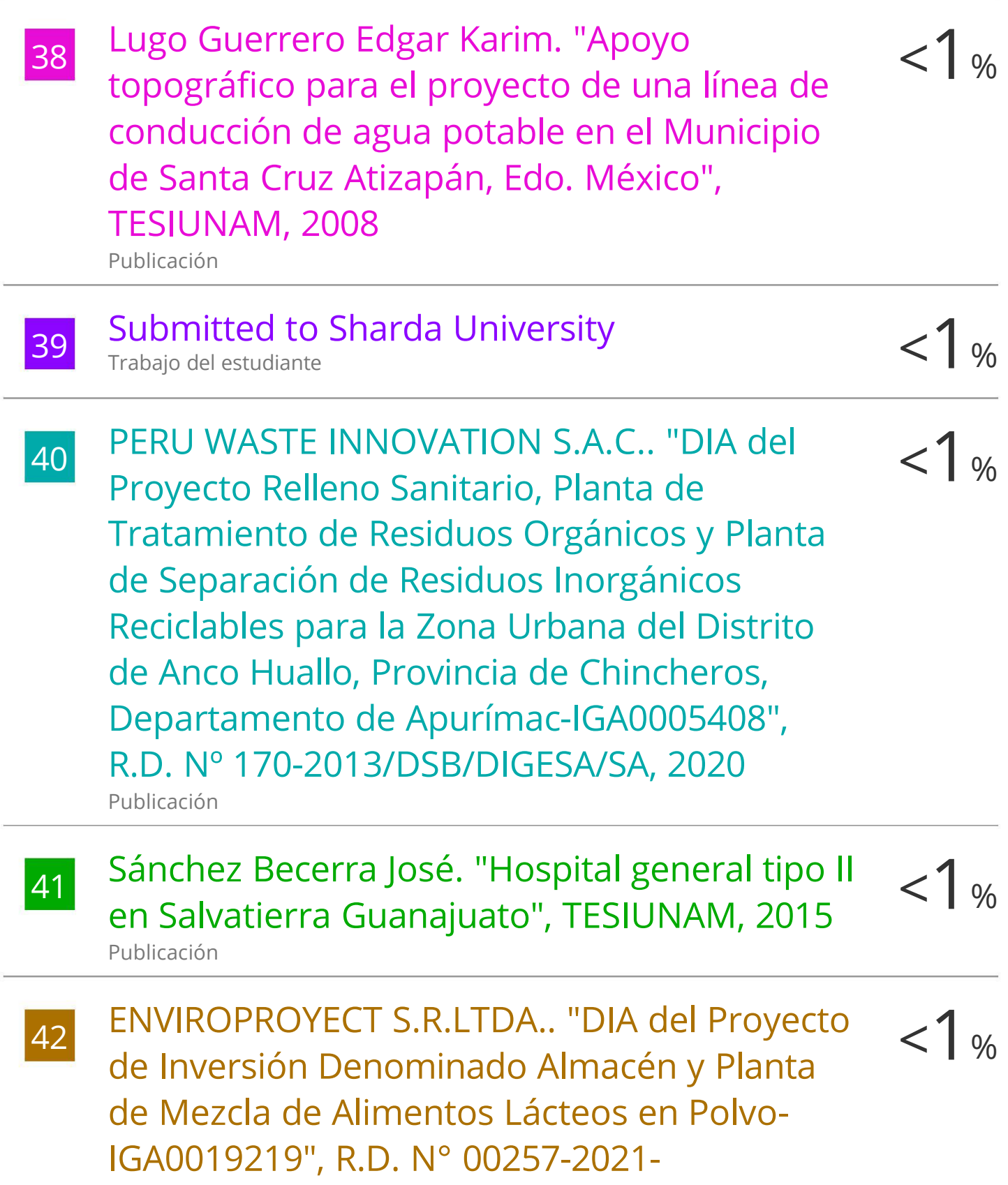

PRODUCE/DGAAMI, 2022

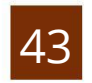

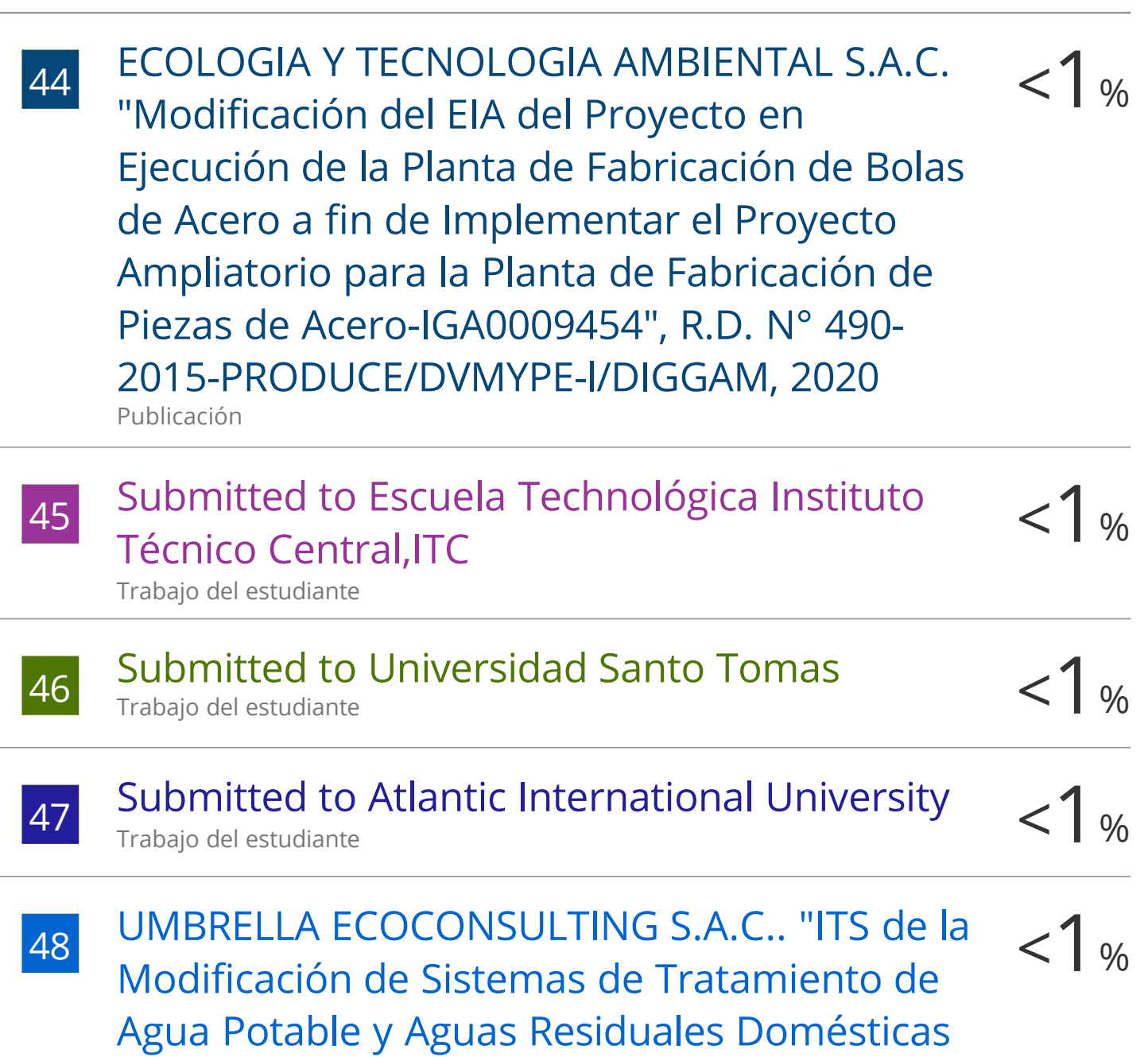

Asociadas a los Campamentos y Casetas de Control de la Central Hidroeléctrica Marañón-IGA0015403", R.D.R. N° 128-2016-GR-

HUANUCO/DREMH , 2022

Publicación

![](_page_11_Picture_1.jpeg)

![](_page_11_Picture_340.jpeg)

 $1%$ 

Provincia de Buenos Aires, Argentina, su relación con vegetación, suelo, agua, y clima : opciones de desarrollo", TESIUNAM, 2008 Publicación

 $< 1$  %

 $< 1$  %

1 %

55

6 5

Barrueta Hernandez Javier. "Estudio de factibilidad de agua potable y alcantarillado para la ciudad de Salinas Cruz, Oaxaca", TESIUNAM, 1992

Publicación

ECO PLANET E.I.R.L.. "Informe de Gestión Ambiental del Proyecto Defensa Ribereña para el Río Chicama, Tramo Puente Moreno-Pampas de Jaguey, Margen Izquierda-IGA0013879", R.D.G. Nº 270-2017-MINAGRI-DVDIAR-DGAAA, 2021 Publicación

 $1<sub>%</sub>$ ECO-MAPPING SOCIEDAD ANONIMA CERRADA. "DAA de la Planta de Fabricación <sup>57</sup> < de Productos de Cuidado Personal (Pañales)- IGA0012482", R.D. N° 168-2019- PRODUCE/DVMYPE-I/DGAAMI, 2021 Publicación

![](_page_12_Picture_6.jpeg)

 $< 1$  % 9 5 BISA INGENIERIA DE PROYECTOS S.A.. "EIA-SD para el Proyecto Explotación de Calizas Acumulación Puno-IGA0017792", R.D. N° 461- 2017-PRODUCE/DVMYPE-I/DGAAMI, 2022

- 1 % ECOLOGIA <sup>Y</sup> TECNOLOGIA AMBIENTAL S.A.C. < 60 "PMA Ampliación de facilidades de Producción del Proyecto ETANSUR - Lote X-IGA0002173", R.D. N° 179-2013-MEM/AAE, 2020 Publicación
- $< 1$  % 1 6 AREVALO RIVERA RICARDO. "DIA del Proyecto de Instalación de un Establecimiento de Venta al Público de Combustibles Líquidos con Gasocentro de GLP de Uso Automotor-IGA0019547", R.D. N° 274-2017-MEM/DGAAE, 2022 Publicación
- 1 % HERRERA VILLAVICENCIO JUVENAL. < 62 "Programa de Reconversión y Manejo de Áreas Degradadas del Proyecto Construcción del Relleno Sanitario de Echarati - Cercado - Provincia de La Convención - Cusco, Componentes 4B, 4C y 4D-IGA0013661", R.G.R.N.G.A. N° 017-2020-GRNGA-MPLC, 2021 Publicación
- $< 1$  % 63 HIDROSUELOS S.A.S., SUCURSAL DEL PERU. <sup>6</sup> "Instrumento de Gestión Ambiental Complementario al SEIA, del Proyecto Recuperación de Áreas Degradadas por Residuos Sólidos en el Sector Rosa Roja, Distrito de Pariñas, Provincia de Talara,

# Departamento de Piura-IGA0020976", R.S. N° 001-2022-SGAS-GSP-MPT, 2022 Publicación

 $< 1$  % González Licea Juan Simón. "Proyecto de una cimentación profunda a base de pilotes, características tipos y usos de pilotes", TESIUNAM, 2011 Publicación 64

5 6

AMBIENTE Y DESARROLLO SOSTENIBLE SOCIEDAD ANONIMA CERRADA - AMBIDES S.A.C.. "DIA del Proyecto Relleno Sanitario Manual y Planta de Aprovechamiento de Residuos Sólidos del Distrito de Hualla, Provincia de Víctor Fajardo, Región Ayacucho-IGA0002266", R.D. N° 163- 2013/DSB/DIGESA/SA, 2022 Publicación

AMBIENTE Y DESARROLLO SOSTENIBLE SOCIEDAD ANONIMA CERRADA - AMBIDES S.A.C.. "EIA-SD del Proyecto Planta de Transferencia de Residuos Sólidos Inorgánicos de la Localidad de Chiclayo-IGA0003707", R.D. 66 N° 364-2015/DSB/DIGESA/SA, 2020 Publicación

 $< 1$  %

 $< 1$  %

 $< 1$  %

67

PERU WASTE INNOVATION S.A.C. - PWI S.A.C.. "EIA-SD del Proyecto Relleno Sanitario, Planta de Tratamiento de Residuos Orgánicos y Planta de Separacion de Residuos Inorgánicos

# Reciclables para el Distrito, Provincia y Departamento de Puno-IGA0000666", R.D. Nº 06-2013/DSB/DIGESA/SA, 2020

Publicación

68

SNC LAVALIN PERU S.A.. "ITS para la Mejora Tecnológica, Ampliación y Modificación de Componentes del EIA-SD para el Proyecto Parque Eólico Punta Lomitas y su Interconexión-IGA0017827", R.D. N° 0149- 2021-MINEM/DGAAE, 2022 Publicación

 $< 1$  %

 $< 1$  %

69 ANDRADE CAYCHO EDGAR. "EIA-SD del Proyecto Infraestructura de Disposición Final de Residuos Sólidos No Municipales y Municipales Yacucatina - San Martín-IGA0000038", R.D. Nº 1485- 2015/DEPA/DIGESA/SA, 2020 Publicación

 $< 1$  % 70 STANTEC PERU S.A.. "Plan de Cierre de Minas de la Unidad Minera Cerro Verde-IGA0003348", R.D. N° 302-2009-MEM-AAM, 2020 Publicación

![](_page_15_Picture_7.jpeg)

2 7CHUQUICHAICO SAMANIEGO ELIAS EDILBERTO. "EIA del Proyecto Planta de Tratamiento y Disposición Final de Residuos 1 %

![](_page_15_Picture_10.jpeg)

# Sólidos Añaspampa - Huancayo-IGA0003682", R.D. N° 0126-2010/DIGESA/SA, 2020

1 %

 $< 1$  %

Publicación

#N/A. "Informe de Gestión Ambiental del < 73 Proyecto Mejoramiento y Ampliación del Servicio de Agua para el Sistema de Riego Solitario del Distrito de Vilquechico-IGA0020630", R.D.G. N° 158-2019-MINAGRI-DVDIAR-DGAAA, 2022 Publicación

74 Resendiz Huerta Edward Vicente. <sup>7</sup> "Procedimiento constructivo pozo profundo, tanque elevado y red de distribución de agua potable en la Congregación de Vargas", TESIUNAM, 2011 Publicación

1 % Submitted to Unviersidad de Granada < 75 Trabajo del estudiante

 $< 1$  % 6 7 INERCO CONSULTORIA PERU S.A.C.. "ITS Para el Proyecto Ampliación de la Etapa de Envasado (Línea de Latas) Mejora Tecnológica (Mejoramiento en BTS y Sistema de Ventilación ); y Modificación de Componentes Auxiliares (Sistemas de Alarmas, Reemplazo de Transformador e Implementación de Infraestructura)-IGA0016818", R.D. N° 00350- 2021-PRODUCE/DGAAMI , 2022 Publicación

![](_page_17_Picture_356.jpeg)

Santiago de la Rosa Naxieli. "Auditoria ambiental referente al uso del agua potable con respecto a la normatividad vigente en la industria farmacéutica, ubicada en el Distrito Federal", TESIUNAM, 2011  $\frac{81}{21}$  - Santiago de la Rosa Naxieli. "Auditoria"  $<$ 

1 % DIAZ MORALES FEDERICO GILBERTO EFRAIN. < 82 "PMA para la Implementación de la Unidad de Deshidratación de Líquidos de Gas Natural en la Planta Malvinas-IGA0003199", R.D. N° 023- 2010-MEM/AAE, 2022 Publicación

 $< 1$  % 3 8 ECO CONSULTORIAS E INGENIERIA SOCIEDAD ANONIMA CERRADA. "DIA del Proyecto Infraestructura de Disposición Final y Tratamiento de Residuos Sólidos del Distrito de Yauli-IGA0000865", R.D. Nº 168- 2013/DSB/DIGESA/SA, 2020 Publicación

84

LEON MEZA ISAAC ALFREDO. "PAP de Cuatro (4) Tanques de Almacenamiento de Combustibles Líquidos y Un (1) Tanque de GLP-IGA0020820", R.D. N° 223-2018- MEM/DGAAE, 2022 Publicación

85 PUESCAS DELGADO LOT ANTONIO. "MEIA para el Proyecto de Modificación y Ampliación de la Planta de Abastecimiento de Combustibles Líquidos y OPDH-IGA0015063", R.D. N° 113-2020-MINEM/DGAAH, 2021 Publicación

 $< 1$  %

 $< 1$  %

86

Sanchez Alvarado Carlos. "Diseno geotecnico para la cimentacion de la Torre C. del Centro

 $< 1$  %

Urbano Galerias", TESIUNAM, 1996

Publicación

Ċ.

![](_page_19_Picture_296.jpeg)

Publicación

![](_page_20_Picture_347.jpeg)

Público de GLP para Uso Automotor (Gasocentro)-IGA0020526", R.D. N° 282-2016- MEM/DGAAE, 2022 Publicación

IBAÑEZ NAVARRO ISRAEL ESSAU. "EIA-SD del Proyecto Relleno Sanitario, Planta de <sup>95</sup> < Tratamiento de Residuos Sólidos y Planta de Separación de Residuos Inorgánicos Reciclables paras las Ciudades de Hualmay, Huaura, Santa María, Végueta, Caleta de Carquín y Huacho, Provincia de Huaura, Departamento de Lima-IGA0016378", R.A. N° 323-2018/MPH, 2022

 $1<sub>%</sub>$ 

![](_page_21_Picture_298.jpeg)

![](_page_21_Picture_2.jpeg)

100 repositorio.upla.edu.pe <

 $1%$ 

![](_page_22_Picture_342.jpeg)

factibilidad tecnica, economica, financiera e institucional para el mejoramiento de los

 $< 1$  %

# servicios de agua potable, alcantarillado y saneamiento de Tuxpam, de (Rodriguez Canos) Veracruz", TESIUNAM, 1996

Publicación

Excluir citas Activo Activo Excluir bibliografía

Excluir coincidencias Apagado

### **Declaración de originalidad**

Yo,…Perrigo Sarmiento Felix Gilberto…,docente del programa de estudio de ingeniería civil de la universidad privada Antenor Orrego, asesor de la tesis de investigación titulada "…Propuesta de diseño de redes para la mejora de los sistemas básicos rurales en seis sectores del Distrito de Chao- La Libertad…", autores…Bazan Huayan Arturo Modesto…y … Tapia Garrampie Jhon Malher…, dejo en constancia de lo siguiente:

- El mencionado documento tiene un índice de puntuación de similitud de ..15..%. así lo consigna el reporte de similitud emitido por el software turnitin el 15 de junio del 2023.
- $\Box$  He revisado con detalle dicho reporte y la tesis, y no se advierte indicios de plagio.
- $\Box$  Las citas a otros autores y sus respectivas referencias cumplen con las normas establecidas por la universidad.

TRUJILLO 27 DE JUNIO DEL 2023

…………………………………………

BAZAN HUAYAN ARTURO MODESTO 1431114

……………………………………..

TAPIA GARRAMPIE JHON MALHER 7 75348596

Rue of

PERRIGO SARMIENTO FELIX GILBERTO

………………………………………..

6484530 1

Código Orcid: https://orcid.org/0000-0002-1818-6654

### **DEDICATORIA**

*A Dios por darme vida y salud, a mis padres, a toda mi familia en especial a mis abuelos que me apoyaron en el momento más difícil que afronte cuando mis padres tuvieron que emigrar para darme una educación y poder salir adelante.*

*Dedicarle especialmente mis metas que cumpliré a mi padre y mi madre como ya lo dije anteriormente, también por ser los mejores padres que me pudo tocar, por sus consejos, por siempre levantarme de las muchas veces que me he caído anímicamente, pero que con sus palabras me alentaron para no desistir de este paso tan grande y que después de muchos años por fin poder decirle que lo logre.*

*También a mi pareja que me apoyo en todo momento a cumplir mis metas y que le agradezco por estar apoyándome día y noche.*

*A mis hermanos que fueron mi motivación para seguir creciendo profesionalmente y no rendirme en una etapa muy difícil que es estar en una universidad.*

*A mis amigos de infancia que me apoyaron sin ninguna conveniencia y me aconsejaron a que de lo mejor de mi persona.*

#### BR. TAPIA GARRAMPIE, JHON MALHER

### **DEDICATORIA**

A mis padres, que son mis guías y formadores desde que tuve vida, por haberme forjado como la persona q soy en la actualidad, muchos de mis logros son gracias a al apoyo incondicional que me brindaban, motivándome constantemente a alcanzar mis metas.

A mi familia por todo su apoyo, sobre todo a mi tía Odilma Bazán Castañeda, que fue la impulsadora para estudiar esta gran carrera que es ingeniería civil, y que lamentablemente ya no pudo verme alcanzar la meta que con tanto anhelo nos trazamos, que es terminar mi carrera de manera exitosa.

#### BR. BAZAN HUAYAN ARTURO MODESTO

### **AGRADECIMIENTO**

#### **A:**

La universidad Privada Antenor Orrego y a toda su planta de trabajadores como son los ingenieros, profesores, administradores y a los encargados de limpieza. Por acogerme en su gran familia y dar una excelente educación basada en los principios y valores, por enseñarnos a respetar a todos sin importar el cargo que ocupen.

Al profesor Bustamante porque fue desde sus palabras y consejos que me motivo a ser una mejor persona. Un agradecimiento especial a toda mi familia que me apoyo desde el primer momento de esta etapa, en especial a mi padre Walter Tapia Mendoza y mi madre Mónica Garrampie Leyva que han dado todo por sacar adelante a mi familia, a mis hermanos que me incentivaron a nunca rendirme, este logro muy importante es para ellos.

Mis profesores y compañeros que me extendieron la mano desde el primer momento que nos conocimos por sus consejos, enseñanzas nada de esto hubiera sido posible sin ellos, muchas gracias.

BR. TAPIA GARRAMPIE, JHON MALHER

### **AGRADECIMIENTO**

**A:**

En primer lugar, agradezco a dios por todas las experiencias vividas en mi etapa como estudiante universitario.

La Universidad Privada Antenor Orrego y a sus profesores por darme una excelente educación y llenarme de conocimientos con sus enseñanzas, para así poder formarme como un gran profesional, a mi asesor por brindarme su apoyo y confianza en mi proyecto de tesis, guiándome en cada paso de este.

A mis familiares por su apoyo incondicional y consejos en esta etapa de mi vida, en especial a mi padre Arturo Bazán Castañeda, a mi madre Doni Huayan Chávez y a mi hermana María José Bazán Huayán, las cuales siempre fueron mi motivación para salir adelante, este logro tan importante es para ellos. muchas gracias a todos lo que hicieron posible este logro.

BR. BAZAN HUAYAN ARTURO MODESTO

#### **RESUMEN**

En esta investigación, el objetivo principal es el realizar un diseño mejorado en las redes de agua potable y alcantarillado para que los habitantes de los sectores cubran sus necesidades, ya que, surge de la necesidad que no cuentan con agua potable y un sistema de saneamiento adecuado, ya que algunos pobladores obtienen el agua de acequias contaminadas y hacen su deposición en pozos ciego.

Por ello se realizó primero un levantamiento topográfico de todos los sectores identificando cada vivienda para la colocación de su UBS, de igual manera se hizo el estudio de suelo en todos los sectores para verificar el tipo de suelo y la filtración.

Así mismo se realizó un estudio de mecánica de suelos conociendo así las características de la textura de suelo y se desarrolló un estudio de la calidad del agua conociendo sus características físicas, químicas y microbiológicas.

Se realizó el diseño Estructural del Reservorio con los parámetros según la norma E.030 de acuerdo a la zona donde se proyectará el reservorio.

Se realizó el Diseño de la Línea de Impulsión, Línea de conducción y la red de agua potable, en las cuales se aplicaron los requerimientos técnicos y los parámetros hidráulicos.

Finalmente, se verifico que todos los cálculos cumplan con las normas y así lograr un buen diseño optimo para las personas.

Palabras claves: Fuentes de agua, Caudal, redes de agua, UBS, Población

**v**

### **ABSTRACT**

In this research, the main objective is to carry out an improved design in the drinking water and sewage networks so that the inhabitants of the sectors meet their needs, since it arises from the need that they do not have drinking water and a sanitation system. adequate, since some residents obtain water from contaminated ditches and dispose of it in blind wells.

For this reason, a topographical survey of all the sectors was first carried out, identifying each dwelling for the placement of its UBS, in the same way the soil study was carried out in all the sectors to verify the type of soil and the filtration.

Likewise, a study of soil mechanics was carried out, thus knowing the characteristics of the soil texture and a study of the quality of the water was developed, knowing its physical, chemical and microbiological characteristics.

The Structural design of the Reservoir was carried out with the parameters according to the E.030 standard according to the area where the reservoir will be projected.

The Design of the Impulsion Line, Conduction Line and the drinking water network was carried out, in which the technical requirements and hydraulic parameters were applied.

Finally, it was verified that all the calculations comply with the standards and thus achieve a good optimal design for people.

#### **Keywords: Water sources, Flow, water networks, UBS, Population**

#### **PRESENTACION**

#### **Señores miembros del jurado:**

Dando cumplimiento y conformidad a las normas establecidas en el Reglamento de Grados y Títulos y Reglamento de la Faculta de Ingeniería de la Universidad Privada Antenor Orrego, para obtener el título profesional de Ingeniero Civil, se pone a vuestra consideración el informe de tesis Titulado:

## *PROPUESTA DE DISEÑO DE REDES PARA LA MEJORA DE LOS SISTEMAS BÁSICOS RURALES EN SEIS SECTORES DEL DISTRITO DE CHAO – LA LIBERTAD*

El contenido del presente trabajo ha sido desarrollado tomándose en cuenta los conocimientos adquiridos durante nuestra formación profesional, apoyándonos en la información de otras investigaciones, y además con el asesoramiento del Ing. Perrigo Sarmiento, Félix Gilberto.

Consideramos señores miembros del jurado que con sus observaciones y recomendaciones este trabajo pueda mejorarse y contribuir a la difusión de la investigación de nuestra universidad.

### **INDICE DE CONTENIDO**

![](_page_32_Picture_317.jpeg)

### **INDICE DE FIGURAS**

![](_page_33_Picture_449.jpeg)

![](_page_34_Picture_267.jpeg)

## **INDICE DE TABLAS**

![](_page_35_Picture_433.jpeg)
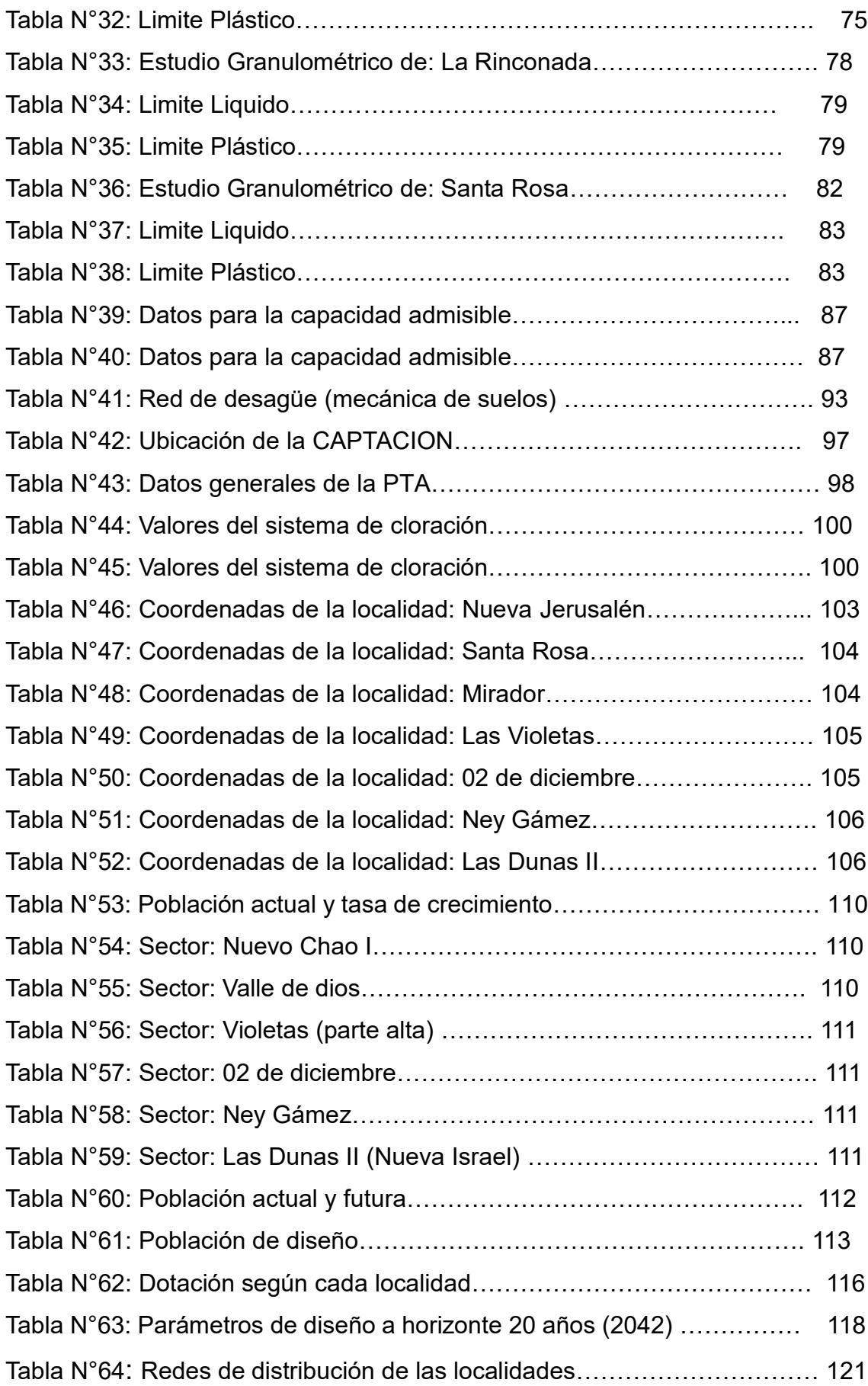

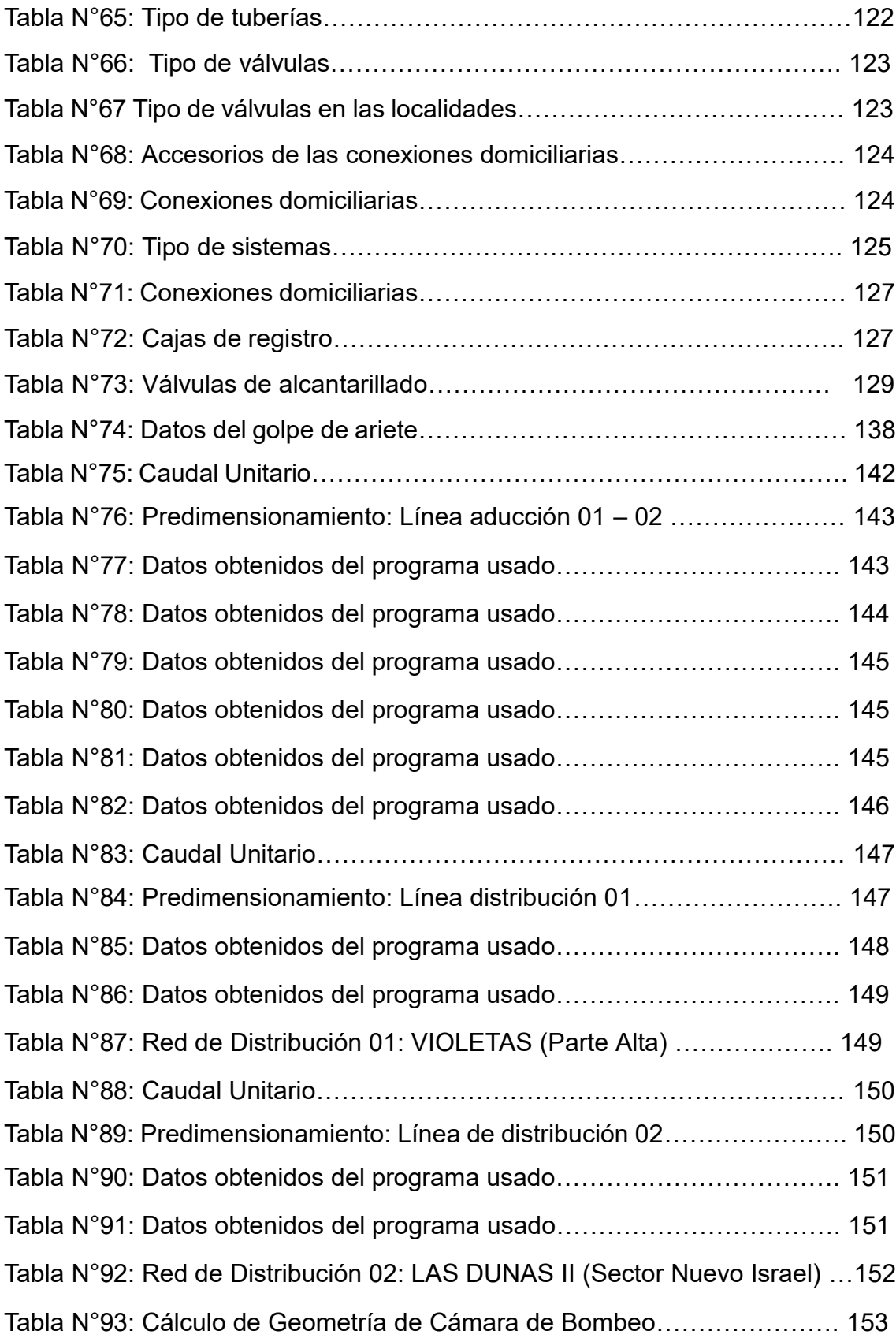

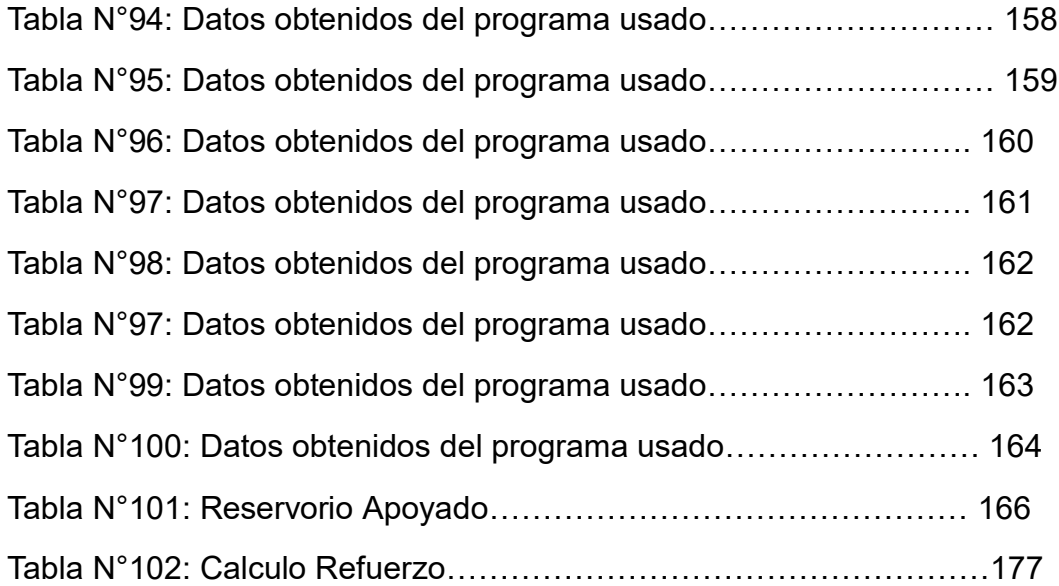

# **I. INTRODUCCION**

## **1.1. Realidad Problemática**

En todos los tiempos, mejor dicho, en todas las civilizaciones, el agua tiende a tener un rol muy importante para poder explicar el origen de la vida o el desarrollo cultural, tal vez, nuestros antepasados, descubrieron lo que en la actualidad los estudios científicos lograron que fue el confirmar que el hombre este compuesto por el 60% a 90% de líquido, por ello aseguran que solo se puede sobrevivir hasta dos meses sin alimento sólido, pero solo diez días sin agua.

Teniendo en cuenta el dicho "El agua es vida", se puede explicar fácilmente el por qué los asentamientos humanos se ubican donde se encuentra este elemento. Con el tiempo y debido al crecimiento de la población, cada día es necesario trabajar más para proporcionar líquido para quienes lo requieren día tras día en mayor cantidad y mejor calidad, para sus necesidades.

Entre los diferentes tipos de agua el más importante para las personas es el agua potable.

Carl Grimberg, nos describe que alrededor del 60% de la población, una de las causas de muchas enfermedades era transmitidas por el agua, por lo cual se crearon mecanismos que permiten desinfectar el agua de bacterias mejorando de manera radical la vida de los humanos, es por eso, que cuando se suministra dentro de los parámetros de calidad, se garantiza un líquido saludable para abastecer a toda la población

En todo el mundo cada vez es más difícil el problema de que muchas ciudades no cuentan con sistemas de abastecimiento de agua limpia en óptimas condiciones, ya sea por un problema en la tubería de agua o relacionado con una planta de tratamiento de aguas residuales, esto ocurre en más áreas rurales que localidades urbanas.

Los habitantes urbanos de Perú cuentan con agua potable y saneamiento a través de una empresa de agua o una empresa de servicios de limpieza (EPS). Estas empresas atienden a unos 13,5

**- 1 -**

millones de personas; entre ellos, 7,9 millones de personas se alimentan de ríos y lagos, y 5,6 millones se alimentan de pozos, arroyos y galerías de infiltración.

La EPS de la Nación es responsable de proveer a su población, a un costo razonable y en cantidad suficiente, de agua con un estándar de calidad potable. humano porque, no importa cómo accedamos a él y sin importar el tipo suministros, el agua que bebemos los peruanos debe ser de buena calidad y que no logre afectar nuestra salud.

Cabe señalar que los procedimientos para obtener estos resultados se han desarrollado en marco normativo del sector saneamiento, a través de la regulación de las empresas públicas de agua potable y saneamiento, así como a través de diversas estrategias y mecanismos utilizados por la SUNASS para promover la mejora de la calidad del agua en las ciudades y localidades administradas por las EPS que operan en el País.

El avance en el control de calidad desarrollado por EPS no solo se verifica en las métricas, sino también en el hecho de que las empresas han identificado sus problemas de calidad identificando diversos factores que afectan su calidad, desde su origen, hasta su tratamiento y, por ende, hasta el consumo del agua que proporcionan. Ahora, el desafío de estas empresas y de la sociedad en su conjunto es resolver estos problemas para mejorar significativamente la calidad de vida de los peruanos.

El medio de esta crisis está en las ciudades y pueblos jóvenes, donde la gente paga un alto precio por el agua, que es distribuida por camiones cisternas que no garantizan la estabilidad del agua y el problema es peor, mucha gente no sabe lo que está pasando hoy.

El problema en el Perú es el abastecimiento mas no el escasez o falta de recurso, pero, se puede remediar con una gestión organizada. Otro problema que también se presenta es la contaminación de las fuentes de agua.

En Trujillo, la empresa que administra los servicios se llama SEDALIB S.A. El reparto de agua potable se ejecuta a través de fuentes superficiales o subterráneas, junto al uso de tuberías y reservorios.

A nivel departamental La Libertad presenta un 25.8% de la población que carece de un sistema de agua potable y alcantarillado, teniendo también un 27.6% que consume agua no potable. (INEI, 2020).

El Perú es uno de los 20 países más ricos del mundo en agua. Sin embargo, este recurso está distribuido de manera diversa en el territorio y no está ubicada en los lugares donde existe un mayor requerimiento. Así, en nuestro país, en la costa peruana se encuentra la mayor concentración de la población en un 70%, pero solo cuenta con el 1.8% del total de agua que se produce. En Perú, entre 7 y 8 millones de peruanos no cuentan con el servicio de agua potable, siendo Lima la ciudad más vulnerable: es la segunda capital en el mundo apisonado en un desierto y solo llueve 9 milímetros al año. El río Rímac es el primordial proveedor de luz y agua para la población de Lima y Callao, (74.5% de agua) y, a la vez, es la cuenca más dañada en términos ambientales. (OXFAM, 2021).

## **1.2. Objetivos**

# **1.2.1. Objetivo General**

Determinar la propuesta de diseño de redes para la mejora de los sistemas básicos rurales en seis sectores del distrito de Chao – La Libertad, que pueda cumplir con el reglamento de obras de saneamiento del Perú.

## **1.2.2. Objetivos Específicos**

- $\mathbb{R}^n$ Ejecutar un estudio topográfico para conocer las características del suelo
- H. Efectuar un estudio de mecánica de suelos para conocer las propiedades del suelo del terreno
- Efectuar el diagnostico situacional de los sistemas en la zona
- $\mathbb{R}^n$ Diseñar los sistemas de agua potable y alcantarillado de los sectores en estudio de acuerdo al reglamento

# **1.3. Justificación del estudio**

## **Justificación Académica**

Este estudio se justifica de manera académica por la aplicación de las metodologías y conocimientos que se obtuvieron a lo largo de todo el proceso académico de la carrera de ingeniero civil

# **Justificación Técnica**

La investigación se llevó a cabo con el uso de las Normas Técnicas, las cuales encontramos en el Reglamento Nacional de Edificaciones, en Obras de Saneamiento (OS) asimismo de Instalaciones Sanitarias para edificaciones (IS.010) ya que al para un buen sistema que rinda se necesita parámetros normativos y características que permitan un buen desarrollo del sistema de agua potable, el cual tendrá una vida útil de 20 años y que cumpla de manera eficiente, así como garantizando una cantidad suficiente y de buena calidad cumpliendo con la mejora del estilo de vida de los pobladores.

# **Justificación Social**

Este proyecto traerá beneficio para las familias de los sectores mencionados, ya que justifica la necesidad que se tiene sobre el abastecimiento hídrico, analizando que la población ya cuenta con un servicio, pero deficiente debido al gran número de familias nuevas que han llegado a instalarse a vivir en estos lugares sumándole la culminación del periodo de vida del sistema existente.

# **II. MARCO REFERENCIAL**

## **2.1. ANTECEDENTES**

## **2.1.1. Internacionales**

Suce, Quezada & García (2019) en su investigación llamada: *PROPUESTA DE DISEÑO DE UN SISTEMA DE ABASTECIMIENTO DE AGUA POTABLE POR BOMBEO ELECTRICO PARA EL ASENTAMIENTO 23 DE OCTUBRE DE LA COMUNIDAD LIMON #1 DEL MUNICIPIO DE TOLA, RIVAS PERIODO 2015 – 2034. UNIVERSIDAD NACIONAL AUTONOMA DE NICARAGUA, MANAGUA UNAN, RURD.* Se efectuó siguiendo todas las normas técnicas que se deben tener en cuenta para el diseño de sistemas de abastecimiento de agua potable en zonas rurales, este estudio concluye, que al efectuar un sistema de abastecimiento del recurso hídrico hará que los habitantes tengan un mejoramiento en su calidad de vida, el estudio nos aporta lo siguiente: diseñar los sistemas básicos bajo las normas técnicas, considerar las condiciones particulares que rigen la propuesta mediante un análisis a fondo de las características socioeconómicas de la comunidad.

Cañón & Mora (2020) en su estudio titulado: *PROPUESTA DE UN SISTEMA DE ABASTECIMIENTO DE AGUA POTABLE PARA EL SECTOR C DE LA VEREDA BASCONTA EN EL MUNICIPIO DE ICONONZO – TOLIMA. UNIVERSIDAD DISTRITAL FRANCISCO JOSE DE CALDAS, BOGOTA, COLOMBIA.* Donde el objetivo general fue brindar una propuesta que mejore el sistema de abastecimiento basado en diagnósticos a fin de brindar una buena habitabilidad de los pobladores. Se concluyo con una planta destinada para el tratamiento y esterilización de agua, también fue necesario una bocatoma lateral, tratamientos secundarios y primarios para una red de circulación a través de tuberías con puntos de conexión

## **2.1.2. Nacionales**

Apaza (2019) en su investigación llamada: *DISEÑO DE UN SISTEMA SOSTENIBLE DE AGUA POTABLE Y SANEAMIENTO BASICO EN LA COMUNIDAD DE MIRAFLORES – CABANILLAS – LAMPA – PUNO. UNIVERSIDAD NACIONAL DEL ALTIPLANO, PUNO, PERÚ.* El objetivo era optimizar la vida de los pobladores en relación a la salubridad e higiene, se tuvo como resultado que el diseño debe tener un par de sistemas de tipo ladera, con línea de conducción, con cámaras de deformación, tanque y válvulas. Nos aportó que debemos guiarnos siempre de las normas tanto para el diseño como para el mantenimiento junto a componentes de sostenibilidad.

Cueva (2020) en su estudio llamado: *DISEÑO, AMPLIACION Y MEJORAMIENTO DEL SISTEMA DE AGUA POTABLE Y ALCANTARILLADO EN EL MIRADOR II, LA ESPERANZA – TRUJILLO – LA LIBERTAD.* Este proyecto tuvo como zona de estudio un relieve montañoso, también se ejecutará un método descriptivo simple para darle solución a la realidad problemática. El aporte que nos dejo fue un diseño el cual será complementado con una capacitación y concientización a toda la población buscando el máximo aprovechamiento.

## **2.1.3. Regionales**

**(Ledesma Acosta, 2018)** en su trabajo de investigación titulado "DISEÑO DEL MEJORAMIENTO Y AMPLIACIÓN DEL SISTEMA DE AGUA POTABLE Y SANEAMIENTO BÁSICO RURAL DEL SECTOR PARVA DEL CERRO, CASERÍO EL ESPINO, DISTRITO DE CHUGAY, PROVINCIA DE SÁNCHEZ CARRIÓN, DEPARTAMENTO LA LIBERTAD" Una de las principales metodologías que nos brinda este trabajo de investigación es que nos garantiza de manera adecuada el uso de una mejora integral, de acuerdo a las necesidades funcionales especificadas por el Reglamento Nacional de Edificaciones y otros reglamentos vigentes, siendo una investigación no experimental- transversal, teniendo como técnica la observación.

## **2.2. Marco Teórico**

## **Sistema de abastecimiento de agua potable**

Se le dice sistema de abastecimiento al conjunto de obras que tienen como función el captar el agua, la línea por donde será conducida el elemento líquido, seguido del tratamiento que se debe realizar para que este apta al consumo humano y el almacenamiento. Cada pueblo o ciudad necesitan de estos sistemas para poder abastecerse a su población.

## **Consumo de agua**

El volumen de agua que se necesita para cubrir las necesidades de los pobladores, existe diferentes tipos de consumos tenemos: domestico, comercial, industrial y público, podemos medirlo directamente de las mediciones en la toma de domicilio.

## **Contaminación del agua**

Se le conoce como contaminación a la intervención de la naturaleza o del hombre al juntar los desechos sólidos inorgánicos u orgánicos con la pureza del agua, y así convierten el agua en no apto para el consumo, ocasionando así de manera perjudicial la salud de los consumidores originando enfermedades.

## **Calidad del agua**

Este es un término muy usado para describir las características físicas, químicas y biológicas del agua, esto depende del uso que se le va a dar

## **Fuentes de Agua**

Hay una variedad de fuentes que proporcionan agua, entre todas tenemos 2 que sobresalen que son las superficiales y las subterráneas

A. A. Subterráneas: este tipo de agua forman acuíferos haciendo los paisajes naturales, estas aguas tienen una gran ventaja para el consumo, pero si en el proyecto la captación viene

de este tipo de fuente se debe tener mucho cuidado por la presencia elevada de sales o metales

B. A. Superficial: este es otro tipo de agua que se encuentra en el suelo, estas aguas son producto de precipitaciones, se dividen en 2 subtipos, como aguas lenticas y aguas loticas.

## **Levantamiento Topográfico**

Se trata de ejecutar un análisis descriptivo de determinadas características, ya sean de manera física, como geográficas, geológicas o el tipo de suelo. En las obras de ingeniería, se debe realizar el estudio para saber la reacción del suelo ante cualquier cosa de construir o implementar.

## **Mecánica de Suelos**

El suelo del terreno donde se ejecutaría el estudio es de suma importancia en todo tipo de proyecto ya que sobre este van a estar todas las estructuras que se van a construir, por lo que se necesita conocer a fondo sus propiedades y características como la composición estratigráfica

## **2.3. Marco Conceptual**

## **Agua Potable**

Se le dice ¨potable¨ al agua que puede ser consumida ya que cumple con las normas de calidad promulgadas y así no presenta riesgo para la salud

## **Alcantarillado**

Se le dice así a la infraestructura que lleva consigo las aguas residuales o fluviales mediante tuberías, cámaras, pozos, etc. a una planta de tratamiento de aguas residuales.

## **Población**

Se le conoce al conjunto de personas que se encuentran habitando en una determinada zona geográfica

## **Periodo de Diseño**

Se le dice así al tiempo en el que un sistema ya sea de agua potable o alcantarillado cumple con la demanda proyectada minimizando el valor actual de costos de inversión, mantenimiento y operación

### **Caudal**

Se le conoce como caudal al volumen del líquido que cruza una superficie en un determinado tiempo

## **Tubería**

Se le conoce como tubería al conducto que tiene como función el atravesar líquido y otros fluidos, este fabricado por diversos materiales

## **Red de recolección**

Se le conoce así a la red que tiene como diámetro 4" con una pendiente de 2%, mayormente para este tipo de red se usa una tubería PVC.

### **Caja de Registro**

Se le conoce así al dispositivo que permite poder inspeccionar la tubería de desagüe que es la red que se encuentra entre el biodigestor y la caseta, si este conector se encuentra a una distancia mayor de 15 m deberá tener un desnivel.

## **Presiones**

Se le dice así a la fuerza que se distribuye a una superficie ya sea para comprimirlo o apretarlo

### **Buzón**

Se le conoce así a una estructura que mayormente tiene forma cilíndrica y que hablando de forma general tiene 1.20 m de diámetro, pueden ser de elementos de concreto o mampostería, los encontramos en las intersecciones, inicio de la red o cambios de direcciones.

## **Reservorio**

Se les conoce así a las estructuras que tienen como objetivo el almacenamiento con un volumen adecuado para garantizar y reservar las presiones del servicio logrando de manera satisfactoria la demanda.

# **2.4. Variables e indicadores**

# **Variable Independiente**

Sectores de Chao: Nuevo Chao I parte alta, Valle de Dios, Las Violetas parte alta, 02 de diciembre, Ney Gámez y Las Dunas II (Nuevo Israel)

# **Variable Dependiente**

Propuesta de diseño de redes para la mejora de los sistemas básicos rurales

# Operacionalización de las Variables

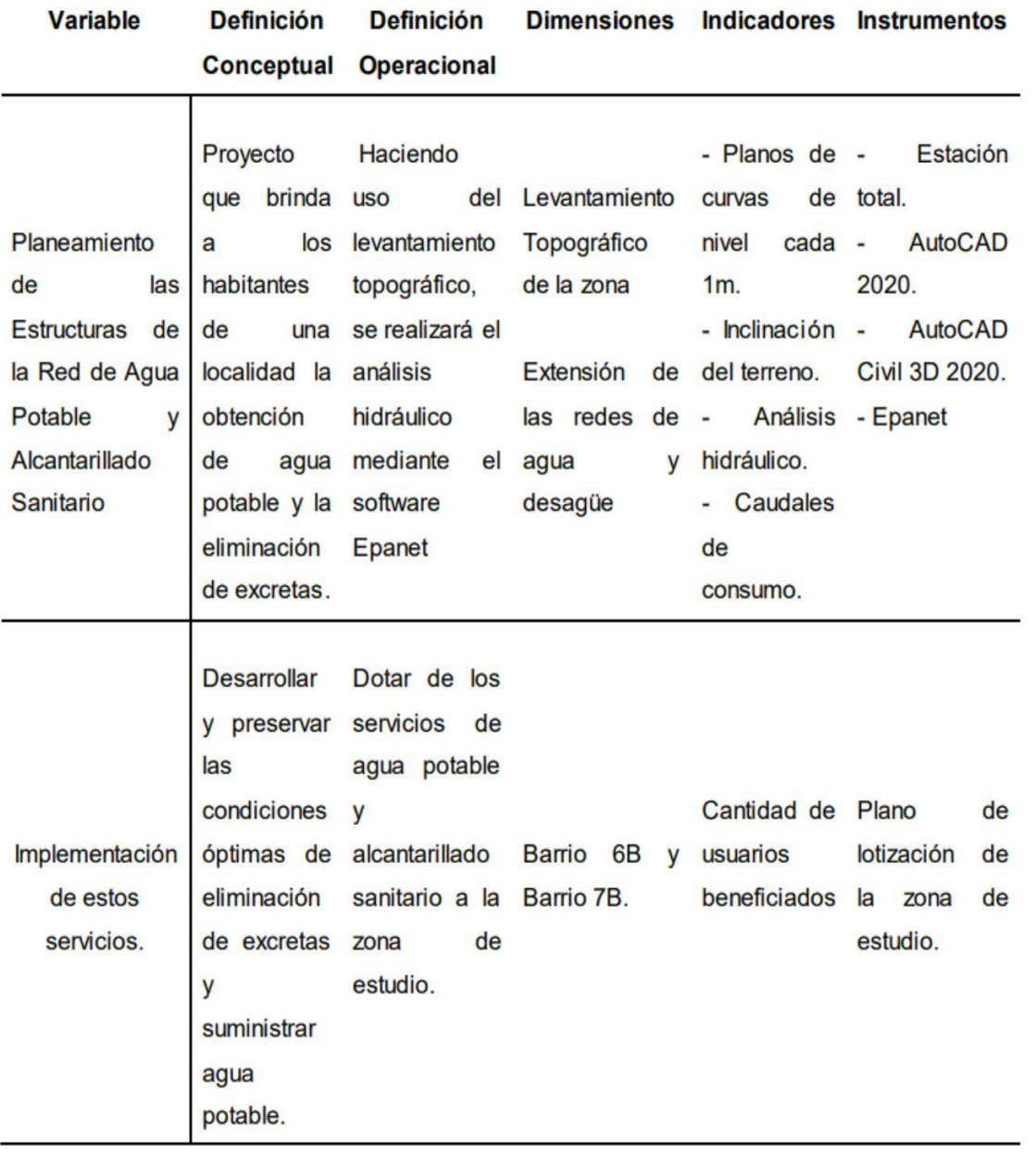

## **III. METODOLOGIA EMPLEADA**

#### **3 .1. Tipo y nivel de investigación**

En esta investigación se utilizó la del tipo aplicada ya que para poder realizar el estudio fue de manera necesario la práctica de algunos conceptos técnicos y teóricos que nos brindan las normas con el único objetivo de poder diseñar ambos sistemas para las localidades siendo parte así a la solución que se efectuara al problema de naturaleza social de dicha población.

En cuanto al nivel de la investigación, se trata de un tipo descriptivo por lo que solo se centró en recolectar un conjunto de conceptos de manera independiente a las variables del estudio, es decir, la investigación no se centró en buscar la relación de causa – efecto entre ellas mismas.

#### **3 .2. Población y muestra del estudio**

## **Población**

Para este estudio hemos considerado como población al distrito de Chao ubicado en el departamento de La Libertad

#### **Muestra**

Consideramos como parte de la muestra de estudio a los seis sectores del distrito de Chao donde se ejecutará todo el estudio, los cuales son: sector Valle de Dios, Nuevo Chao I, Ney Gámez, 02 de diciembre, Las Dunas II y Las Violetas.

#### **3 .3. Diseño de la investigación**

Para esta investigación al no tener ningún tipo de manipulación de las variables de manera dependiente, utilizaremos el tipo descriptivo, el cual tendrá como muestra los seis sectores en mención: Valle de Dios, Nuevo Chao I, Ney Gámez, 02 de diciembre, Las Dunas II y Las Violetas, que se encuentran en el distrito de Chao, en La Libertad.

Utilizaremos el siguiente sistema para describir nuestro trabajo de investigación en cuanto a diseño de estudio:

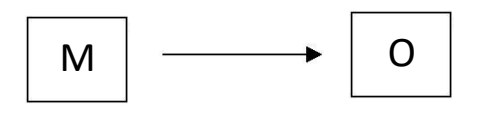

Donde la letra ¨M¨ sería el representante de nuestra muestra y la letra ¨O¨ seria la técnica a utilizar: la observación de nuestras muestras Este tipo de diseño se basa prácticamente en la indagación de valores o incidencia de las variables

# **3.4. Técnicas y herramientas del estudio**

# **Herramientas**

- $\mathbb{R}^n$ **Cuestionarios**
- $\mathbb{R}$ GPS
- $\Box$ Winchas
- $\mathbb{R}$ Laptops
- $\Box$ Notas de campo
- $\mathbb{R}$ Reglamentos
- $\mathbb{R}$ Materiales bibliográficos

# **Técnicas**

- Observación
- $\mathbb{R}^n$ Análisis de libros o datos

# **3.5. Procesamiento y análisis de los resultados**

# **Procesamientos**

El proceso que elegimos después del reconocimiento del área de estudio, para el diseño de esta investigación fue una secuencia de pasos comenzando a utilizar las diferentes técnicas como la principal que es: LA OBSERVACION seguido de la lectura de libros, artículos científicos, etc.

El primer paso que se llevara a cabo es la del reconocimiento del área en estudio, para así obtener mucha más información como el estado actual de cada sector para tener los datos sumamente necesarios que utilizaremos en estudios topográficos, geo eléctrico y de suelos, luego estaría la ficha socioeconómica, que nos permitirá conocer el número de viviendas, tasa poblacional, población actual, actividades económicas principales, etc.

El segundo paso vendría a ser la recopilación de datos los cuales se obtuvieron de diferentes aparatos tecnológicos y cuestionarios facilitándonos así los últimos resultados.

# **Análisis de valores obtenidos**

Para esta parte es necesario el reglamento de diseño para conocer los verdaderos parámetros o criterios para abarcar el abastecimiento de agua potable y alcantarillado, apoyándonos de libros y revistas con los respectivos cálculos**.**

En este punto también analizaremos mediante softwares todos los datos obtenidos en campo o en libros, junto con normas, resoluciones, etc.

Software como:

- CIVIL 3D
- **ARCGIS**
- **NUTOCAD**
- **LIBROS EN EXCEL**

# **IV. PRESENTACION DE LOS RESULTADOS**

# **4.1. Descripción de la zona en estudio**

DEPARTAMENTO:

La Libertad

PROVINCIA:

Virú

DISTRITO:

Chao

SECTORES EN ESTUDIO:

- Nuevo Chao I Parte Alta (Bendición de Dios y Nuevo Jerusalén)
- Valle de Dios (Santa Rosa, Mirador, La Rinconada)
- Las Violetas Parte Alta
- 02 de diciembre
- Ney Gámez
- Las Dunas II (Nuevo Israel)

# **4.1.1. Características generales**

Nuevo Chao I (parte alta):

Nuevo Jerusalén

El sector geográficamente se ubica en promedio en las coordenadas UTM WGS 84, E 755375.478 y N 9059004.980, su altitud promedio es de 187 m.s.n.m. Ubicado en el distrito de Chao, que se encuentra ubicado a 91+546 km al sur de la ciudad de Trujillo.

Bendición de dios

El sector geográficamente se ubica en promedio en las coordenadas UTM WGS 84, E 755339.317 y N 9058860.476, su altitud promedio es de 183 m.s.n.m. Ubicado en el distrito de Chao, que se encuentra ubicado a 91+162 km al sur de la ciudad de Trujillo.

- Valle de dios:

Santa Rosa

El sector geográficamente se ubica en promedio en las coordenadas UTM WGS 84, E 755206.656 y N 9059247.657, su altitud promedio es de 163 m.s.n.m. Ubicado en el distrito de Chao, que se encuentra ubicado a 77+736 km al sur de la ciudad de Trujillo.

# **Mirador**

El sector geográficamente se ubica en promedio en las coordenadas UTM WGS 84, E755138.036 y N 9059444.866, su altitud promedio es de 177 m.s.n.m. Ubicado en el distrito de Chao, que se encuentra ubicado a 76+716 km al sur de la ciudad de Trujillo.

# Rinconada

El sector geográficamente se ubica en promedio en las coordenadas UTM WGS 84, E 755212.466 y N 9059613.801, su altitud promedio es de 176 m.s.n.m. Ubicado en el distrito de Chao, que se encuentra ubicado a 75+862 km al sur de la ciudad de Trujillo.

# Las Violetas (parte alta)

El sector geográficamente se ubica en promedio en las coordenadas UTM WGS 84, E 756027.038 y N 9058530.878, su altitud promedio es de 130m.s.n.m. Ubicado en el distrito de Chao, que se encuentra ubicado a 73+20 km al sur de la ciudad de Trujillo.

# 02 de Diciembre

El sector geográficamente se ubica en promedio en las coordenadas UTM WGS 84, E 755786.086 y N 9058750.801, su altitud promedio es de 210 m.s.n.m. Ubicado en el distrito de Chao, que se encuentra ubicado a 74+7 km al sur de la ciudad de Trujillo.

- Ney Gámez

El sector geográficamente se ubica en promedio en las coordenadas UTM WGS 84, E 755714.657 y N 9058641.472, su altitud promedio es de 174 m.s.n.m. Ubicado en el distrito de Chao, que se encuentra ubicado a 74+1 km al sur de la ciudad de Trujillo.

- Las Dunas 2 (Nuevo Israel)

El sector geográficamente se ubica en promedio en las coordenadas UTM WGS 84, E 756331.00 y N 9058808.00, su altitud promedio es de 136 m.s.n.m. Ubicado en el distrito de Chao, que se encuentra ubicado a 74+1m al sur de la ciudad de Trujillo.

**TABLA N°1:**

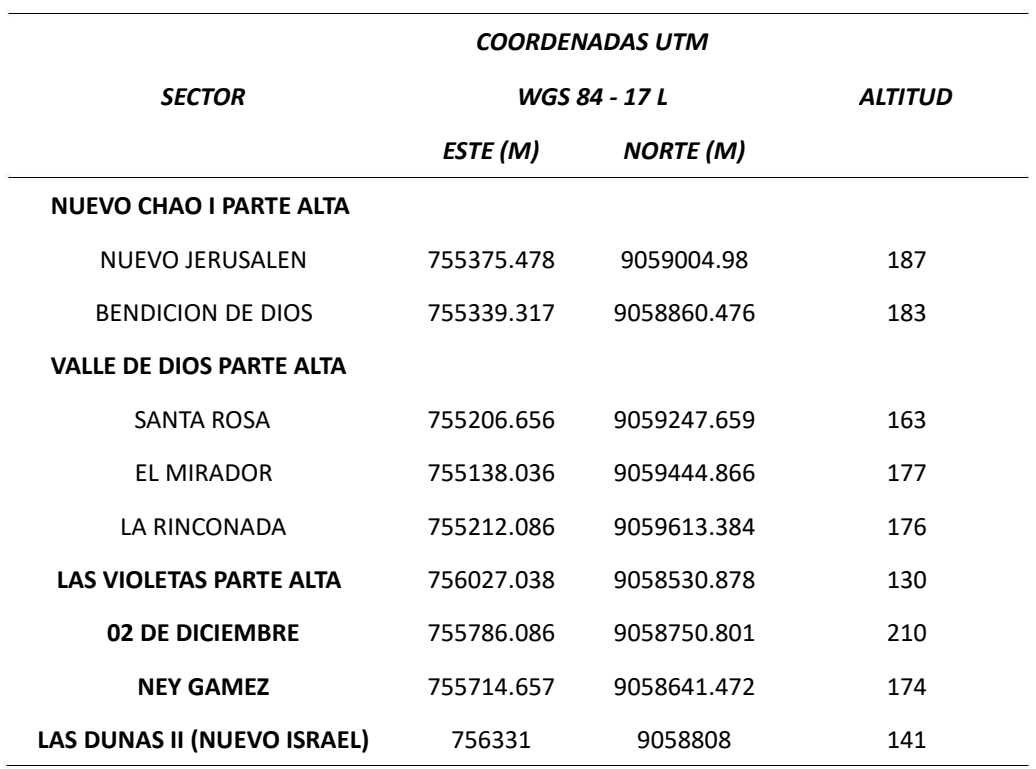

*Coordenadas UTM de las localidades*

Nota: Descripción de las localidades en estudio

Fuente: Elaboración Propia

Vías de acceso

El principal acceso a la zona del proyecto, se da través de la Carretera Panamericana Norte; partiendo desde la Ciudad de Trujillo (tomando como referencia el Ovalo La Marina), se recorre una distancia de 66.1 Km aprox., hasta el Distrito de Chao.

# **Figura N°1:**

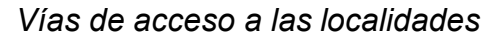

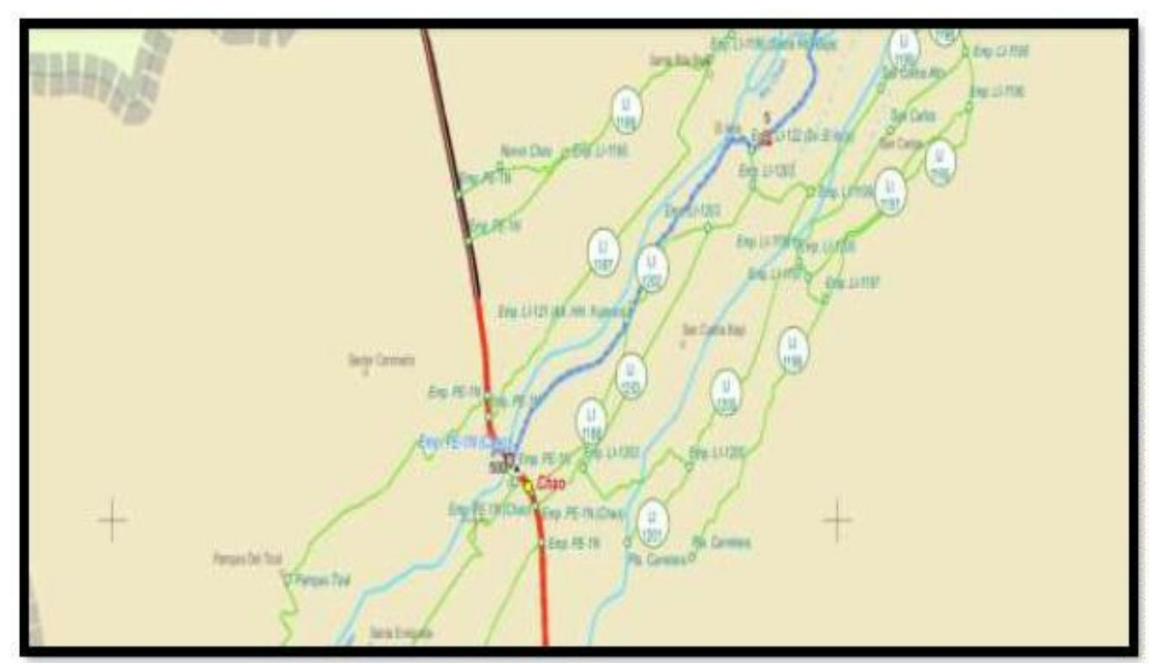

Nota: Descripción de los caminos para llegar a los lugares de estudio Fuente: Elaboración Propia

- Vías de acceso al sector Nuevo Jerusalén: Al sector se ingresa por la Avenida Las Flores del Sector de Nuevo Chao II o Valle de Dios, a la altura del Km. 501+1,494.73 desde la carretera Panamericana Norte, recorriendo aproximadamente 1.5 Km en sentido Noreste.
- W Vías de acceso al sector Bendición de Dios: Al sector se ingresa por la Avenida La Unión del Sector de Nuevo Chao II o Valle de Dios, a la altura del Km. 501+0.70 desde la carretera Panamericana Norte, recorriendo aproximadamente 0.7 Km en sentido Noreste
- Vías de acceso al sector Santa Rosa: Al sector se ingresa por la Avenida Nueva Santa Rosa del Sector de Nuevo Chao II o Valle de Dios, a la altura del Km. 501+0.75 desde la carretera Panamericana Norte, recorriendo aproximadamente 0.75 Km en sentido Noreste.
- Vías de acceso al sector Mirador: Al sector se ingresa por la Avenida Los Pinos del Sector de Nuevo Chao II o Valle de Dios, a la altura del Km. 501+1.08 desde la carretera Panamericana Norte, recorriendo aproximadamente 1.08 Km en sentido Noreste.
- Vías de acceso al sector Rinconada: Al sector se ingresa por la Avenida Calle los Pinos del SECTOR de Chao, a la altura del Km. 501+99 de la carretera Panamericana Norte, recorriendo aproximadamente 1.14 Km en sentido Noreste.
- Vías de acceso al sector Las Violetas: Al sector se ingresa por la Avenida Las Flores del SECTOR LAS VIOLETAS, a la altura del Km. 50 + 1.40 Km de la carretera Panamericana Norte, recorriendo aproximadamente 1.40 Km en sentido Noreste.
- Vías de acceso al sector 2 de Diciembre: Al sector se ingresa por la Avenida Las Flores del SECTOR LAS VIOLETAS, a la altura del Km. 501+1039 de la carretera Panamericana Norte, recorriendo aproximadamente 1.39 Km en sentido Noreste.
- $\mathbb{H}$ Vías de acceso al sector Ney Gámez: Al sector se ingresa por la Avenida Las Flores del SECTOR LAS VIOLETAS, a la altura del Km. 501+1036 de la carretera Panamericana Norte, recorriendo aproximadamente 1.36 Km en sentido Noreste.
- Vías de acceso al sector Dunas (Nuevo Israel): Al sector se ingresa por la Av. Flores interceptada con la calle Moquegua, a la altura del Km 501+2.08, recorriendo aproximadamente 2.38 km en sentido Noreste.

## **TABLA N°2:**

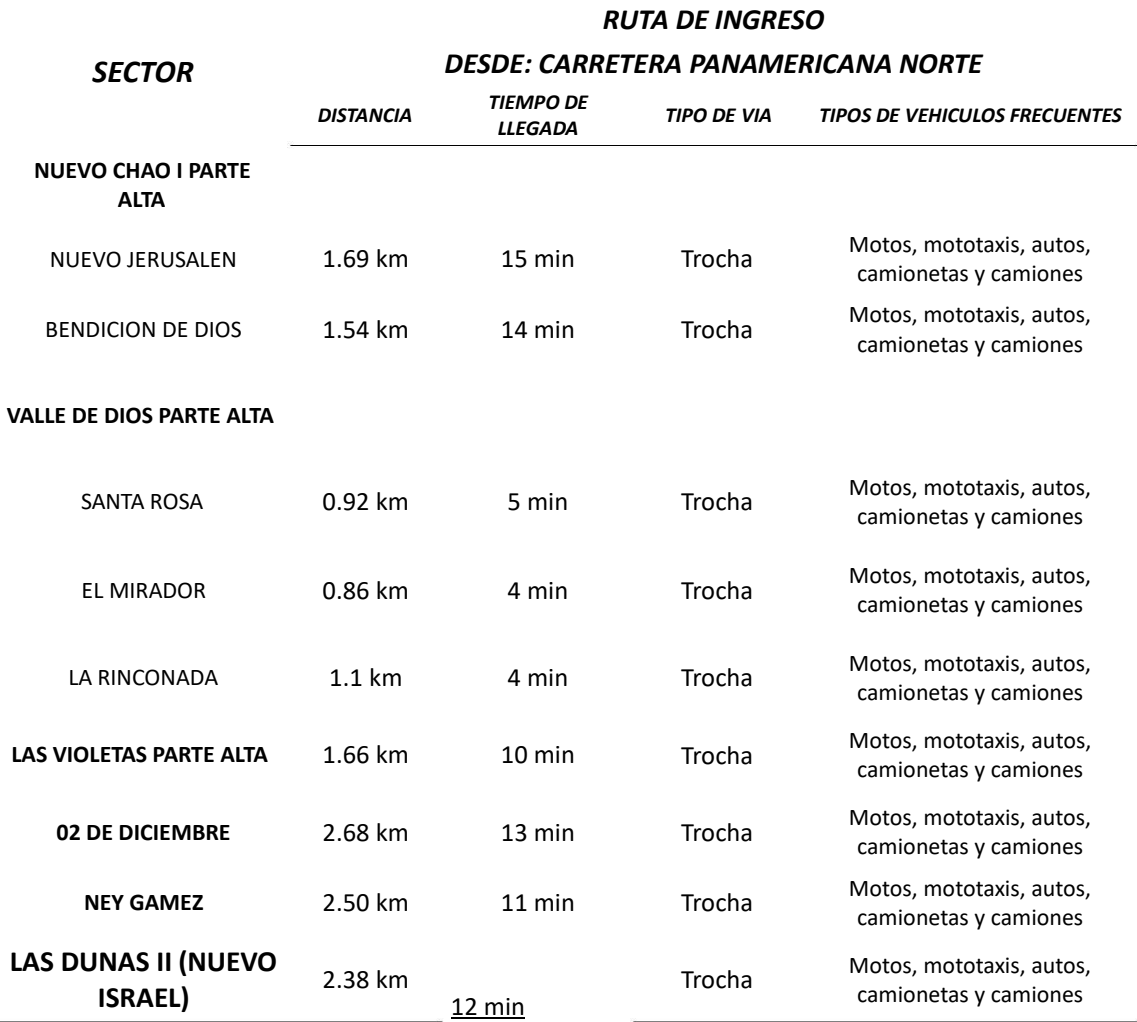

## *Ruta de ingreso desde la carretera principal*

Nota: Características de las zonas de estudio

## Fuente: Elaboración Propia

## Clima de la zona en estudio

Los datos de Senamhi, nos indica que, en el Distrito de Chao, se cuenta con el clima de veranos cortos, caliente, bochornosos, áridos y nublados y los inviernos son largos, frescos, secos y parcialmente nublados, con una temperatura promedio de 20° a 27°C a la sombra, durante el transcurso del año, la temperatura generalmente varía de **15 °C** a **26 °C** y rara vez baja a menos de **14 °C** o sube a más de **28 C**.; en tanto que la precipitación pluvial sucede en los meses de **°** verano (195 mm) en forma ocasional, salvo las épocas del fenómeno

El Niño donde la precipitación se incrementa haciendo que la zona reciba la calificación de zona de impactos naturales media, por parte de Defensa Civil.

La brisa marina participa en la casi homogeneidad del clima. Los vientos aumentan su velocidad en agosto a noviembre. Los Vientos alisios provenientes desde el mar y la virazón en las tardes, son frecuentes en lo restante del año.

El mes más seco es junio. Hay 0 mm de precipitación de junio. La mayor parte de la precipitación aquí cae en marzo, promediando 3mm.

Con un promedio de 22.2°C, marzo es el mes, más cálido, agosto es el más frio, con temperaturas promediando 16.4°C.

# **Figura N°2:**

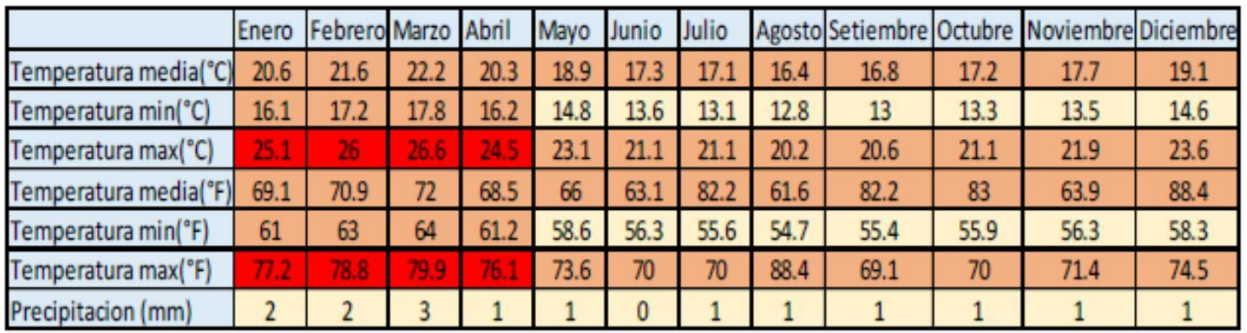

## *Temperatura de las localidades*

Nota: Temperatura de cada mes del año en la zona de estudio

Fuente: Google

# Actividades Económicas

# *Sector Ganadería:*

La actividad pecuaria constituye la segunda actividad en importancia. Esta actividad es de carácter extensivo y con tecnología tradicional. La actividad pecuaria en la zona de influencia se basa en la crianza de vacunos, ovinos, caprinos y animales menores como pollo, cuyes y conejos en baja proporción, que son utilizados en la alimentación, vestidos y el apisonamiento de guano para la agricultura.

## *Sector Agrícola:*

La actividad agrícola constituye la base de la economía de subsistencia del área del proyecto. Los cultivos básicos en la zona son: Espárragos, maíz, palta, alcachofa, caña de azúcar, paprika, maracuyá, granadilla, etc.

## *Nivel socio económico:*

La actividad económica de mayor concentración es la agricultura teniendo como producto principal el maracuyá y el arroz, debido a la riqueza de las tierras y las existencias del proyecto CHAVIMOCHIC, que ha permitido la presencia de empresas agroexportadoras.

De los cuadros siguientes en mención se tiene:

De la población censada económicamente activa en el distrito de Chao, las actividades económicas con mayor porcentaje son la agricultura con un 60.68% de las cuales los hombres ocupan el 63% y las mujeres 56.2%, seguido de la actividad de reparación de vehículos con un 8.7 % y la de transporte con un porcentaje de 5.3%.

## Educación

En cuanto a la educación en el Distrito de Chao, la población según el censo del año 2017, existe una población de 495 personas, sin ningún nivel de educación, así mismo existen 192 personas con el nivel inicial, 5138 personas cuentan con educación primaria, 5896 personas cuentan con nivel secundaria, con educación Básica especial cuentan 13 personas, existen 377 personas con nivel superior no universitario incompleto, con educación superior no universitario existen 577 personas, así mismo existen 217 personas con educación universitaria incompleta y 499 personas con educación superior completa y 11 personas entre Maestría y Doctorado. La tasa de Analfabetismo en el Distrito de Chao en población de mayores de 15 años, a nivel distrital es del 8.3%, en hombres es el 3.7% y en mujeres el 13.6%.

# **Figura N°3:**

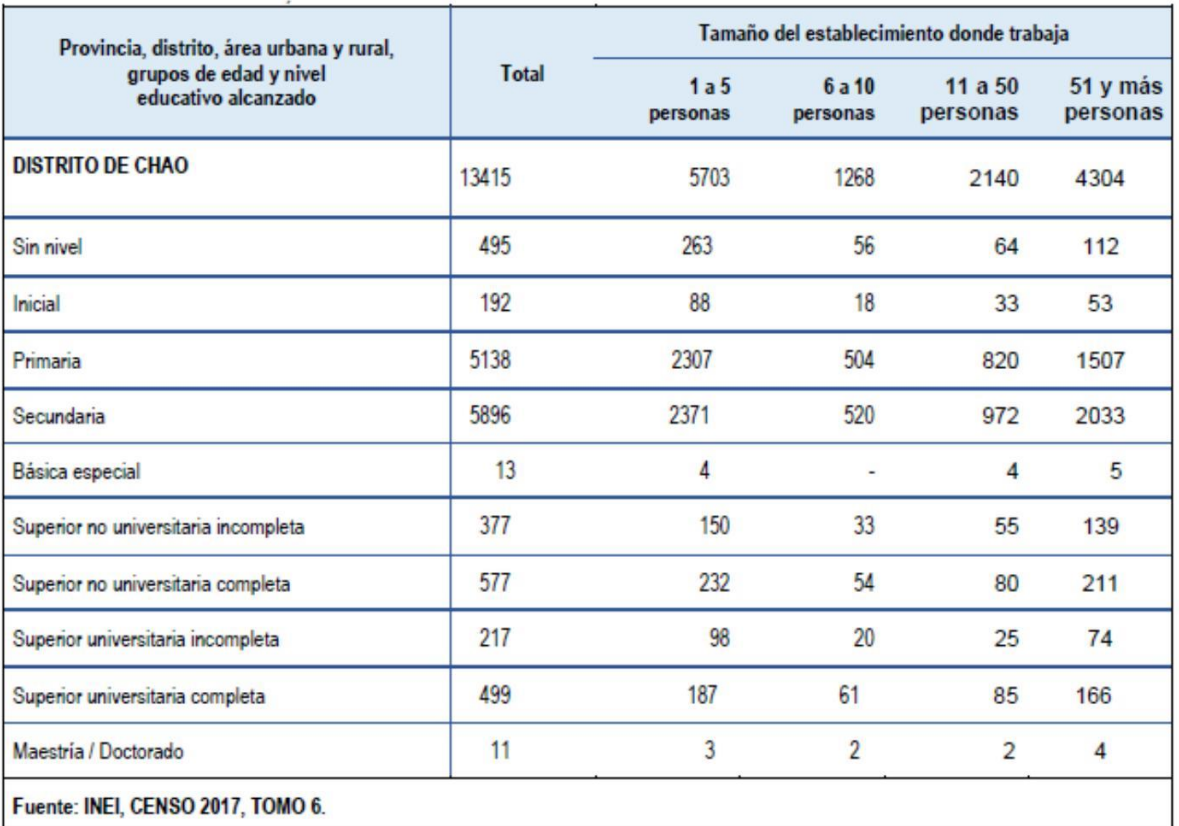

# *Valores sobre la educación en la zona*

NOTA: Descripción de la educación en las localidades de estudio

Fuente: Google

En cuanto a Educación, el Distrito de Chao cuenta con 88 Instituciones Educativas distribuidas en 4 niveles de educación: 42 en el nivel Inicial e Inicial no Escolarizado, 28 en el nivel Primario, 16 en el nivel Secundario y 02 en el nivel técnico superior.

En el ámbito de influencia donde se desarrolla este proyecto, existen 02 Instituciones Educativas, la I.E. 82210 KARINA VIOLETA DAMIAN ALAYO si cuenta con Sistema de Agua Potable y desagüe; y la Institución Educativa Inicial N.º 2314 del sector Coronado, que estará siendo incluida, que no cuenta con el sistema de agua potable y alcantarillado; ya que las demás Instituciones Educativas no se encuentran en el área de influencia.

En la zona donde se ejecutará el proyecto, se cuenta con una sola Institución Educativa la I.E.I. Nº2314, con código modular N.º 1747633, que está ubicada en el sector CORONADO, en el distrito de Chao, provincia de Viru, esta institución es supedita por la UGEL VIRÚ quien comprueba la institución educativa, y esta última pertenece a la **Dirección Regional de Educación** DE LA LIBERTAD.

**Figura N°4:**

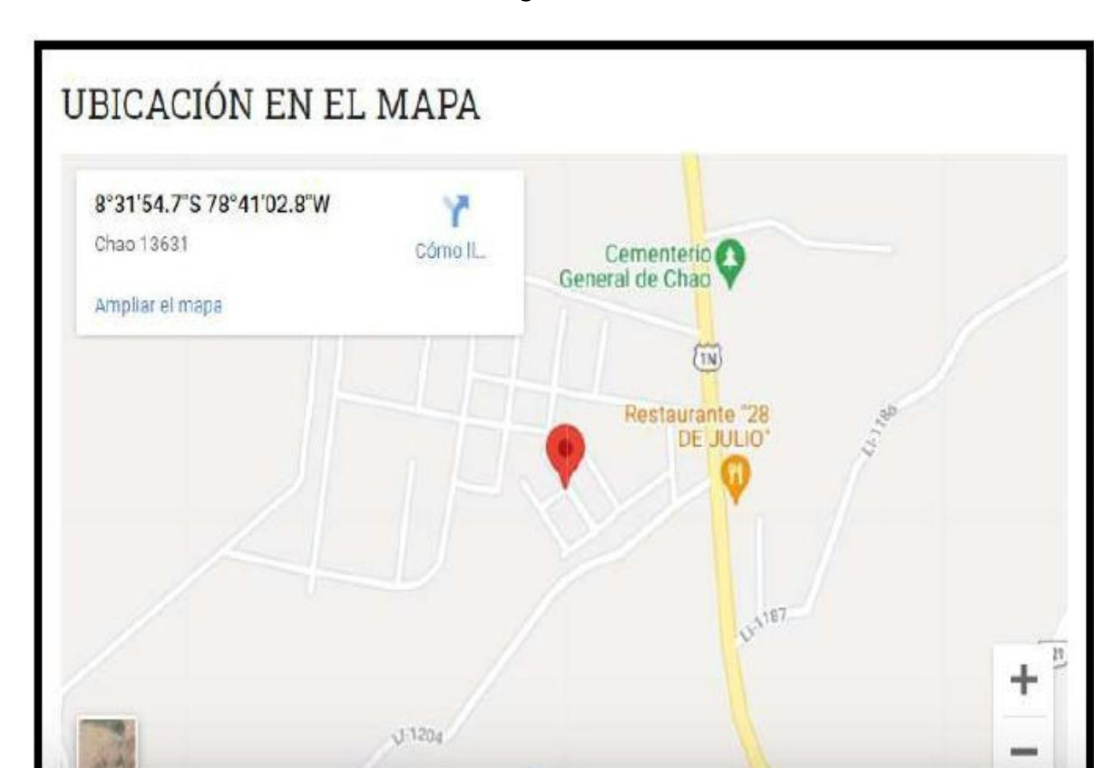

*Ubicación del colegio de la zona*

FUENTE: Google

Información sobre los servicios

Servicio de energía eléctrica

El acceso a la energía eléctrica es uno de los servicios públicos que constituye un soporte importante para el desarrollo del distrito de Chao. De acuerdo al Censo Nacional de Población y vivienda – 2017, en el área donde se localiza la zona del proyecto 6797 viviendas cuentan con servicio eléctrico de un total de 7355 viviendas.

# **TABLA N°3**

# *Servicio de energía eléctrica*

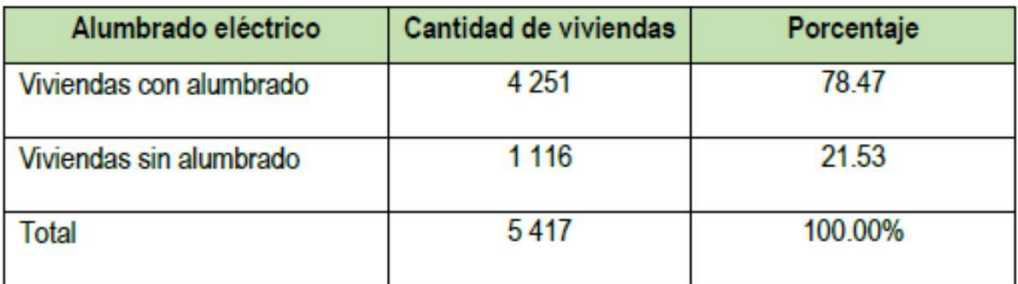

NOTA: Descripción del servicio eléctrico en la zona

Fuente: Google

# **4.2. Objetivo #01: Ejecutar un estudio topográfico para conocer las características del suelo**

Región Natural: Costa Altitud: Varía entre los 351 y 116 msnm. Superficie: 1736.87 km² Ubigeo: 131202 Latitud: 08º32'22'' - 78º40'57''

# **Figura N°5:**

Fotografía satelital de la zona

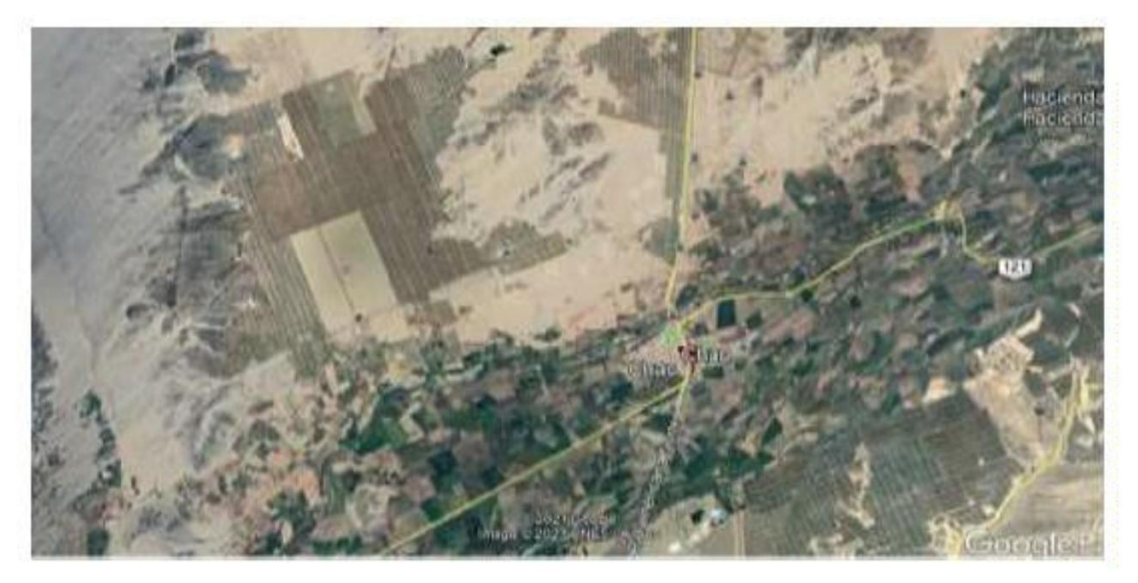

# **4.2.1.** Relieve

La topografía en un radio de *15 kilómetros* de Chao tiene variaciones *grandes* de altitud, con un cambio máximo de altitud de *191 metros* y una altitud promedio sobre el nivel del mar de *86 metros*. En un radio de *16 kilómetros* contiene variaciones *grandes* de altitud (*1.074 metros*). En un radio de *80 kilómetros* también contiene variaciones *extremas* de altitud (*4.936 metros*).

El área en un radio de 3 kilómetros de Chao está cubierta de tierra de *cultivo* (*26 %*), *arbustos* (*26 %*), *tierra rasa* (*15 %*) y *árboles* (*14 %*), en un radio de *16 kilómetros* de *tierra rasa* (*35 %*) y *arbustos* (*24 %*) y en un radio de *80 kilómetros* de *agua* (*41 %*) y *arbustos* (*19 %*).

# **4.2.2.** Precipitación

En Chao la frecuencia de días mojados (aquellos con más de *1 milímetro* de precipitación líquida o de un equivalente de líquido) no varía considerablemente según la estación. La frecuencia varía de *0 %* a *5 %*, y el valor promedio es *2 %*.

Entre los días mojados, distinguimos entre los que tienen *solamente lluvia*, *solamente nieve* o una *combinación* de las dos. En base a esta categorización, el tipo más común de precipitación durante el año es solo lluvia, con una probabilidad máxima del 5 % el 20 de marzo.

# **4.2.3.** Ámbito del proyecto

El proyecto se ubica enteramente en la zona 17L.

- Departamento: La Libertad
- $\mathbb{R}^n$ Provincia: Viru
- $\mathbb{R}^+$ Distrito: Chao
- Reference ellipsoid: WGS-84
- Datum: WGS-84
- Geoide: EGM-2008
- Proyección: Universal Transversal Mercator
- Zona: 17L

El principal acceso a la zona del proyecto se da través de la Carretera Panamericana Norte; partiendo desde la Ciudad de Trujillo (tomando como referencia el Ovalo La Marina), se recorre una distancia de 66.1 Km aprox., hasta el distrito de Chao.

Desde la ciudad de Trujillo existen dos tipos de transporte público para trasladarse hasta dicha localidad, camionetas rurales (Combis) y Minibuses disponibles en el Terminal Santa Cruz. Las salidas están programadas cada 20 minutos y el transcurso de una hora aproximadamente, se arriba a la localidad. El costo por el servicio es de S/. 4.50 y entre las empresas que operan se mencionan Chavitsa, Pantoja SAC y otras.

# Infraestructura técnica

Para la colocación de puntos geodésicos es necesario cumplir con el protocolo que requiere la colocación de este punto a partir de lecturas de una Estación Base administradas por el Instituto Geográfico Nacional (IGN) en este caso el de la Estación de la Red Pasiva de orden "A" CHAO ubicada en la localidad de Chao-Virú.

# *Punto Base*

Los Puntos base utilizados para enlazarnos a la Red Geodésica Nacional, son los siguientes:

Estos puntos de control geodésico permitirán establecer nuestro proyecto a un marco de referencia, en este caso al sistema de referencia Universal transversal Mercator UTM WGS 84.

# *Fichas Técnicas*

La ficha Técnica o ficha monográfica son los datos técnicos proporcionados por el Instituto Geográfico Nacional (IGN) para la georreferenciación de los proyectos de ingeniería civil, para lo cual hay que realizar el traslado del punto IGN (CHAP) de la Estación de la red pasiva (RP) que se encuentra ubicado en el Puente El Inca, a la poligonal principal del presente proyecto ubicado en el distrito de Chao.

Equipos de ingeniería

Para el levantamiento de campo del proyecto se contó con los siguientes equipos, instrumentos y materiales:

- 01 GPS diferencial
- $\Box$ 01 trípode de aluminio para el uso de las Estaciones **Totales**
- $\mathbb{H}^+$ 01 trípode de madera para los estacionamientos de las bases nivelantes para el trabajo De BMS y Puntos de **Control**
- 03 radios para la comunicación marca Motorola EP 450.
- $\mathbb{R}^n$ 03 jalones de aluminio extensible a 2.50m con sus respectivos
- 01 mira de aluminio extensible 5.00m y wincha

Levantamiento topográfico con el método de radiación, en modo RTK; para ello se utilizó GPS Diferencial R8 GNSS.

01 GPS DIFERENCIAL

constan de una antena, un receptor y una terminal.

Marca:

**Trimble** 

Modelo:

R8S.

**Figura N°6**

*Herramienta de topografía*

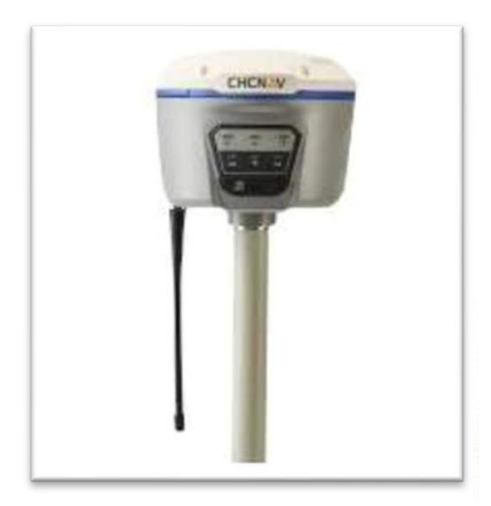

## Procedimiento

En esta etapa fue necesario conseguir la cartografía de la zona y la información del punto base CHAO (Ficha Técnica) con la ubicación y descripción del mismo, el cual fue adquirido del Instituto Geográfico Nacional. A partir de esto, se realizó un análisis del tipo de terreno y la metodología a utilizar, elaborándose un cronograma de actividades para los trabajos de campo y de gabinete con los días y tiempos necesarios para cada etapa de los trabajos del proyecto.

El Levantamiento Topográfico se refiere al establecimiento de puntos de control horizontal y vertical, los cuales tiene que ser enlazados a un sistema de referencia y a la toma de una cantidad adecuada de puntos de levantamiento a fin de representar fidedignamente el terreno existente en planos topográficos. La automatización del trabajo se efectúa de la siguiente manera:

- Toma de datos de campo durante el día
- Bajada de información
- Verificación en la computadora de la información tomada en campo

En el presente proyecto, la lectura de la información de la Poligonal base se realizó con 01 GPS Diferencial R8S. Luego de captada la información satelital necesaria, es transferida al programa Carlson Survey mediante una computadora.

Se realizó el levantamiento Topográfico en modo RTK con GPS Diferencial R8 GNSS. Este equipo brinda beneficios tales como: El intervalo de señal satelital de este equipo va de 5 a 10 segundos en promedio; su señal puede alcanzar de 15 a 25 km a la redonda garantizando las precisiones en modo RTK; tiene una precisión horizontal de 10mm +1ppm y 15mm +1ppm en vertical. Dentro de las trabajos o actividades que se requieren para la elaboración de un proyecto de topografía es necesario tener en cuenta dos aspectos fundamentales en las labores de campo para la obtención de resultados satisfactorios respecto a la superficie o relieve y forma del terreno en que se proyectarán las obras civiles, es así entonces que se hace necesario la importancia de: Control Horizontal y Control Vertical

Tanto el control vertical como el control horizontal están referidos al sistema de referencia:

**Coordenadas Geográficas WGS-84 Reference elipsoide:** WGS-84 **Datum:** Geocéntrico WGS-84 **Coordenadas topográficas Reference elipsoide:** WGS-84 **Datum:** Geocéntrico WGS-84 **Proyección:** Universal Transversal Mercator

El levantamiento topográfico se ha sustentado en una red de poligonal cerrada cuyos puntos se ha materializado en el terreno pintando en elementos que están empotrados, de tal manera que garanticen su permanencia, y los cuales están codificados de color rojo con letra blanca. Estos puntos cuentan con un marco de referencia en coordenadas UTM WGS 84.

*4.2.3.1. Datos topográficos de las localidades*

- *Nuevo Jerusalén:*

**Área:** 11676.682 m²

1.1676682 ha

**Perímetro:** 558.16 ml

**TABLA N°4:**

*Datos de la localidad: Nuevo Jerusalén*

## **CUADRO DE COORDENADAS UTM WGS 84 - 17 L**

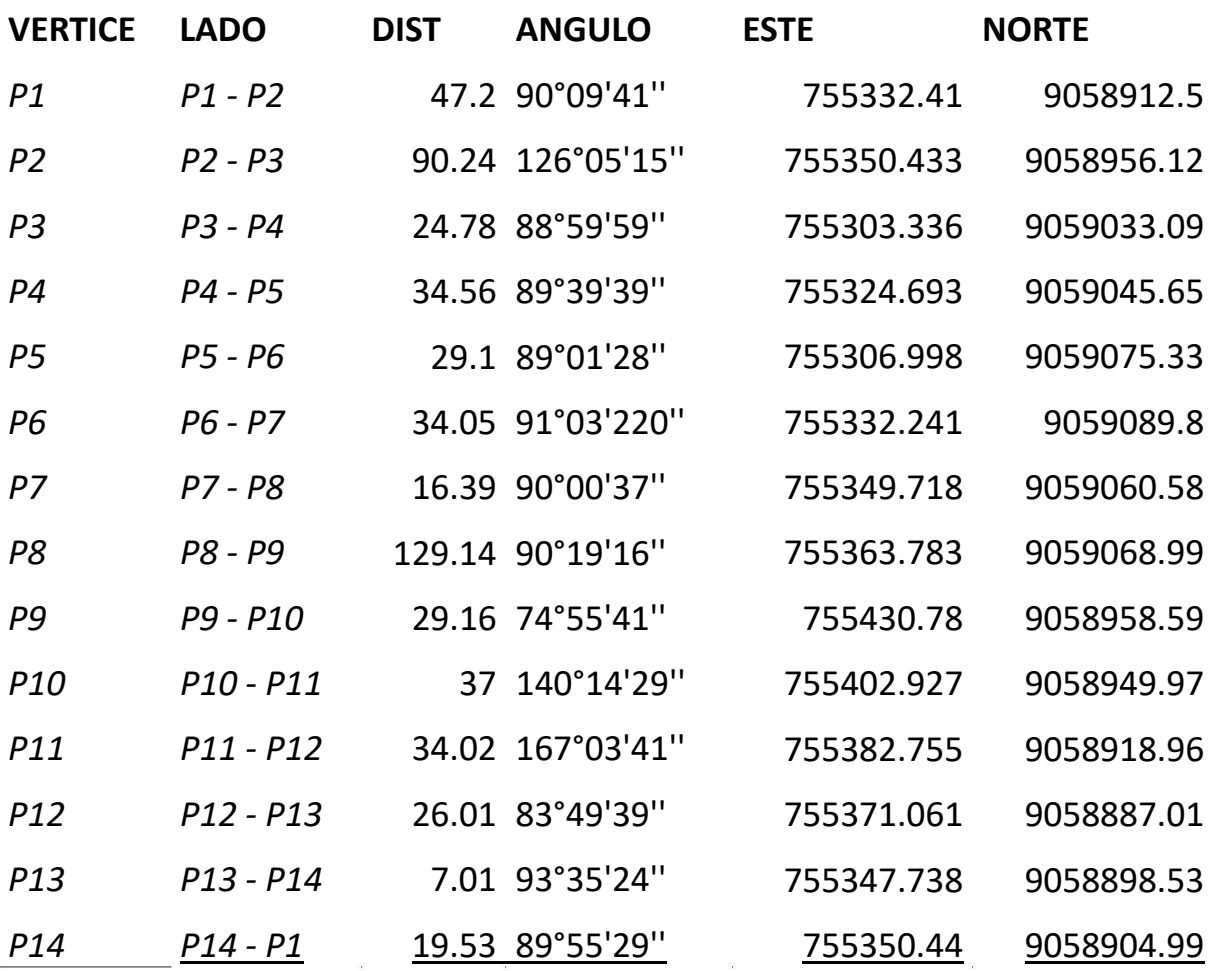

Nota: Valores del estudio topográfico de la localidad en mención

Fuente: Elaboración Propia

**Figura N°7:**

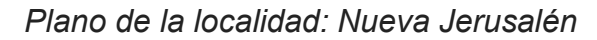

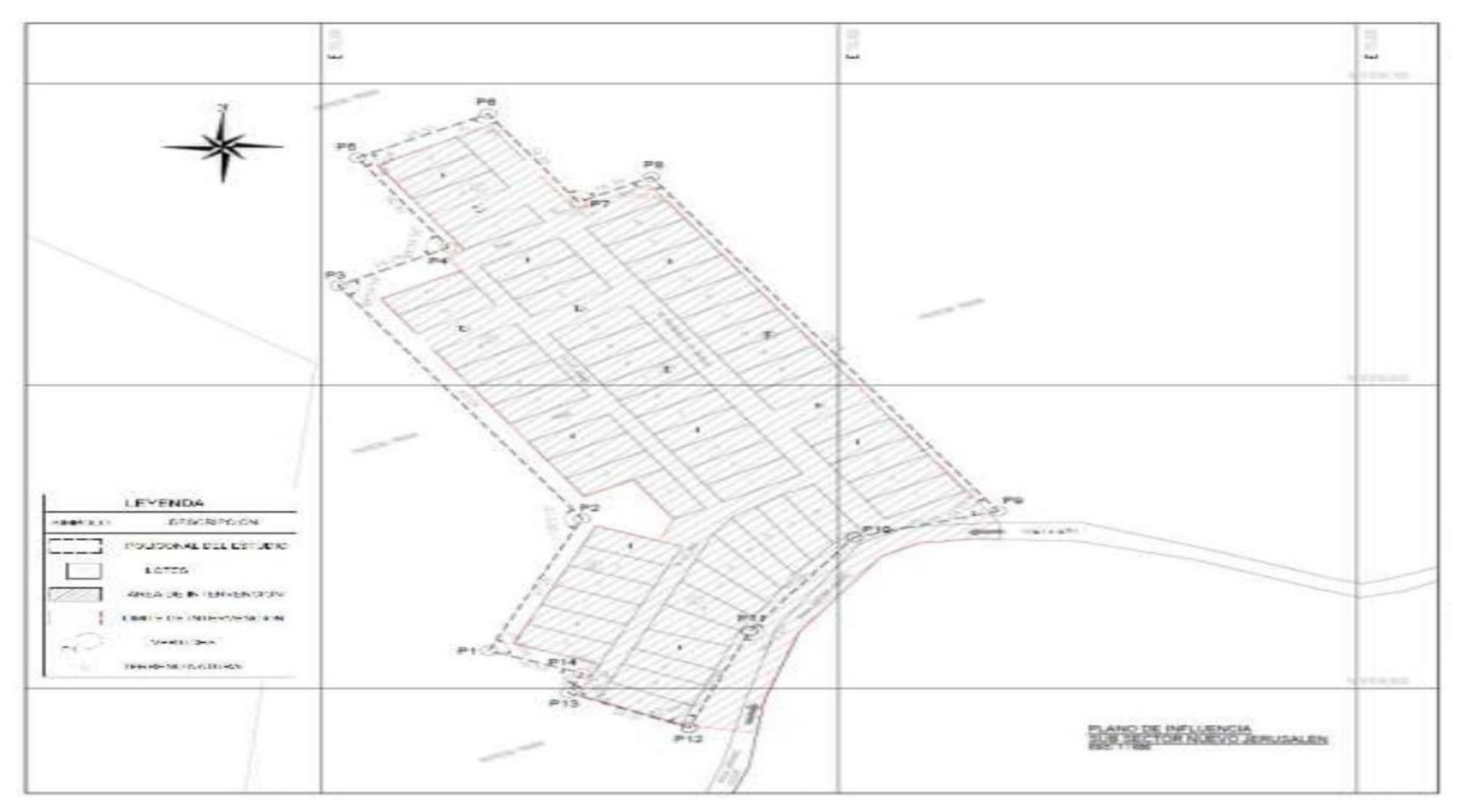

Nota: Plano con detalles topográfico de la zona en mención

Fuente: Elaboración Propi

- Bendición de dios **Área:** 2250.210 m² 0.225021 ha

## **Perímetro:** 233.740 ml

**TABLA N°5:**

*Datos de la localidad: Bendición de dios*

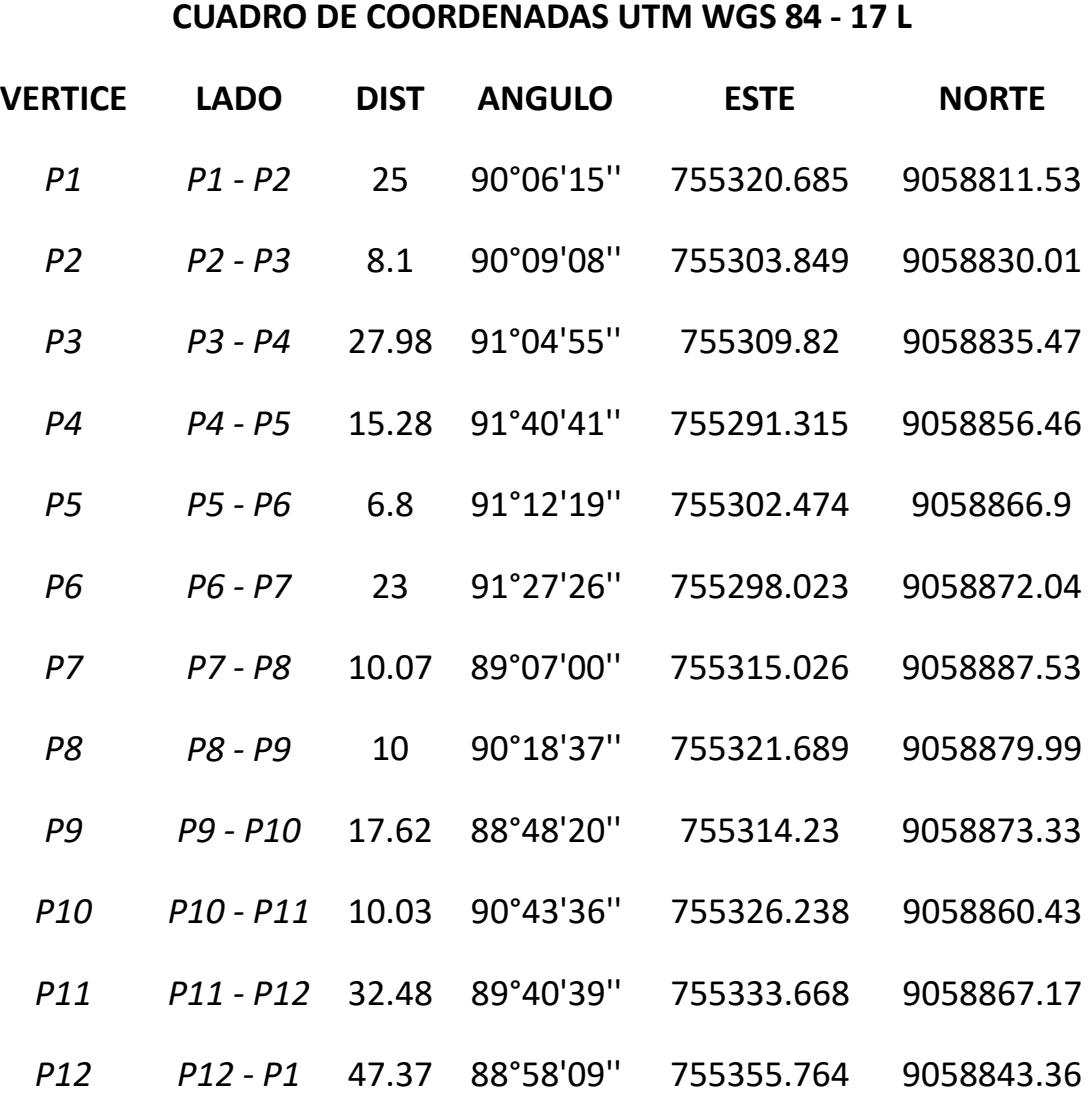

Nota: Valores del estudio topográfico de la localidad en mención

Fuente: Elaboración Propia
**Figura N°8:**

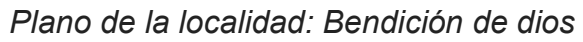

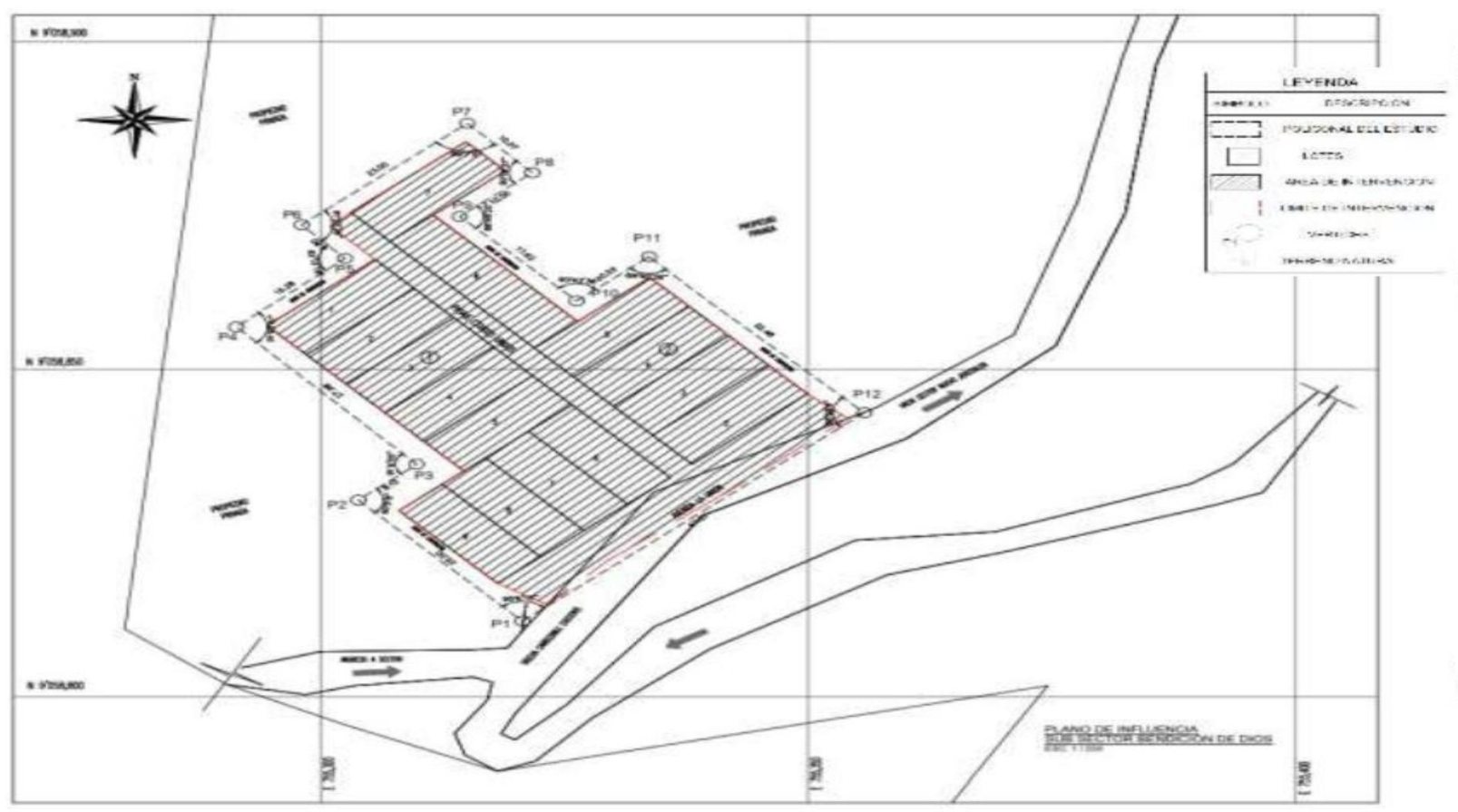

Nota: Plano con detalles topográfico de la zona en mención

- Santa Rosa

**Área:** 11766.856 m² 1.1766856 ha

#### **Perímetro:** 546.973 ml

### **TABLA N°6:**

*Datos de la localidad: Santa Rosa*

### **CUADRO DE COORDENADAS UTM WGS 84 - 17 L**

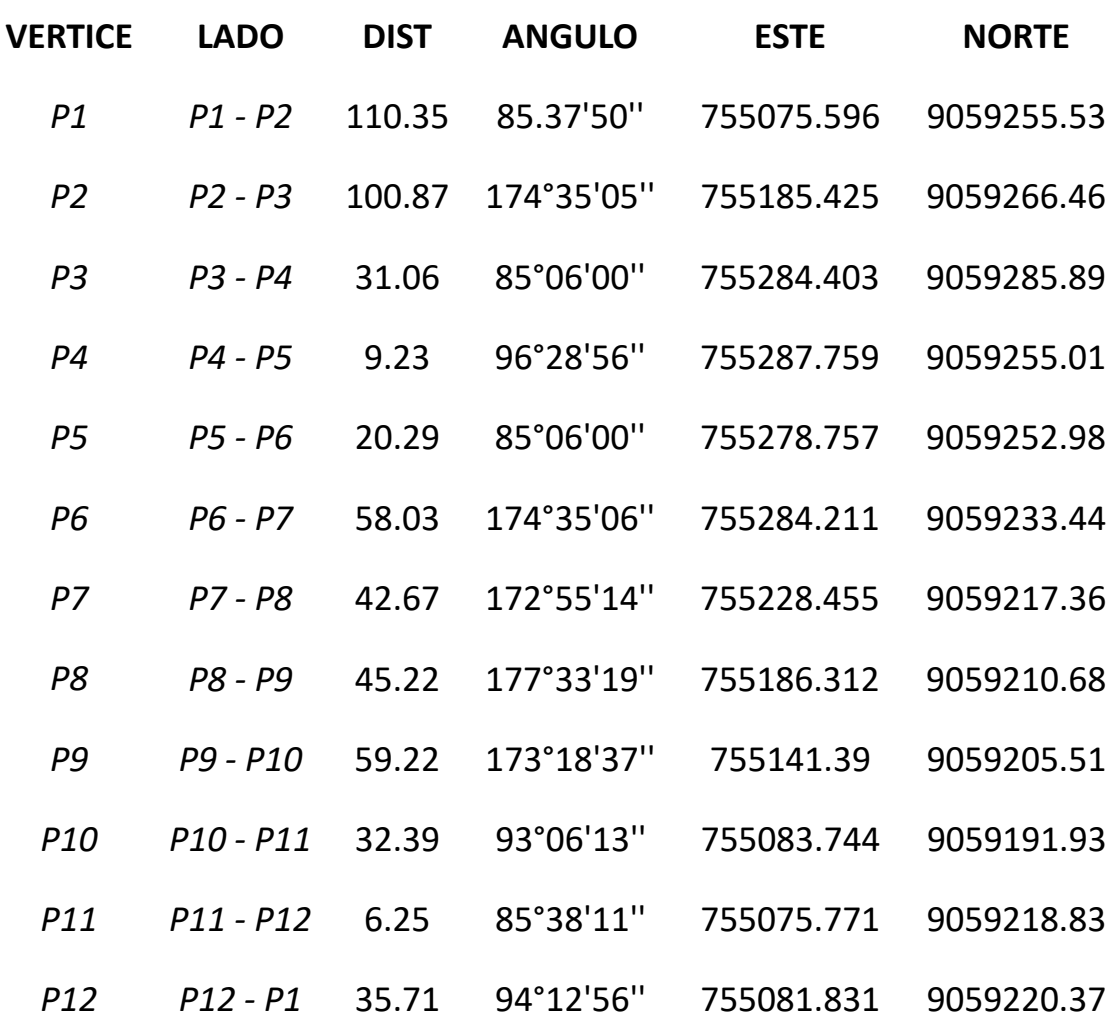

Nota: Valores del estudio topográfico de la localidad en mención

**Figura N°9:**

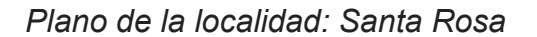

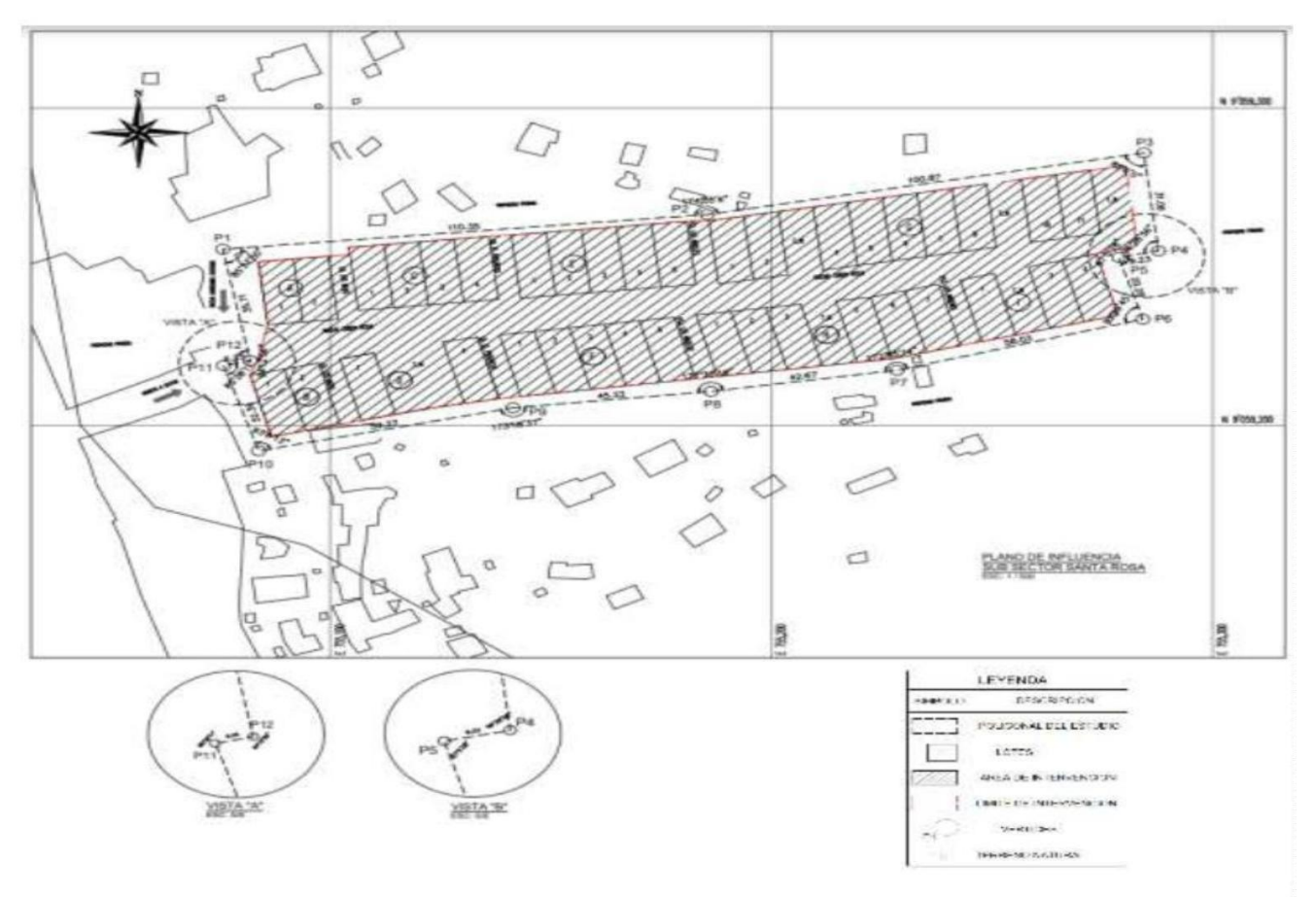

Nota: Plano con detalles topográfico de la zona en mención

### - La Rinconada

**Área:** 32631.001 m²

3.2631001 ha

## **Perímetro:** 1054.672 ml

## **TABLA N°7:**

*Datos de la localidad: La Rinconada*

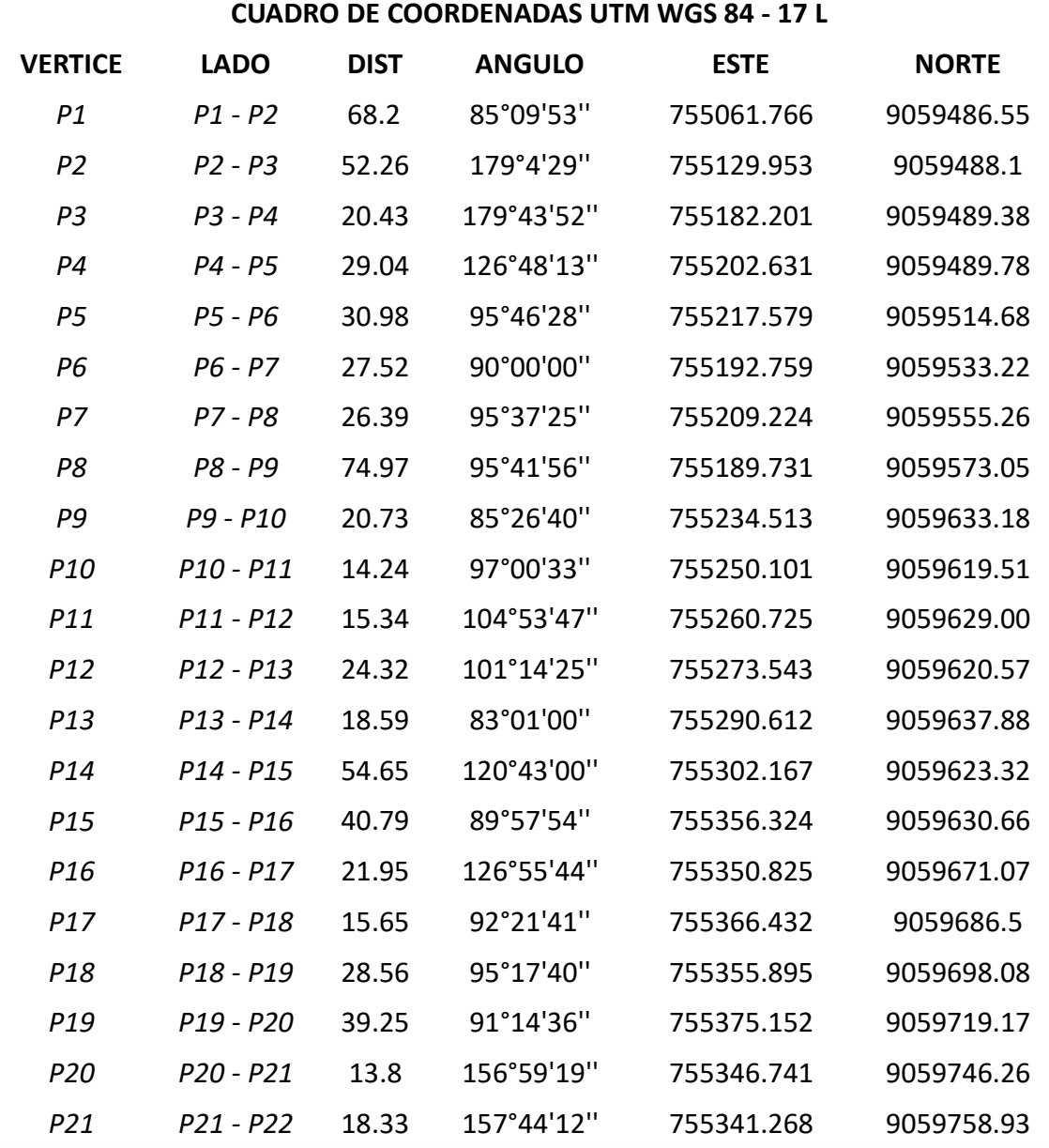

Nota: Valores del estudio topográfico de la localidad en mención

**Figura N°10:**

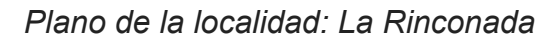

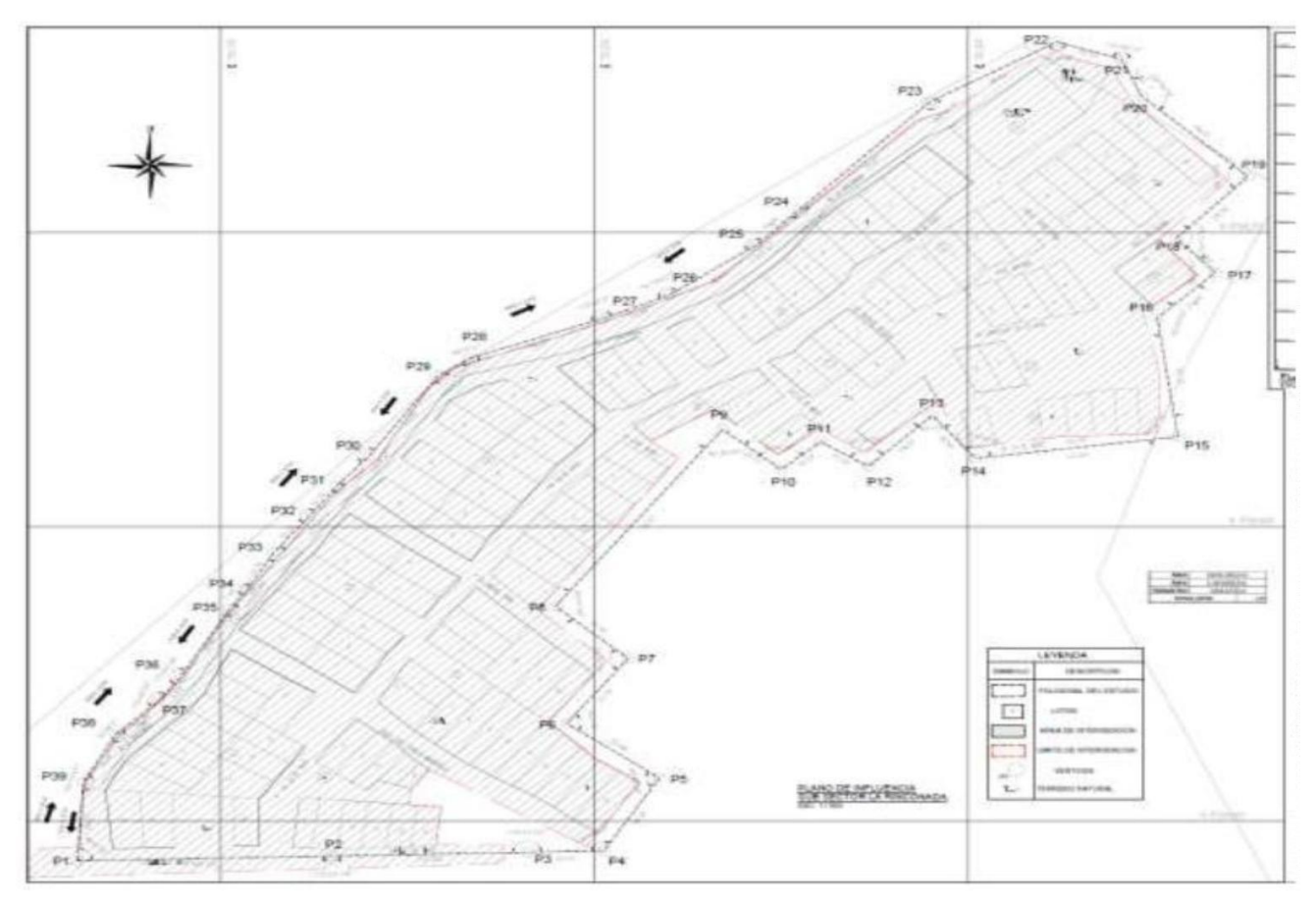

Nota: Plano con detalles topográfico de la zona en mención

- Las Violetas (parte alta) **Área:** 61923.129 m² 6.1923129 ha

## **Perímetro:** 1234.276 ml

### **TABLA N°8:**

*Datos de la localidad: Las Violetas (parte alta)*

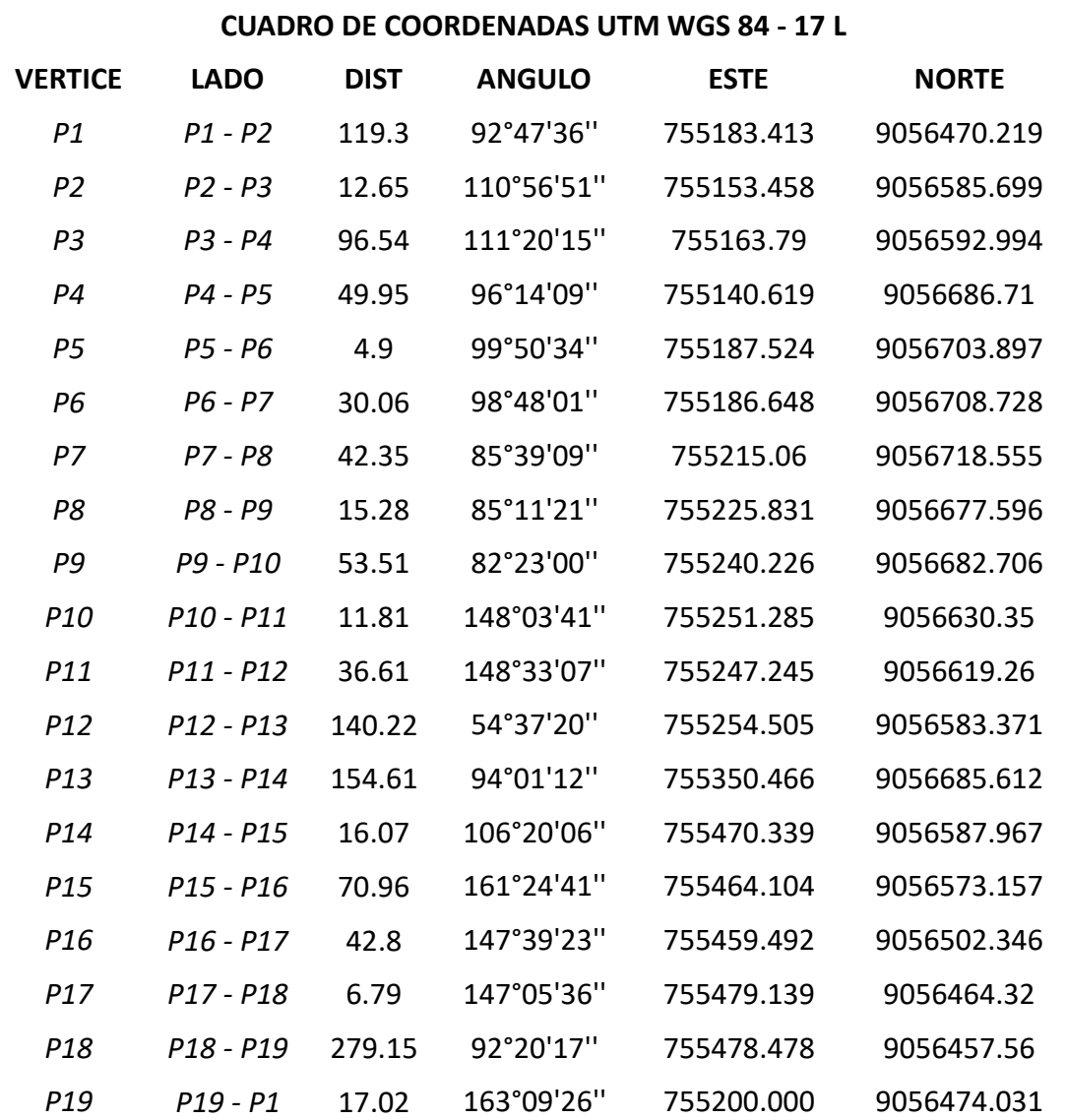

Nota: Valores del estudio topográfico de la localidad en mención

# **Figura N°11:**

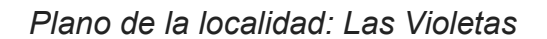

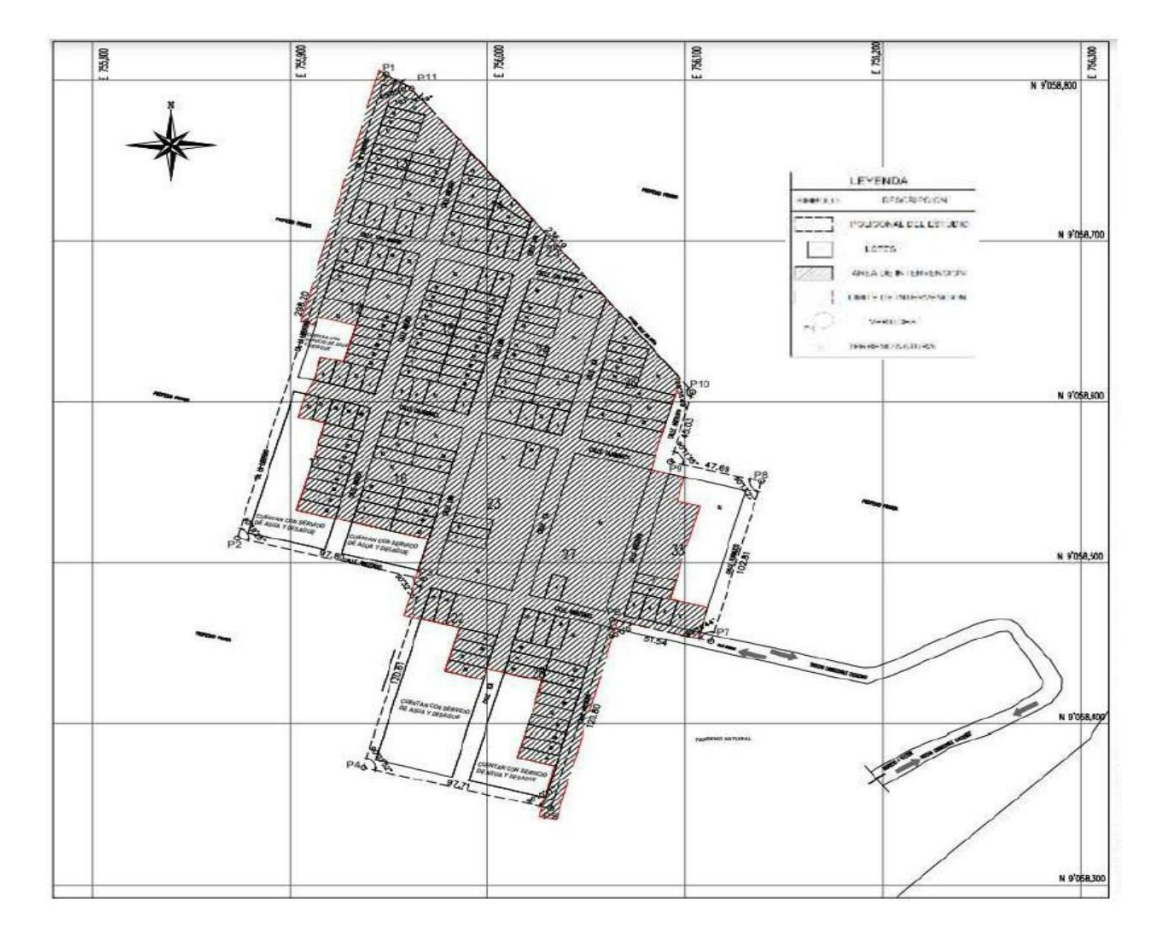

Nota: Plano con detalles topográfico de la zona en mención

### - 02 de Diciembre

## **Área:** 11059.651 m²

1.1059651 ha

### **Perímetro:** 585.909 ml

### **TABLA N°9:**

*Datos de la localidad: 02 de Diciembre*

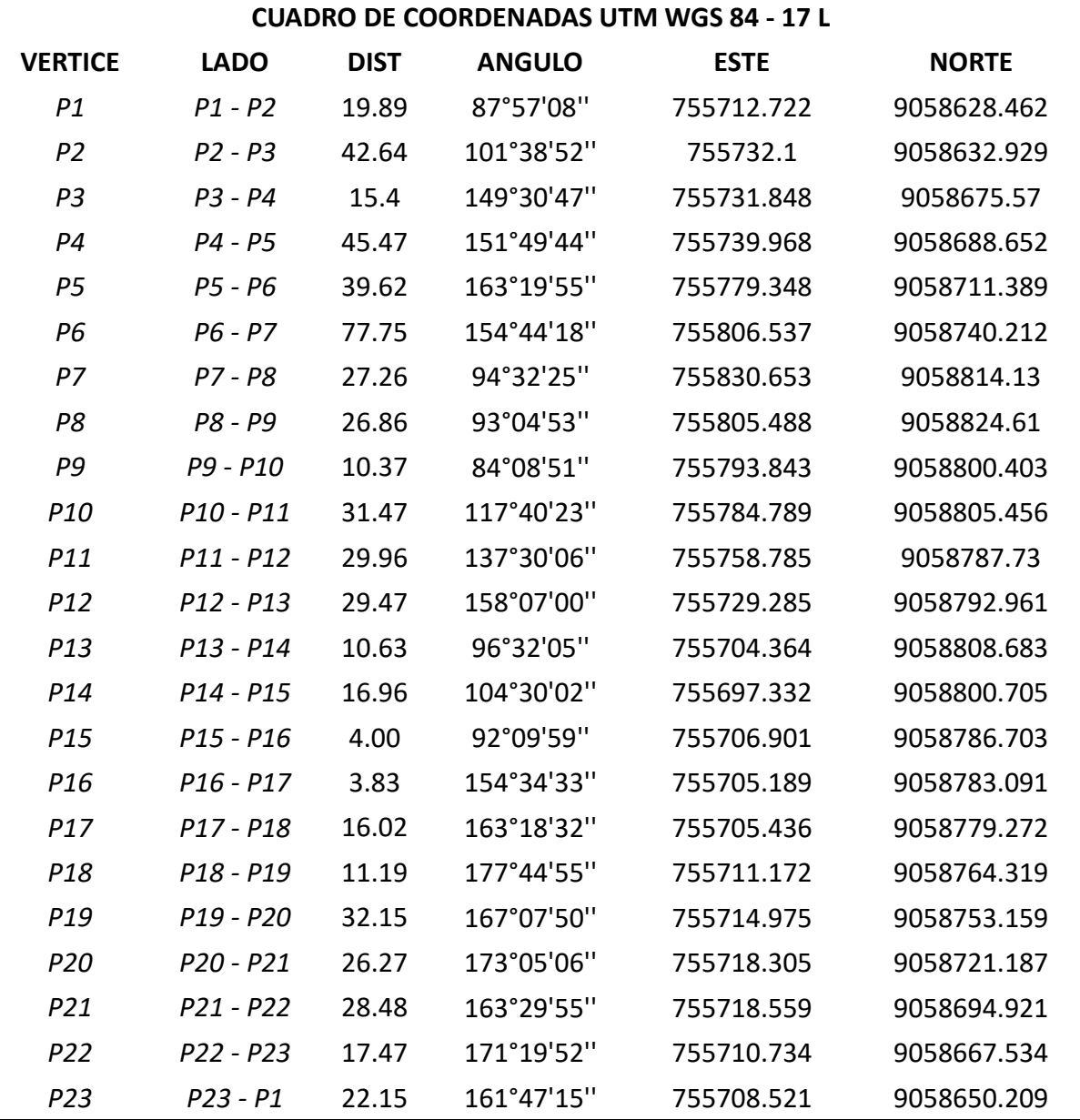

Nota: Valores del estudio topográfico de la localidad en mención

# **Figura N°12:**

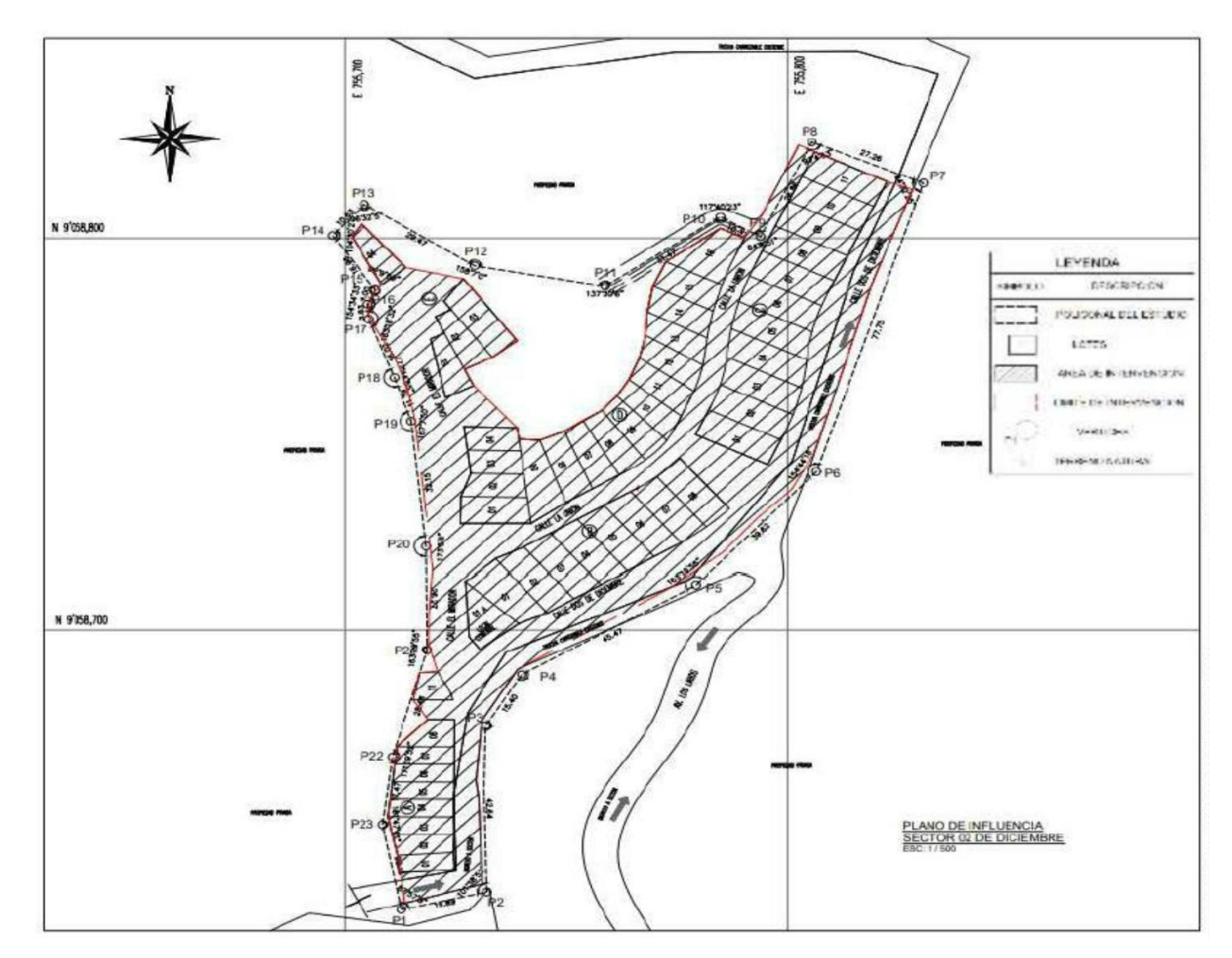

*Plano de la localidad: 02 de Diciembre*

Nota: Plano con detalles topográfico de la zona en mención

- Ney Gámez

**Área:** 2202.357 m² 0.2202357 ha

## **Perímetro:** 207.702 ml

## **TABLA N°10:**

*Datos de la localidad: Ney Gámez*

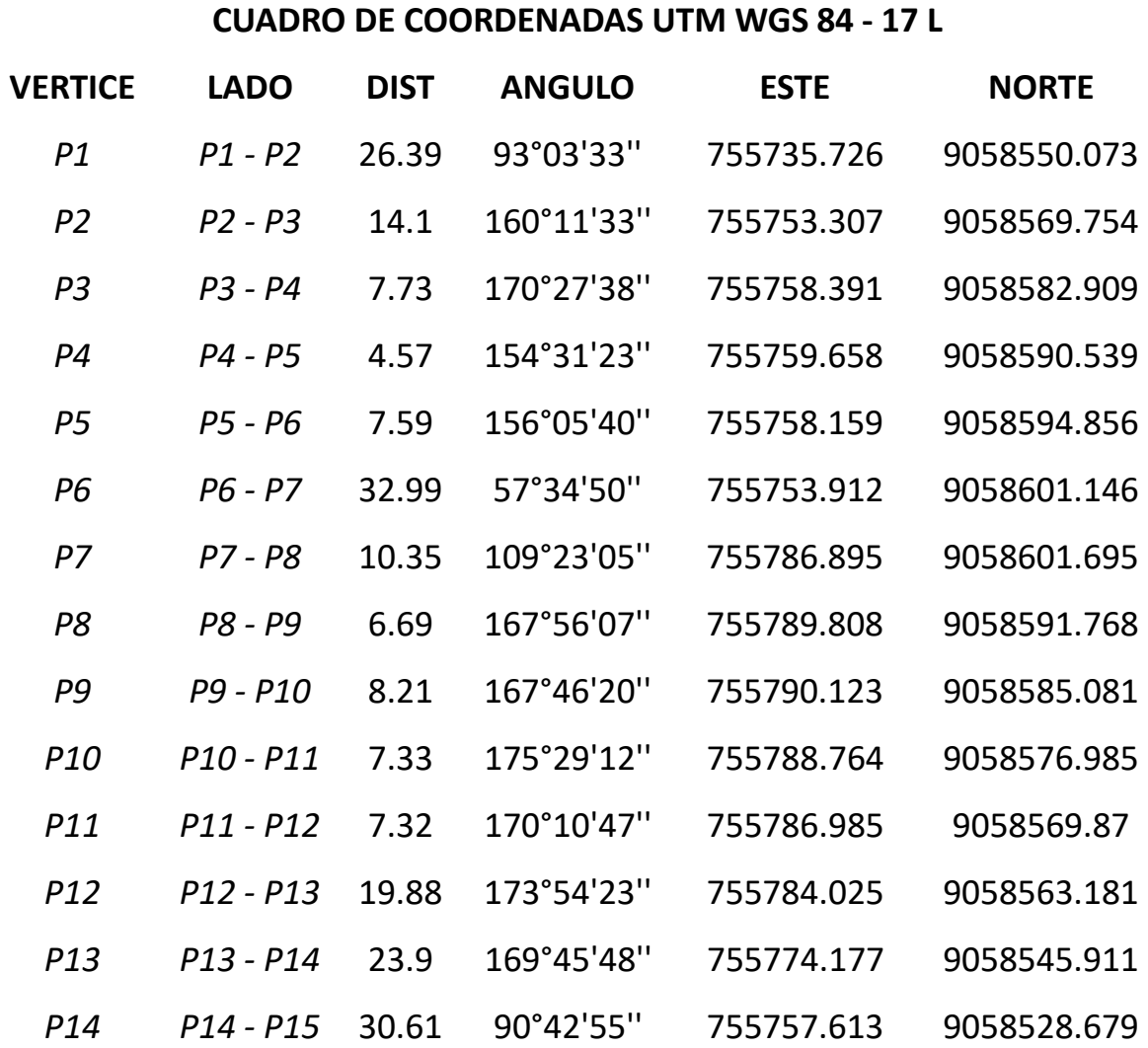

Nota: Valores del estudio topográfico de la localidad en mención

# **Figura N°13:**

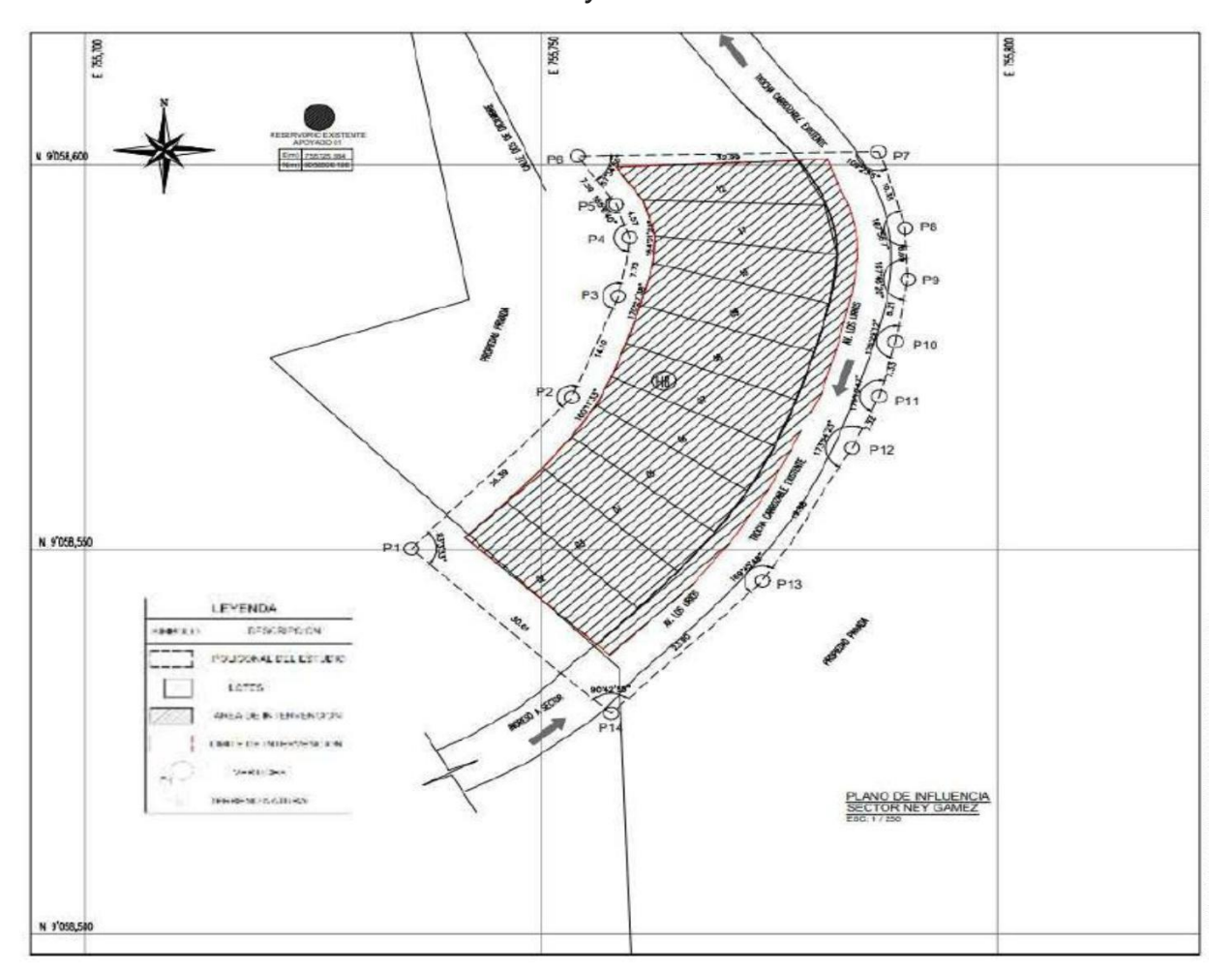

*Plano de la localidad: Ney Gámez*

Nota: Plano con detalles topográfico de la zona en mención

## - Las Dunas II (Nuevo Israel)

**Área:** 41452.467 m²

4.1452467 ha

## **Perímetro:** 983.404 ml

## **TABLA N°11:**

*Datos de la localidad: Las Dunas II*

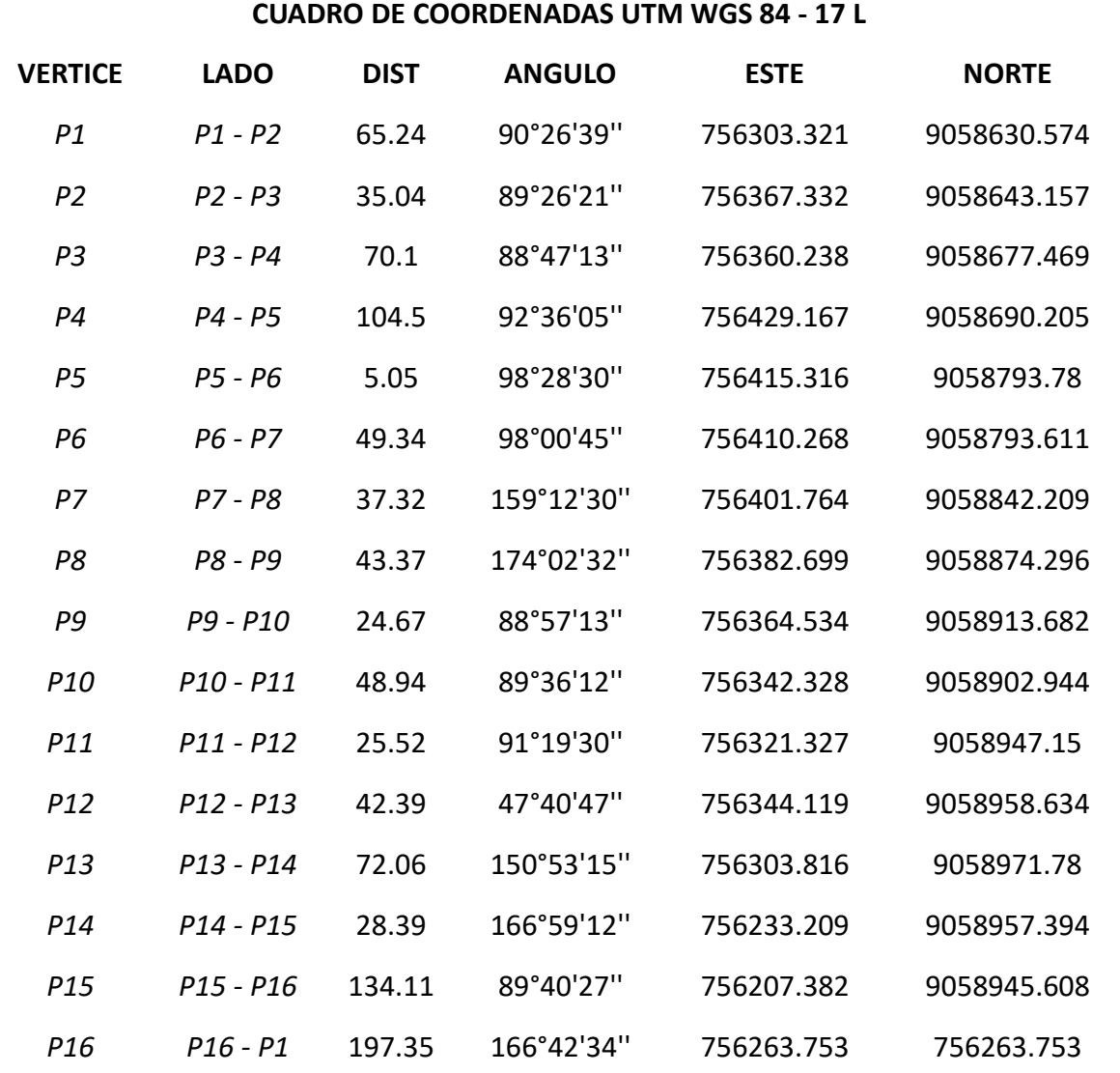

Nota: Valores del estudio topográfico de la localidad en mención

# **Figura N°14:**

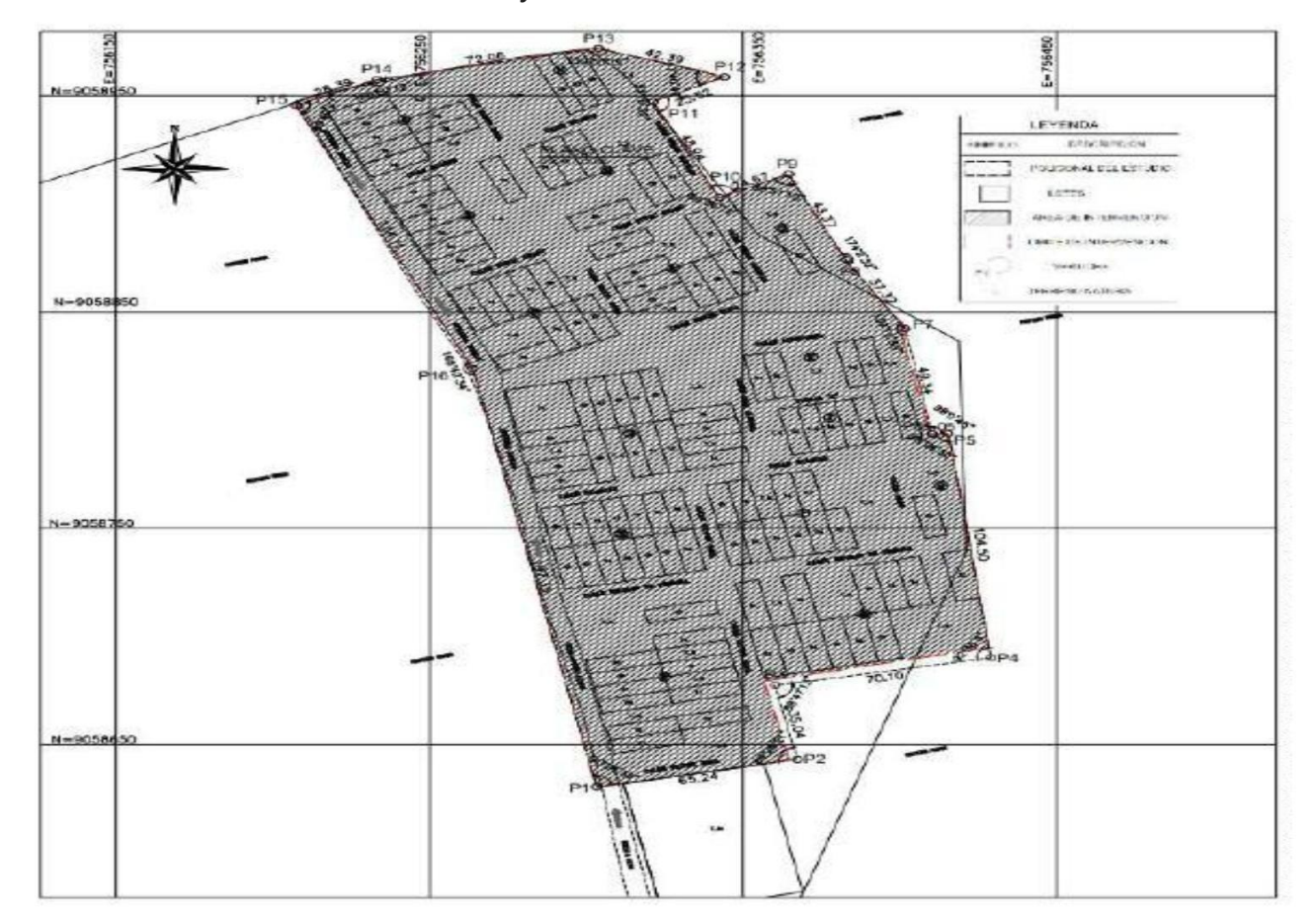

*Plano de la localidad: Ney Gámez*

Nota: Plano con detalles topográfico de la zona en mención

Para la realización del levantamiento se estableció sobre la cartografía un diseño de distribución.

La automatización del trabajo se efectuó de la siguiente manera:

- Toma de datos de campo durante el día.
- Bajar la información.
- Verificación en la computadora de la información tomada en campo.
- Procesamiento de la información tomada en el día.

Luego de obtener los resultados tomados en campo, se procederá a digitalizarlos y procesarlos para la generación de planos en softwares tales como:

### **AutoCAD:**

Es un software de diseño asistido por computadora utilizado para dibujo 2D.

## **AutoCAD Civil 3D:**

Es una herramienta de diseño y cálculo muy útil en el desarrollo de diseño de sitio, diseño urbanístico, carreteras, movimiento de tierras, cálculo topográfico, replanteo de información, etc. En modelado 3D.

## **4.3. Objetivo #02: Efectuar un estudio de mecánica de suelos para conocer las propiedades del suelo del terreno**

La Topografía en el área de estudio es irregular con variaciones de pendiente al Oeste y Sur, Nuevo Chao Parte Alta y Valle de Dios se ubican en las faldas del cerro al ingreso a Chao de norte a sur. La zona de intervención se ubica en superficies del valle, las cuales se han acondicionado para el desarrollo urbano con trazos de calles y pasajes con vías carrozables.

Como antecedente de edificaciones, las viviendas tanto en el área rural y urbana rural, son construcciones en adobe y material noble siendo las edificaciones de Educación Pública pequeños módulos de material noble; en las investigaciones realizadas se ha encontrado el uso de cimentación superficial no pudiéndose verificar presencia de trastornos en los suelos de cimentación.

### *Geomorfología*

El área de estudio es una superficie de terraza aluvial la cual desde el flanco occidental de la cordillera occidental hace marco a la franja costera extendida por varias decenas de kilómetros hasta la línea del Litoral de chao, esta franja costera conformó una amplia cuenca de recepción de aglomerados del pleistoceno en el cual se han digitado aglomerados detríticos con horizontes de arena de origen marino y continental, en el cuaternario reciente anastomosado por intermitencia de arenas eólicas dando forma de llanura al Miogeosinclinal con predominio de sedimentos conglomerados en matriz arenosa, las cuales se densifica a poca profundidad.

El área en estudio una gruesa geomorfa de terraza continental flanqueada por estructuras volcánicas que refleja discordancias por la tectónica de fallas de transformación entre la plataforma del zócalo continental y los andes, superficies remodeladas por erosión juvenil que da forma a llanuras y lomas apoyadas en las estribaciones andinas.

Morfológicamente el valle de Chao se desarrolló en el marco de una depresión cortical de la cuenca volcánica conformando una cubeta litoral que fue rellenada por deposiciones continentales clásticas cubriendo geomorfas de canales y colinas que en su fase final fue peniplanizada por transgresión marina, consecuentemente en el paisaje del valle se encuentra terrazas de arenas

**48**

marinas parcialmente cementada por evaporita cálcica que ha dado forma a planicies desde las inmediaciones de Buenavista hasta cerca al litoral, este paquete de arenas compactas ha predeterminado que el drenaje superficial del valle discurra en dos cauces relativamente paralelo, el de Río Chorobal que pasa por la localidad de Chao y el de Huamanzaña que cruza la carretera Panamericana 2 Km al sur, sin mediar una estructura divisoria de agua.

#### *Geología general*

El Basamento rocoso es marino sedimentario del cretáceo inferior con predominio de calizas y cuarcitas de la formación Goillarisquisga, discordando con cubiertas del volcánicos terciario inferior de la formación Llama, apilados al Oeste en el litoral de Chao y por este Calipuy en el contrafuerte andino, Regionalmente el área se encuentra afectada por fallas de transformación y subsidencia relacionada a intrusiones y efusión volcánica andesítica presente en el cerro Huarpe, estructuras neógenas del cuaternario pleistoceno a reciente, está representada por depósitos fluvio aluviales superficialmente cubierta por arena eólica desde la línea litoral hasta el contrafuerte andino, a la margen derecha del Río Chorobal, la superficie es una franja con terrazas escalonadas que vienen siendo acondicionada a la agricultura desde épocas prehispanas, en los últimos años ampliada con aporte de infraestructura de riego diseñada por el Proyecto Chavimochic para las campiñas de Buenavista y Nuevo Chao. localmente alterado por adición de antrópicos de origen agropecuario y/o urbano.

#### *Trabajos de campo*

Luego de realizado el reconocimiento de la superficie del terreno en cuestión se ha ejecutado trabajos de investigación, a fin de contar con los elementos de juicio necesarios, para conocer los principales parámetros representativos de los suelos que subyace para la cimentación de las estructuras proyectadas.

**49**

## - GRANULOMETRIA EN LA LOCALIDAD DE: BENDICION DE DIOS

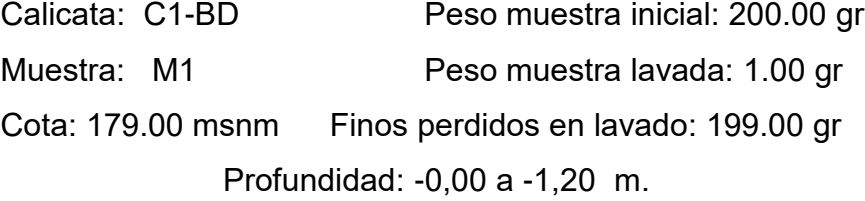

### **Tabla N°12**

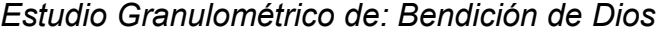

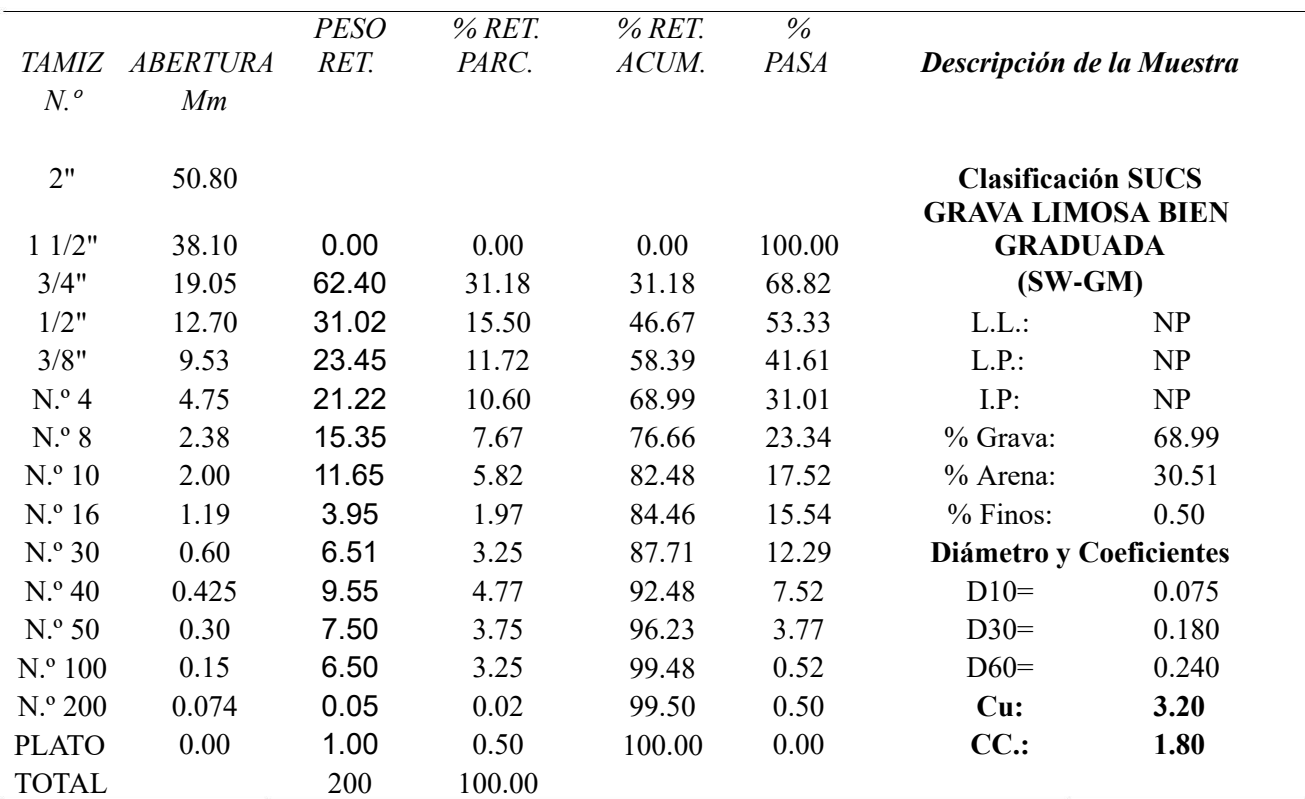

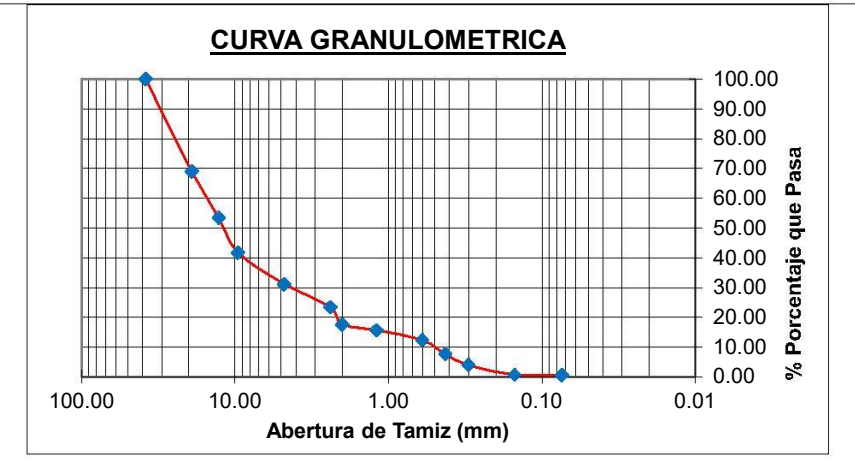

Nota: Descripción del estudio granulométrico de la zona mencionada

Calicata: C1-BD

Muestra: M1

## Cota: 179.00 msnm

## CLASIFICACION SUCS: ARCILLA MEDIANAMENTE PLASTICA (CL)

## **Tabla N°13**

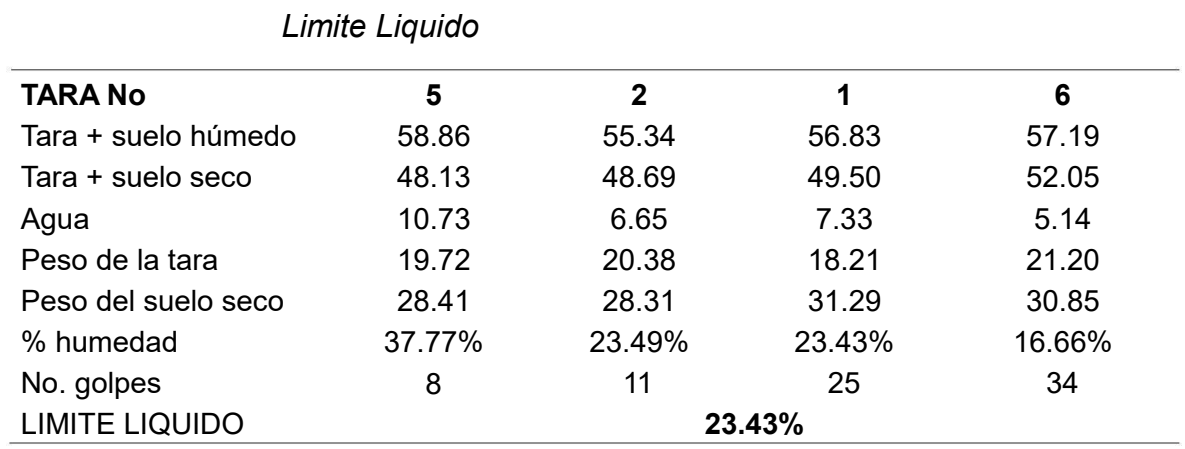

Nota: Descripción del limite liquido de la muestra tomada en la localidad mencionada

Fuente: Elaboración Propia

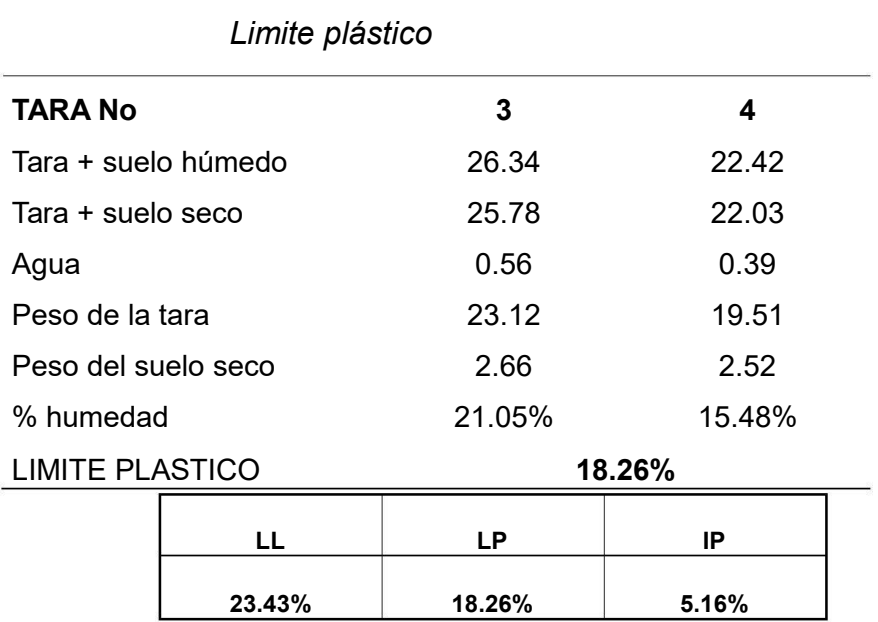

## **Tabla N°14**

Nota: Descripción del límite plastico de la muestra tomada en la localidad mencionada

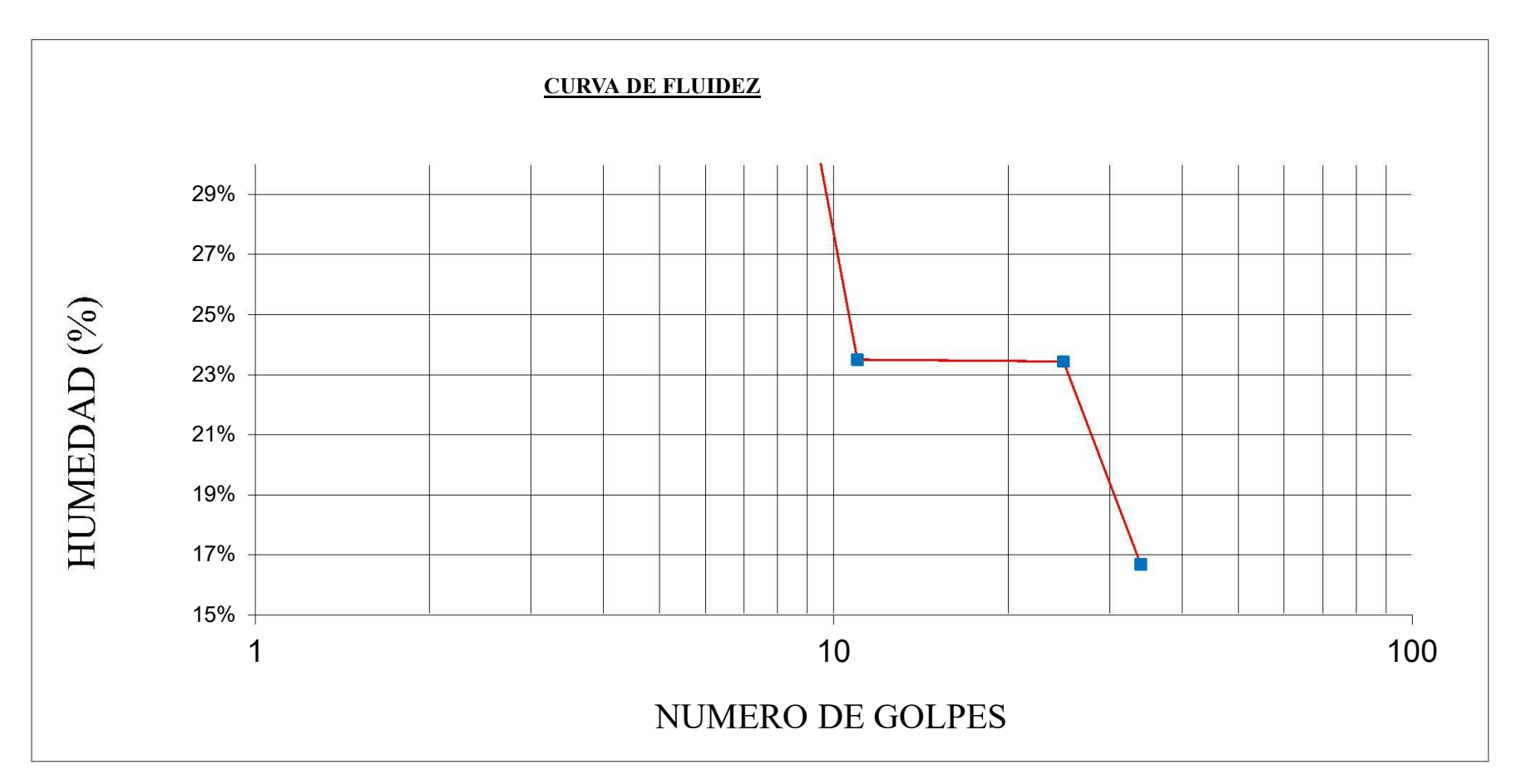

Curva de fluidez de la muestra

Nota: Curva de fluidez de los datos obtenidos de la muestra

### **PERFIL ESTRATIGRAFICO**

C1 – BD COTA: 179.00 UBICACIÓN: BENDICION DE DIOS

Profundidad (m): Clasificación

-0.30

Suelo residual limo arenoso con roca descompuesta y fragmentos muy meteorizados por alteración química hidrotermal, color marrón oxidado con mancha negra, textura grumosa, estructura blanda.

**GW-GM** 

SUCS/AASHTO

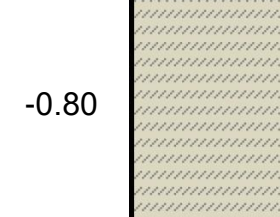

Roca descompuesta y quebradizo con respaldo limo oxidado, nenas de dacita que disgrega en limoso, hacia el piso roca disclasada con juntas oxidadas

**GW-GM** 

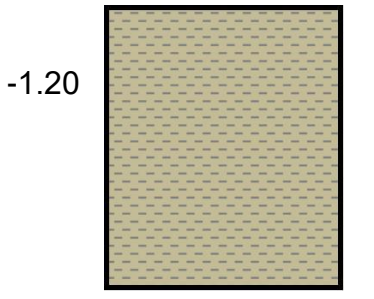

Roca diaclasada compacta, Granodioritas cortada por dacita gris amarillenta, meteorización media con borde oxidado, textura de roca, estructura firme, seco.

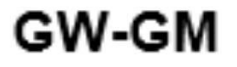

Nota: Descripción del perfil estratigráfico de la muestra de la zona mencionada

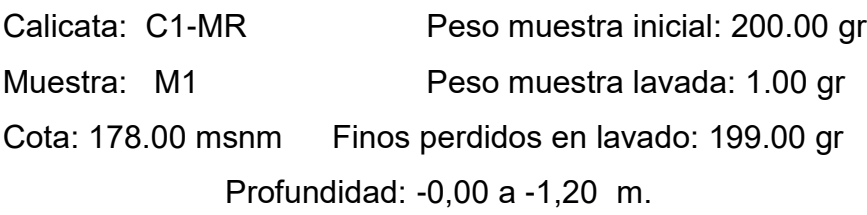

## **Tabla N°15**

*Estudio Granulométrico de: Mirador*

| TAMIZ               | <b>ABERTURA</b> | <b>PESO</b><br>RET. | % RET.<br>PARC. | % RET.<br>ACUM. | % PASA | Descripción de la Muestra                             |       |
|---------------------|-----------------|---------------------|-----------------|-----------------|--------|-------------------------------------------------------|-------|
| N. <sup>o</sup>     | mm              |                     |                 |                 |        |                                                       |       |
|                     |                 |                     |                 |                 |        |                                                       |       |
| 2"                  | 50.80           |                     |                 |                 |        | <b>Clasificación SUCS</b><br><b>GRAVA LIMOSA BIEN</b> |       |
| 11/2"               | 38.10           | 0.00                | 0.00            | 0.00            | 100.00 | <b>GRADUADA</b><br>$(SW-GM)$                          |       |
| 3/4"                | 19.05           | 62.41               | 31.26           | 31.26           | 68.74  |                                                       |       |
| 1/2"                | 12.70           | 31.03               | 15.54           | 46.81           | 53.19  | L.L.                                                  | NP    |
| 3/8"                | 9.53            | 23.46               | 11.75           | 58.56           | 41.44  | L.P.                                                  | NP    |
| $N.o$ 4             | 4.75            | 21.24               | 10.64           | 69.20           | 30.80  | $I.P.$ :                                              | NP    |
| N. <sup>o</sup> 8   | 2.38            | 15.36               | 7.69            | 76.90           | 23.10  | % Grava:                                              | 69.20 |
| N. <sup>o</sup> 10  | 2.00            | 3.97                | 1.99            | 78.88           | 21.12  | % Arena:                                              | 30.30 |
| N. <sup>o</sup> 16  | 1.19            | 6.52                | 3.27            | 82.15           | 17.85  | % Finos:                                              | 0.50  |
| $N.o$ 30            | 0.60            | 9.54                | 4.78            | 86.93           | 13.07  | Diámetro y Coeficientes                               |       |
| $N.o$ 40            | 0.425           | 8.52                | 4.27            | 91.20           | 8.80   | $D10=$                                                | 0.075 |
| N. <sup>o</sup> 50  | 0.30            | 9.94                | 4.98            | 96.18           | 3.82   | $D30=$                                                | 0.180 |
| N. <sup>o</sup> 100 | 0.15            | 6.55                | 3.28            | 99.46           | 0.54   | $D60=$                                                | 0.240 |
| $N.o$ 200           | 0.074           | 0.08                | 0.04            | 99.50           | 0.50   | Cu:                                                   | 3.20  |
| <b>PLATO</b>        | 0.00            | 1.00                | 0.50            | 100.00          | 0.00   | $CC$ .:                                               | 1.80  |
| <b>TOTAL</b>        |                 | 200                 | 100.00          |                 |        |                                                       |       |

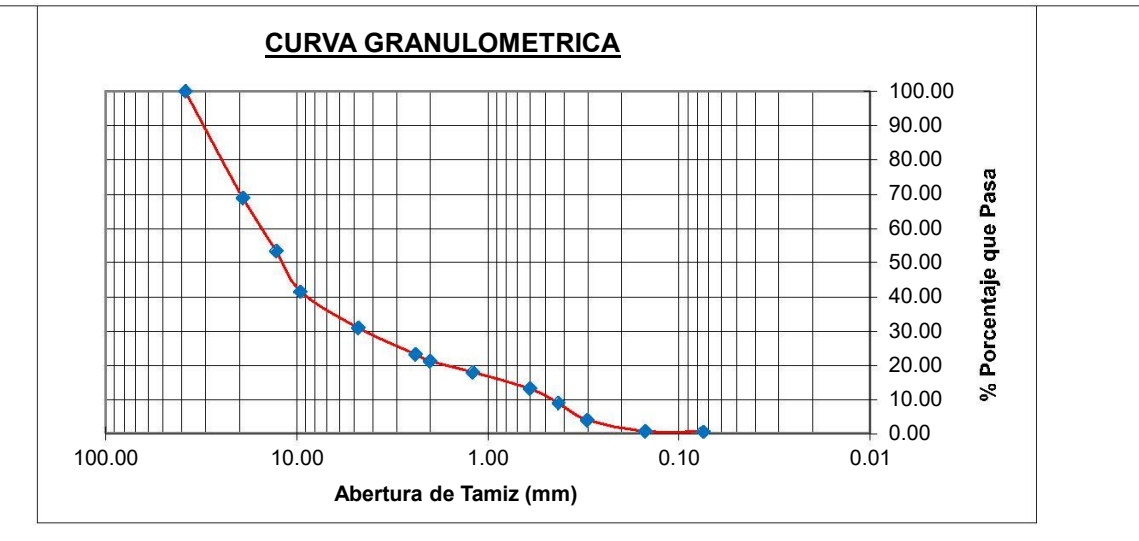

Nota: Descripción del estudio granulométrico de la zona mencionada

Calicata: C1-MR

Prof.: -0,00 a -1,20 m.

Muestra: M1

Cota: 178.00 msnm

CLASIFICACION SUCS: ARCILLA MEDIANAMENTE PLASTICA (CL)

## **Tabla N°16**

*Limite Liquido*

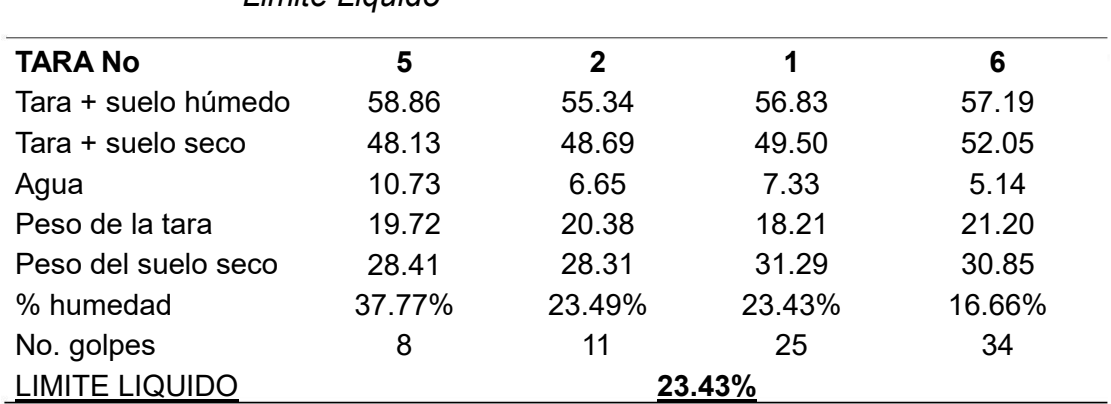

Nota: Descripción del límite liquido de la muestra tomada en la localidad mencionada

Fuente: Elaboración Propia

## **Tabla N°17**

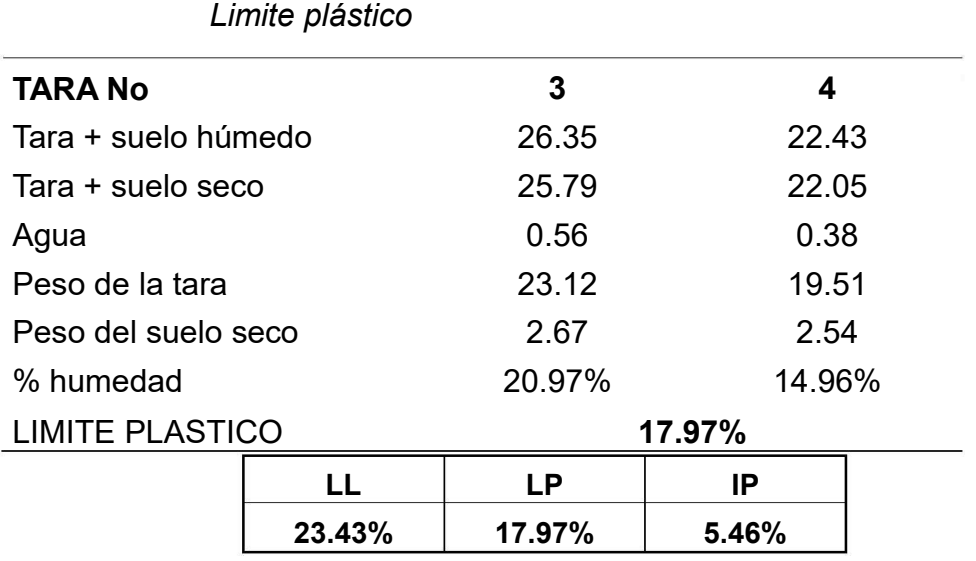

Nota: Descripción del límite plástico de la muestra tomada en la localidad mencionada

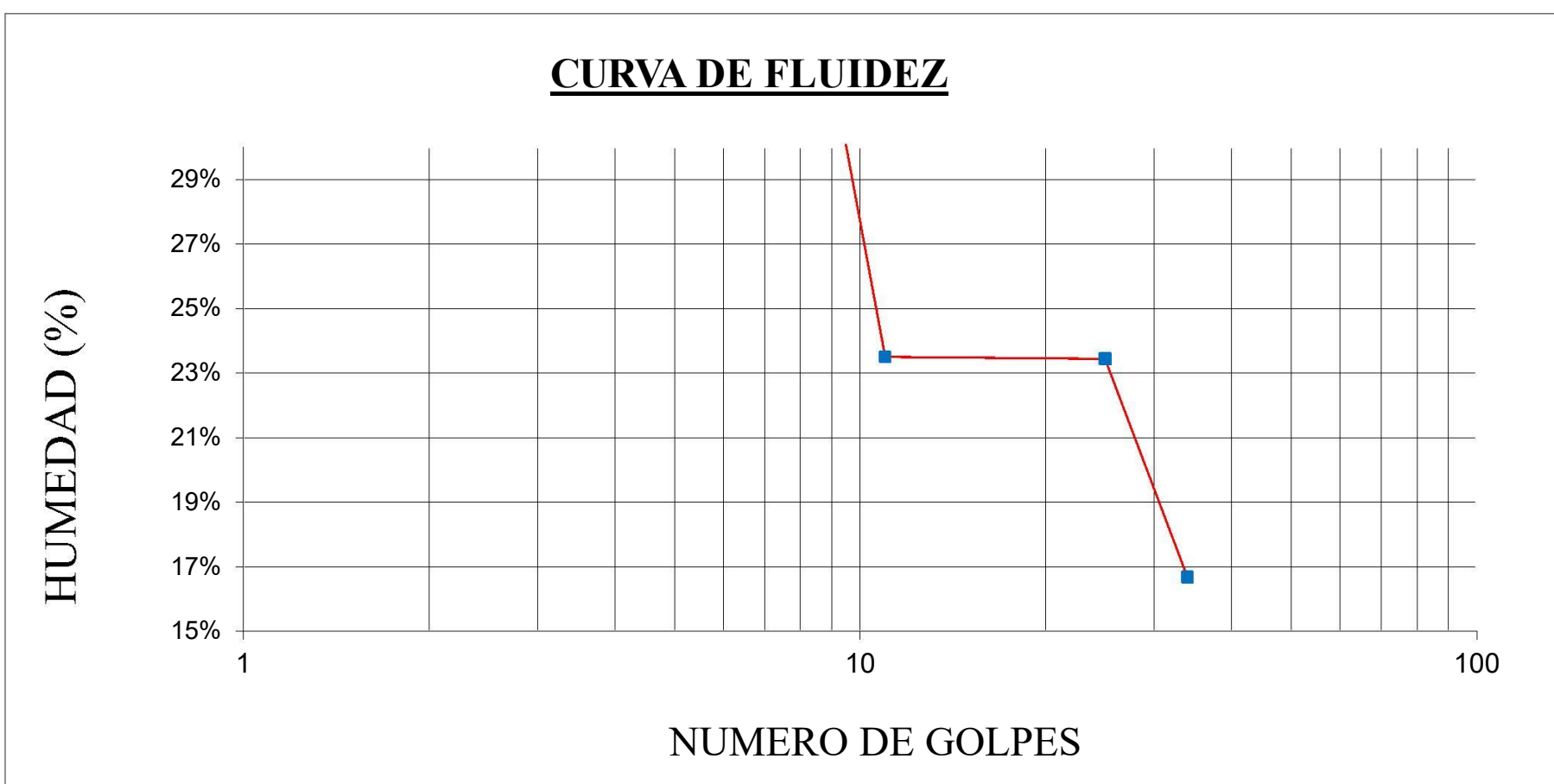

Curva de fluidez de la muestra

Nota: Curva de fluidez de los datos obtenidos de la muestra

### **PERFIL ESTRATIGRAFICO**

C1 – MR COTA: 178.00 UBICACIÓN: MIRADOR

Profundidad (m): Clasificación

SUCS/AASHTO

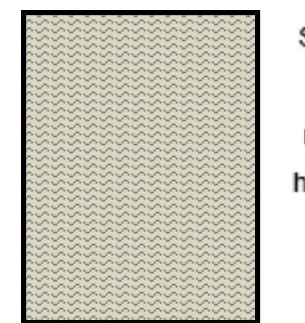

Suelo residual limo arenoso con roca descompuesta y fragmentos muy 0.30 meteorizados por alteración química hidrotermal, color marrón oxidado con mancha negra, textura grumosa, estructura blanda

 $SW - GM$ 

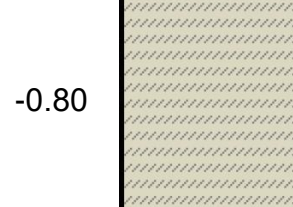

Roca descompuesta y quebradizo con respaldo limo oxidado, nenas de dacita que disgrega en limoso, hacia el piso roca disclasada con juntas oxidadas

 $SW - GM$ 

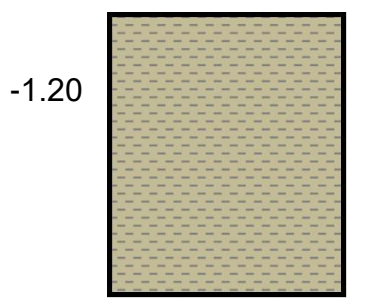

Roca diaclasada compacta, Granodioritas cortada por dacita gris amarillenta, meteorización media con borde oxidado, textura de roca, estructura firme, seco.

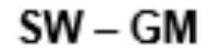

Nota: Descripción del perfil estratigráfico de la muestra de la zona mencionada

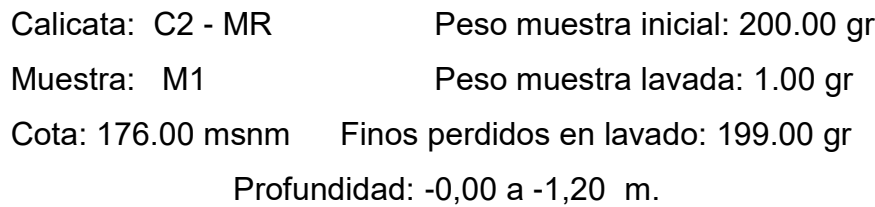

### **Tabla N°18**

*Estudio Granulométrico de: Mirador*

|                    |                 | <b>PESO</b> | $%$ RET. | $%$ RET. |          |                                   |       |
|--------------------|-----------------|-------------|----------|----------|----------|-----------------------------------|-------|
| TAMIZ              | <b>ABERTURA</b> | RET.        | PARC.    | ACUM.    | $%$ PASA | Descripción de la Muestra         |       |
| N. <sup>o</sup>    | mm              |             |          |          |          |                                   |       |
|                    |                 |             |          |          |          |                                   |       |
| 2"                 | 50.80           |             |          |          |          | <b>Clasificación SUCS</b>         |       |
| 11/2"              | 38.10           | 2.48        | 1.24     | 1.24     | 98.76    | <b>GRAVA LIMOSA BIEN GRADUADA</b> |       |
| 3/4"               | 19.05           | 62.43       | 31.28    | 32.52    | 67.48    | $(SW-GM)$                         |       |
| 1/2"               | 12.70           | 31.05       | 15.56    | 48.08    | 51.92    | L.L:                              | NP    |
| 3/8"               | 9.53            | 23.47       | 11.76    | 59.84    | 40.16    | $L.P$ :                           | NP    |
| $N.^{\circ}4$      | 4.75            | 21.18       | 10.61    | 70.45    | 29.55    | I.P.:                             | NP    |
| $N.^{\circ}$ 8     | 2.38            | 16.32       | 8.18     | 78.63    | 21.37    | % Grava:                          | 70.45 |
| N. <sup>o</sup> 10 | 2.00            | 11.85       | 5.94     | 84.57    | 15.43    | % Arena:                          | 29.05 |
| $N.^{\circ} 16$    | 1.19            | 2.75        | 1.38     | 85.95    | 14.05    | % Finos:                          | 0.50  |
| $N.^{\circ}30$     | 0.60            | 3.65        | 1.83     | 87.77    | 12.23    | Diámetro y Coeficientes           |       |
| $N.o$ 40           | 0.425           | 6.91        | 3.46     | 91.24    | 8.76     | $D10=$                            | 0.075 |
| N. <sup>o</sup> 50 | 0.30            | 9.62        | 4.82     | 96.06    | 3.94     | $D30=$                            | 0.180 |
| $N.^{\circ} 100$   | 0.15            | 6.78        | 3.40     | 99.45    | 0.55     | $D60=$                            | 0.240 |
| $N.^{\circ}$ 200   | 0.074           | 0.09        | 0.05     | 99.50    | 0.50     | Cu:                               | 3.20  |
| <b>PLATO</b>       | 0.00            | 1.00        | 0.50     | 100.00   | 0.00     | $CC$ .:                           | 1.80  |
| <b>TOTAL</b>       |                 | 200         | 100.00   |          |          |                                   |       |

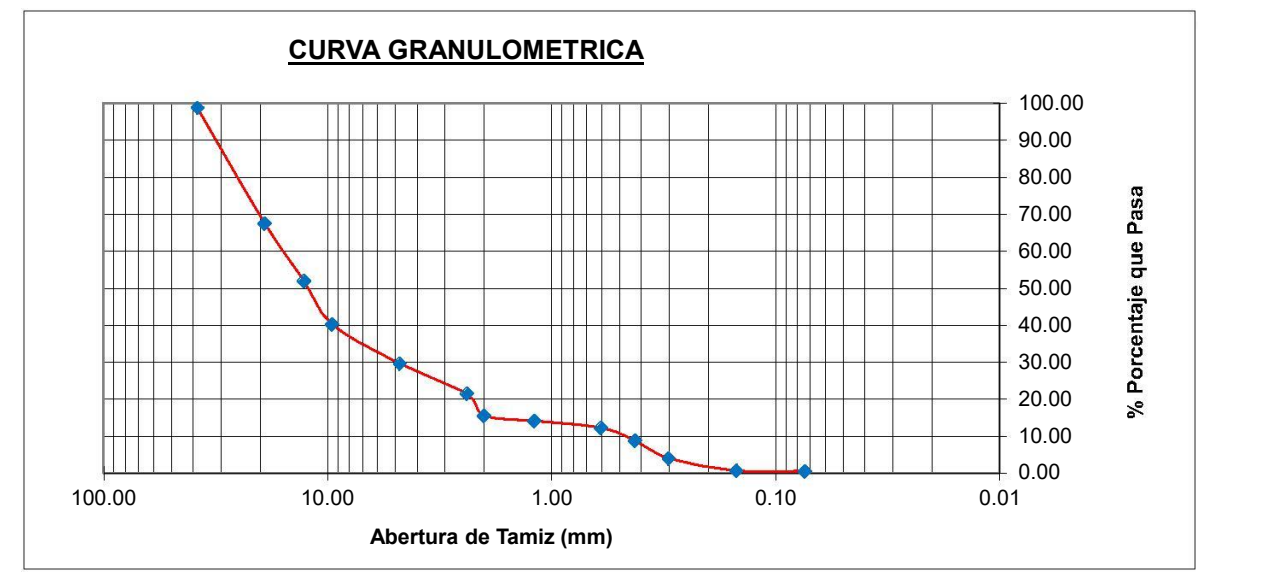

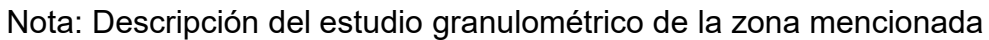

Calicata: C2-MR

Muestra: M1

Prof.: -0,00 a -1,20 m. Cota: 179.00 msnm

## CLASIFICACION SUCS: ARCILLA MEDIANAMENTE PLASTICA (CL)

## **Tabla N°19**

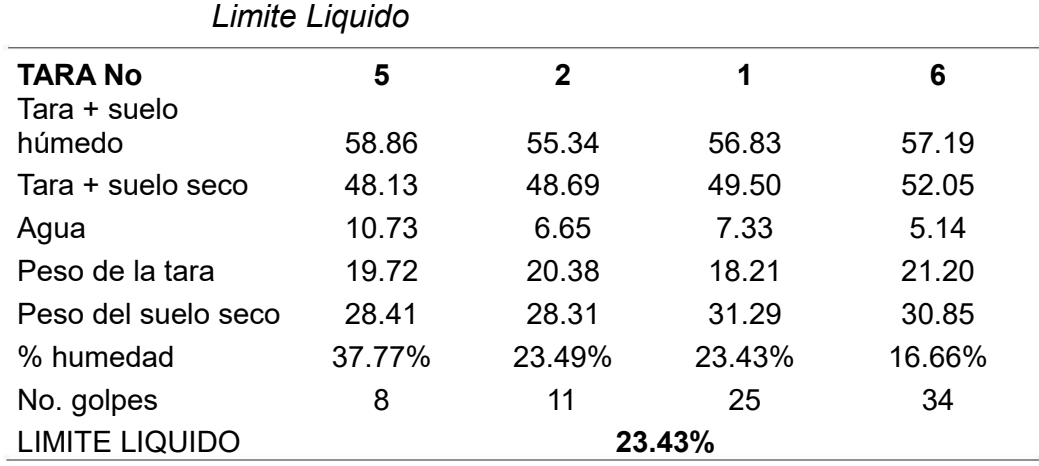

Nota: Descripción del límite liquido de la muestra tomada en la localidad mencionada

## Fuente: Elaboración Propia

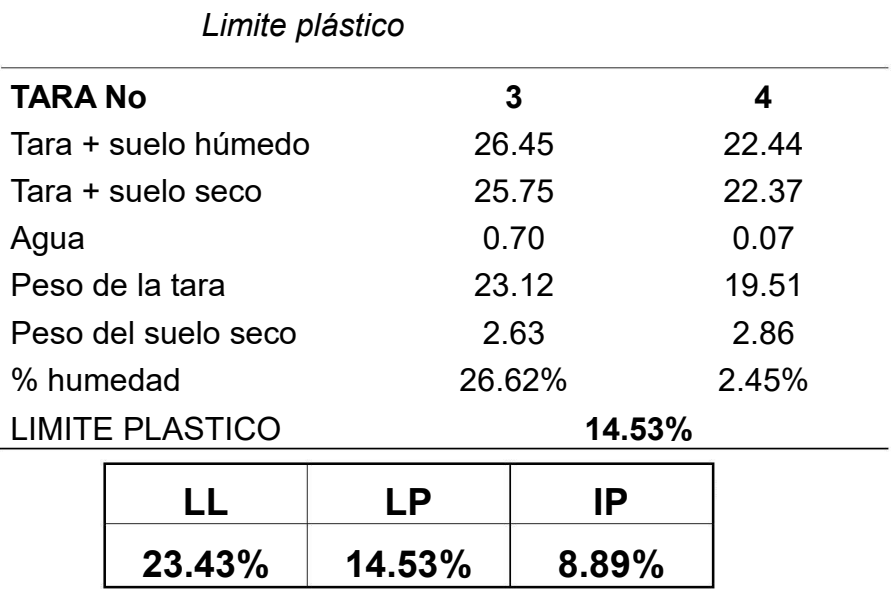

### **Tabla N°20**

Nota: Descripción del límite plástico de la muestra tomada en la localidad mencionada

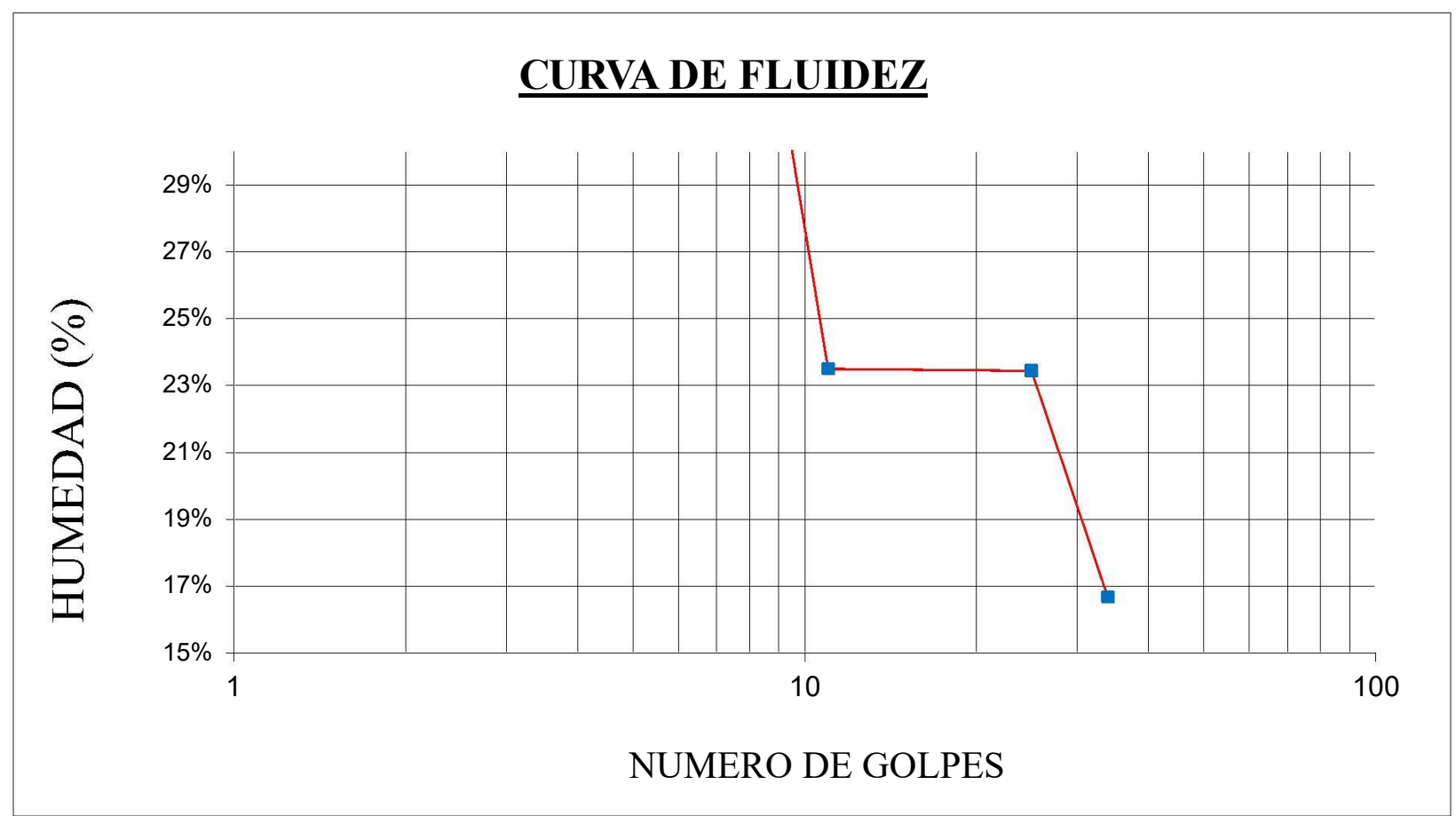

Curva de fluidez de la muestra

Nota: Curva de fluidez de los datos obtenidos de la muestra

### **PERFIL ESTRATIGRAFICO**

C2 – MR COTA: 176.00 UBICACIÓN: MIRADOR

Profundidad (m): Clasificación

-0.30

Suelo residual limo arenoso con roca descompuesta y fragmentos muy meteorizados por alteración química hidrotermal, color marrón oxidado con mancha negra, textura grumosa, estructura blanda.

 $SW - GM$ 

SUCS/AASHTO

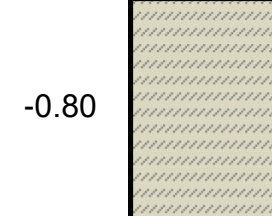

Roca descompuesta y quebradizo con respaldo limo oxidado, nenas de dacita que disgrega en limoso, hacia el piso roca disclasada con juntas oxidadas

 $SW - GM$ 

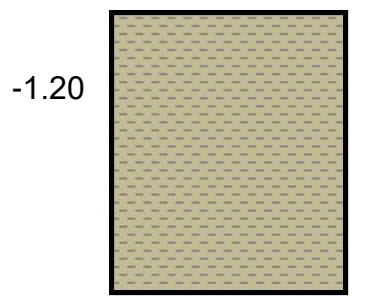

Roca diaclasada compacta, Granodioritas cortada por dacita gris amarillenta, meteorización media con borde oxidado, textura de roca, estructura firme, seco.

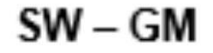

Nota: Descripción del perfil estratigráfico de la muestra de la zona mencionada

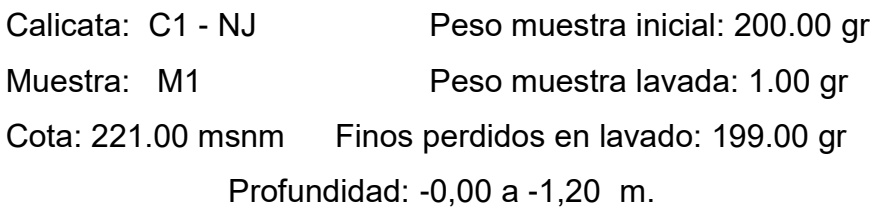

### **Tabla N°21**

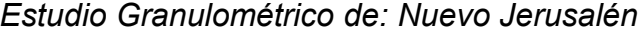

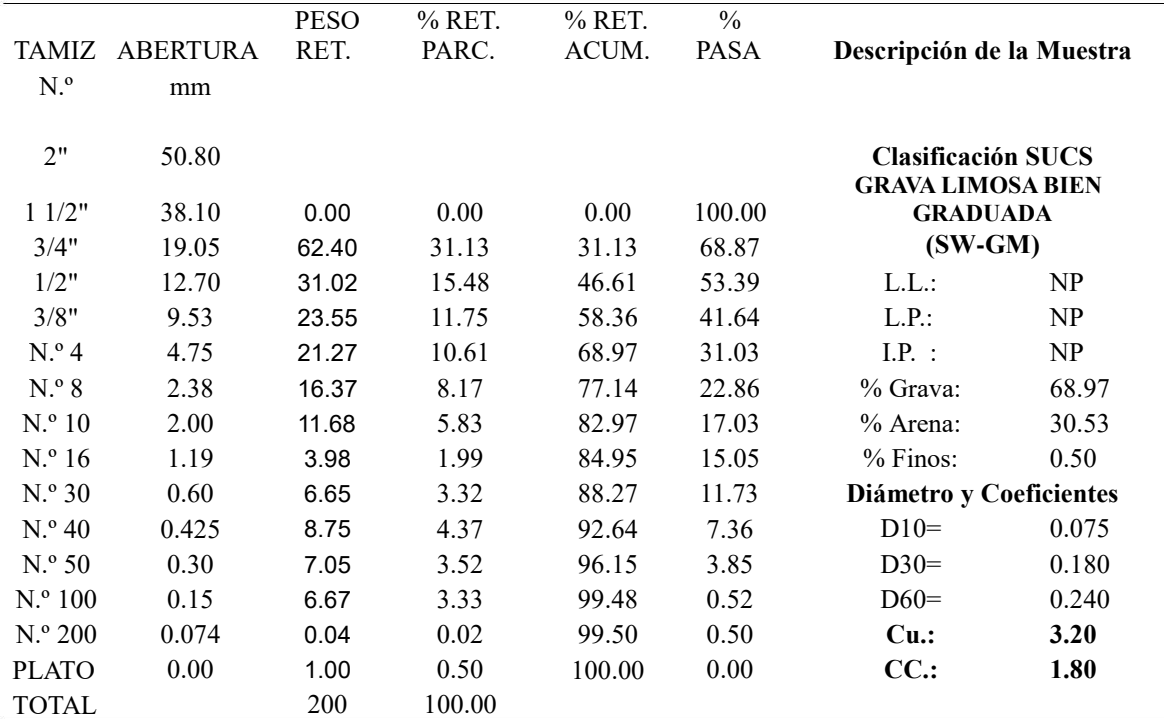

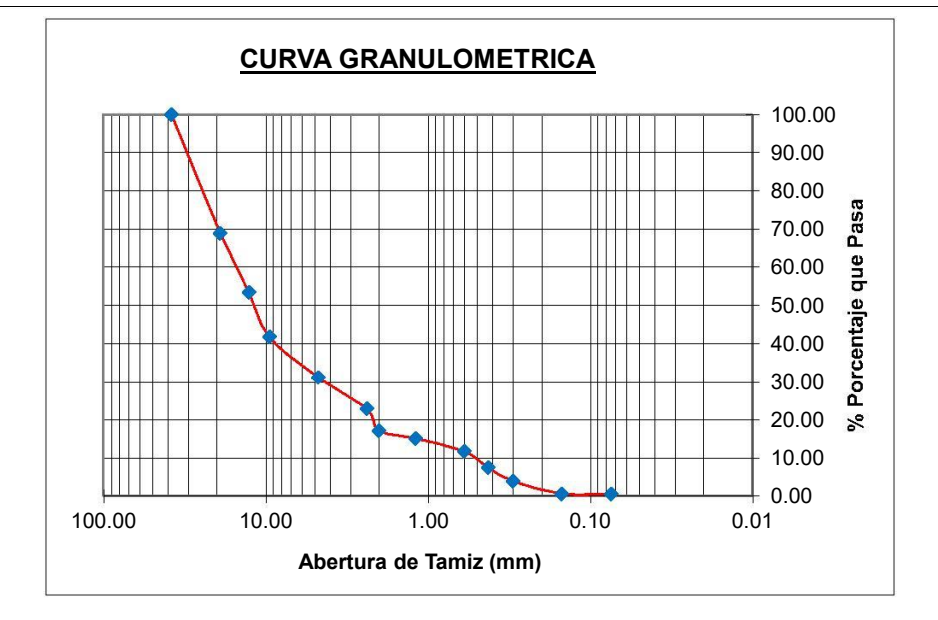

Nota: Descripción del estudio granulométrico de la zona mencionada

Calicata: C1 - NJ

Muestra: M1

Cota: 221.00 msnm

CLASIFICACION SUCS: ARCILLA MEDIANAMENTE PLASTICA (CL)

## **Tabla N°22**

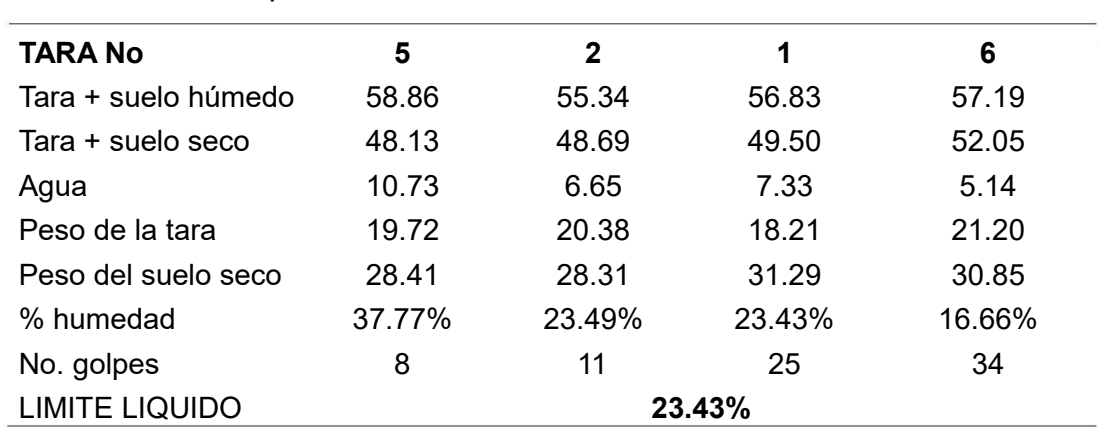

## *Limite Liquido*

Nota: Descripción del límite liquido de la muestra tomada en la localidad mencionada

Fuente: Elaboración Propia

### **Tabla N°23**

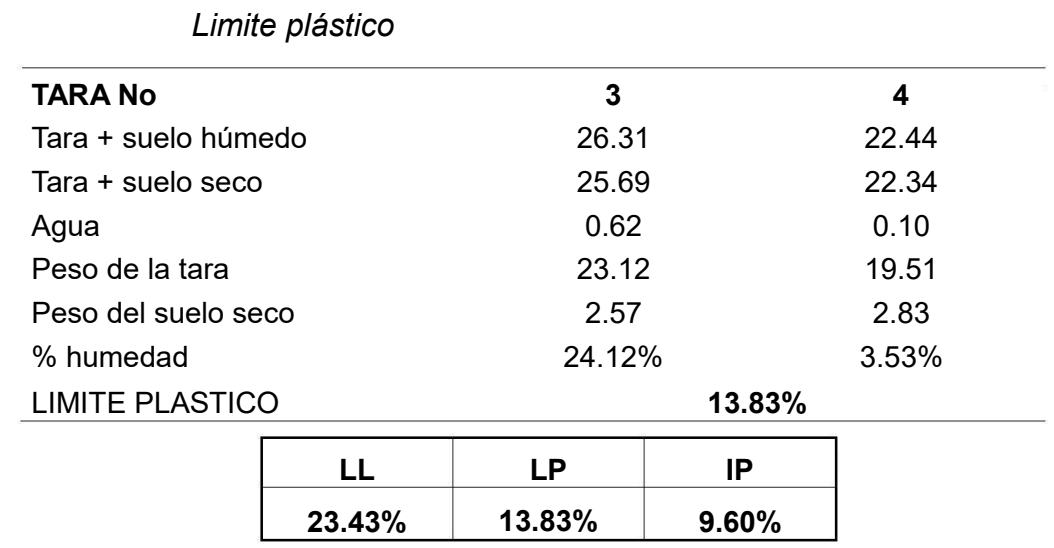

Nota: Descripción del límite plástico de la muestra tomada en la localidad mencionada

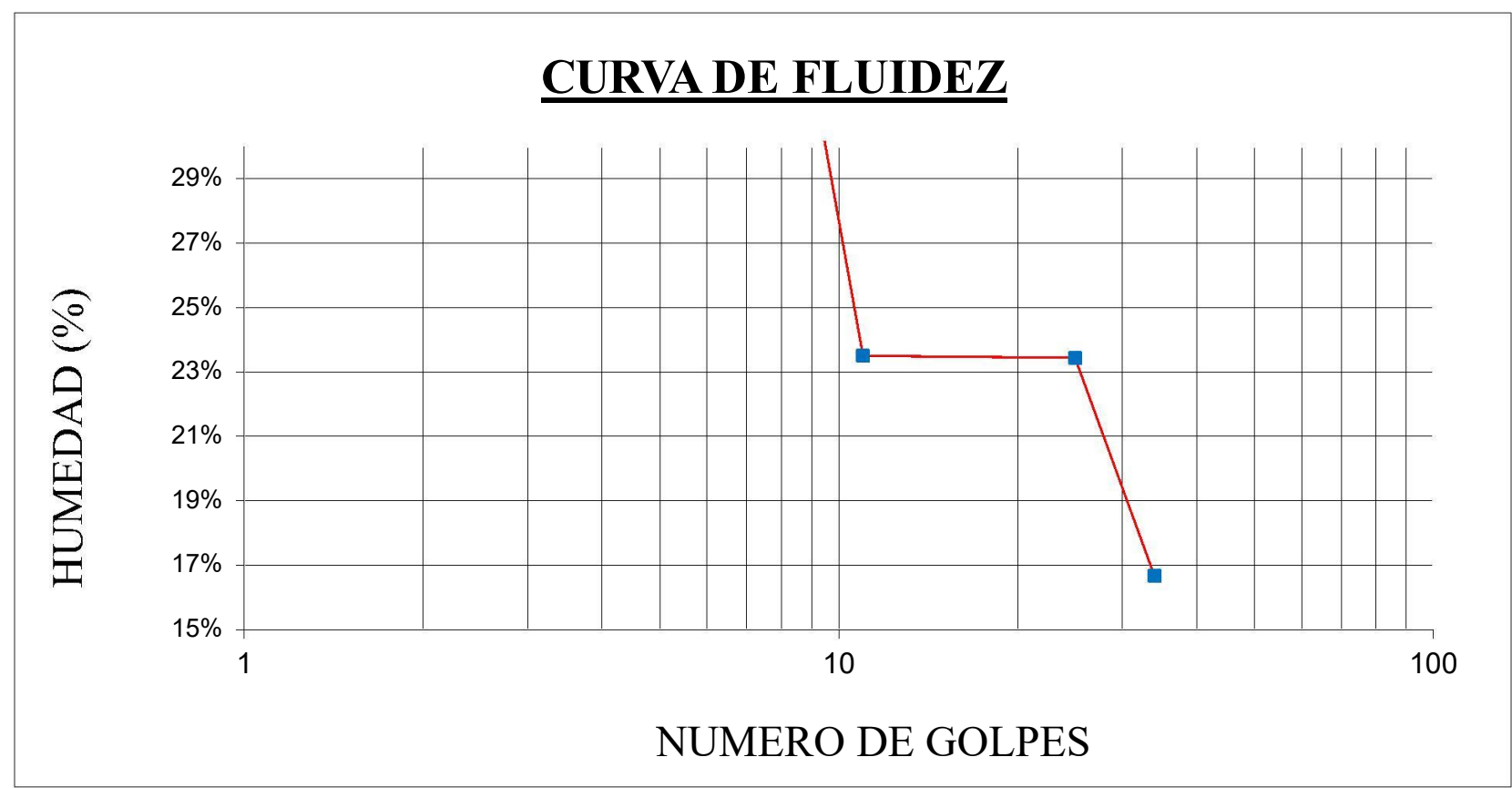

Curva de fluidez de la muestra

Nota: Curva de fluidez de los datos obtenidos de la muestra

#### **PERFIL ESTRATIGRAFICO**

C1 – NJ COTA: 221.00 UBICACIÓN: NUEVO JERUSALEN

Profundidad (m): Clasificación

Suelo residual limo arenoso con roca descompuesta y fragmentos muy 0.30 meteorizados por alteración química hidrotermal, color marrón oxidado con mancha negra, textura grumosa, estructura blanda.

 $SW - GM$ 

SUCS/AASHTO

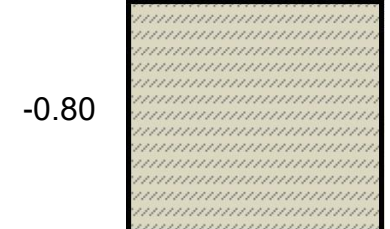

Roca descompuesta y quebradizo con respaldo limo oxidado, nenas de dacita que disgrega en limoso, hacia el piso roca disclasada con juntas oxidadas

 $SW - GM$ 

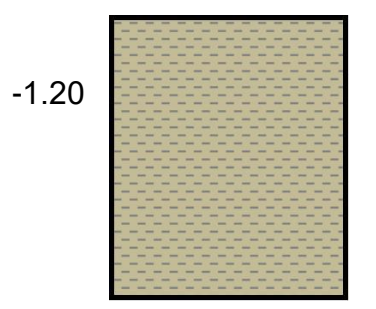

Roca diaclasada compacta, Granodioritas cortada por dacita gris amarillenta, meteorización media con borde oxidado, textura de roca, estructura firme, seco.

 $SW - GM$ 

Nota: Descripción del perfil estratigráfico de la muestra de la zona mencionada

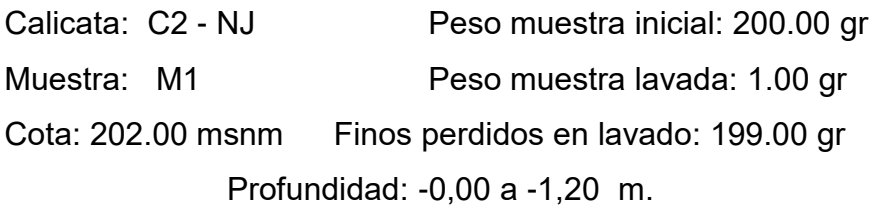

## **Tabla N°24**

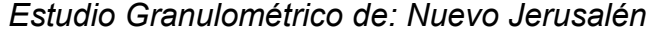

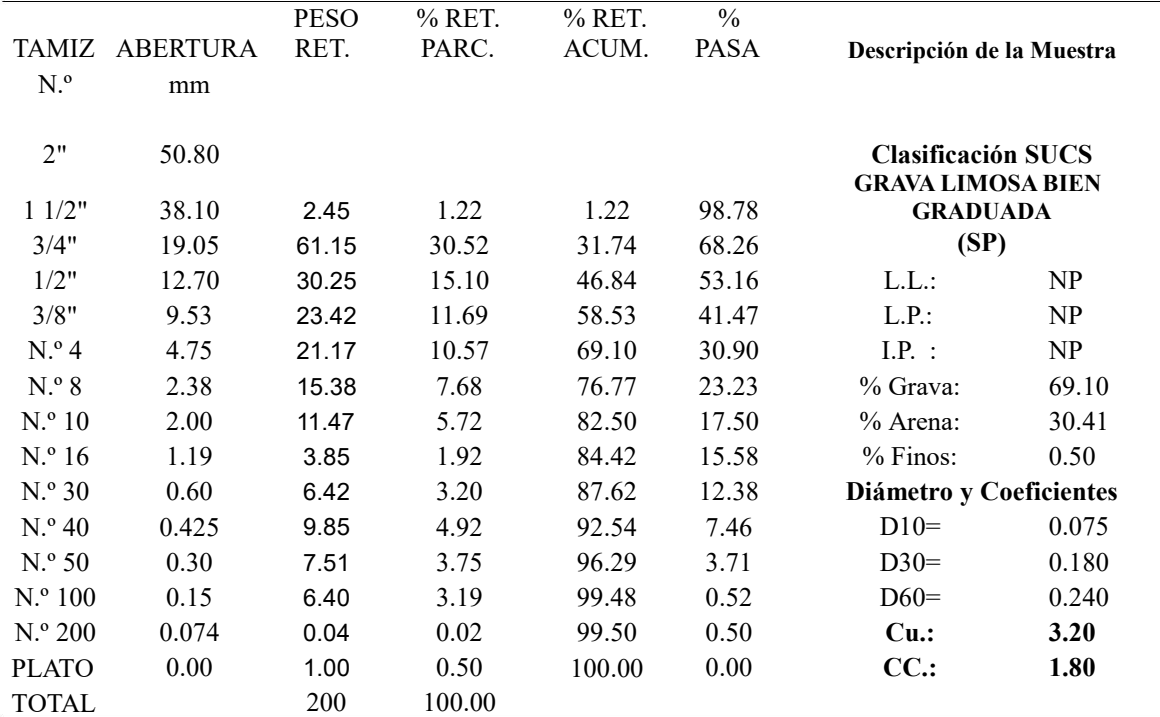

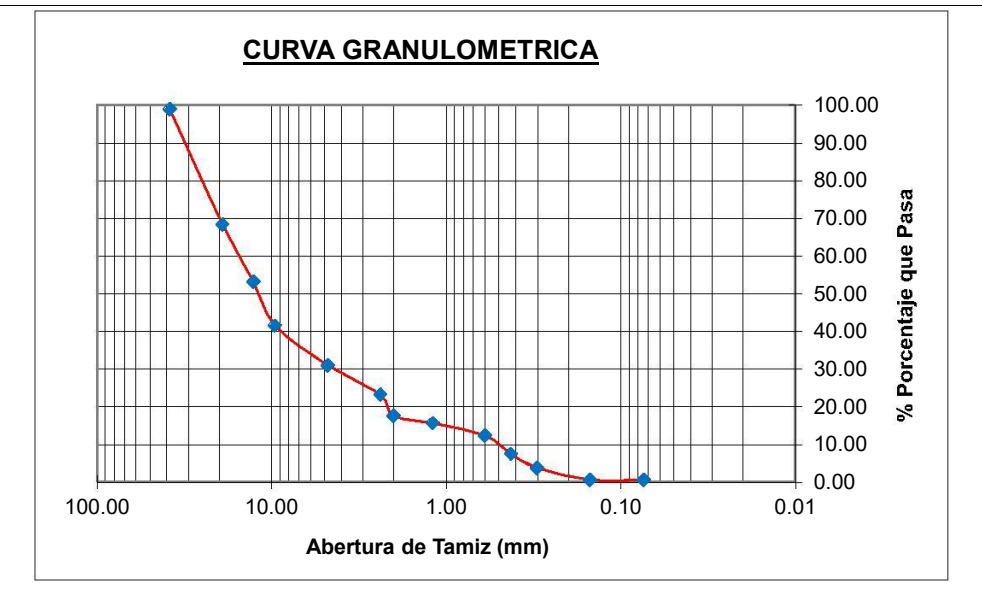

Nota: Descripción del estudio granulométrico de la zona mencionada

Calicata: C2 - NJ

Muestra: M1

# CLASIFICACION SUCS: ARCILLA MEDIANAMENTE PLASTICA (CL)

### **Tabla N°25**

*Limite Liquido*

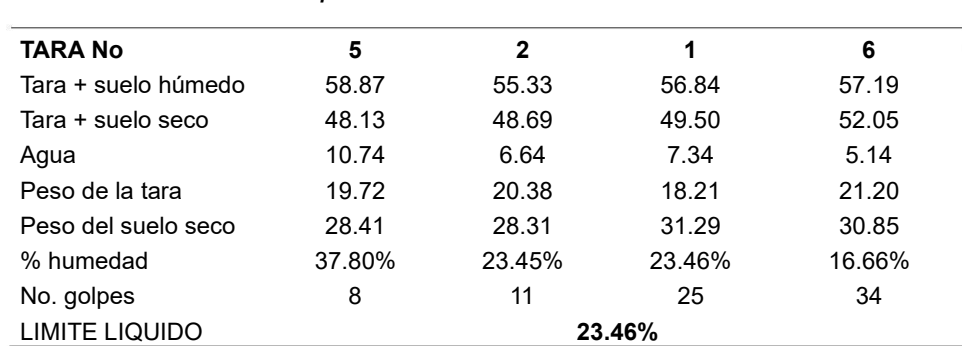

Nota: Descripción del límite liquido de la muestra tomada en la localidad mencionada

Fuente: Elaboración Propia

### **Tabla N°26**

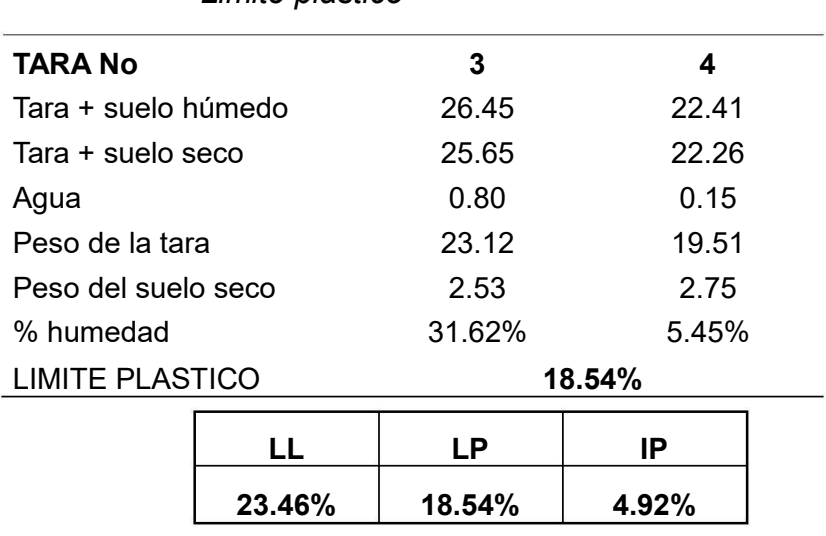

*Limite plástico*

Nota: Descripción del límite plástico de la muestra tomada en la localidad mencionada
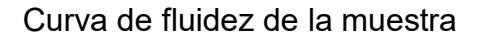

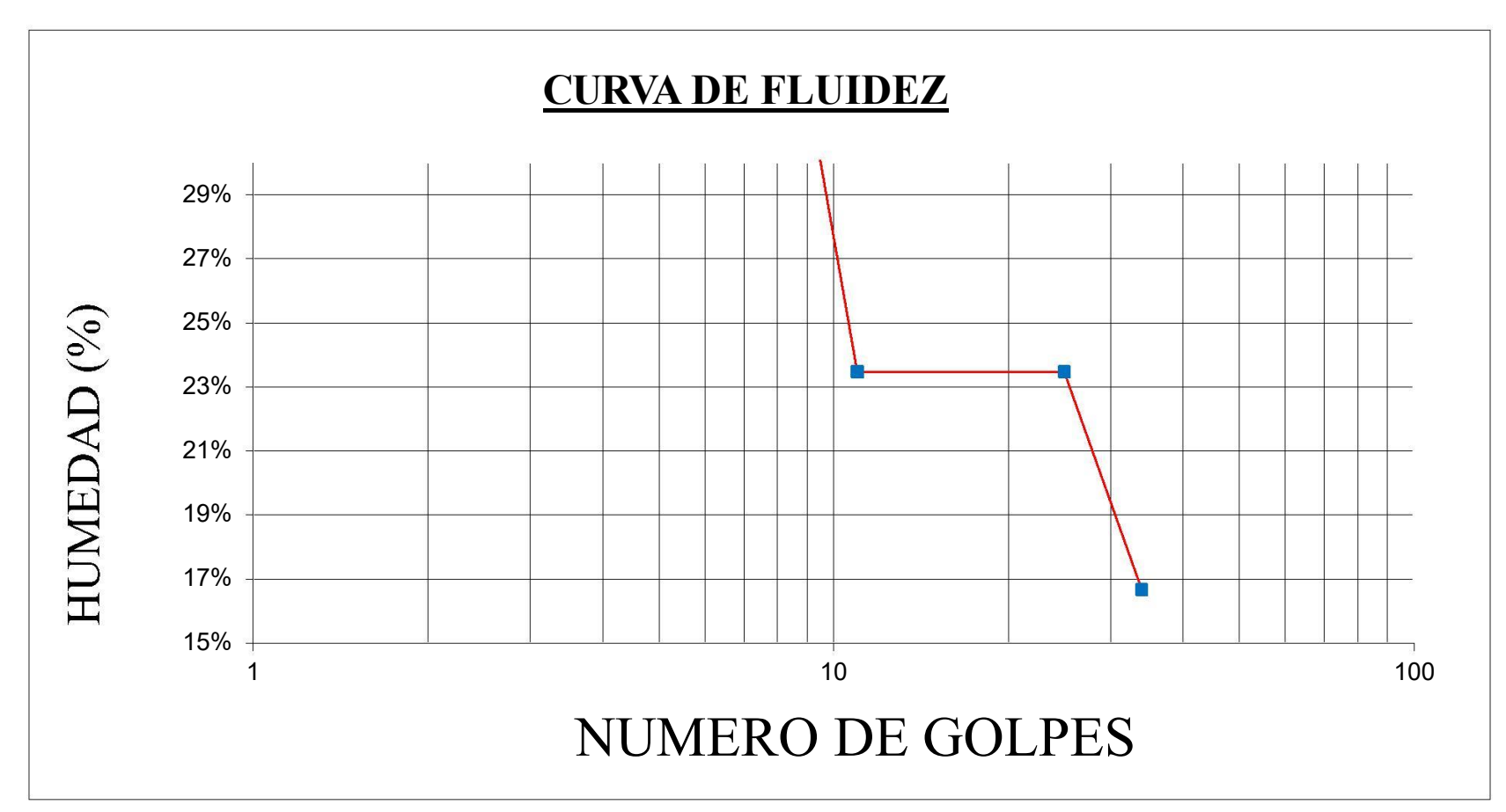

Nota: Curva de fluidez de los datos obtenidos de la muestra

#### **PERFIL ESTRATIGRAFICO**

#### C2 – NJ COTA: 202.00 UBICACIÓN: NUEVO JERUSALEN

Profundidad (m): Clasificación

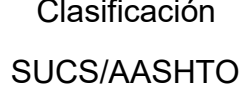

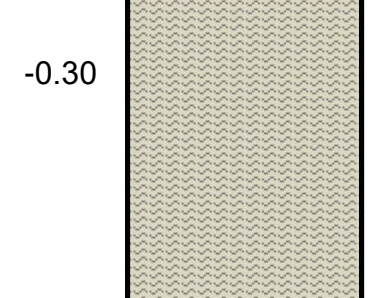

Suelo residual limo arenoso con roca descompuesta y fragmentos muy meteorizados por alteración química hidrotermal, color marrón oxidado con mancha negra, textura grumosa, estructura blanda

 $SW - GM$ 

-0.80

Roca descompuesta y quebradizo con respaldo limo oxidado, nenas de dacita que disgrega en limoso, hacia el piso roca disclasada con juntas oxidadas

 $SW - GM$ 

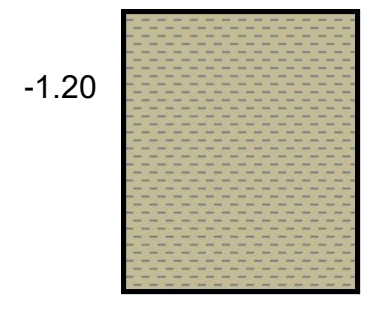

Roca diaclasada compacta, Granodioritas cortada por dacita gris amarillenta, meteorización media con borde oxidado, textura de roca, estructura firme, seco.

 $SW - GM$ 

Nota: Descripción del perfil estratigráfico de la muestra de la zona mencionada

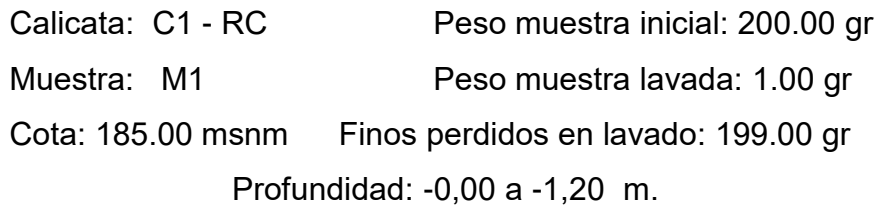

#### **Tabla N°27**

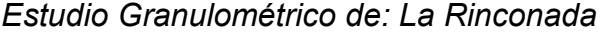

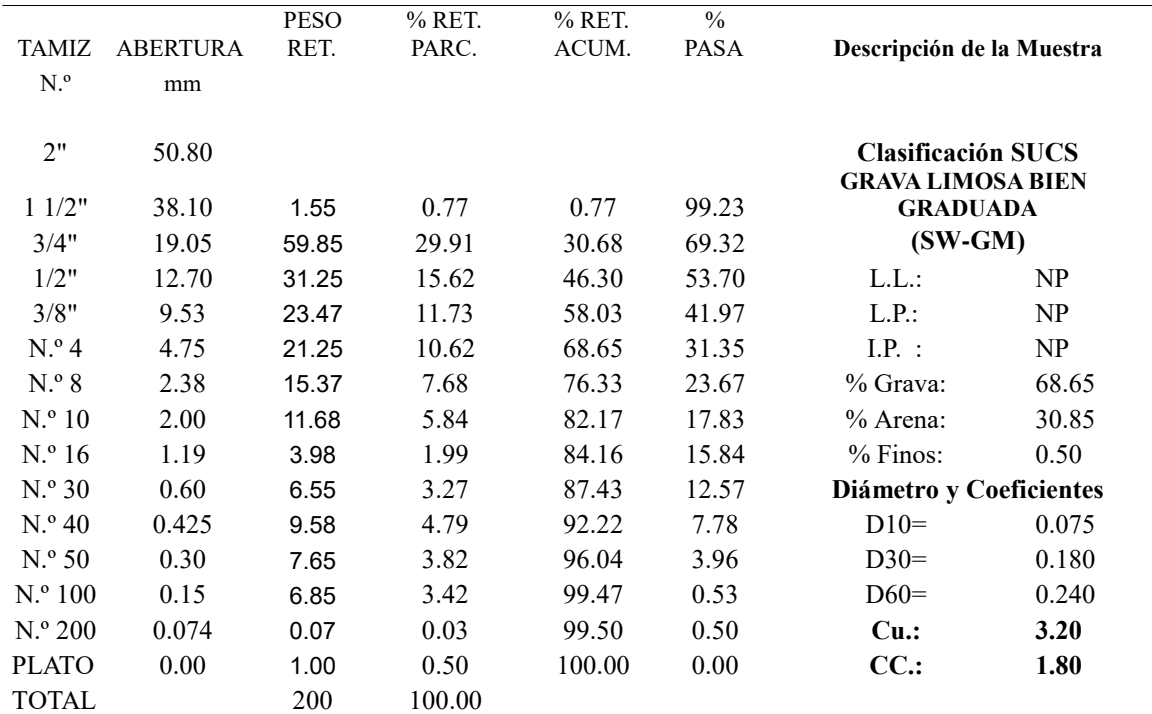

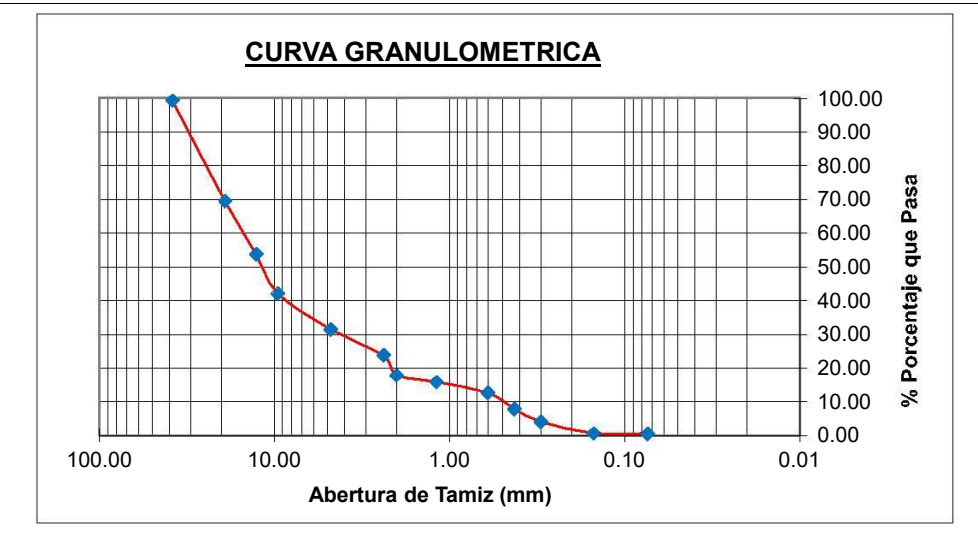

Nota: Descripción del estudio granulométrico de la zona mencionada

Calicata: C1 - RC

Muestra: M1

Prof.: -0,00 a -1,20 m. Cota: 185.00 msnm

CLASIFICACION SUCS: ARCILLA MEDIANAMENTE PLASTICA (CL)

#### **Tabla N°28**

*Limite Liquido*

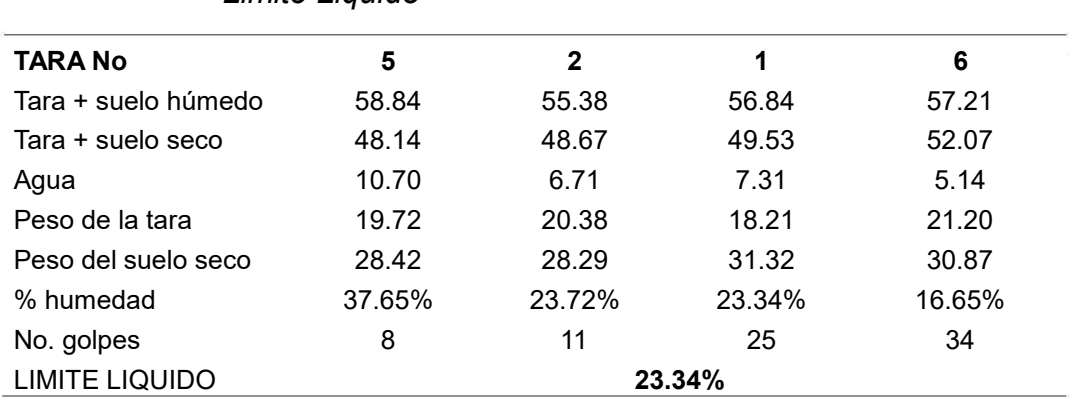

Nota: Descripción del límite liquido de la muestra tomada en la localidad mencionada

Fuente: Elaboración Propia

### **Tabla N°29**

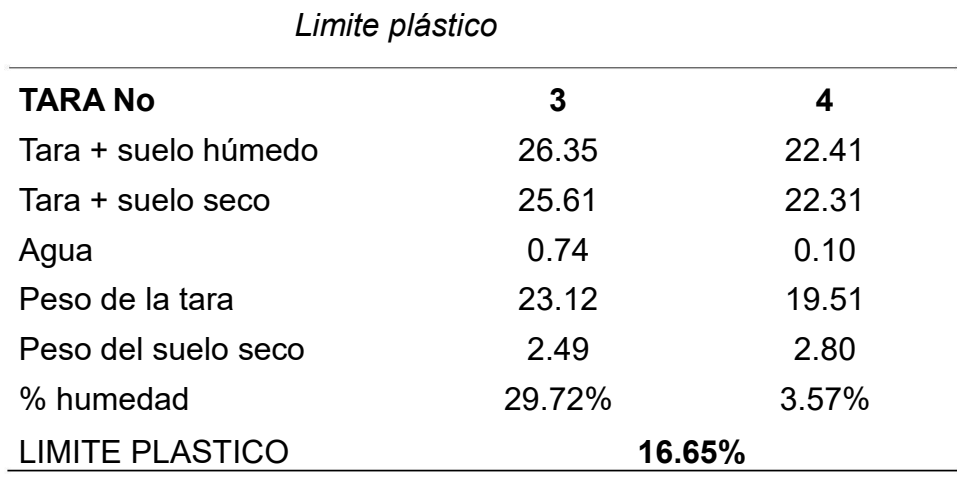

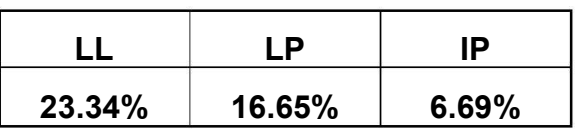

Nota: Descripción del límite plástico de la muestra tomada en la localidad mencionada

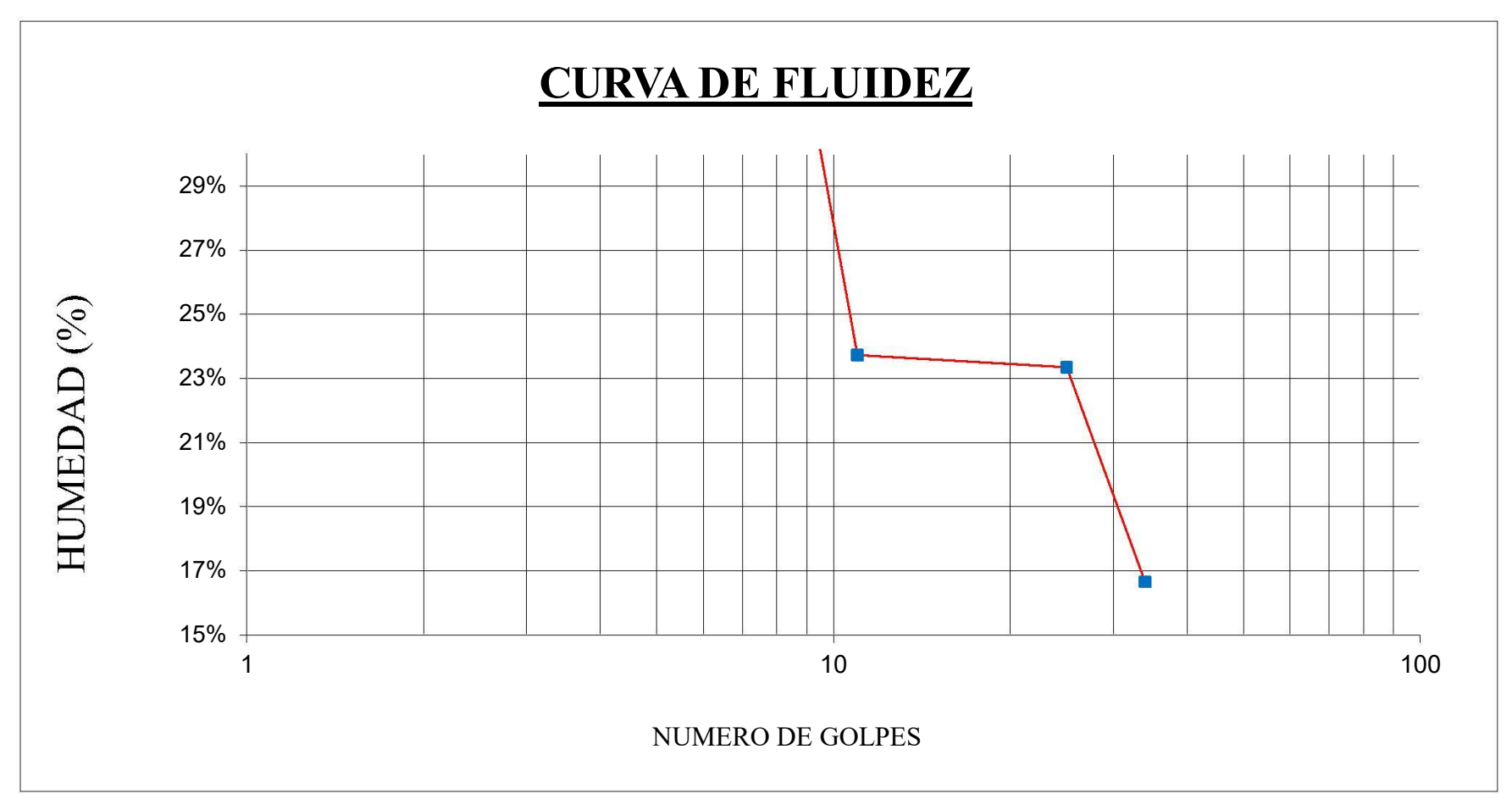

Curva de fluidez de la muestra

Nota: Curva de fluidez de los datos obtenidos de la muestra

#### **PERFIL ESTRATIGRAFICO**

C1 - RC COTA: 185.00 UBICACIÓN: RINCONADA

Profundidad (m): Clasificación

SUCS/AASHTO

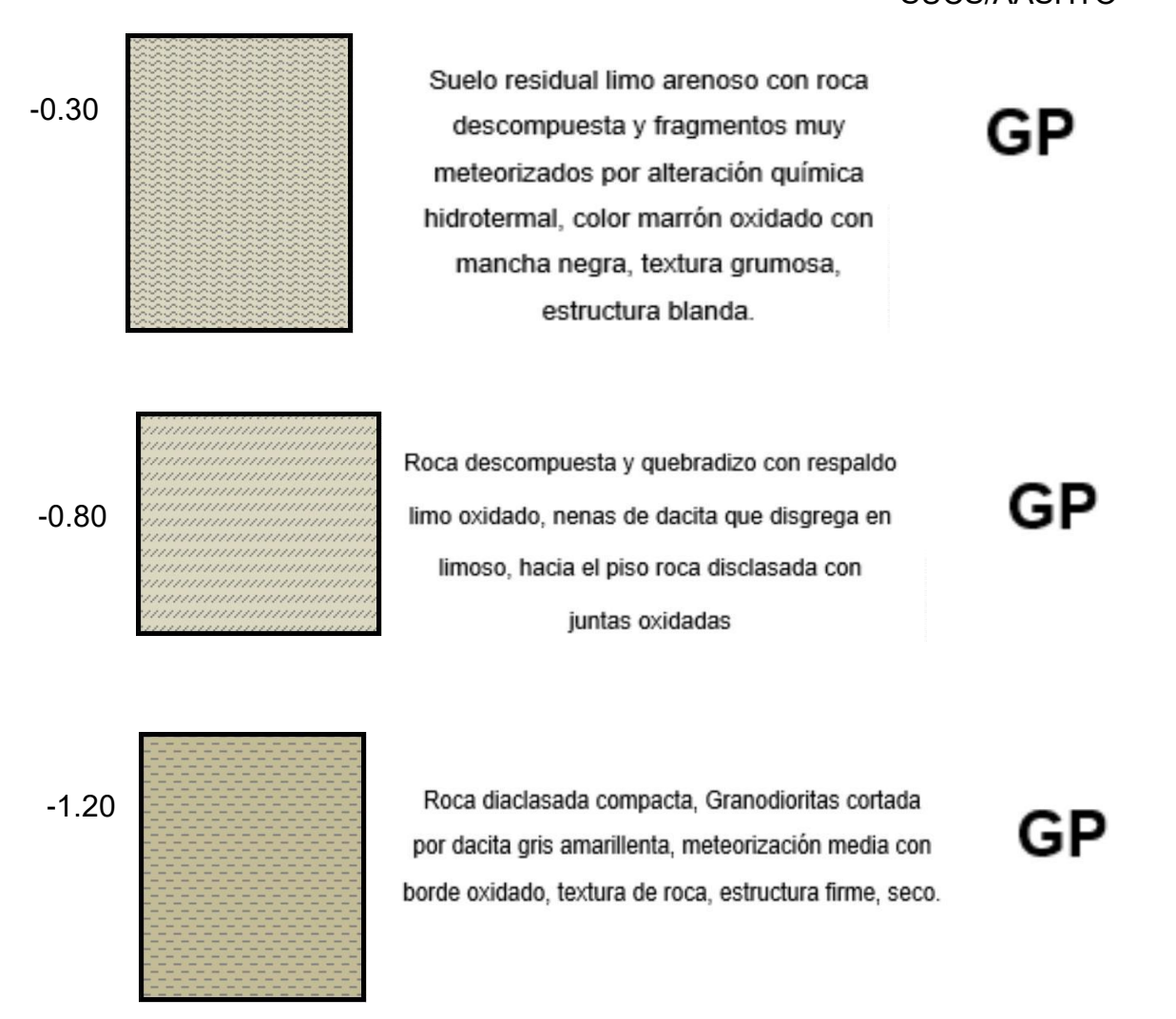

Nota: Descripción del perfil estratigráfico de la muestra de la zona mencionada Fuente: Elaboración Propia Calicata: C2 - RC Muestra: M1 Peso muestra inicial: 200.00 gr Peso muestra lavada: 1.00 gr Cota: 168.00 msnm Finos perdidos en lavado: 199.00 gr

Profundidad: -0,00 a -1,20 m.

# **Tabla N°30**

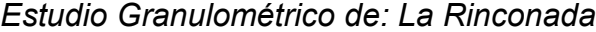

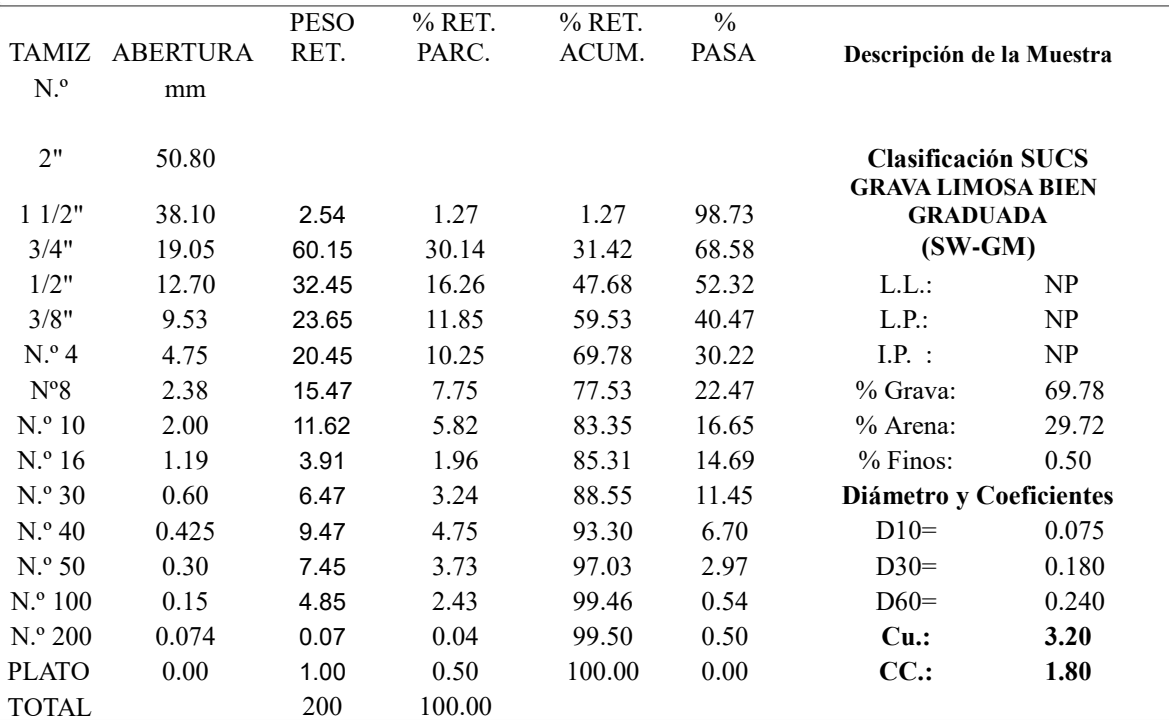

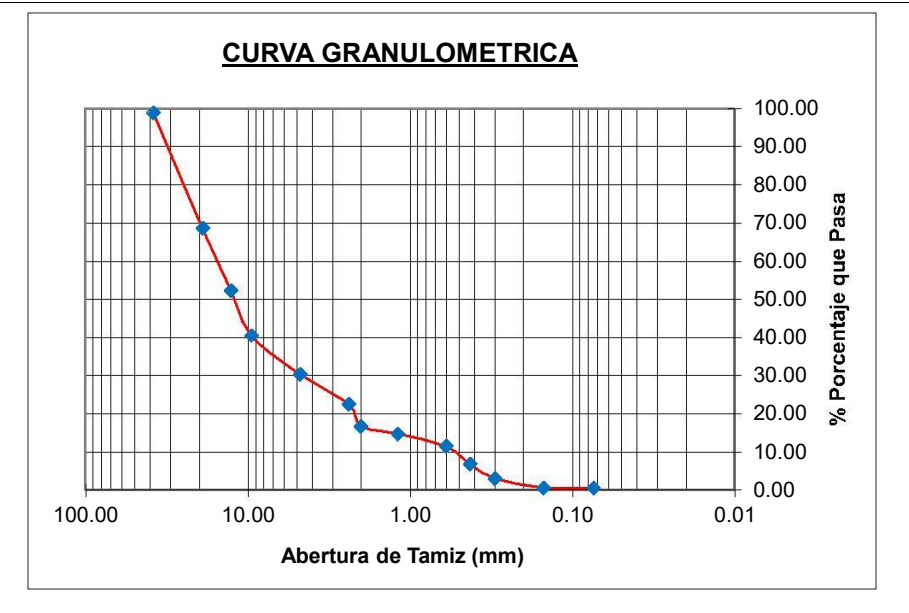

Nota: Descripción del estudio granulométrico de la zona mencionada

Calicata: C2 - RC

Prof.: -0,00 a -1,20 m.

Muestra: M1

# Cota: 168.00 msnm

# CLASIFICACION SUCS: ARCILLA MEDIANAMENTE PLASTICA (CL)

#### **Tabla N°31**

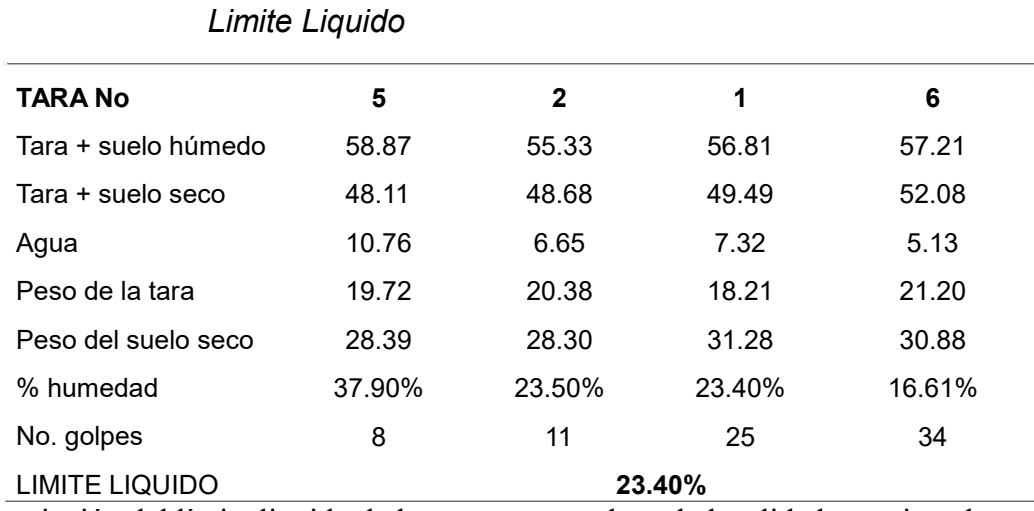

Nota: Descripción del límite liquido de la muestra tomada en la localidad mencionada

*Limite plástico*

Fuente: Elaboración Propia

# **Tabla N°32**

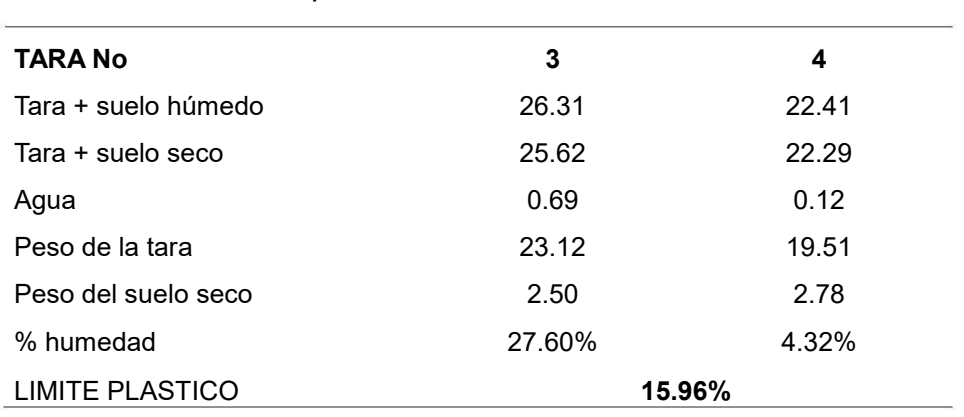

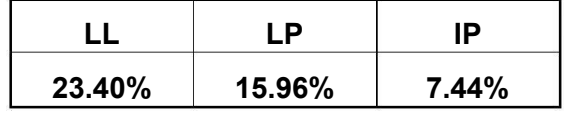

Nota: Descripción del límite plástico de la muestra tomada en la localidad mencionada

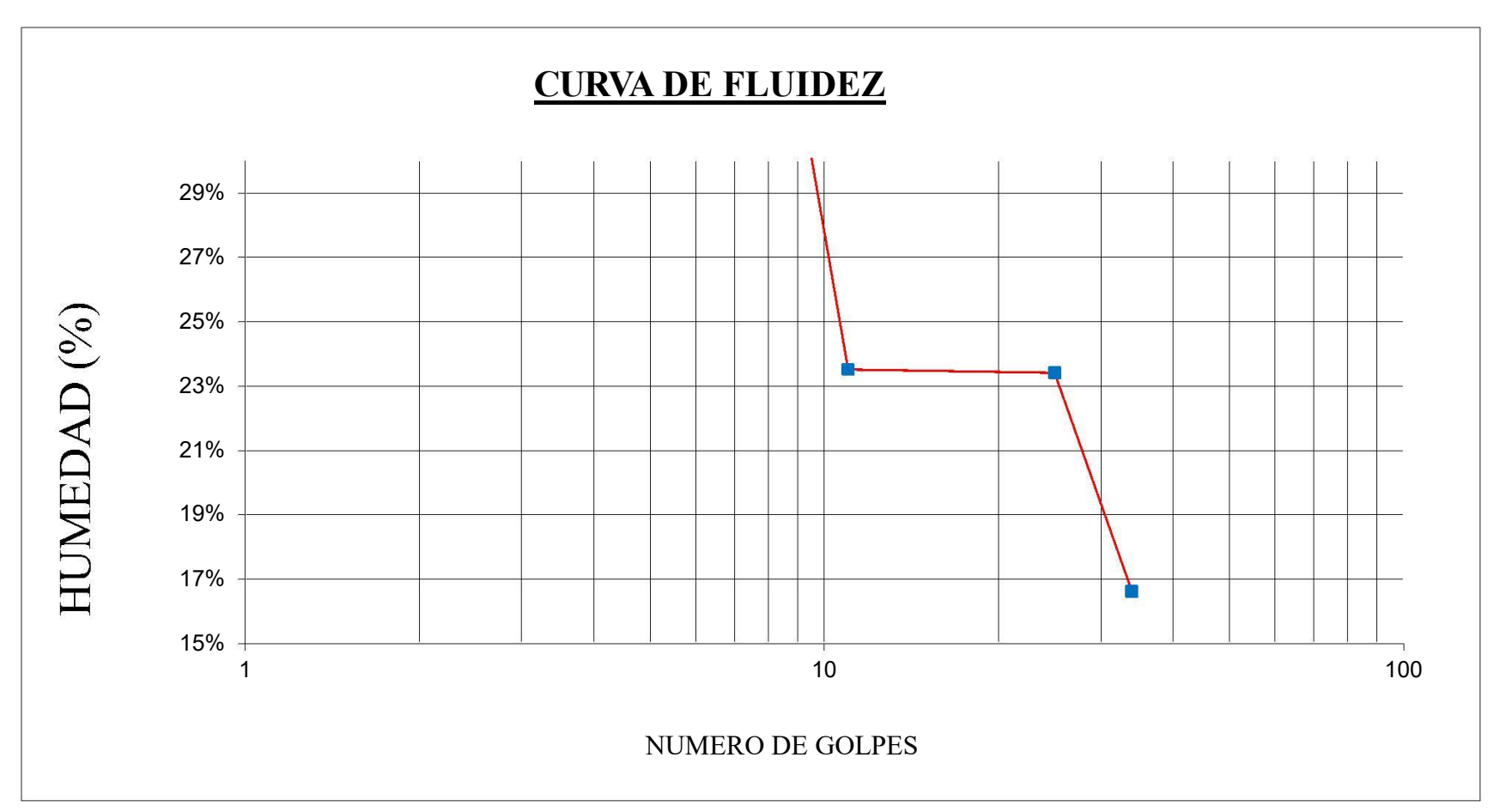

Curva de fluidez de la muestra

Nota: Curva de fluidez de los datos obtenidos de la muestra

#### **PERFIL ESTRATIGRAFICO**

C2 - RC COTA: 168.00 UBICACIÓN: RINCONADA

Profundidad (m): Clasificación

SUCS/AASHTO

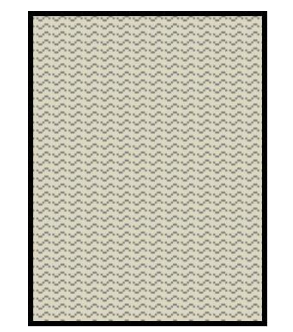

Suelo residual limo arenoso con roca descompuesta y fragmentos muy  $\mathbf{GP}^{0.30}$ meteorizados por alteración química hidrotermal, color marrón oxidado con mancha negra, textura grumosa, estructura blanda.

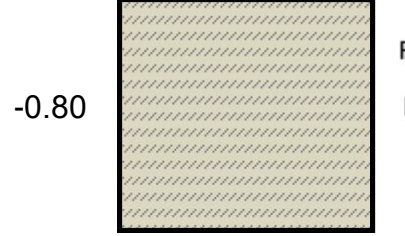

Roca descompuesta y quebradizo con respaldo limo oxidado, nenas de dacita que disgrega en limoso, hacia el piso roca disclasada con juntas oxidadas

GP

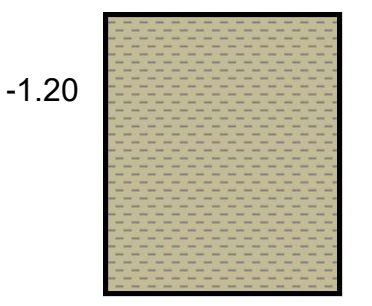

Roca diaclasada compacta, Granodioritas cortada por dacita gris amarillenta, meteorización media con borde oxidado, textura de roca, estructura firme, seco.

GP

Nota: Descripción del perfil estratigráfico de la muestra de la zona mencionada

Calicata: C1 - SR Muestra: M1 Peso muestra inicial: 200.00 gr Peso muestra lavada: 1.00 gr

Cota: 174.00 msnm Finos perdidos en lavado: 199.00 gr

Profundidad: -0,00 a -1,20 m.

### **Tabla N°33**

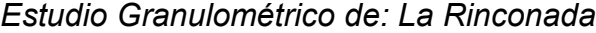

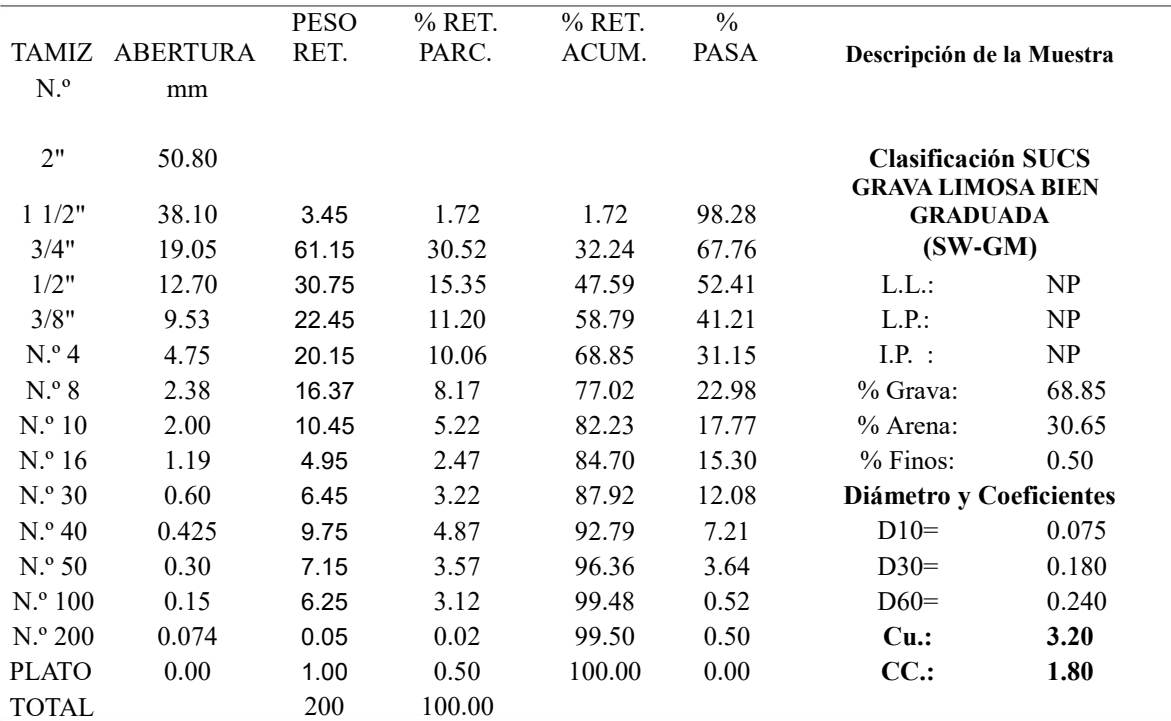

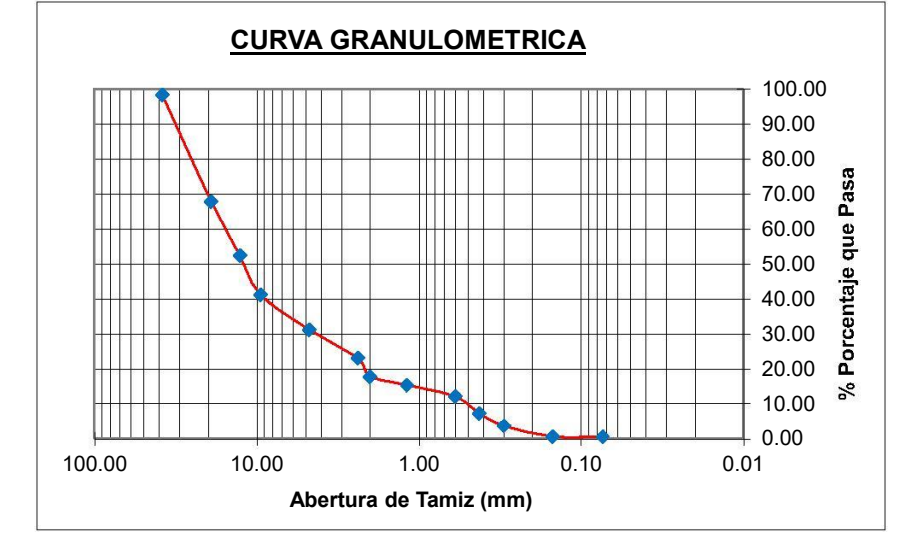

Nota: Descripción del estudio granulométrico de la zona mencionada

Calicata: C1 - SR

Prof.: -0,00 a -1,20 m.

Muestra: M1

Cota: 174.00 msnm

CLASIFICACION SUCS: ARCILLA MEDIANAMENTE PLASTICA (CL)

# **Tabla N°34**

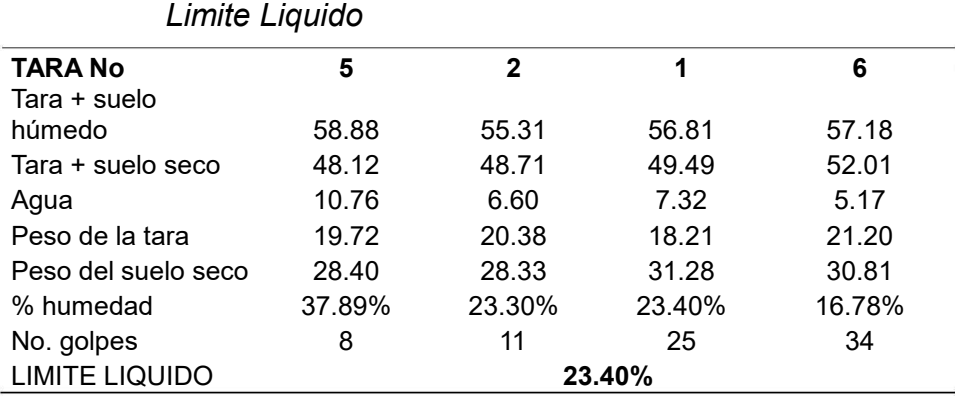

Nota: Descripción del límite liquido de la muestra tomada en la localidad mencionada

*Limite plástico*

Fuente: Elaboración Propia

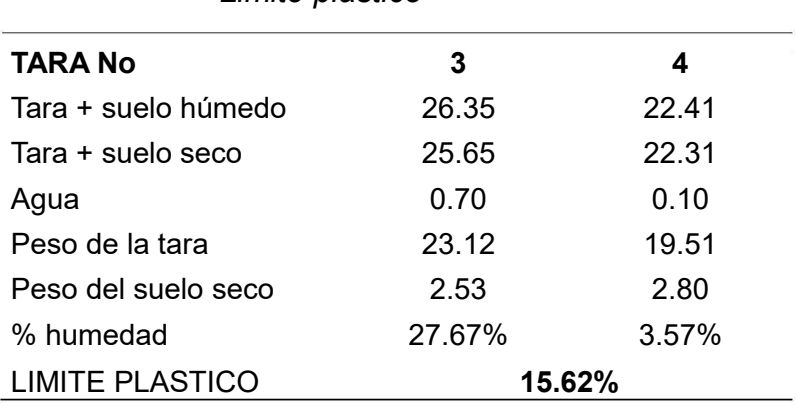

**Tabla N°35**

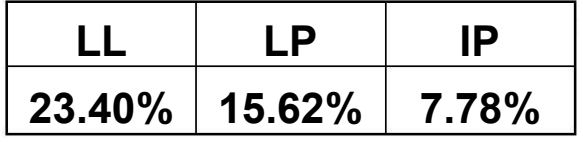

Nota: Descripción del límite plástico de la muestra tomada en la localidad mencionada

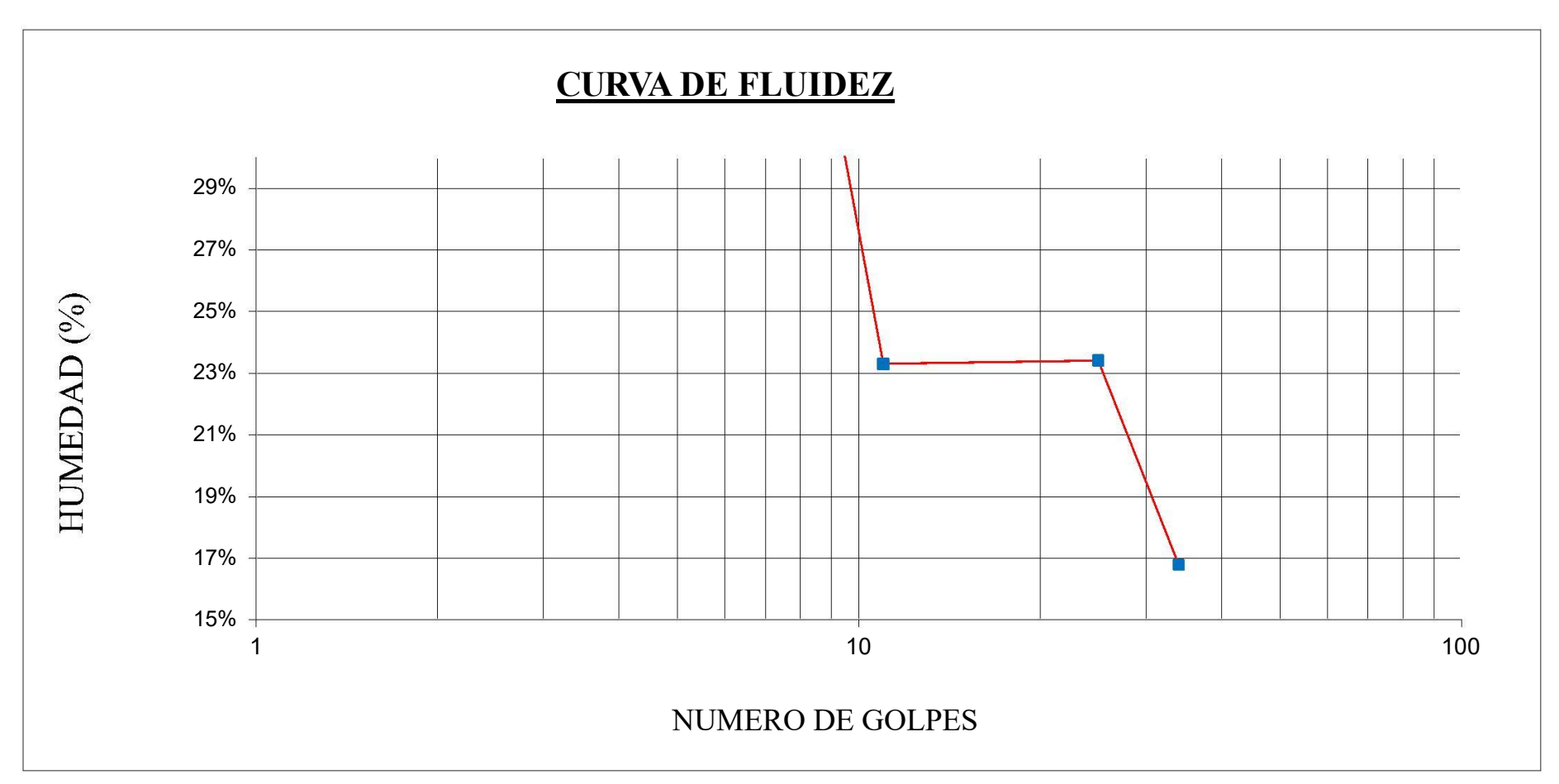

Curva de fluidez de la muestra

Nota: Curva de fluidez de los datos obtenidos de la muestra

#### **PERFIL ESTRATIGRAFICO**

C1 - SR COTA: 174.00 UBICACIÓN: SANTA ROSA

Profundidad (m): Clasificación

SUCS/AASHTO

-0.30

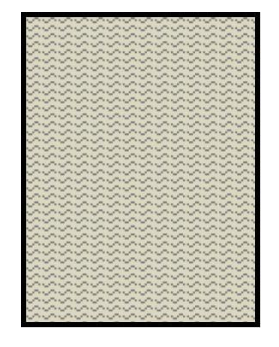

Suelo residual limo arenoso con roca descompuesta y fragmentos muy meteorizados por alteración química hidrotermal, color marrón oxidado con mancha negra, textura grumosa, estructura blanda.

 $SW - GM$ 

-0.80

Roca descompuesta y quebradizo con respaldo limo oxidado, nenas de dacita que disgrega en limoso, hacia el piso roca disclasada con juntas oxidadas

 $SW - GM$ 

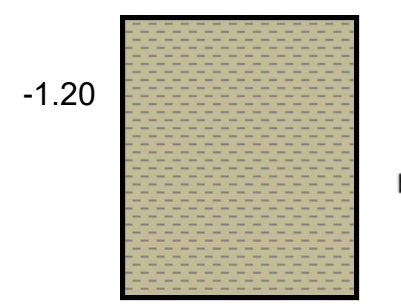

Roca diaclasada compacta, Granodioritas cortada por dacita gris amarillenta, meteorización media con borde oxidado, textura de roca, estructura firme, seco.

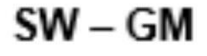

Nota: Descripción del perfil estratigráfico de la muestra de la zona mencionada

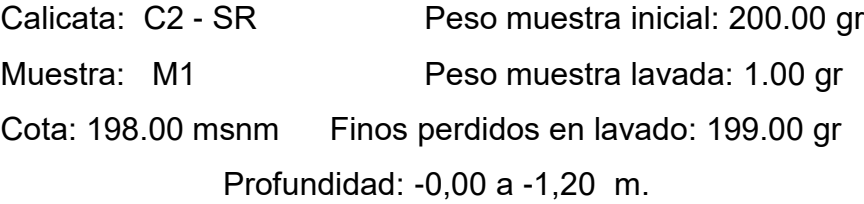

### **Tabla N°36**

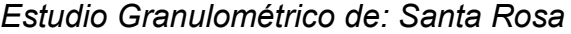

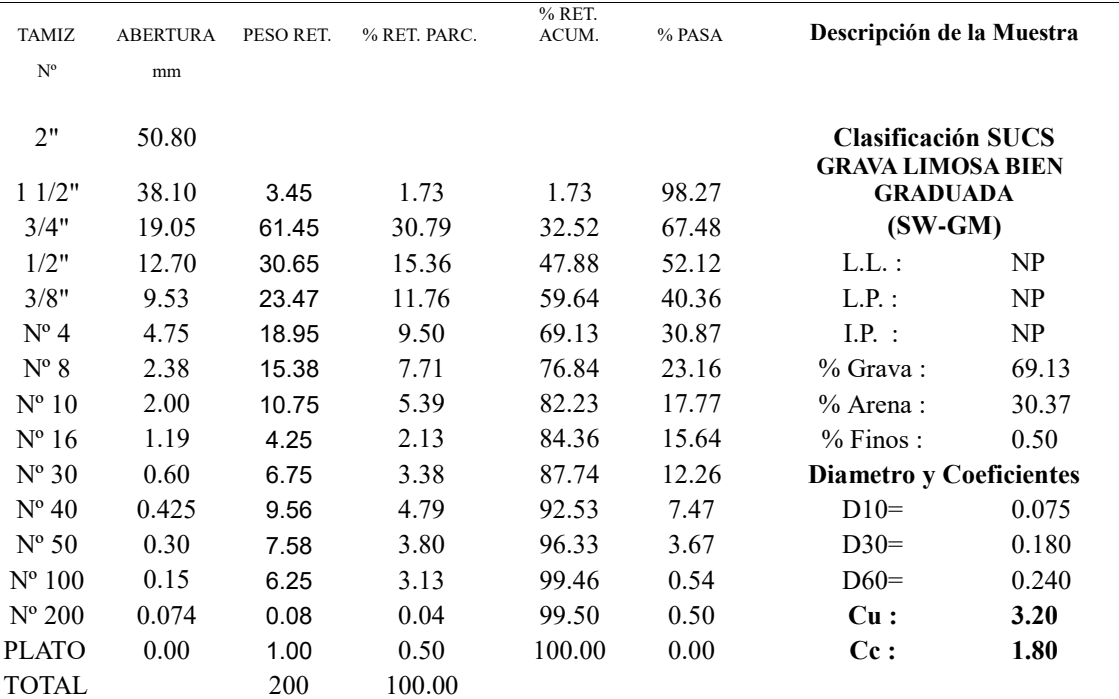

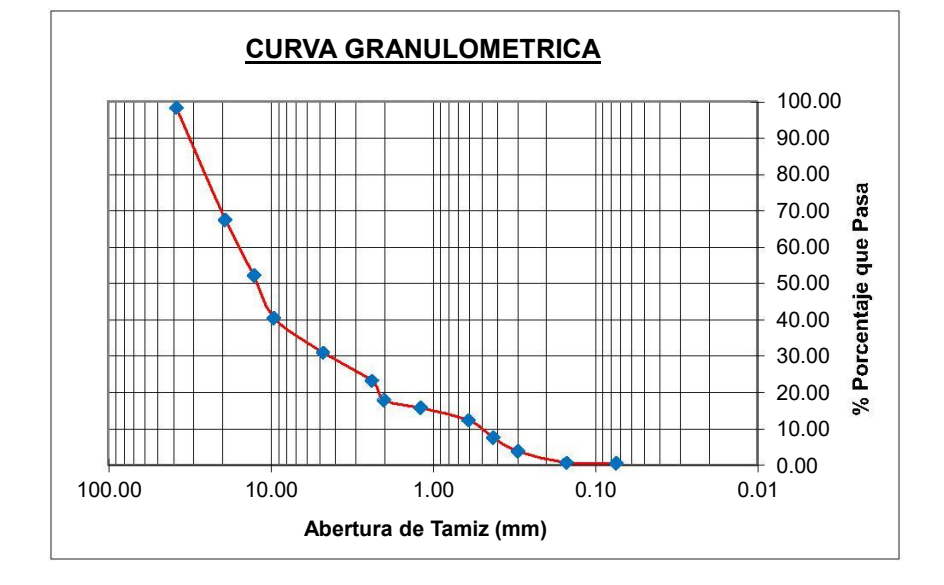

Nota: Descripción del estudio granulométrico de la zona mencionada

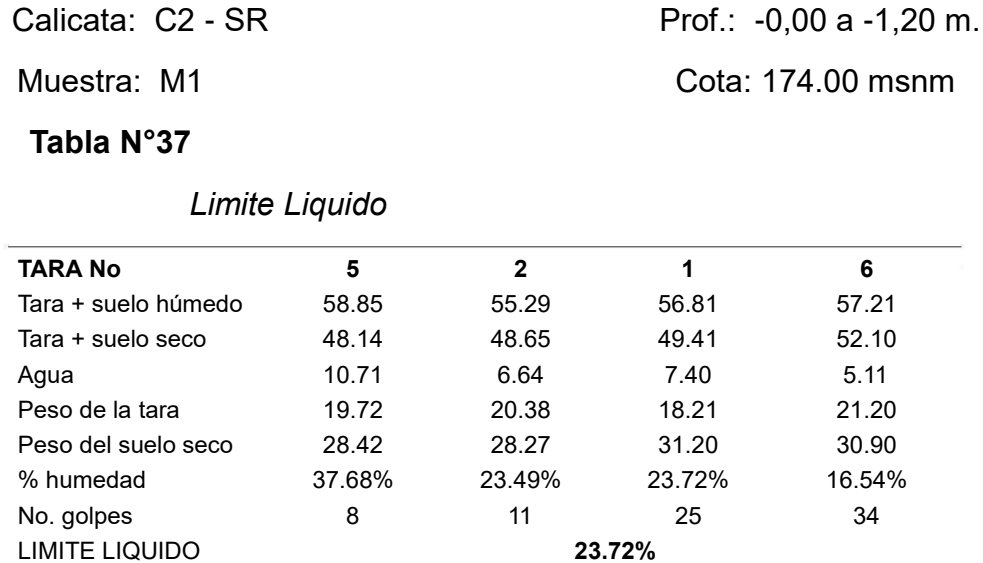

Nota: Descripción del límite liquido de la muestra tomada en la localidad mencionada

Fuente: Elaboración Propia

#### **Tabla N°38**

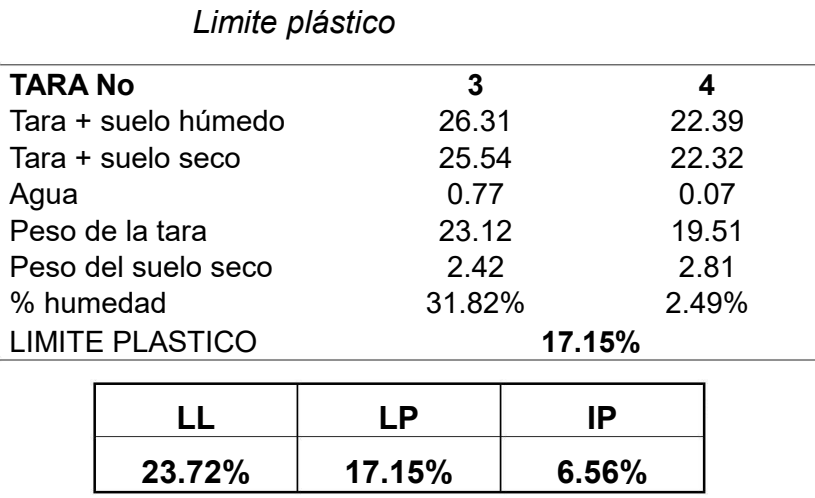

Nota: Descripción del límite plástico de la muestra tomada en la localidad mencionada

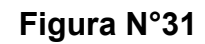

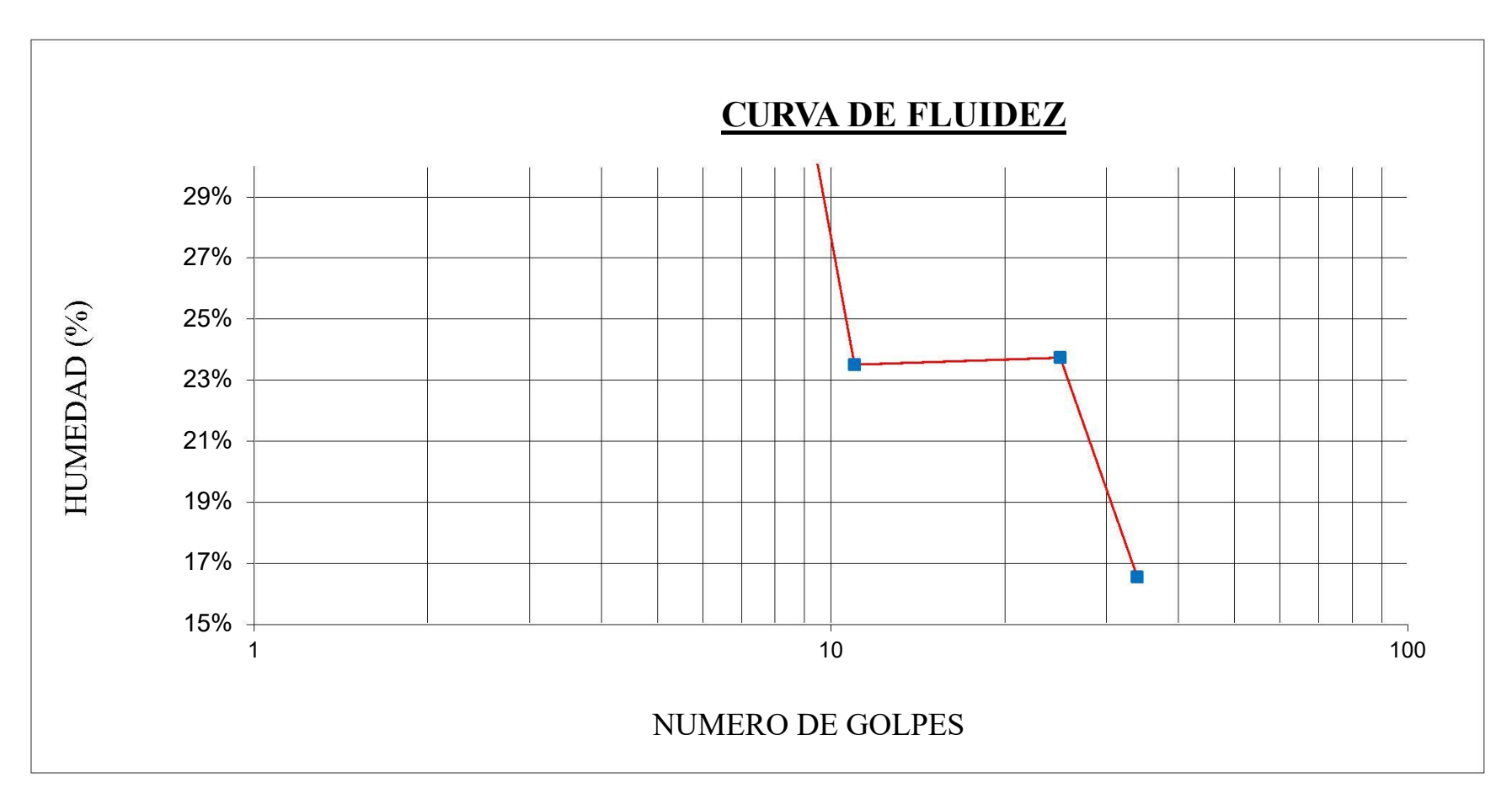

Curva de fluidez de la muestra

Nota: Curva de fluidez de los datos obtenidos de la muestra

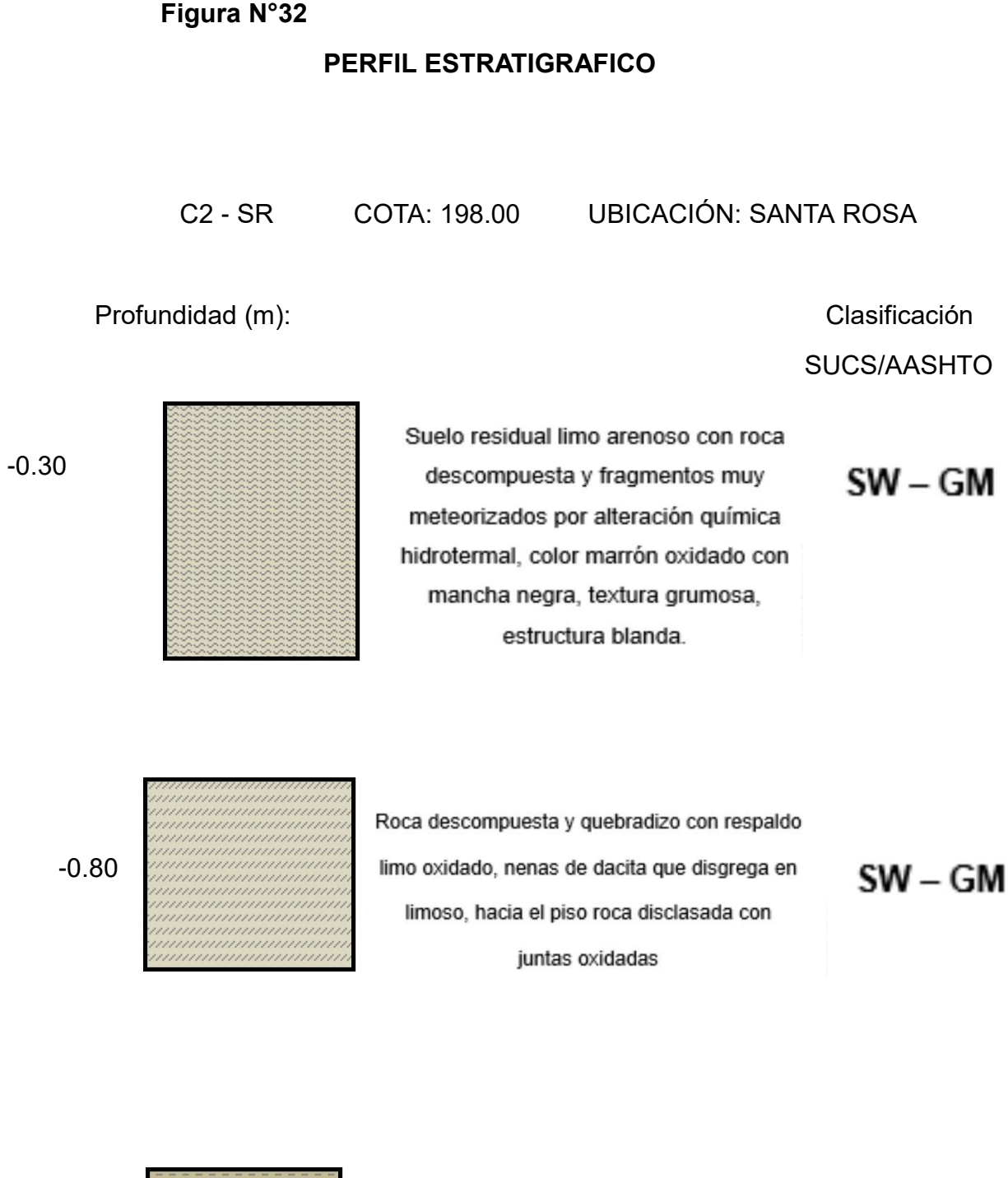

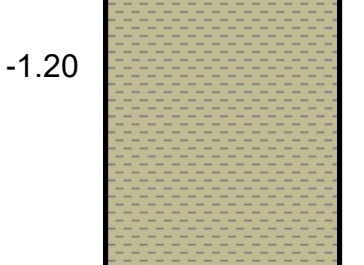

Roca diaclasada compacta, Granodioritas cortada por dacita gris amarillenta, meteorización media con borde oxidado, textura de roca, estructura firme, seco.

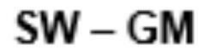

Nota: Descripción del perfil estratigráfico de la muestra de la zona mencionada

#### Calicata: Planta de Tratamiento

Calicata C – 1 A 150 m del Canal madre y 30 m de carretera 0+000 a –0,15 m Cubierta alterada, limo polvoso y grava con algunas piedras de canto anguloso, apariencia salina, meteorización intensa, color marrón amarillento, textura fina a arenosa, estructura suelta, seco -0,15 a –1,50 m Aglomerado aluvial anguloso con lentes de grava y escasa matriz limo oxidado, meteorización intensa, color marrón oxidado, textura de aglomerado pedregoso, estructura parcialmente abierta, material permeable, seco

#### Reservorio Apoyado

#### **Calicata C – 1 Cresta de colina en Nuevo Chao**

0.00 a –0.20 m Suelo residual limo arenoso con roca descompuesta y fragmentos muy meteorizados por alteración química hidrotermal, color marrón oxidado con mancha negra, textura grumosa, estructura blanda.

-0.20 a –0.80 m Roca descompuesta y quebradizo con respaldo limo oxidado, venas de dacita que disgrega en limoso, hacia el piso roca diaclasada con juntas oxidada.

-0.80 m Roca diaclasada compacta, Granodioritas cortada por dacita gris amarillenta, meteorización media con borde oxidado, textura de roca, estructura firme, seco

**MATERIAL DE APOYO ESTUDIADO** (para el cálculo de la capacidad admisible), las estructuras del reservorio se cimentarán en roca firme del tipo Ígnea (Granodiorita).

# **Tabla N°39**

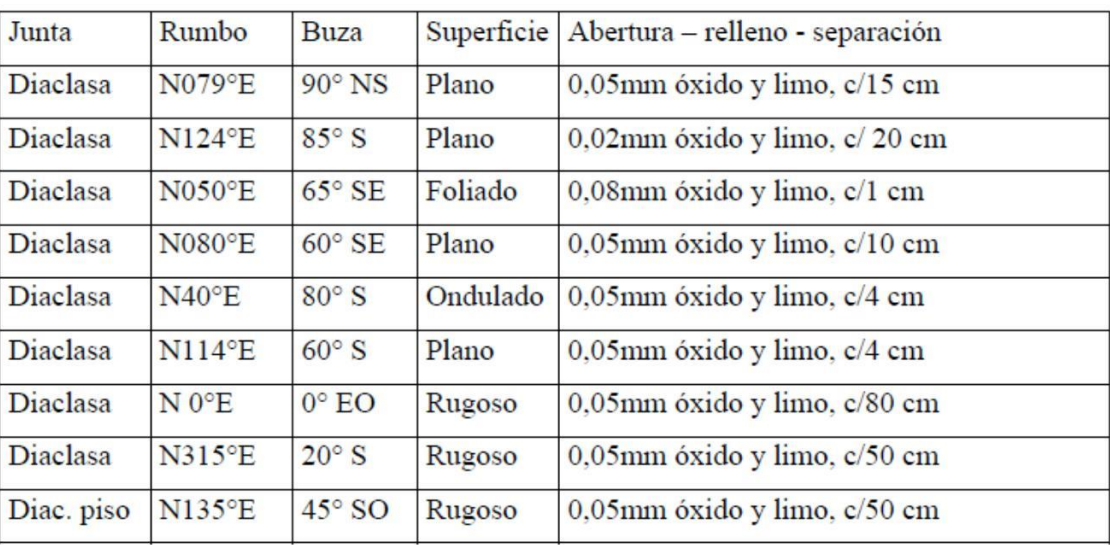

# Datos para la capacidad admisible

Nota: Descripción de los datos para realizar el cálculo de la capacidad admisible

Fuente: Google

# **Tabla N°40**

Datos para la capacidad admisible

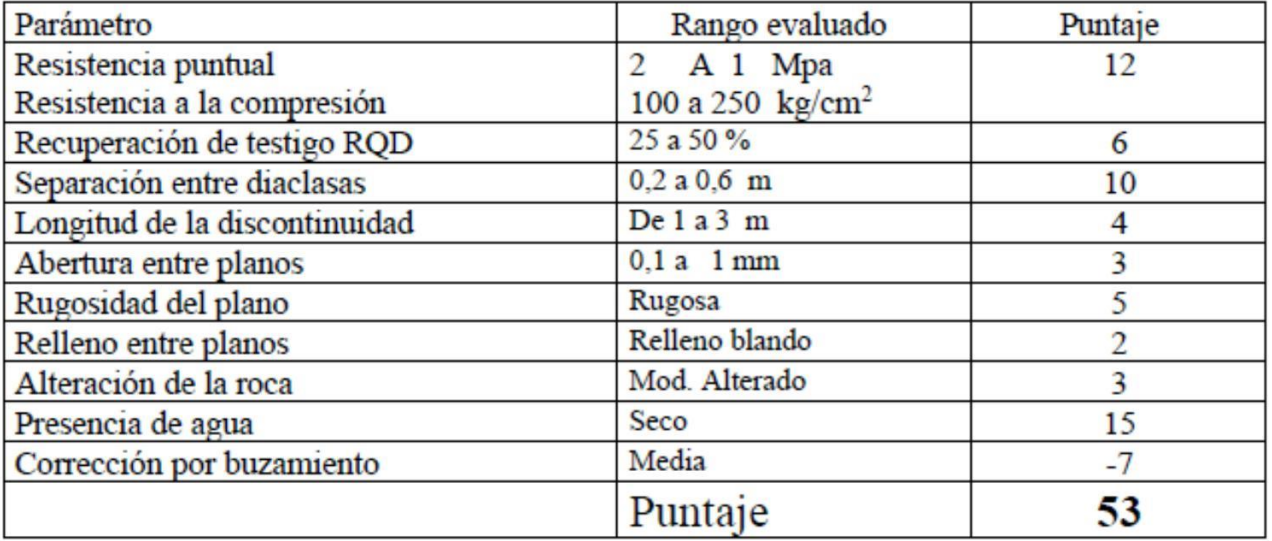

Nota: Descripción de los datos para realizar el cálculo de la capacidad admisible

Fuente: Google

# **Calificación Geomecánica de la Roca (de 0 a 100)**

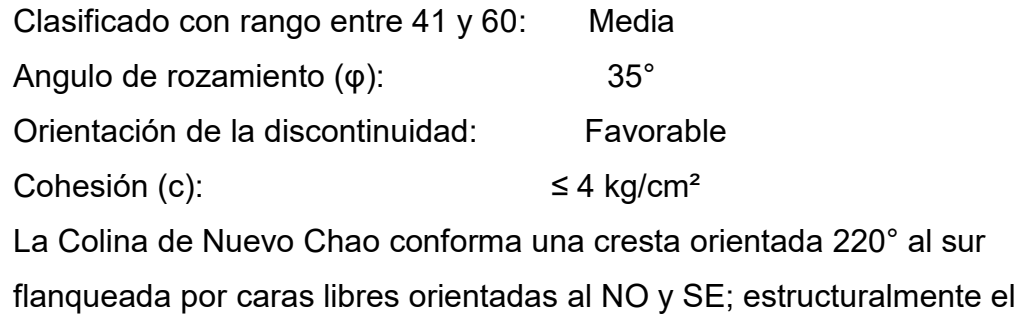

# **Figura N°33**

Calificación Geomecánica de la Roca

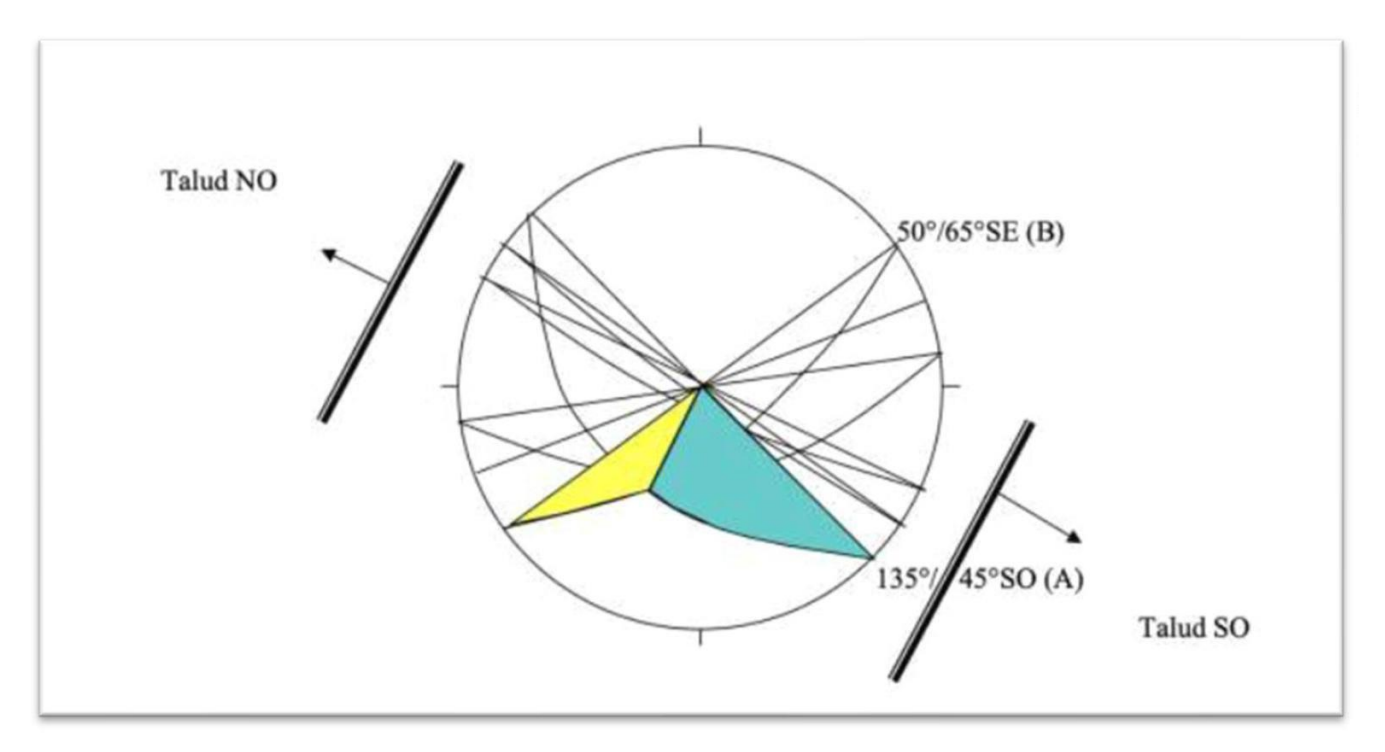

Nota: Descripción de la calificación muestral

Fuente: Google

Con la representación estereográfica se determinan familias de Planos o de diaclasas que forma cuñas potencialmente inestables para el cual se investiga el correspondiente Factor de Seguridad, el cálculo se realiza a través de los ábacos de Hoek y Bray, como sigue:

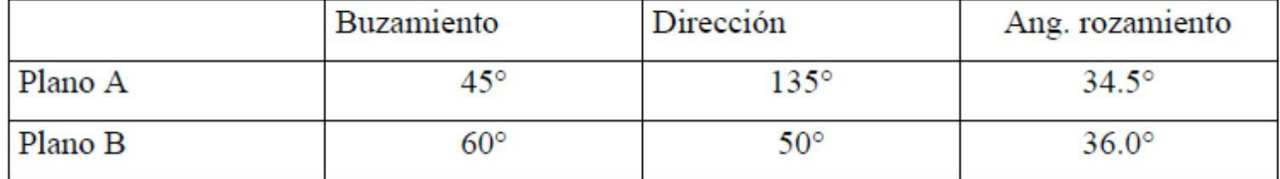

 $F = A \tan \phi a + B \tan \phi b = 0.923 + 0.467 = 1.391 > 1.00$ 

La mecánica de la falla por capacidad de carga de las masas de roca homogénea de gran extensión, debe ser similar a la del suelo, porque las envolventes de Mohr son similares. Hay que tener en cuenta principalmente que cuando la roca está sometida a esfuerzo cortante con bajo esfuerzo de confinamiento, su resistencia a esfuerzo cortante cae después de la falla y con bajas deformaciones; a esto se llama falla por fragilidad. De esto se deduce que la capacidad de carga de una roca depende del cortante local, acompañado por el agrietamiento alrededor del perímetro del área cargada. Si la roca tiene juntas como es nuestro caso, el proceso de la falla potencial es diferente, dependiente del área cargada, el Espaciamiento de las juntas, la abertura de las mismas y la ubicación de la carga. Se pueden analizar tres sencillas posibilidades: a) Juntas abiertas próximas, S < B, compresión sin confinar, b) Juntas cerradas, S < B, zonas de compresión; y, c) Juntas muy separadas, S > B, fisuramiento.

En el primer caso, cuando el Espaciamiento de las juntas, S, es una fracción de B y las juntas están abiertas, la cimentación esta soportada por columnas aisladas de roca. La máxima capacidad de carga se aproxima a la suma de la resistencia a compresión sin confinar de las columnas de roca. La capacidad de carga total es siempre menor que la suma de la resistencia de las columnas, porque no todas las columnas tienen la misma rigidez y por

eso algunas columnas fallarán antes que las otras alcancen la máxima capacidad de carga.

Si las juntas están cerradas (caso b) de manera que la presión se pueda transmitir a través de ellas sin movimiento, el proceso de esfuerzo cortante es esencialmente el descrito por la capacidad de carga en los suelos (Teoría de Terzaghi).

Si el Espaciamiento de las juntas es mucho mayor que el ancho S > B (caso c), el proceso es diferente. La zona en forma cónica que se forma debajo de la cimentación raja el bloque de roca formado por las juntas.

Para la determinación de la capacidad de carga, vamos a considerar la formula que nos ofrece Carter y Kulhawy (1988) para rocas con discontinuidades:

Roca: GRANODIORITA

#### **qa = J c Ncr**

donde:

qa = capacidad de carga admisible

J = factor de corrección, f(H/B)

H = Longitud vertical de discontinuidades

B = Ancho del cimiento

c = Cohesión del macizo rocoso

Ncr = Factor de capacidad portante, f(S/B)

S = Longitud horizontal de discontinuidades

Con los valores obtenidos:

 $B = 12$  metros

 $H = 9$  metros

S = 10 metros apróx.

 $c = 3.00$  kg/cm<sup>2</sup>2

Con  $H/B = 0.75$ ;  $J = 0.45$ 

Con S/B = 0.83; y el ángulo de fricción interna igual 35°; Ncr= 3.80 Remplazando:

$$
q_a = 5.13 \text{ kg/cm}^2
$$

Efectos del Sismo:

Dentro del territorio peruano se ha establecido diversas zonas, las cuales presentan diferentes características de acuerdo a la mayor o menor presencia de sismos. Según el Mapa de Zonificación Sísmica del Perú y de acuerdo a las Normas de Diseño Sismo- Resistentes del Reglamento Nacional de Construcciones, la provincia de Virú, departamento de La Libertad, se encuentra localizado en la Zona 3, es decir en la zona de Sismicidad media. La fuerza horizontal o cortante total en la base debido a la acción sísmica, se determinará por la siguiente fórmula:

#### $H = ZUSCP/R$

Donde:

 $Z = 0.40$  g (Factor de Zona)

S = 1.00 y 1.20 (Factor de suelo, correspondiente al tipo de suelo de cimentación S1 para roca y S2 para gravas, con un periodo predominante Tp =  $0.40$  y  $0.60$  seg.).

C ≤ 2.50 (Coeficiente de Amplificación Sísmica, deberá ser analizado estructuralmente)

U = 1.00 (Categoría de la edificación)

R = 4 (Coeficiente de Reducción, según el tipo de estructura).

P = Peso de la edificación (dato estructural)

Coeficiente de Balasto:

El coeficiente de Balasto conocido también por el coeficiente de Reacción de la Sub Rasante, se determina en base a una prueba de compresión simple sobre el terreno, considerando que la carga se aplica mediante una plancha circular de 30" de diámetro. Este coeficiente es muy sensible a las dimensiones de la cimentación por lo tanto si los ensayos se efectuaran con planchas de otras dimensiones deberá hacerse una corrección de resultado.

En el cuadro algunos valores referenciales para diferentes tipos de suelo.

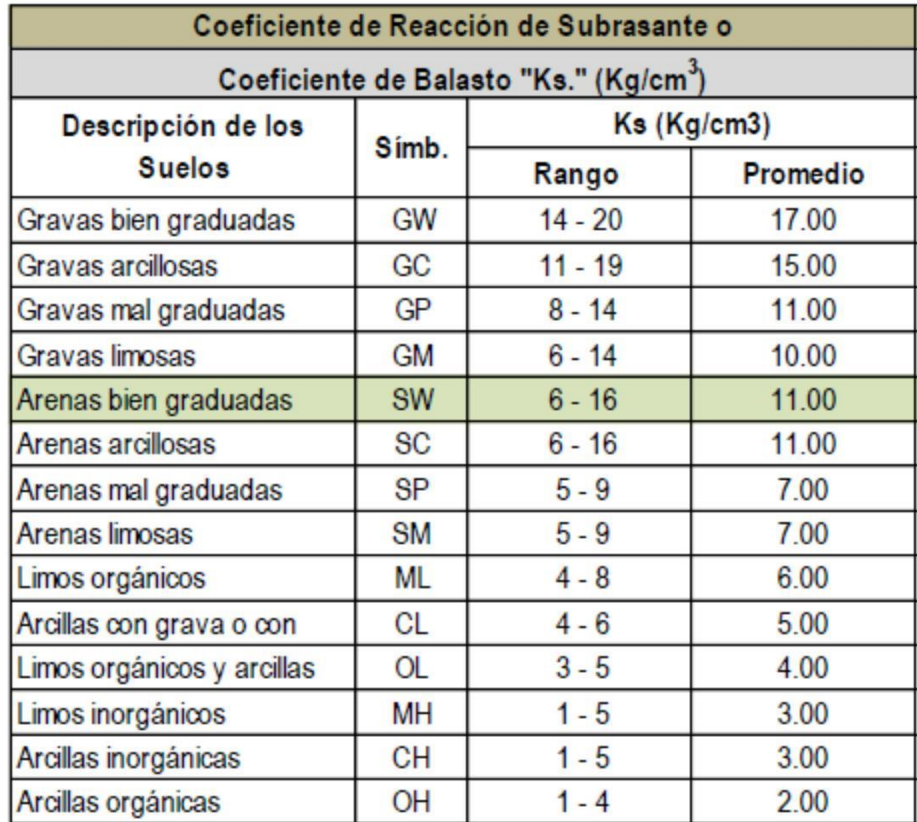

De acuerdo al tipo de suelo donde se proyecta el reservorio: De acuerdo a la descripción del EMS, se puede considerar como:

# **SW: Ks = 11,000.00 kg/m3**

Área de plataforma de reservorio (Ap)

$$
Ap = \frac{\pi \times D^2}{4}
$$
AP: 128.68 M2

Área de influencia de cada nudo (Ain.)

Nudos =  $220$  und Ain = Ap/N: 0.58 m2

Red de desagüe (mecánica de suelos)

Cuadro resumen de Calicatas con profundidades alcanzadas según las condiciones locales del suelo. Se inicia con calicata Nº 51 según plano general de ubicación de exploraciones

### **Tabla N°41**

#### Red de desagüe (mecánica de suelos)

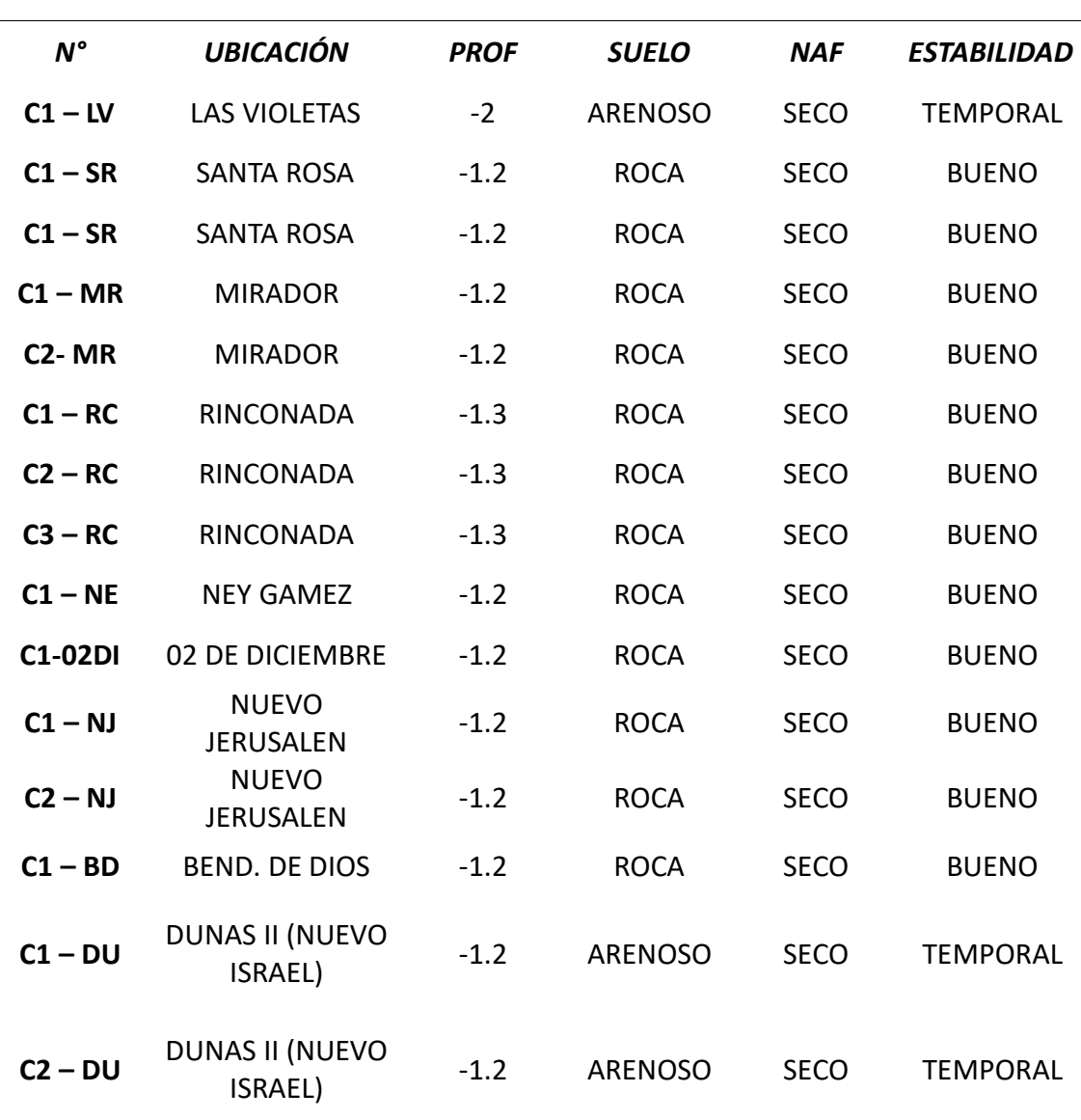

Nota: Descripción de los valores obtenidos en el estudio de suelos realizado Fuente: Elaboración Propia

Análisis de capacidad admisible

Capacidad admisible del suelo

En las cimentaciones sobre este tipo de materiales, el exceso de presión intersticial que se genera en el suelo de cimentación, se disipa con rapidez, de manera que la Arena se encuentra completamente drenada al final de la construcción. No existe entonces diferencia entre la estabilidad a corto y a largo plazo. Por consiguiente, el análisis de estabilidad debe realizarse en términos de esfuerzos efectivos. La fórmula que utilizaremos para el cálculo de la capacidad admisible, será la otorgada por Terzaghi, para cimientos corridos y cuadrados:

El cálculo de la capacidad admisible, lo vamos a realizar teniendo en cuenta la estratigrafía y la compacidad relativa del suelo encontrado, considerando apoyos para **Cimientos Corridos y Cuadrados**, la fórmula que utilizaremos será la que nos otorga Terzaghi:

**Cimiento Corrido:**

$$
qa = \{ 0.5 \gamma B N\gamma + c Nc + \gamma Df Nq \}^* 1/F
$$

**Cimiento Superficial Cuadrado:**

$$
qa = \{ 0.42\gamma B N\gamma + 1.2c Nc + \gamma Df Nq \} * 1/F
$$

Donde:

qa = Capacidad Admisible del suelo

N훾, Nc y Nq = Factores de capacidad de carga, los cuales están en función del ángulo de fricción interna del material.

B = Ancho del cimiento corrido, lado del cimiento cuadrado, o menor lado del cimiento rectangular.

훾 = Densidad Unitaria del Suelo (1.60 ton/m3).

Df = Profundidad de desplante de la Cimentación, desde el nivel del terreno natural.

c = Cohesión del suelo.

 $F = Factor$  de Seguridad ( $F = 3.0$ ).

Con los datos obtenidos, la capacidad admisible (o de trabajo) que se desarrolla dentro de este manto desde la superficie es:

#### **Cimiento Superficial Corrido (Df <= 2B):**

Para un ancho  $B = 0.80$  metros 훾 = 1.60 ton/m3  $Df = 1.20$  metro  $c = 0.000$  kg/cm2, interna Angulo de fricción = 31 grados ( $N = 17$ , Nc = 15, Nq =  $10$ ),  $F = 3.00$ .

$$
qa=0.99\ kg/cm2
$$

**Cimiento Superficial Cuadrado (Df <= 2B):**

Para un ancho  $B = 1.50$  metros

$$
朝 = 1.60
$$
 ton/m3

$$
Df = 1.50
$$
 metro

$$
c = 0.000 \text{ kg/cm2},
$$

Angulo de fricción interna = 31 grados

(N 
$$
\frac{5}{11}
$$
 = 17, Nc = 15. Nq = 10)

 $F = 3.00$ 

$$
qa = 1.36 \ kg/cm2
$$

La fórmula (1 y 2), no contemplan asentamientos inmediatos, este valor lo calcularemos con base en la teoría de elasticidad, la misma que expresa la siguiente la ecuación:

$$
1 - u2
$$
  
Se = 0.80\*qo\*B (-----) a  
E

Donde:

 $\alpha = 1/\pi \{ \ln((1+m^2) \frac{1}{2} + m) / ((1+m^2) \frac{1}{2} - m) \} + m^* \ln((1+m^2) \frac{1}{2} + 1) / ((1+m^2)$  $\frac{1}{2}$ -1)) m = L/B (L: largo del cimiento, B: ancho del cimiento) Con esto α = 1.12 u = Módulo de Poissón = 0.25 qo = Presión Transmitida = 1.36 kg/cm² (Caso más desfavorable)  $E =$  Módulo de Elasticidad = 150 kg/cm<sup>2</sup> Con estos valores:

$$
Se = 1.145 centimetros
$$

# **Sismicidad**

De acuerdo al Nuevo Mapa de Zonificación Sísmica del Perú, según la nueva Norma Sismo Resistente (NTE E-030) y del Mapa de Distribución de Máximas Intensidades Sísmicas observadas en el Perú, presentadas por el Dr. Ing. Jorge Alva Hurtado (1984)

El cual se basa en isosistas de sismos peruanos y datos de intensidades puntuales de sismos históricos y sismos recientes

Se concluye que el área de trabajo (AA.HH. Macabi Alto y Santa Rosa), del Distrito de Razuri, de la provincia de Ascope, departamento de La Libertad, pertenece a la Zona 3 de "Alta Sismicidad", existiendo la posibilidad de que ocurran sismos de intensidades tan considerables como VII a IX en la escala de Mercalli Modificada.

De acuerdo a la nueva Norma Técnica NTE E-30 y el predominio del suelo bajo la cimentación, se recomienda adoptar en los diseños Sismos-Resistentes, los siguientes parámetros:

Periodo que define la plataforma del espectro (Tp): Tp = 0.60 seg. Factor de Suelo  $(S)$ :  $S = 1.20$ .

Factor de Zona (Z): aceleración máxima del terreno con una probabilidad de 10% de ser excedida en 50 años, z = 0.40 (g).

# **4.4. Objetivo # 3: Efectuar el diagnostico situacional de los sistemas en la zona**

**4.4.1.** Sistema de agua potable existente

En cuanto al sistema de Agua Potable, se cuenta con un sistema existen, que comprende los siguientes componentes:

Captación del canal madre

La captación es de tipo superficial del canal con muros de concreto armado. La estructura y los accesorios de la captación se encuentran en buenas condiciones, donde el agua es captada a través de unas rejillas y conducida hacia un desarenador y de esta a la Planta de Tratamiento.

En la actualidad la captación es del Canal Madre de Chavimochic, que está de material noble, se encuentra en buen estado.

La captación, es SUPERFICIAL, esta fuente de agua que se obtiene del canal Madre de Chavimochic, se ubica en el Sector Monte seco Alta, del Distrito de Chao, en las coordenadas UTM WGS 84 -17 L, E 761477.229 N 9064921.963 y a una altitud de 229.00 msnm.

La captación actual está ubicada en las siguientes coordenadas:

#### **Tabla N°42**

Ubicación de la CAPTACION

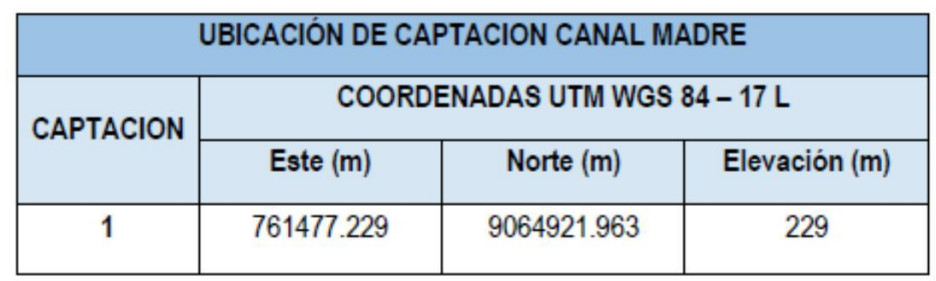

Nota: Descripción de las coordenadas de la captación

- Planta de Tratamiento

Esta Planta de Tratamiento fue construida en el año 2014, actualmente está Operativo. Se capta más de 8,000 m3/hora de agua cruda entrega la irrigación CHAVIMOCHIC para la Planta de Tratamiento de Agua Potable de Chao (Virú) tiene una capacidad de producción de 60 litros por segundo, quien procesa 118.8 metros cubos/hora; 2,851.2 m3/día y 85,536 m3/mes, aproximadamente, llevando el líquido elemento a hogares.

Esta Planta de Tratamiento también se encuentra en buen estado y se encuentra en abastecimiento de agua potable actualmente. De esta PTAP, se abastece a las localidades de Chao Pueblo, Nuevo Chao I y Nuevo Chao II o Valle de Dios. Con un Caudal Tratado de 60 l/s.

A continuación, se tiene el Plano de Ubicación del PTAP, y de la captación del canal madre.

# **Tabla N°43**

Datos generales de la PTA

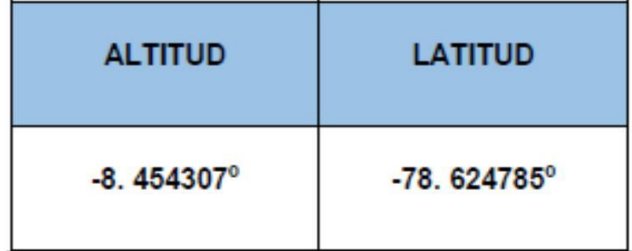

Nota: Descripción de los datos de la PTA

Fuente: Elaboración Propia

Desde el 2013, alrededor de 20 mil habitantes del distrito de Chao son beneficiados con el agua que provee el Canal Madre del Proyecto Especial CHAVIMOCHIC para su Planta de Tratamiento de Agua Potable, mejorando la calidad de vida de los moradores de dicha jurisdicción. La Planta de Tratamiento de Agua de Chao capta aguas del Canal Madre CHAVIMOCHIC las 24 horas del día, ininterrumpidamente, beneficiando a la población de Chao, en la provincia de Virú. Esta Planta de Tratamiento su área es de 8,075 M2 y su perímetro es de 360 ML.

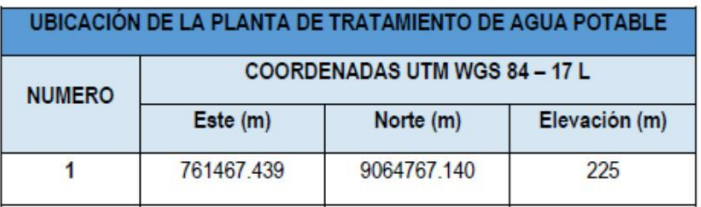

# - Línea de conducción

Esta la línea de conducción existente fue construida en el año 2014 y está de PVC C-10 de 2" de diámetro, se encontraron fugas y gran parte se encontraba expuesta, esto debido a deslizamientos de tierra en ciertas zonas, tiene aproximadamente 4,362.16 m de longitud. Esta línea de conducción está actualmente operativa y en buen estado.

**Reservorios** 

Se tiene un reservorio de concreto armado de 2500 m3 respectivamente, se encuentran en buen estado, requiere solo pintar como parte del mantenimiento, de manera que el agua tiene un tratamiento adecuado. Se encuentran ubicados en las siguientes coordenadas:

El perímetro del Reservorio 147.00 ML. Un área aproximada de 1,300 m2. Ubicado en Nuevo Chao.

### - Sistema de cloración

Antes de la distribución del agua para consumo humano se realiza la desinfección con cloro gas o solución clorada como desinfectante, en el canal serpentín de la cisterna de PTAP.

Tiempo de contacto es de 30 minutos y deja un residual afín de proteger el agua de posible contaminación microbiana en el almacenamiento y distribución.

Se determina parámetros físico químicos como: pH, turbidez, conductividad, STD, cloro residual, alcalinidad, dureza total, residual de aluminio, caudal producción, caudal desinfectante, preparación del desinfectante como lo evidencia.

Este sistema de Cloración, está en funcionamiento, ya que fue construida en el año 2014 y está en su tiempo de vida, por lo que no se intervendrá.

# **Tabla N°44:**

Valores del sistema de cloración

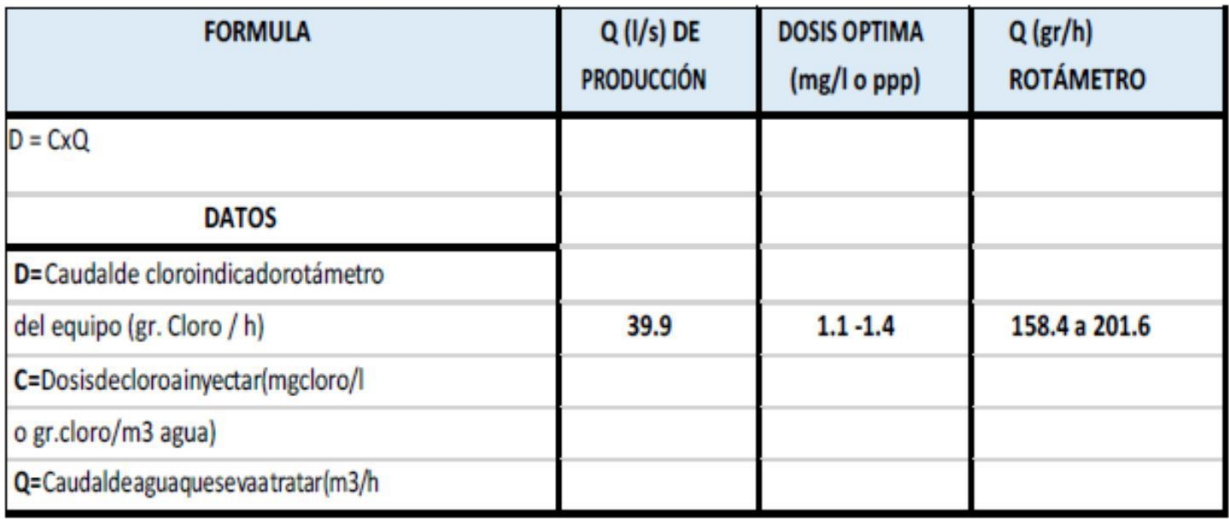

Reparación a partir de cloro granulado, hipoclorito de calcio (65-70%) PTAP-MDCH, Se calcula la preparación de hipoclorito calcio atreves de una fórmula matemática. La dosis correcta se verifica el cloro residual con el colorímetro de disco y mediante el colorímetro digital.

# **Tabla N°45:**

#### Valores del sistema de cloración

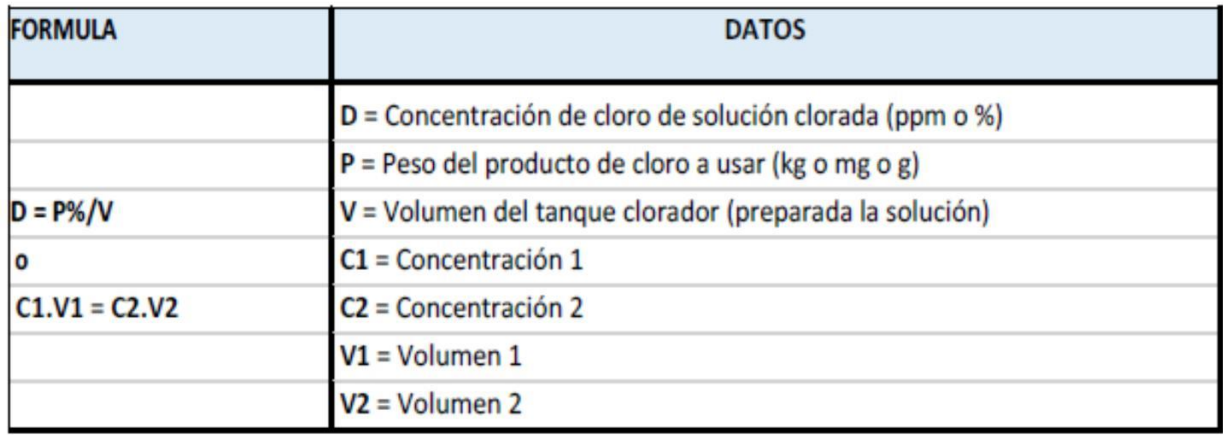

- Red de aducción

La red de aducción se encuentra en funcionamiento, con válvulas y accesorios de la caseta del reservorio están en regular estado. La tubería es de PVC clase 10 con diámetros de 3/4", aproximadamente en una longitud de 20 m hasta la red de distribución. Fue construida en el año 2014.

- Cajas Rome Presión

Los accesorios como cajas rompen presión que se encuentran son de concreto simple; se encuentran sin protección descubiertas al exterior sin tapa en la caja de control o con las tapas rotas, las válvulas están dañadas y no se puede regular el caudal. Se cuenta con 12 cámaras rompe presión tipo 6 y se cuenta con 2 cajas rompe presión tipo 7, haciendo un total de 14 cámaras rompe presión. También Fue culminada su construcción en el año 2014.

- Red de distribución

La red de distribución se encuentra en mal estado con múltiples fugas y descubierto en varios tramos, los desperdicios son mayoritarios dejando a gran parte de la población sin agua. El Material usado son tuberías de PVC clase 10 con diámetros de  $\frac{3}{4}$ " y  $\frac{1}{2}$ ". Se cuenta con aproximadamente 2.5 Km en toda la red. Fue construida hasta el año 2014.

- Captación del sector Palermo

La captación, es SUBTERRANEA, esta fuente de agua que se obtiene del manantial de la zona de Palermo.

La captación de Palermo se ubica en el Sector Sausalito, en las coordenadas UTM WGS84, E-761954.793, N-9061802.326 y a una altitud de 156.00 m.s.n.m.

La captación de fondo con muros y techo de concreto armado con una profundidad de 3.00m desde el nivel del terreno. La estructura y los accesorios de la captación se encuentran en condiciones regulares.

La estructura y los accesorios de la captación se encuentran en buenas condiciones, donde el agua es captada y conducida hacia un desarenador y de esta a la Planta de Tratamiento. Su aforo es de 10 l/s de caudal promedio.

- Cámara de bombeo de agua potable

La cámara de Bombeo de agua Potable se ubica en el sector las Violetas parte alta, donde llegan las líneas de conducción de la PTAP y la captación de Palermo para ser bombeado al Reservorio de Nuevo Chao. Se ubica en las coordenadas UTM WGS84, E-755394.175 y N-9059194.916 y a una altitud de 171.00 m.s.n.m.

Cámara de empalme

La cámara de Empalme se encuentra ubicada en el Sector Las Violetas y es donde se empalma la tubería de conducción que viene desde la PTAP y la captación Palermo, que va a la cámara de Bombeo de agua Potable se ubica en el sector las Violetas parte alta, y de ahí al Reservorio de Nuevo Chao. Y el otro ramal se va al reservorio de Nuevo Chao I. Se ubica en las coordenadas UTM WGS84, E-56300.972 y N-9058427.928 y a una altitud de 118.00 m.s.n.m.

Pozo subterráneo
El pozo subterráneo se encuentra ubicada en el Sector El Coronado / Los Jardines en un terreno terciario, que abastece a toda la población de agua potable para sus necesidades de consumo humano, actualmente la población paga aproximadamente un costo de S/. 12.00 soles mensual por persona. Está siendo administrada este sistema por SEDICHAO. Se ubica en las coordenadas UTM WGS84, E-755136.150 y N-9056239.800 y a una altitud de 89.00 m.s.n.m. y cuenta con un área 57.18 m2 de y un perímetro 31.13 Ml.

## **4.4.2.** Descripción de la situación existente de las localidades a intervenir

## AGUA POTABLE

- Nuevo Jerusalén

El sector de Nuevo Jerusalén, no cuenta con un sistema de agua potable. Actualmente el servicio de agua potable en dicho sector, se abastece las 60 familias de camión Cisterna, proporcionado por la Municipalidad Distrital de Chao, donde los pobladores recolectan en baldes, tinas, tanques, etc.; esto ha originado que se genere e incremente enfermedades respiratorias, gastrointestinales, diarreas agudas. Pero, las condiciones del sistema de agua potable actual son deficientes. Existe un comité de desarrollo de Nuevo Jerusalén.

## **Tabla N°46**

Coordenadas de la localidad: Nueva Jerusalén

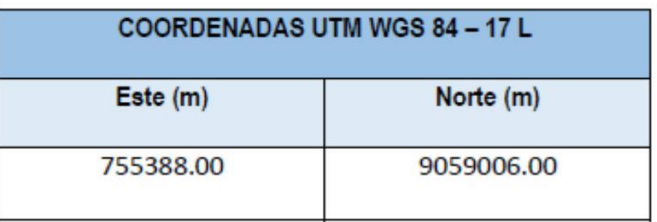

Bendición de dios

El sector de Bendición de Dios, no cuenta con un sistema de agua potable. Actualmente el servicio de agua potable en dicho sector, existen 15 familias y son abastecidas por el Cisterna proporcionado por la Municipalidad Distrital de Chao, donde los pobladores recolectan en baldes, tinas, tanques, etc.; esto ha originado que se genere e incremente enfermedades respiratorias, gastrointestinales, diarreas agudas. Pero, las condiciones de almacenamiento del agua potable las actuales son deficientes.

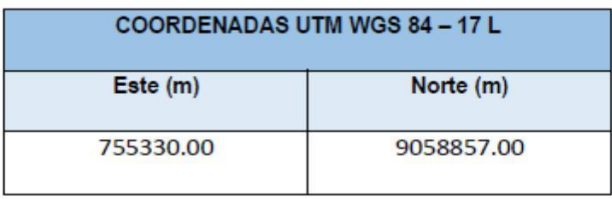

Santa Rosa

El sector de Santa Rosa que pertenece a Valle de Dios, no cuenta con un sistema de agua potable. Actualmente el servicio de agua potable en dicho sector, donde existen 38 familias que son abastecidas por el Cisterna proporcionado por la Municipalidad Distrital de Chao, donde los pobladores recolectan en baldes, tinas, tanques, etc.; esto ha originado que se genere e incremente enfermedades respiratorias, gastrointestinales, diarreas agudas. Pero, las condiciones de almacenamiento del agua potable las actuales son deficientes.

#### **Tabla N°47**

Coordenadas de la localidad: Santa Rosa

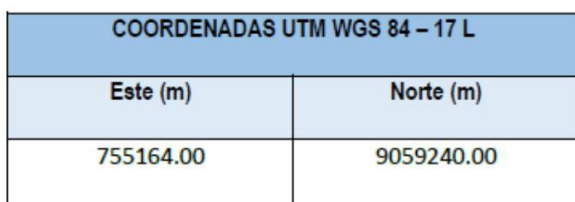

- Mirador

El sector de Mirador que pertenece a Valle de Dios, no cuenta con un sistema de agua potable. Actualmente el servicio de agua potable en dicho sector, donde existen 35 familias, son abastecidas por el Cisterna proporcionado por la Municipalidad Distrital de Chao, donde los pobladores recolectan en baldes, tinas, tanques, etc.; esto ha originado que se genere e incremente enfermedades respiratorias, gastrointestinales, diarreas agudas. Pero, las condiciones de almacenamiento del agua potable las actuales son deficientes.

#### **Tabla N°48**

Coordenadas de la localidad: Mirador

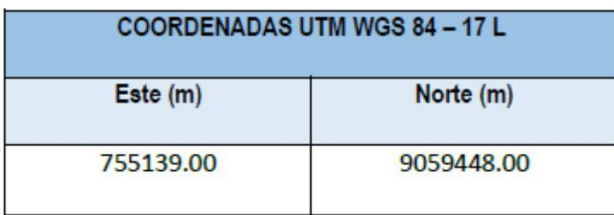

Sector: Las Violetas (parte alta)

El sector de LAS VIOLETAS PARTE ALTA, no cuenta con un sistema de agua potable. Actualmente el servicio de agua potable en dicho sector, donde existen 143 familias y son abastecidas por el Cisterna proporcionado por la Municipalidad Distrital de Chao, donde los pobladores recolectan en baldes, tinas, tanques, etc.; esto ha originado que se genere e incremente enfermedades respiratorias, gastrointestinales, diarreas agudas. Pero, las condiciones de almacenamiento del agua potable las actuales son deficientes.

#### **Tabla N°49**

Coordenadas de la localidad: Las Violetas

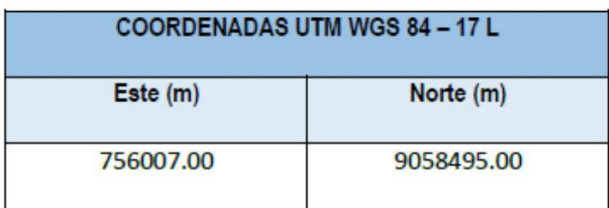

- Sector 02 de diciembre

El sector de DOS DE DICIEMBRE, no cuenta con un sistema de agua potable. Actualmente el servicio de agua potable en dicho sector, donde existen 48 familias más un local comunal, que son abastecidas por el Cisterna proporcionado por la Municipalidad Distrital de Chao, donde los

pobladores recolectan en baldes, tinas, tanques, etc.; esto ha originado que se genere e incremente enfermedades respiratorias, gastrointestinales, diarreas agudas. Pero, las condiciones de almacenamiento del agua potable las actuales son deficientes.

#### **Tabla N°50**

Coordenadas de la localidad: 02 de diciembre

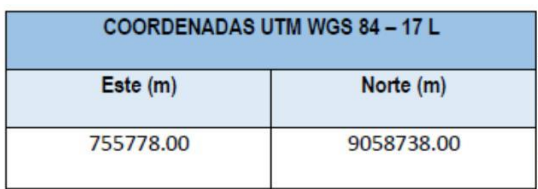

- Sector Ney Gamez

El sector de NEY GAMEZ, cuenta con un sistema de agua potable. Actualmente el servicio de agua potable en dicho sector donde existen 11 familias, que son abastecidas por el Sistema de Agua Potable de Nuevo Chao I, un sistema de agua potable interrumpida cada 4 a 5 días y por 2 horas, por lo que recolectan en baldes, tinas, tanques, etc.; esto ha originado que se genere e incremente enfermedades respiratorias, gastrointestinales, diarreas agudas. Pero, las condiciones de almacenamiento del agua potable las actuales son deficientes.

#### **Tabla N°51**

Coordenadas de la localidad: Ney Gamez

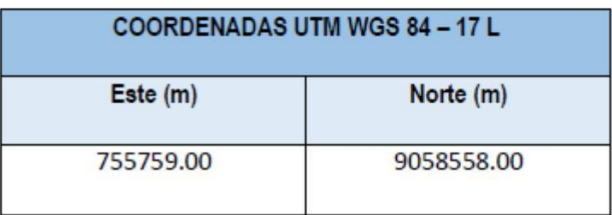

- Sector: Las Dunas II (Nuevo Israel) En el sector de LAS DUNAS II (NUEVO ISRAEL), no cuentan con el servicio de agua potable, en dicho sector donde existen 114 familias, son abastecidas por un pozo subterráneo propias y de terceros, y por la presencia de letrinas con hoyo seco, el agua esta con coliformes fecales,

lo que ocasiona que los pobladores de este sector, lo recolectan en baldes, tinas, tanques y se genere e incremente enfermedades respiratorias, gastrointestinales, diarreas agudas y dengue. Pero, las condiciones del sistema de agua potable actuales son deficientes.

#### **Tabla N°52**

Coordenadas de la localidad: Las Dunas II

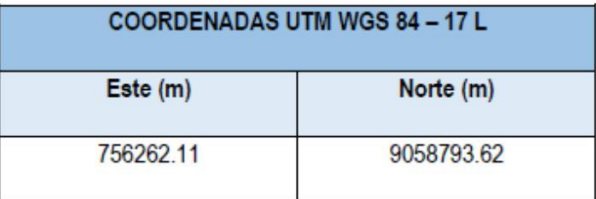

#### SISTEMA DE ELIMINACION DE EXCRETAS Y/O ALCANTARILLADO

De acuerdo al estudio de campo se ha visto que servicio saneamiento, cuenta con problemas, ya que estos sectores: Nuevo Chao I Parte Alta (Nuevo Jerusalén, Bendición de Dios), Sector Valle de Dios (Santa Rosa, Mirador, Rinconada), Sector Las Violetas Parte Alta, Sector 2 de Diciembre, Sector Ney Gámez y Sector Las Dunas II (Nuevo Israel); cuentan con letrinas fueron construidas por los propios pobladores, generando problemas de contaminación, presencia de insectos y roedores; aumentando el riesgo para el incremento de enfermedades infectocontagiosas.

Las letrinas son de hoyo seco, con paredes y techo de calamina y se encuentran en mal estado y muchas de ellas en desuso, las puertas están rotas y no tienen ningún tipo de mantenimiento y los que no cuentan con una letrina la disposición de excretas lo realizan a campo abierto o en causes de quebradas o ríos, donde se genera una contaminación ambiental que afecta la calidad de las aguas durante la temporada de lluvia por escorrentía. Esto es foco de muchas enfermedades y malos olores.

Según información del Censo INEI 2007, y la RESOLUCION MINISTERIAL N° 005-2020-VIVIENDA, informan que, en el distrito de Chao, el porcentaje de la población urbana sin acceso a servicios de alcantarillado u otras formas de disposición sanitaria de excretas: **43.47%.**

Actualmente, cuenta con una red de alcantarillado, y se encuentra operativo ya que cuenta con una planta de tratamiento de aguas residuales, el cual necesita un mejoramiento.

La Red existente de desagüe, es la que se ubica en los sectores que actualmente se encuentran tienen sistema de alcantarillado conectado con los colectores que salen de Nuevo Chao y valle de Dios con dirección a Chao y mediante la red existente emisor van a la PTAR.

En cuanto el sistema existe en cuanto a la Eliminación de excretas y/o Alcantarillado, se realizó la visita de campo y se observó que las localidades de Nuevo Chao I y algunas localidades de Nuevo Chao II, la Red de distribución del alcantarillado de Nuevo Chao II se ejecutó en los años 2014 y 2016.

En cuanto a la Planta de Tratamiento de Aguas Residuales (PTAR), existen 04 Lagunas de Oxidación, las que están distribuidas en 02 lagunas primarias y 02 lagunas secundarias.

Siendo el Área total destinado a la PTAR es de 3.55 Ha y un perímetro de 862.672 ml.

Estas lagunas, existentes están colapsadas, y necesitan mantenimiento y ampliación.

# **4.5. Objetivo #4: Diseñar los sistemas de agua potable y alcantarillado de los sectores en estudio de acuerdo al reglamento**

El crecimiento poblacional o crecimiento demográfico es el cambio en la población en un cierto plazo, y puede ser cuantificado como el cambio en el número de individuos en una población por unidad de tiempo para su medición.

## *4.5.1. Parámetros de diseño para el sistema de agua potable*

Para el cálculo de caudales de diseño de agua se requiere analizar algunos parámetros:

Población actual y futura

Los cálculos de población actual y población futura se adjuntan en memoria de cálculo hidráulico.

La población actual se obtendrá de la información de las autoridades locales, relacionándolo con los censos y con el conteo de viviendas y considerando los criterios indicados en el capítulo de información básica.

La población actual del ámbito del proyecto, será definido por el número viviendas y la densidad en (hab/vivienda). Para justificar la población actual, se deberá recurrir a la información del INEI. Se podrá sustentar la población con información oficial como de Centros de Salud, información de la empresa servidora y/o padrón de beneficiarios. Para el cálculo de la tasa de crecimiento, se usó el método Geométrico:

 $\mathit{Pob}_\mathit{A\tilde{n}on} = \mathit{Pob}_\mathit{A\tilde{n}ol} \times (1+r)^\mathit{A\tilde{n}on-A\tilde{n}ol}$ 

La población futura, se obtendrá con la fórmula siguiente:

Donde:

- Pf: Población futura.
- Pa: Población actual
- r: Tasa de crecimiento anual
- t: N° de años, se consideró T = 20 años

#### **Tabla N°53**

## *Población actual y tasa de crecimiento*

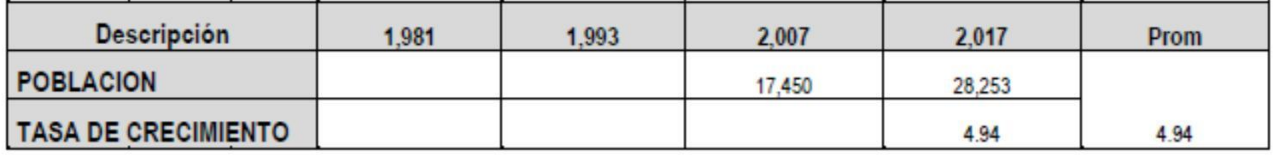

#### **FUENTE: INEI - CENSOS 2007 – 2017**

Población por sectores:

## **Tabla N°54**

Sector: Nuevo Chao I

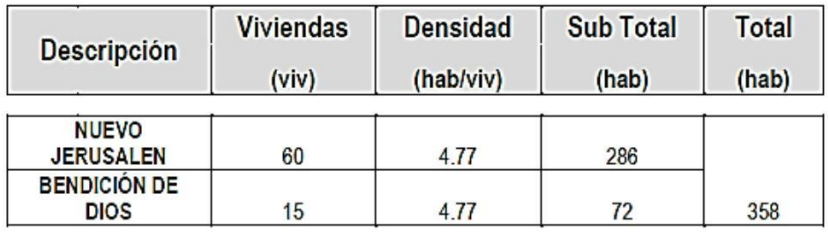

**Tabla N°55**

Sector: Valle de dios

**113**

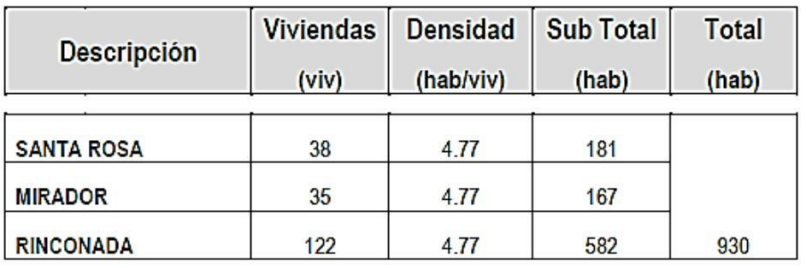

## **Tabla N°56**

# Sector: Violetas (parte alta)

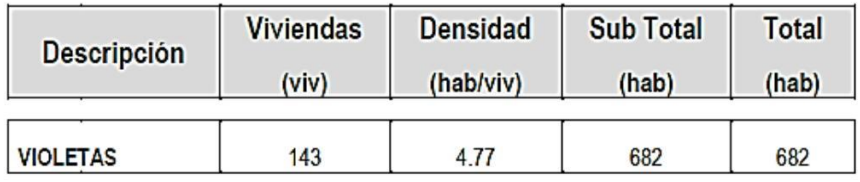

## **Tabla N°57**

Sector: 02 de diciembre

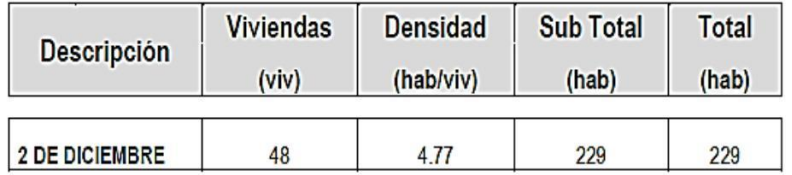

## **Tabla N°58**

## Sector: Ney Gámez

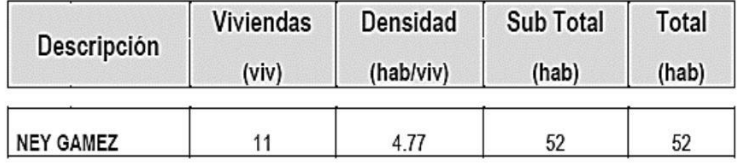

# **Tabla N°59**

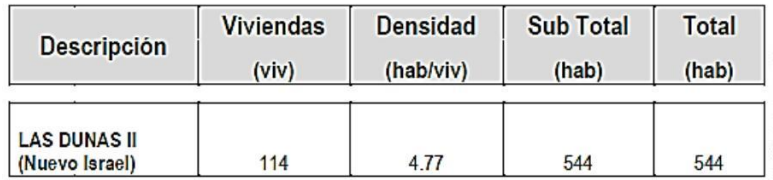

## Sector: Las Dunas II (Nueva Israel)

A continuación, se alcanza la Población Actual y la proyectada, para el sistema de agua potable, tomando como año base al 202, proyectado hasta el año 2042.

#### **Tabla N°60**

Población actual y futura

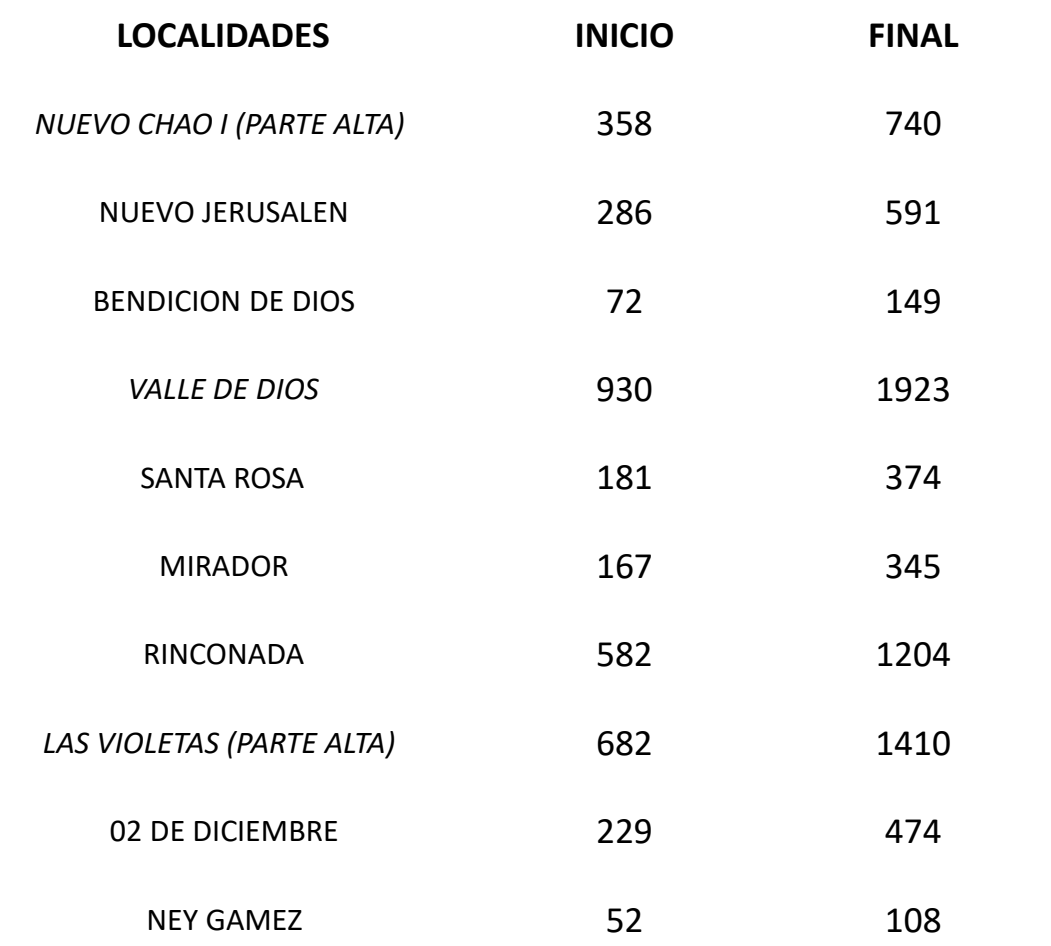

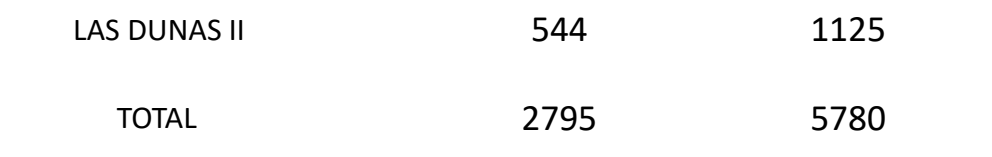

- Población de diseño

Se adoptará el criterio más adecuado para determinar la población futura, tomando en cuenta para ello datos censales y proyecciones u otra fuente que refleje el crecimiento poblacional, los que deben debidamente sustentados. La población de diseño es resultado del aporte de los lotes domésticos que forman parte de los centros poblados o sectores de Chao, según el cuadro adjunto:

## **Tabla N°61**

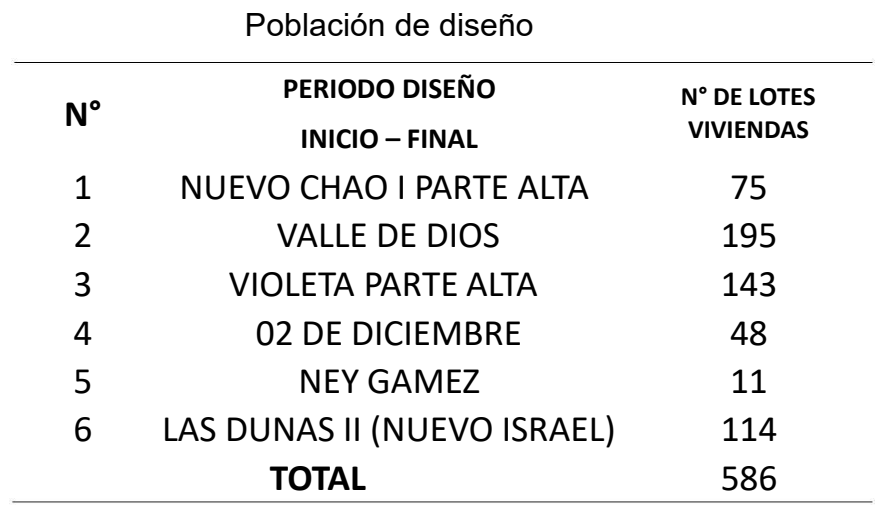

LA POBLACION ACTUAL Y FUTURA ES LA SIGUIENTE

Población actual: Po= 586 x 4.77 = 2, 795 hab.

Población futura calculada por año hasta el año 20 (2,042) = **5, 780** hab.

## **POBLACIÓN DE DISEÑO: 5 780 HABITANTES**

El periodo de diseño se ha considerado los siguientes factores:

- Vida útil de las estructuras y equipos.
- Grado de dificultad para realizar la ampliación de la infraestructura.
- Crecimiento poblacional.
- Capacidad económica para la ejecución de obra.

• Para este componente se recomienda en periodo de diseño de 20 años. Partiendo desde el año 2022 al 2042

**Dotación** 

Para determinar los caudales de diseño, se han considerado las dotaciones recomendadas en el Reglamento Nacional de edificaciones OS.0100 y en la "GUIA DE ORIENTACIÓN PARA ELABORACIÓN DE EXPEDIENTES TÉCNICOS DE PROYECTOS DE SANEAMIENTO", aprobada con R.M. N° 173- 2016-VIVIENDA o sus respectivas actualizaciones y normatividad sectorial vigente.

Los estimados de los flujos de aguas residuales provenientes de las viviendas se basan comúnmente en el consumo de agua de la familia.

Por esto, para diseñar los sistemas de agua y alcantarillado, habrá que definir la dotación de agua potable por habitante. La dotación, a su vez, dependerá del clima, el tamaño de la población, características económicas, culturales, información sobre el consumo medido en la zona, etc.

Según La Norma OS 100 del RNE (Reglamento Nacional de Edificaciones), la dotación promedio diaria anual por habitante, se fijará en base a un estudio de consumos técnicamente justificado, sustentado en informaciones estadísticas comprobadas.

Si se comprobara la no existencia de estudios de consumo y no se justificará su ejecución se considerará los valores indicados en el cuadro N°030 - Dotación de agua según RNE (Habilitaciones Urbanas):

#### **Figura N°34**

*Dotación según la norma*

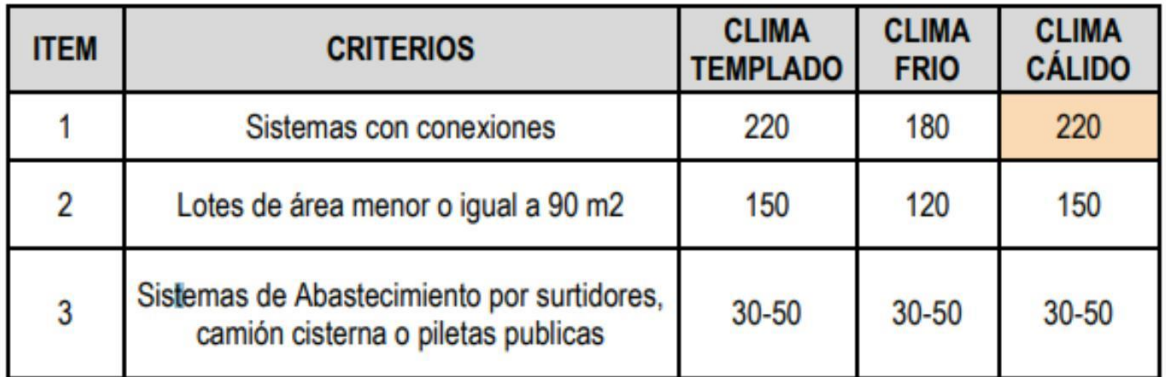

Las localidades intervenidas se ubican en la zona urbana del Distrito de Chao, cuyo clima es cálido. El tipo de sistema planteado es con conexión. La mayoría de lotes son mayores o iguales a 90 m2 y teniendo en consideración los usos y costumbres de la población de los sectores en el uso del agua potable se va a tomar del cuadro anterior la dotación recomendada es de 220 l/hab/día.

#### **Figura N°35**

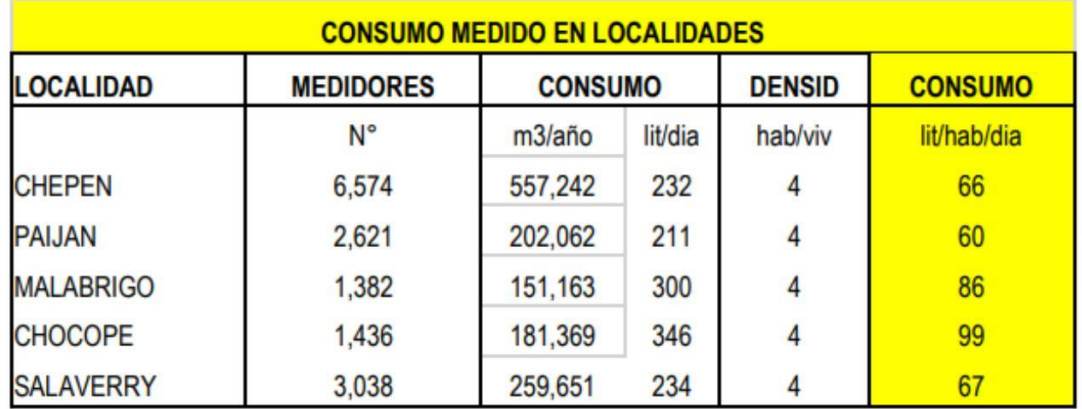

#### *Dotación según la norma*

Según La Norma OS 100 del RNE (Reglamento Nacional de Edificaciones), la dotación promedio diaria anual por habitante, se fijará en base a un estudio de consumo técnicamente justificado, sustentado en informaciones estadísticas comprobadas.

Según información que procesa SEDALIB SA, para zonas similares como Chepén, Chocope y Malabrigo, se ha determinado una demanda promedio de 125 lit/hab/día. Que será la Demanda Promedio que se tomará en el Presente Estudio.

- Coeficientes de variación de consumo

Según la Guía simplificada para la Identificación, Formulación y Evaluación Social de Proyectos - Saneamiento Básico en el Ámbito Urbano, a nivel de Perfil, del Ministerio de Economía y Finanzas, para los coeficientes de variación se tienen los siguientes valores recomendados, indicados en el cuadro N°19 - Coeficiente de Variación de Consumo según RNE (Habilitaciones Urbanas):

#### **Figura N°36**

#### *Coeficientes de variaciones de consumo*

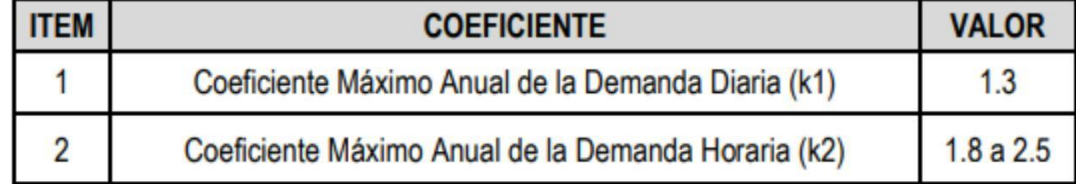

Los coeficientes de variación de consumo que se han utilizado son:

a) Coeficiente Máximo Diario (k1): 1.3

b) Coeficiente Máximo Horario (k2): 2.5

Estos coeficientes están referidos al promedio de la demanda (Qp).

#### **Tabla N°62**

*Dotación según cada localidad*

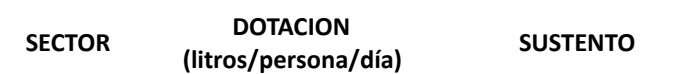

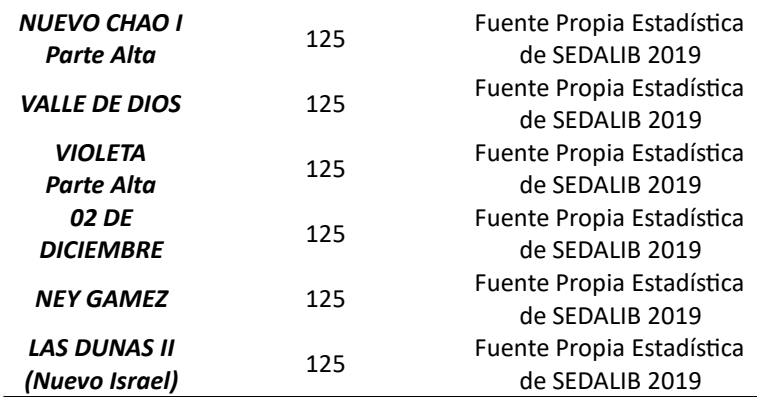

- Calculo del caudal de diseño

#### Agua Potable

Consumo Promedio (Qp): El consumo promedio diario anual, se define como el resultado de una estimación del consumo per cápita para la población futura del periodo de diseño, expresada en litros por segundo y se determina mediante la siguiente relación:

$$
Q_p[1/s] = \frac{Dotación[\frac{l}{hab\,dia}] \times Población diseño[hab]}{86400}
$$

Consumo Máximo Diario (Qmd): El consumo máximo diario se define como el día de máximo consumo de una serie de registros observados durante los 365 días del año

$$
Qmd\ [l/s]=1.3\ x\ Qp\ [l/s]
$$

Consumo Máximo Horario (Qmh): El consumo máximo horario, se define como la hora de máximo consumo del día de máximo consumo

$$
Qmh[l/s] = 2.2 \times Qp[l/s]
$$

Otros Aportes: De acuerdo al capítulo 2.2: Dotaciones, de La Norma IS.010 del RNE, se establece:

La dotación de agua para locales educacionales y residencias estudiantiles, según la siguiente tabla:

#### **Figura N°37**

Dotación de agua para locales educacionales

**120**

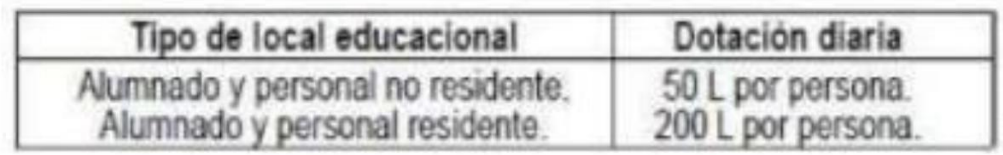

Las dotaciones de agua para locales de espectáculos o centros de reunión (Local Comunal), cines, teatros, auditorios, discotecas, casinos, salas de baile y espectáculos al aire libre y otros similares, según la siguiente tabla:

## **Figura N°38**

Dotación de agua para locales

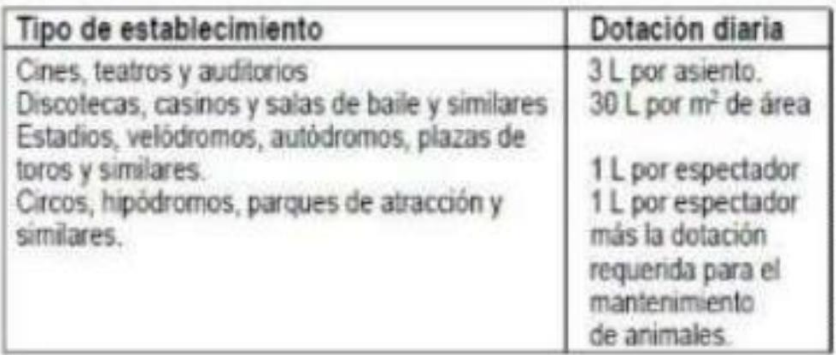

Las dotaciones de agua para piscinas y natatorios de recirculación y

de flujo constante o continuo, según la siguiente tabla.

## **Figura N°39**

Dotaciones de agua para piscinas y natatorios de recirculación

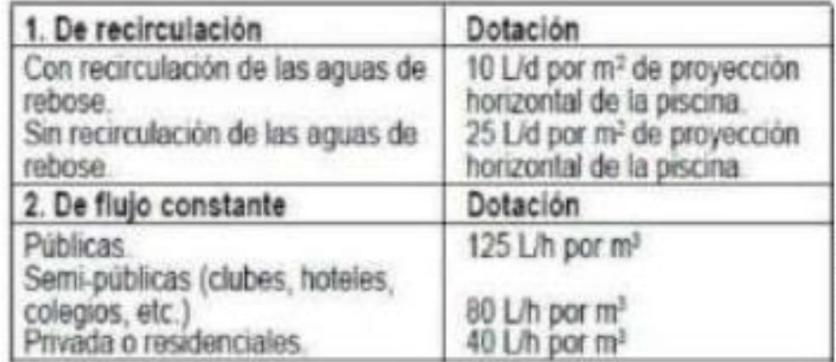

Por lo tanto, otros consumos:

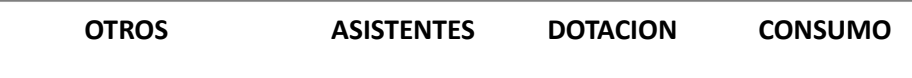

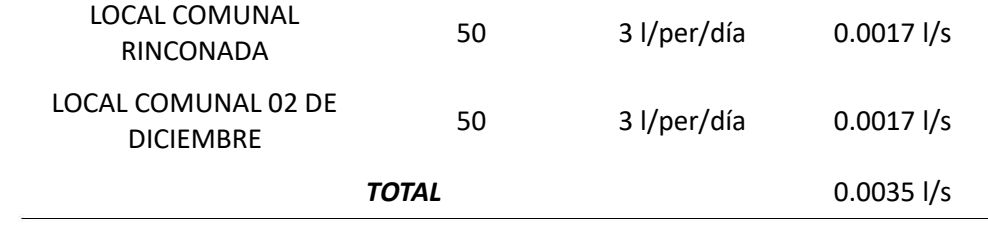

#### **Tabla N°63**

PARAMETROS DE DISEÑO A HORIZONTE 20 AÑOS (2042)

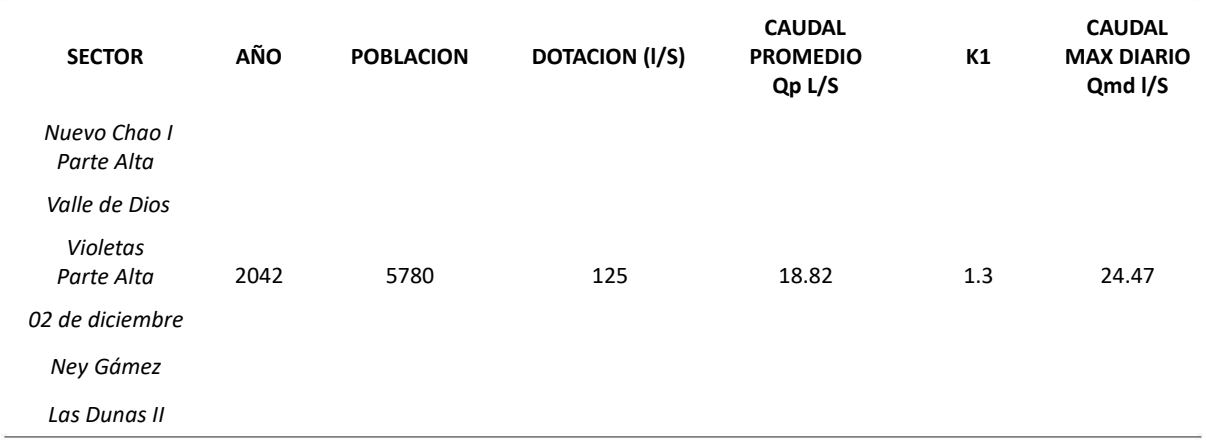

#### Alcantarillado

Para determinar el caudal de aguas residuales que se utilizará en el diseño de los sistemas de alcantarillado, se debe considera los siguientes factores:

Caudal Doméstico (Qd) Es el caudal máximo horario afectado por el factor de retorno, cuyo valor recomendado es de 80%

## $Qd$  [l/s] = 0.8 x Qmh [l/s]

Caudal Infiltración: (Qi) El caudal de infiltración incluye el agua del subsuelo que penetra las redes de alcantarillado, a través de las paredes de tuberías defectuosas, uniones de tuberías, conexiones, y las

$$
Qi [l/s] = \frac{380 \left[ \frac{l}{Buz \delta n} / d\delta a \right] x N^{\circ} Buzones}{86400}
$$

**122**

estructuras de los pozos de visita, cajas de paso, terminales de limpieza, etc. Se calculará como el agua ingresada de 380 l/día por buzón del sistema.

Caudal Concentrado (Qc) Son contribuciones debido a instalaciones no habitacionales que presentan un consumo bastante superior al doméstico, son caudales sobretodo correspondiente a descargas de industrias pequeñas, instituciones educativas, centros médicos, estadios, establecimientos comerciales, etc. Para el presente cálculo, se ha considerado el 80% del consumo

Caudal Diseño: (Qd) Es la suma de todos los caudales: Qd + Qi + Qc.

La tasa de contribución de agua que se estima en un 80%, parámetro técnico estándar que se asume y que se mantendrá a lo largo del horizonte del proyecto. El RNE en el OS. 070 Redes de Aguas Residuales, indica que el Caudal de Contribución al Alcantarillado debe ser calculado con un coeficiente de retorno de 80% del caudal de agua potable consumida.

**Caudal de Contribución al Alcantarillado Total 15.06 l/s.**

Las líneas de aducción y redes de distribución se diseñarán para el caudal máximo horario, mayor a 11 horas a 24 horas

CAPTACION: Se utilizará la captación existente, que se encuentra en funcionamiento y posee la capacidad necesaria

Así mismo de la PTAP y CAPTACION Palermo, se hará la ampliación para conducir el agua a un Reservorio apoyado de 375 m3, que será impulsado por una cámara de bombeo ubicado en sector Santa Rosa, que abastecerá a las poblaciones de los sectores: NUEVO CHAO I Parte Alta, VALLE DE

DIOS, VIOLETA Parte Alta, 2 DE DICIEMBRE, NEY GAMEZ, LAS PALMERAS, LAS DUNAS II (Nuevo Israel).

## **Figura N°40**

Datos sobre el reservorio apoyado

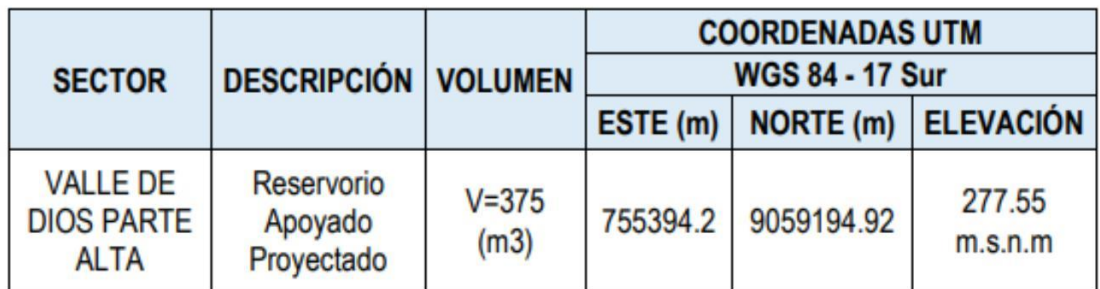

Para el caso de las redes de distribución de agua potable se está considerando la instalación de tubería PVC-UF NTP ISO 1452-2:2011 DN 90mm, tubería PVC-UF NTP ISO 1452-2:2011 DN 63mm y tubería PVC SP según la norma NTP399.002: 2,015 DN.

Las redes de distribución se instalarán a una profundidad de 0.80 a 1.20 m en terreno normal y contarán con cama de apoyo de e=10 cm. Para zona semi pedregosa la cama de apoyo será de e=20 cm. Se realizará la prueba hidráulica y desinfección para cada una de las redes de distribución.

**Tabla N°64**

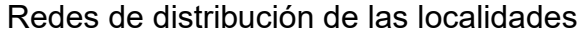

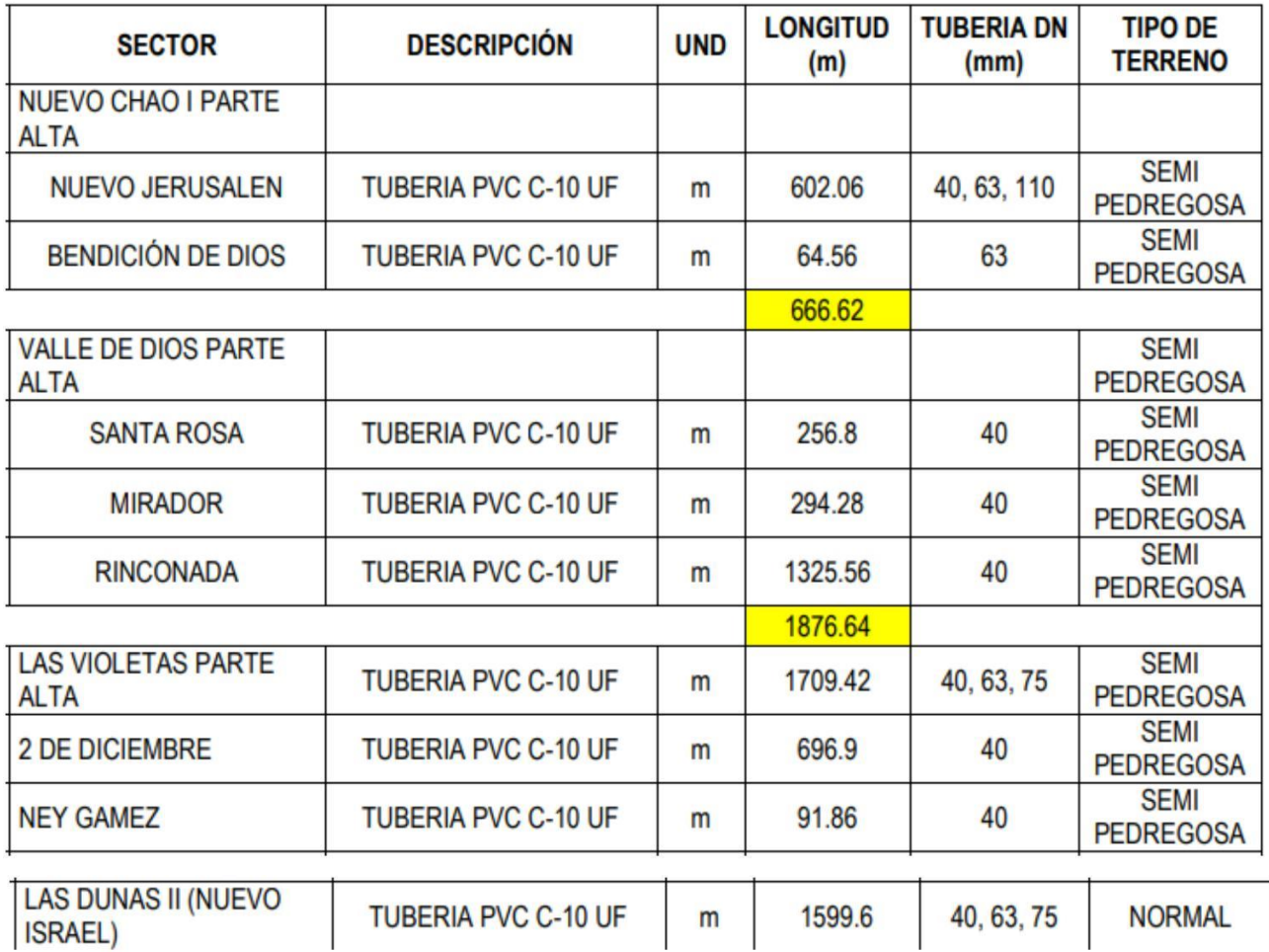

Para el trazo preliminar de las redes de agua potable se ha proyectado ubicarlas considerando una línea al lado de la vía existente y de ser posible en el lado de mayor altura, asimismo considera el cruce de terrenos mediante servidumbre en cuanto se requiera.

Para el cálculo hidráulico de las tuberías, se aplicarán fórmulas racionales de Hazen-Williams.

Se utilizará el coeficiente de fricción correspondiente a tuberías de Policloruro de Vinilo (PVC) equivalente a C=150 para el caso de redes de distribución, y para las tuberías de las cámaras reductoras de presión, aire, purga se utilizará un coeficiente de rugosidad equivalente a C=100, para tuberías de acero galvanizado.

Las presiones máximas y mínimas de la red de distribución no serán en ningún caso menores de 10 m.; ni superiores a 50 m. de columna de agua, salvo casos excepcionales plenamente justificados, cuando se requiera abastecer una zona de presión de mayor jerarquía (elevación de terreno mayor) atravesando una zona de presión de menor jerarquía (elevación de terreno menor).

La velocidad máxima será de 3 m/s., en casos justificados se aceptará una velocidad máxima de 5 m/s.

El diámetro máximo será de 1 ½" y en diámetro mínimo será de 1/2" en las redes de agua potable

El valor mínimo del diámetro efectivo en un ramal distribuidor de agua será el determinado por el cálculo hidráulico.

Las tuberías para las redes de agua potable serán de PVC-SAP, con características técnicas de tuberías para presión de clase variables diseñadas para soportar presiones de trabajo de 15,10, 7.5 y 5 bar, las cuales estarán regidas bajo las siguientes normas:

## **Tabla N°65**

| Tubos de Poli (cloruro de vinilo) No<br>plastificado PVC-SAP | NTP 339,002: 2009 Hasta DN < 63                                          |
|--------------------------------------------------------------|--------------------------------------------------------------------------|
|                                                              | NTP - ISO 1452: 2010 DN >= 63.                                           |
| Tubos de Acero para Aducción                                 | ASTM A - 53 Tubos sin costura                                            |
|                                                              | ASTM A - 106 Tubos con costura                                           |
|                                                              | ASTM A - 53 Tubos con costura (soldado por<br>resistencia eléctrica E=1) |

*Tipo de tuberías*

La red de distribución proyectada estará provista de válvulas de interrupción que permitan aislar sectores de redes no mayores de 500 m de longitud.

Las válvulas reductoras de presión, aire y purga, deberán ser instaladas en cámaras adecuadas, seguras y con elementos que permitan su fácil operación y mantenimiento.

Toda válvula de interrupción deberá ser instalada en un alojamiento para su aislamiento, protección y operación.

Para evitar los "puntos muertos" en la red, en aquellas cotas más bajas de la red de distribución, de ser posible, se considerará un sistema de purga. El ramal distribuidor de agua deberá contar con válvula de interrupción después del empalme a la tubería principal.

## **Tabla N°66**

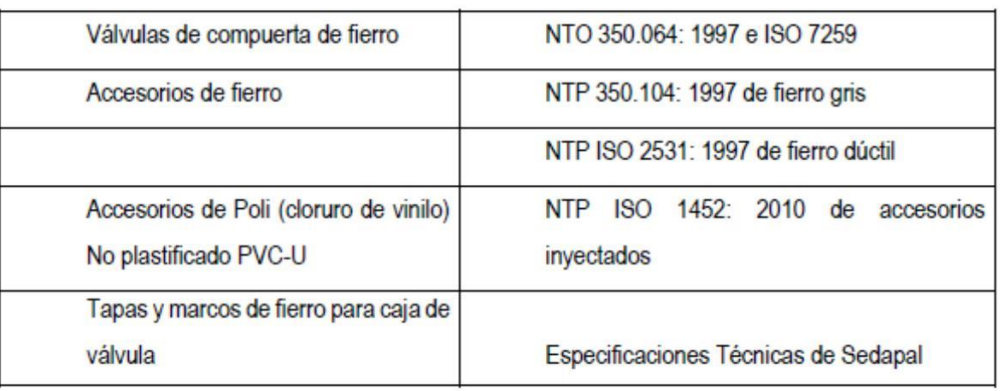

## *Tipo de válvulas*

## **Tabla N°67**

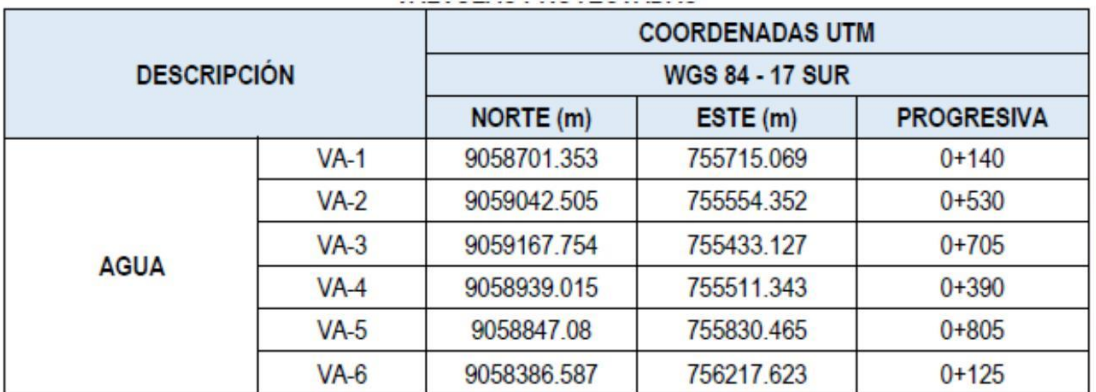

*Tipo de válvulas en las localidades*

Se ha proyectado la instalación de conexiones domiciliarias de tal manera que cada unidad de uso cuente con una caja y llave de paso para una futura incorporación de unidades de medición (caja de medición), y control (medidor), los cuales serán ubicados a una distancia no menor de 0,30 m del límite de propiedad izquierdo o derecho, en área pública o común de fácil y permanente acceso a la entidad prestadora de servicio.

## **Tabla N°68**

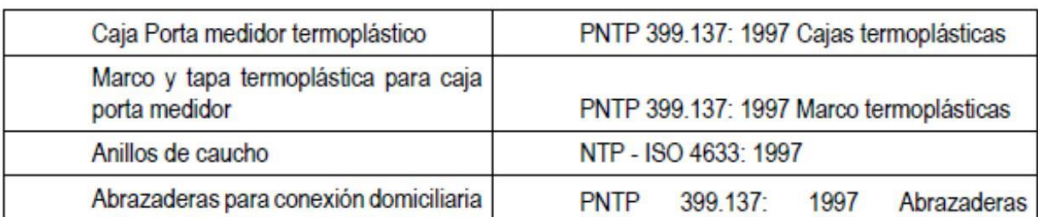

### *Accesorios de las conexiones domiciliarias*

Se plantea la instalación de 1323 conexiones domiciliarias, las cuales serán de tubería de PVC DN 15mm (Ø1/2") y estarán a una profundidad de 0.80m, sobre una cama de arena de e=0.10ml.

En las localidades que se instalaran las conexiones domiciliarias: LOS SECTORES: NUEVO CHAO I Parte Alta, VALLE DE DIOS, VIOLETA Parte Alta, 2 DE DICIEMBRE, NEY GAMEZ y LAS DUNAS II (Nuevo Israel).

## **Tabla N°69**

## *Conexiones domiciliarias*

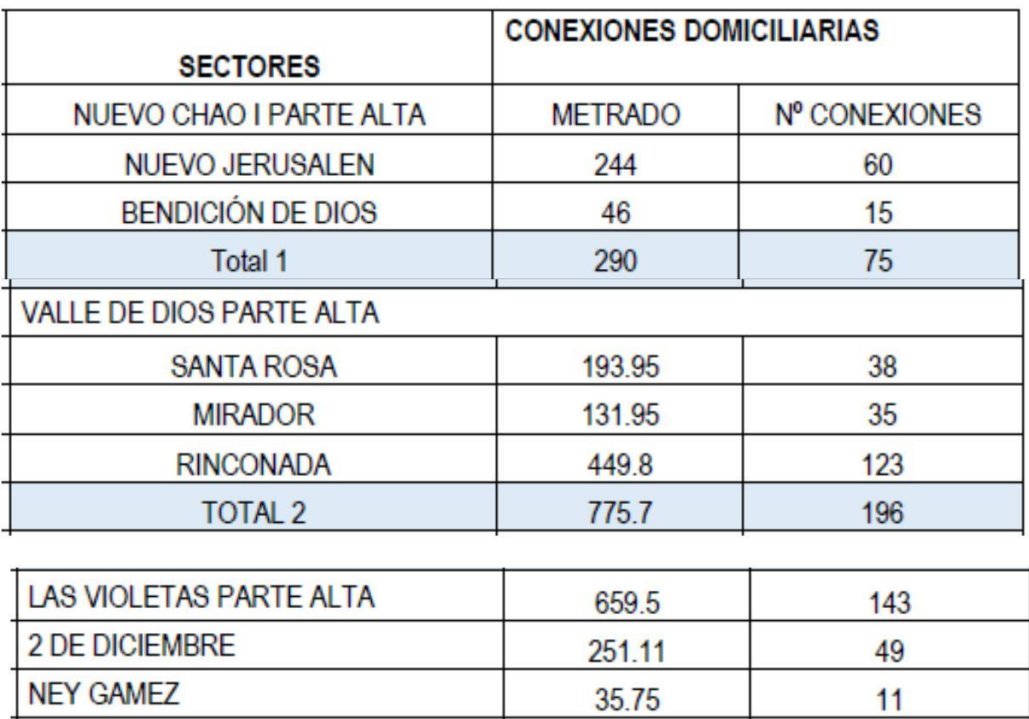

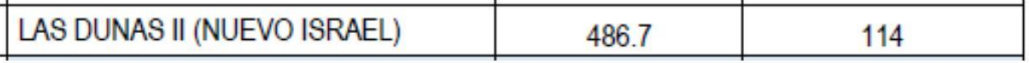

El sistema de agua potable planteado es un sistema por gravedad, que cuenta con un conjunto de estructuras para llevar el agua a la población mediante conexiones domiciliarias. Consta de diferentes procesos físicos y químicos necesarios para hacer posible que el agua sea apta para el consumo humano, reduciendo y eliminando bacterias, sustancias venenosas, turbidez, olor, sabor, etc. Se dice sistema por gravedad porque el agua cae por su propio peso, desde la captación al reservorio y de allí a las conexiones domiciliarias.

Las opciones técnicas para abastecimiento de agua potable están definidas principalmente por la ubicación, el tipo y la calidad de la fuente de agua, las mismas que se muestran a continuación.

**Tabla N°70**

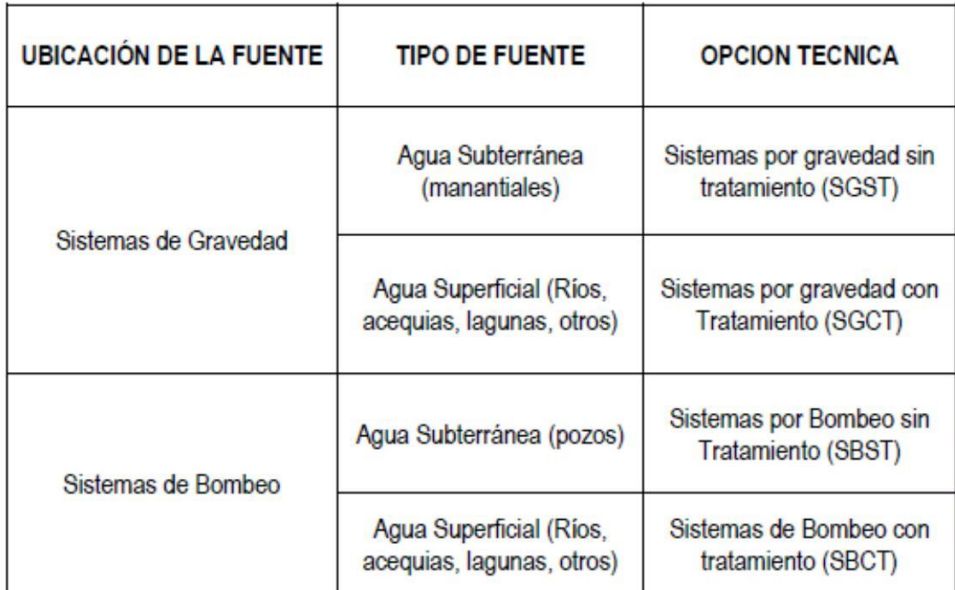

*Tipo de sistemas*

## LA OPCION TECNICA ELEGIDA ES SISTEMA POR GRAVEDAD CON PLANTA DE TRATAMIENTO (SGST).

En este tipo de sistema, la fuente está ubicada en una cota superior respecto a la ubicación de la población, con lo cual se logra que el agua captada se transporte a través de tuberías, usando solo la fuerza de la gravedad.

Las fuentes de abastecimiento, es manantial. Por lo general, el agua proveniente de estas fuentes es de buena calidad y no quiere tratamiento complementario, únicamente desinfección.

Consta con los siguientes componentes:

✓ Captación

- ✓ Planta de Tratamiento de la PTAP
- ✓ Línea de conducción
- ✓ Reservorio
- ✓ Redes de distribución
- ✓ Conexión domiciliaria.
- ✓ Cámara rompe presión Tipo 6
- ✓ Cámara rompe presión Tipo 7
- ✓ Válvulas de aire
- ✓ Válvulas de purga
- ✓ Válvulas de control
- ✓ Tubos Rompe Carga

Tal como describió en el servicio existe de Alcantarillado y PTAR, para estas familias que no cuentan con Red de Alcantarillado se proyecta lo siguiente:

- Instalación de Tubería de Desagüe las que se conectaran en cada localidad al último buzón existe y según el cuadro que se anexa, cuentan con un buzón donde se realizara.

**Tabla N°71**

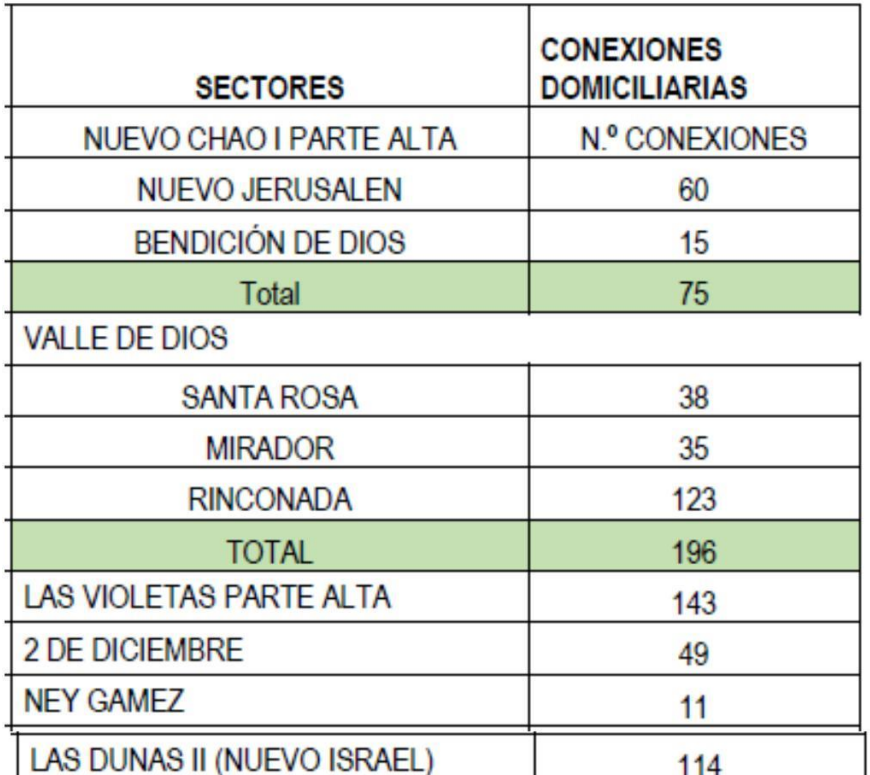

#### *Conexiones domiciliarias*

Para las tuberías a instalarse se tendrá en cuenta la caja de Registro

## **Tabla N°72**

## *Cajas de registro*

#### A. Caja de Registro

Es una caja y tapa que usa cemento Tipo HS de dimensiones definidas en la norma vigente y de acuerdo a la profundidad se aplicará lo indicado en el siguiente cuadro:

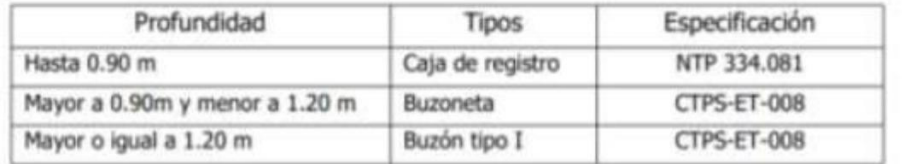

La Red de desagüe, en cada localidad se va a conectar en los buzones existentes, los que están en cada localidad:

# **Figura N°41**

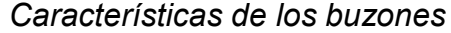

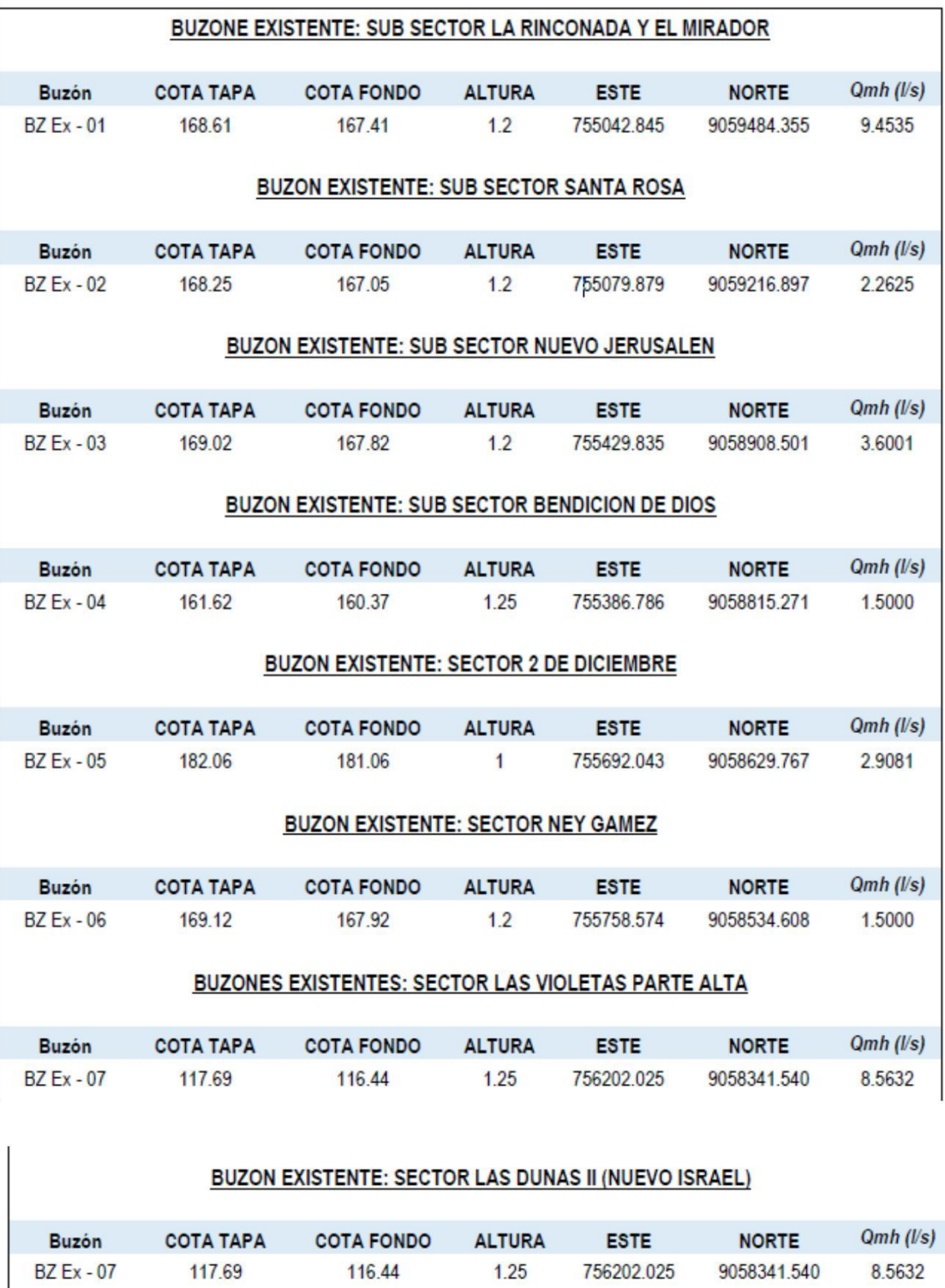

Se está considerando las siguientes válvulas de purga en la Red de alcantarillado:

## **Tabla N°73**

Válvulas de alcantarillado

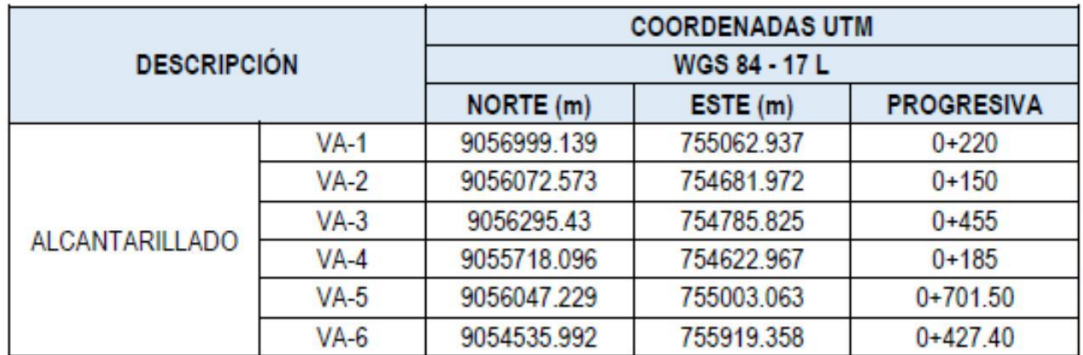

# PLANTA DE TRATAMIENTO DE AGUAS RESIDUALES EXISTENTES MEJORAMIENTO

Este proyecto se propone Mejorar las lagunas de oxidación existentes, tal como se indica:

## EXISTENTE

- 02 LAGUNAS PRIMARIAS
- 02 LAGUNAS SECUNADARIASS
- 01 DESARENADOR (CAMARA DE REJAS)

Que actualmente tratan un caudal de 55 l/s de agua habiendo un deficit de 8.15 l/s.

Por lo manifestado la proyección para la Planta de Tratamiento de Aguas Residuales proyectada, es de 2.77 Ha y 674.228 ml de perímetro.

## **Figura N°42**

Descripción de la PTAR

## **UBICACIÓN DE LA PTAR:**

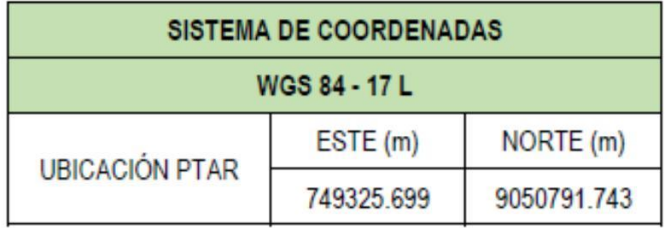

## AREA Y PERIMETRO DEL TERRENO DE UBICACIÓN DEL PTAR:

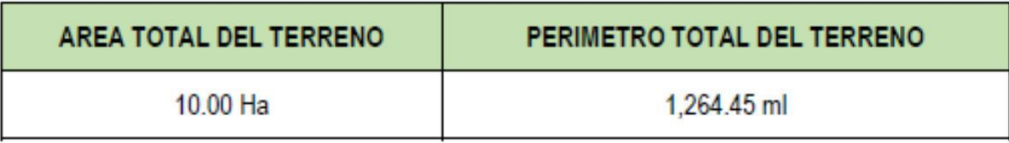

#### **CUADRO DE AREAS:**

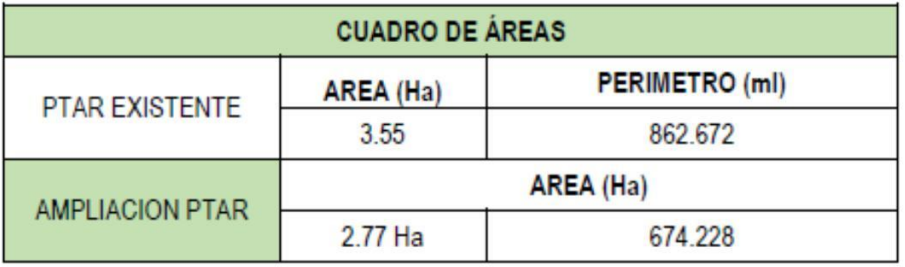

## Diseño y Calculo Hidráulico

El sistema de agua potable proyectado está conformado por:

- Una Estación de Bombeo de Agua Potable, ubicado en adyacencia a otra existente, en las coordenadas 755791.292E/9058602.906N, para un caudal de bombeo de 19.57 l/s.
- Una línea de impulsión de tubería PVC DN200 mm.
- Un reservorio apoyado de 375.36 m3, ubicado en las coordenadas 755394.175E/N9059194.916, que alimentará a la Rinconada, El Mirador, Santa Rosa, Nuevo Jerusalén, Bendición de Dios, Violetas parte alta, 2 de diciembre y Ney Games.
- Tomas de Captación en los canales Palermo y Chavimochic, ubicado en las coordenadas UTM 756116.257E/9058338.440N (Canal Palermo) y UTM 756112.298E/9058322.396N (Canal Chavimochic), con un caudal de 26.38 l/s captado en cada uno.
- Toma de Captación en Canal Palermo, en el punto con coordenada UTM 56113.901E/9058323.312N 7 -
- Redes de distribución de agua potable en las localidades de Rinconada, El Mirador, Santa Rosa, Nuevo Jerusalén, Bendición de Dios, Violetas parte alta, 2 de diciembre, Ney Games y Dunas II.

#### Diseño hidráulico de la línea de impulsión

Corresponde al diseño hidráulico de la línea que transportará el agua desde la cámara de bombeo ubicado en el punto con coordenada UTM 755791.292E/9058602.906N, hasta el reservorio apoyado proyectado, ubicado en las coordenadas UTM 755394.175E/N9059194.916.

#### DATOS

Consumo Promedio (Qp) 15.0500 l/s Consumo Máximo Diario (Qmd) 19.5650 l/s

## **135**

Consumo Mínimo Diario (Qmin) = 14.6738 l/s Periodo de retención mínimo (t) = 5.00 min

Periodo de retención máximo (t1) = 10.00 min

CALCULO

Como:

```
Qms = KQ
```

```
Qmin = Q
```
obtenemos:

 $K = Qm\acute{a}x/Qmin = 1.33$ 

 $a = t1/t 2.00$ 

Planteando la ecuación cuadrática:

(K-a) k12+(a-K2) k1+K(K-1) (1+a) = 0

Debe cumplirse que:

 $(a-k2)2 > 4(K-a) k(k-1) (1+a)$ 

reemplazando: 0.05 > -3.555555556

 $-0.67$  K12 + 0 K1 + 1.33

Solución:

$$
K1 = 1.59
$$

$$
K1' = -1.26
$$

Para  $k1 = 1.59$ 

El caudal de bombeo = Qb= k1 \* Qmin

$$
Qb = 23.34 \text{ l/s}
$$

Volumen útil de la cámara de bombeo (Alternativa 1)

Vútil = t\*Q\*K\*(k1-1)/(k1+K-1) Vútil = 1,802 lt Vútil = 1.80 m3

Para k1' = -1.26

El caudal de bombeo = Qb= k1' \* Qmin

 $Qb = -18.45$   $1/s$ 

Volumen útil de la cámara de bombeo (Alternativa 2)

Vútil = t\*Q\*K\*(k1-1)/(k1+K-1)

Vútil = 14,339 lt

Vútil = 14.34 m3

Finalmente adoptamos:

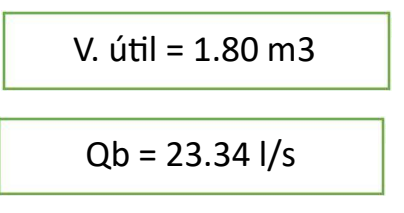

Verificación del Periodo de retención

tiempo mínimo de llenado: 1.53 min tiempo máximo de llenado: 2.05 min tiempo mínimo de bombeo: 3.47 min tiempo máximo de bombeo: 7.95 min

Los periodos de retención de trabajo se presentan a continuación y equivale al tiempo de llenado más el tiempo de bombeo

Periodo de retención mínimo t = 5.00 min

Periodo de retención máximo t1 = 10.00 min

Cálculo del equipo de bombeo

Diámetro económico según fórmula de BRESSE

 $D = K(x/24)0.25*(Qb)1/2$ 

Siendo: K = (0.7 - 1.6) mínimos K=1.3

Qb = Caudal de bombeo (m3/s)

**137**

x = Número de horas de bombeo =12

Diámetro económico en m

Por lo tanto:

Q. bombeo = 23.34 l/s

Reemplazando datos:

 $D = 0.17$  m

Analizando y verificando las velocidades para los siguientes diámetros:

> Presión mínima de salida (m) = 3.50 m Cota de Inicio: 171.00 msnm Cota de succión: 169.00 msnm Cota de llegada: 272.99 msnm Longitud: 745.00 m Constante Hazen y Williams: 150

Resumen:

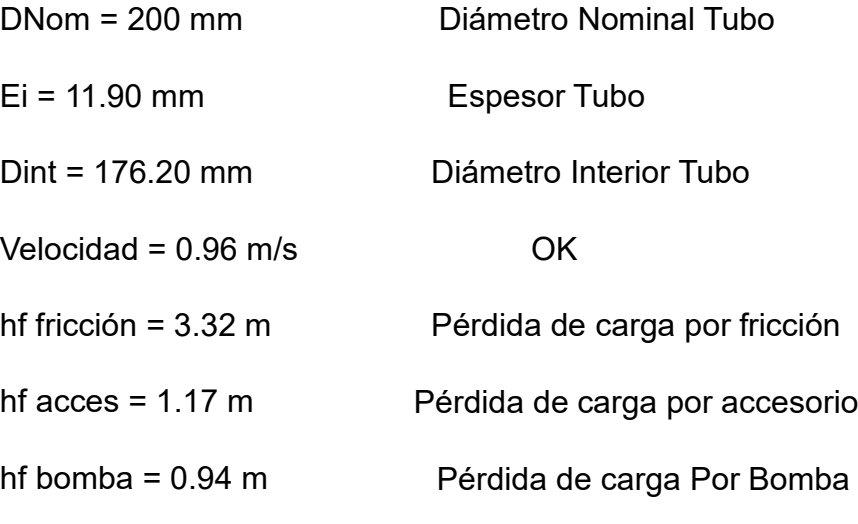

 $H.D.T = 112.90 m$ 

 $#$  Equipos = 1.00

Q unitario: 23.40 l/s

Eficiencia (n) =  $0.80$ 

Pot bomba =  $44.03$  HP

Pot Motor = 50.64 HP

Pot Comercial 50.00 HP

Equipo de reserva: 1.00

Calculo del golpe de ariete

## **DATOS**

Caudal de bombeo 23.34 l/s

Caudal máximo Diario 19.57 l/s

Altura geométrica de bombeo (Hg) 103.99 m

Altura dinámica de bombeo (ADT) 112.90 m

Longitud de la línea de impulsión 745.00 m

Coeficiente de rugosidad (HW) 150 √pie/s

Velocidad máxima del flujo 0.96 m/s

Constante de gravedad 9.81 m/s2

Material propuesto de la tubería PVC

## CALCULO DEL GOLPE DE ARIETE

Carga por sobre presión de Golpe de Ariete (hgolpe)

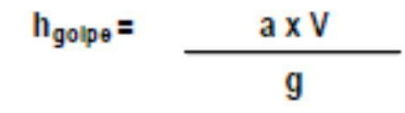

Con:

V = Velocidad del líquido en m/s

a= Velocidad de aceleración de la Onda en m/s

g= Aceleración de la Gravedad en m/s2

Velocidad de aceleración de la onda (a):

$$
a = \sqrt{\frac{Kv}{\rho x \left(1 + \frac{Kv \, x \, d}{Ex \, e}\right)}}
$$

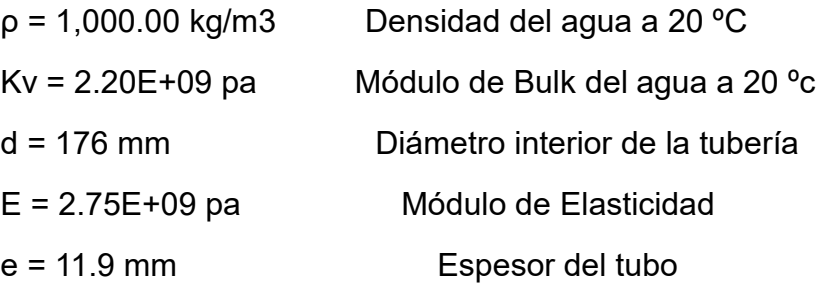

**Entonces** 

$$
a = 413.85 \, \text{m/s}
$$

Tiempo de parada de la bomba (T)

 $Tc = C + K x L x V$ g x Hm Formula de Mendiluce

L = 745.00 m Longitud del Tramo

V = 0.96 m/s Velocidad del flujo

**140**

g = 9.81 m/s2 Aceleración de la gravedad Hm = 112.90 m Altura Dinámica Total C y K Coeficientes de ajuste empírico

Valores de C, según Mendiluce

| sı                 | Condición       |     |
|--------------------|-----------------|-----|
|                    | Hm/L < 0.2      | 10  |
|                    | $Hm/L \geq 0.4$ | ገ በ |
| $Hm/L \approx 0.3$ |                 | ۱ᠷ  |

 $Hm/L = 0.150$ 

$$
C = 1
$$

#### Valores de K, según Mendiluce

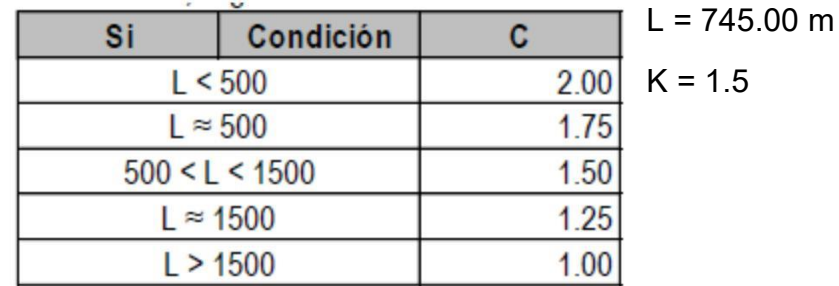

$$
Tc = 1.97 s
$$

Tiempo de propagación de la Onda (Tp)

El tiempo de propagación desde la válvula hasta la embocadura de la tubería:

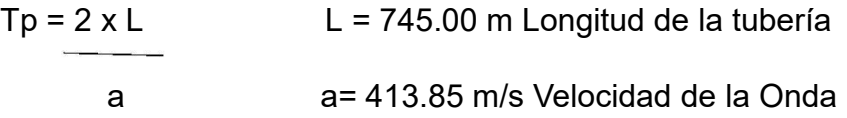

Determinación de la posibilidad del golpe de Ariete en la Impulsión

Siendo Tc = Tiempo de cierre de la válvula(s), cuando prevea un:
Equivale a un cierre instantáneo, ya que el tiempo de recorrido de ida y vuelta de la onda de presión es superior  $Tc \leq Tp$ al de cierre. Es decir, tenemos un cierre rápido, alcanzándose la sobrepresión máxima en algún punto de la tubería, por lo tanto, se producirá el golpe de ariete.

La onda de presión regresará a la válvula sin que esta se encuentre totalmente cerrada. Estamos ante un cierre  $Tc > Tp$ lento y ningún punto alcanzará la sobrepresión máxima; en consecuencia, no se producirá el golpe de ariete.

Tipo de cierre

Rápido Lento

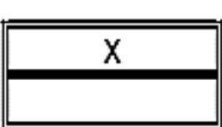

### **SI HABRA GOLPE DE ARIETE**

CÁLCULO DE LA LONGITUD CRÍTICA (LC)

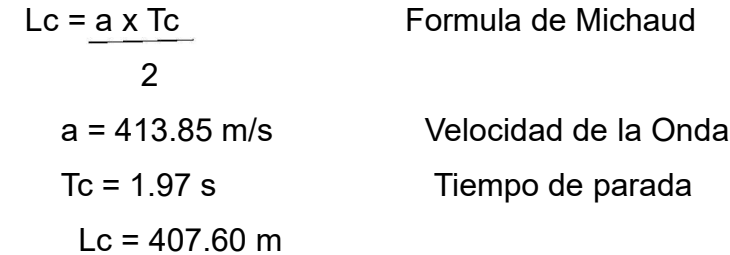

CÁLCULO DE LA SOBREPRESIÓN POR GOLPE DE ARIETE

Para el Cálculo de la sobrepresión, se aplicarán las fórmulas de Michaud o de Allieve, según se cumplan las siguientes condiciones: **Tabla N°74**

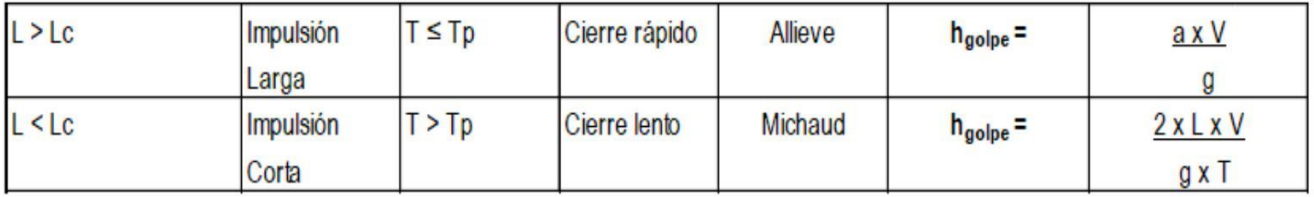

Finalmente, la sobre carga por golpe de ariete hgolpe resulta en:

hgolpe =  $40.40$  mca

## CALCULO DE LA TUBERIA DE IMPULSION

Cálculo de la Presión Total

La presión total resulta de la suma de ADT más hgolpe:

hgolpe =  $40.40$  mca

ADT = 112.90 mca

Pmax = 153.30 mca

Dado que la presión de trabajo (clase) de los accesorios y tubería superan la presión máxima, incluida la sobre presión por golpe de ariete, la línea de impulsión no requiere válvulas de alivio. Selección de la clase

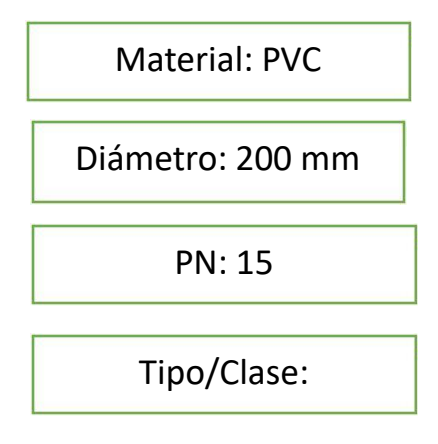

Comprobación del Espesor de Colapso de la Tubería

El caso más desfavorable es cuando se tiene en el interior de la tubería el vacío absoluto, en este caso las ecuaciones teóricas indican que el espesor de la tubería debe ser mayor o igual a:

$$
e \ge \int \frac{^3}{2x E} \sqrt{\frac{Po(1-u^2) x D i}{2x E}}
$$

Donde:

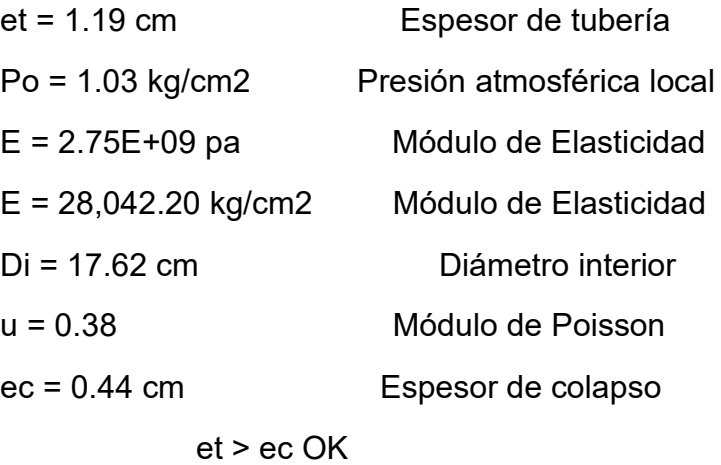

Comprobación por presión de Colapso

Uno de los problemas que con mayor frecuencia perjudican a las líneas que trabajan a presión es ocasionado por el aire que queda atrapado dentro de las mismas.

Dicho aire tiene que ser eliminado del sistema, por lo que se deberán estudiar los perfiles de diseño.

El perfil de la línea de impulsión deberá proyectarse de manera que se induzca al aire hacia los puntos más altos, donde se deberán colocar dispositivos de expulsión y admisión de aire, evitando así el colapso por vacío en las tuberías, esto se logra con un perfil bien trazado y una buena adecuación del sistema natural.

La tubería debe tener la suficiente capacidad de soportar presiones extremas positivas y negativas.

La presencia de presión negativa puede generar una separación de la columna de agua y formar vacíos, produciéndose lo que conocemos como succión; en consecuencia, la tubería colapsaría. Por ello, la presión negativa generada por el golpe de ariete deberá ser menor que la presión de colapso de la tubería.

# **Figura N°43**

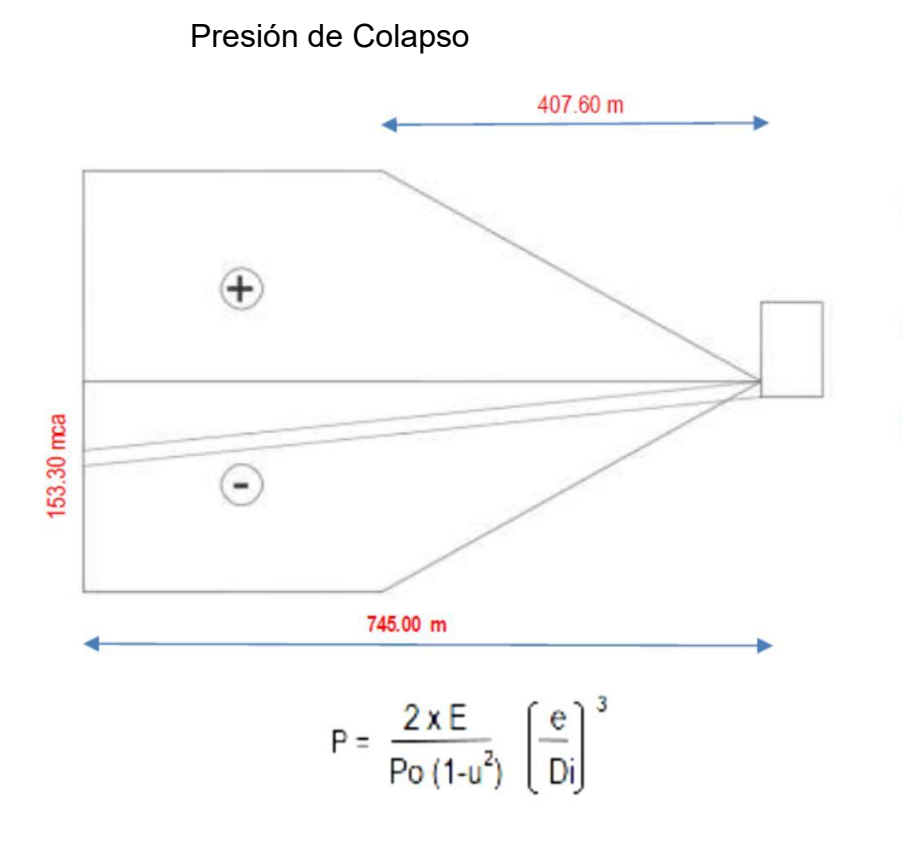

- E = 2.75E+09 pa Módulo de Elasticidad
- E = 28,042.20 kg/cm2Módulo de Elasticidad
- u = 0.38 Módulo de Poisson

**145**

et = 1.19 cm Espesor de tubería

Di = 17.62 cm Diámetro interior

 $P = 20.19$  kg/cm2

 $P = 201.93$  mca

Presión negativa por Golpe de Ariete

P max = 153.30 mca

Pmax<P OK

El espesor de la tubería NO SUPERA el espesor requerido para soportar la presión de colapso.

Para evitar el colapso de la tubería por presión negativa se está instalando una válvula de aire triple función.

El sistema no requiere válvula de alivio.

Diseño de la línea de aducción 01 – 02

Comprende las alimentaciones desde El Reservorio Apoyado (RA). Se ha proyectado dos líneas de aducción.

La Línea de Aducción 1, alimentará las localidades de Santa Rosa, Mirador y Rinconada.

La Línea de Aducción 2, alimentará a las localidades de Nuevo Jerusalén y Bendición de Dios, Violetas Parte Alta, 2 de diciembre y Ney Games.

Cálculo del Caudal Unitario:

Para el cálculo del Caudal Unitario, se ha tomado en cuenta el número de viviendas ubicadas en las localidades de Santa Rosa, Mirador y Rinconada; La Línea de Aducción 2, alimentará a las localidades de Nuevo Jerusalén y Bendición de Dios, Violetas Parte Alta, 2 de diciembre y Ney Games; que suman 472 viviendas.

#### **Tabla N°75**

#### Caudal Unitario

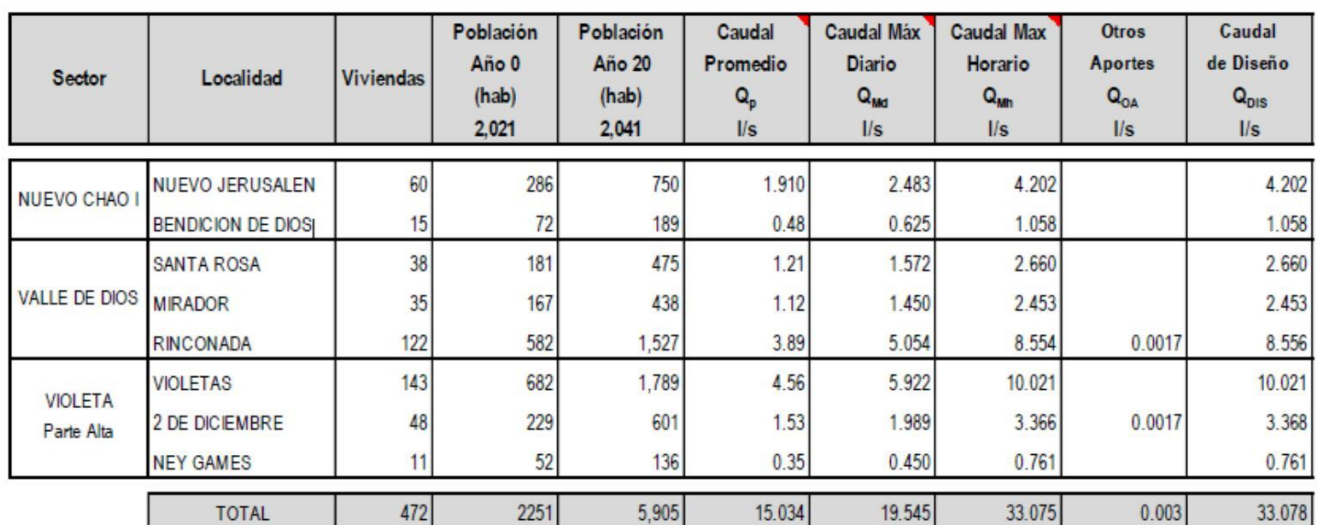

Caudal Unitario: 0.0701 l/s/Viv

**Tabla N°76**

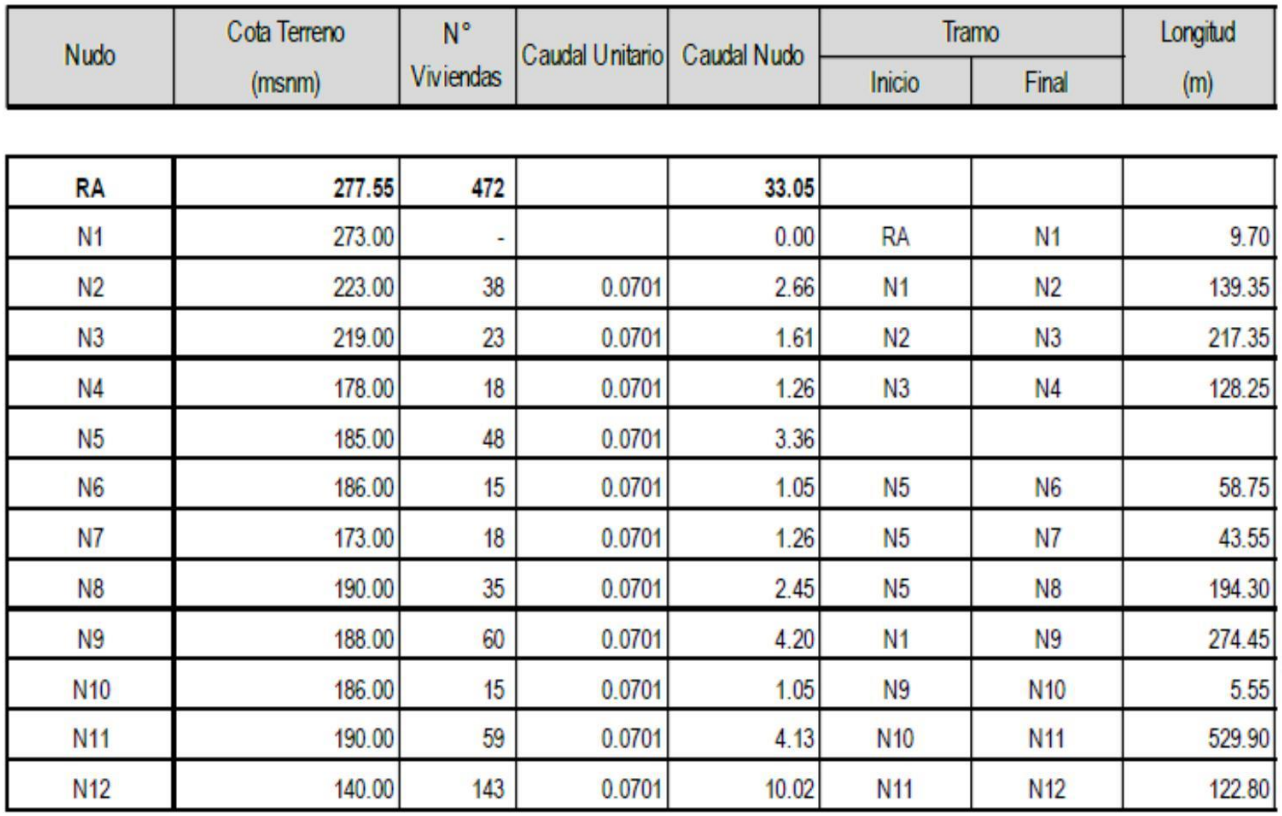

# Predimensionamiento: Línea aducción 01 – 02

## **Tabla N°77**

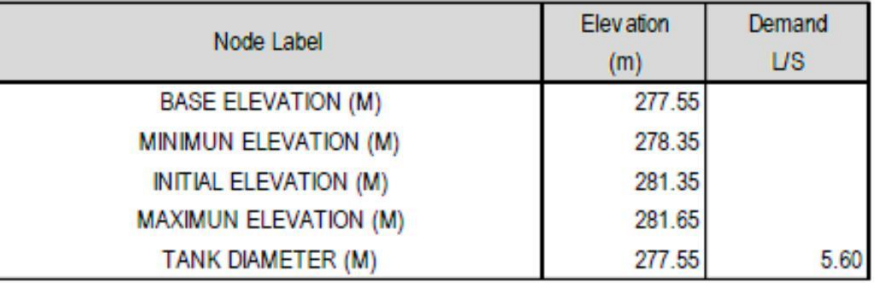

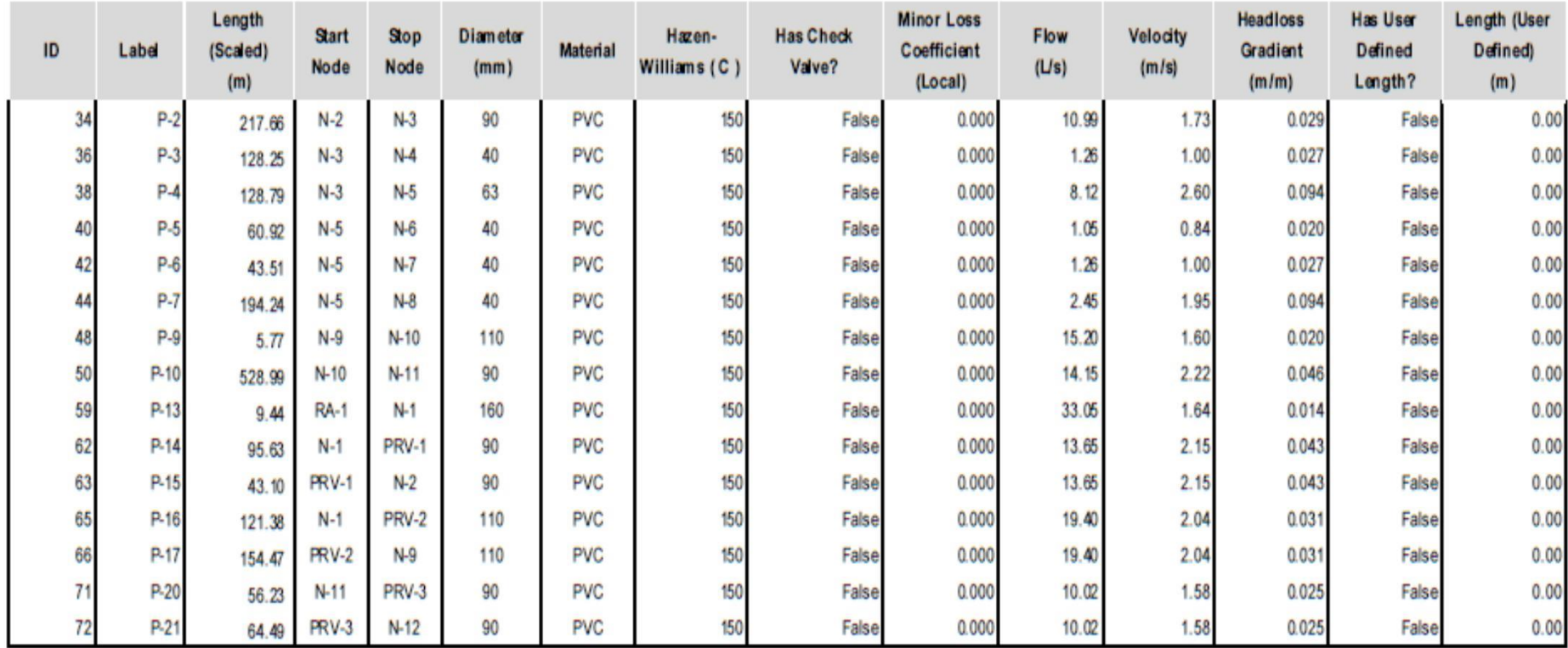

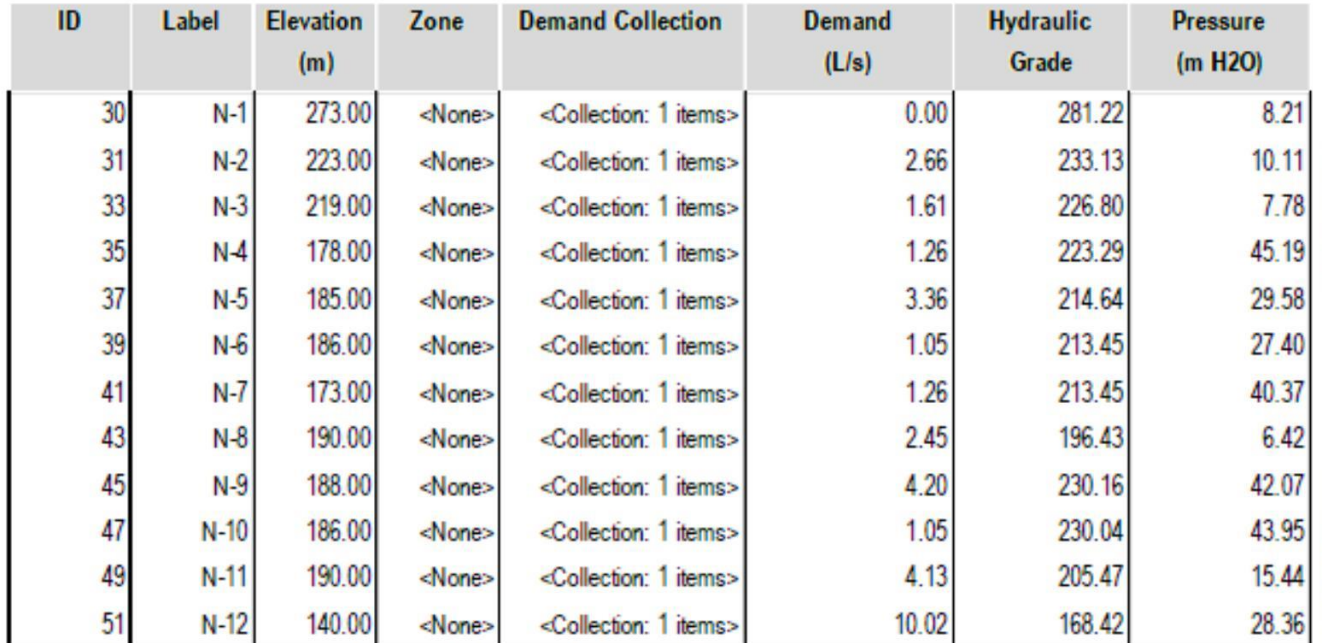

## *Datos obtenidos del programa usado*

#### **Tabla N°80**

# *Datos obtenidos del programa usado*

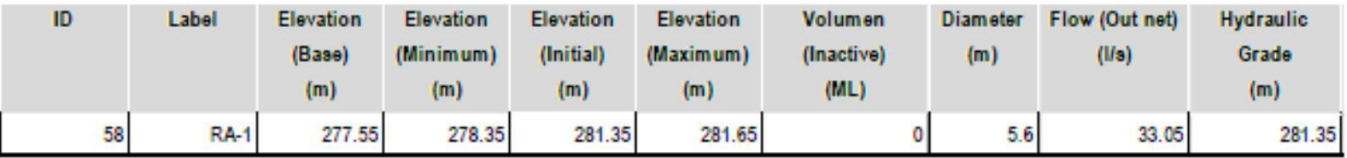

### **Tabla N°81**

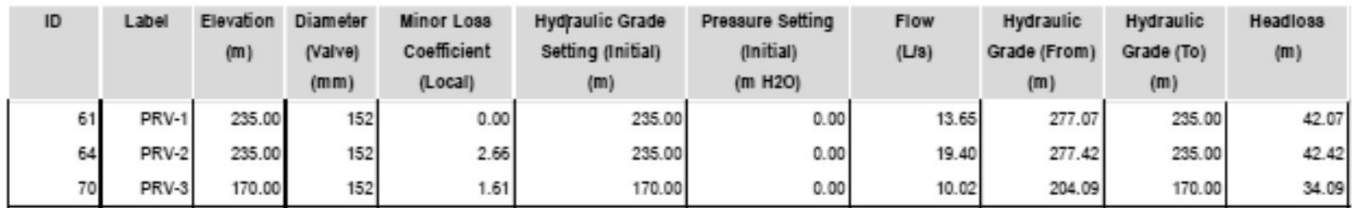

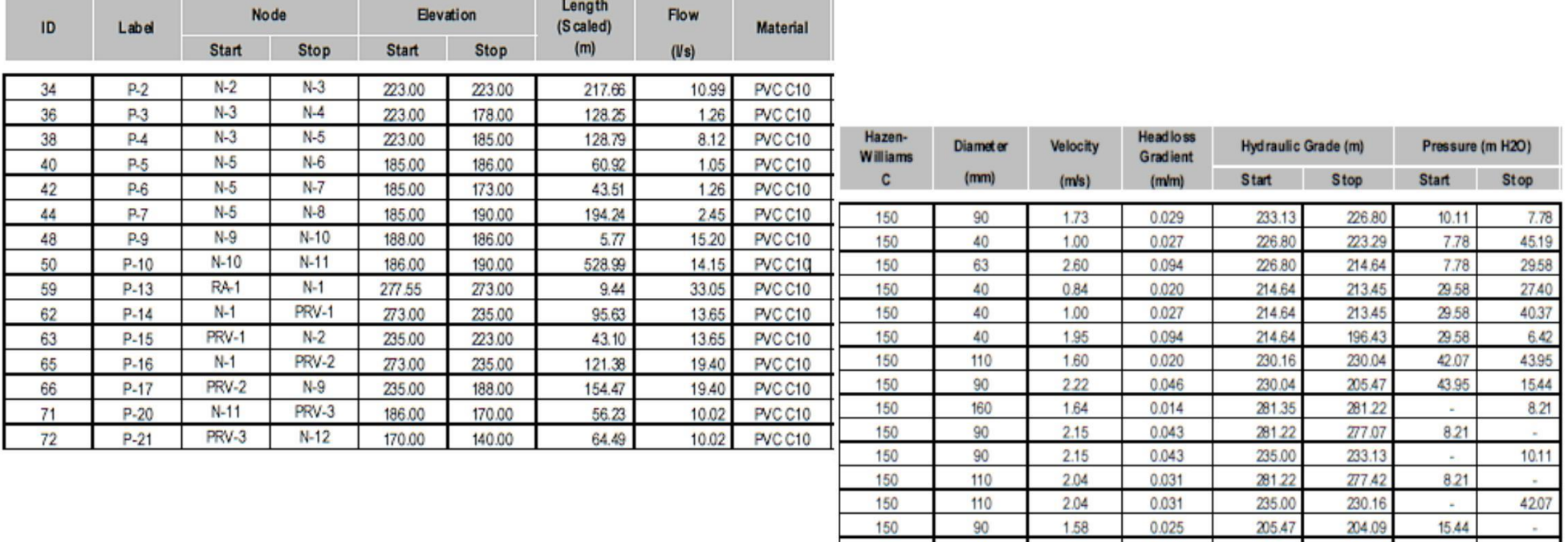

# *Datos obtenidos del programa usado*

150

 $90$ 

1.58

 $15.44$ 

 $\omega$ 

 $\mathbf{r}$ 

28.36

0.025

0.025

170.00

168.42

Diseño hidráulico de red de distribución

Algunas localidades son pequeñas, para lo cual basta con el diseño hidráulico de aducción, como es el caso de La Rinconada, Mirador, Santa Rosa, Nueva Jerusalén, Bendición de Dios, 2 de diciembre, Ney Gámez

### **RED DE DISTRIBUCION 01: (Sector Violeta parte alta)**

Para el cálculo del Caudal Unitario, se ha tomado en cuenta el número de viviendas ubicadas en la localidad de Violeta parte alta, que es igual a 143.

Para el cálculo del gasto por nudo se ha contabilizado el número de viviendas, afectándose por el caudal unitario que es igual a 0.0701 l/s/viv.

#### **Tabla N°83**

Caudal Unitario

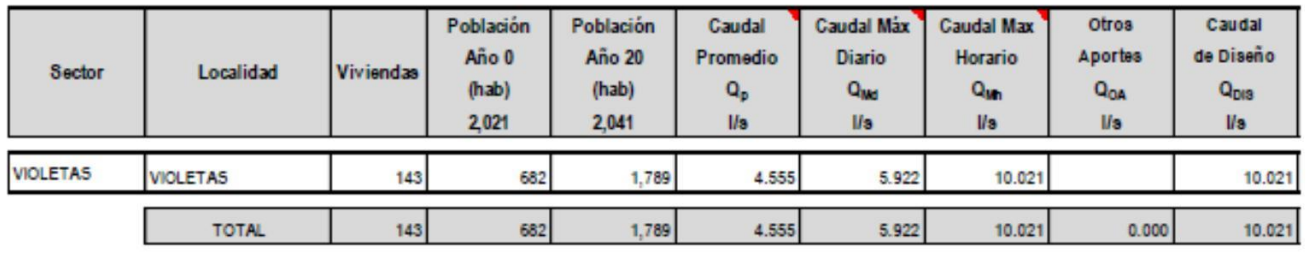

Caudal Unitario: 0.0701 l/s/Viv

#### **Tabla N°84**

#### Predimensionamiento: Línea distribución 01

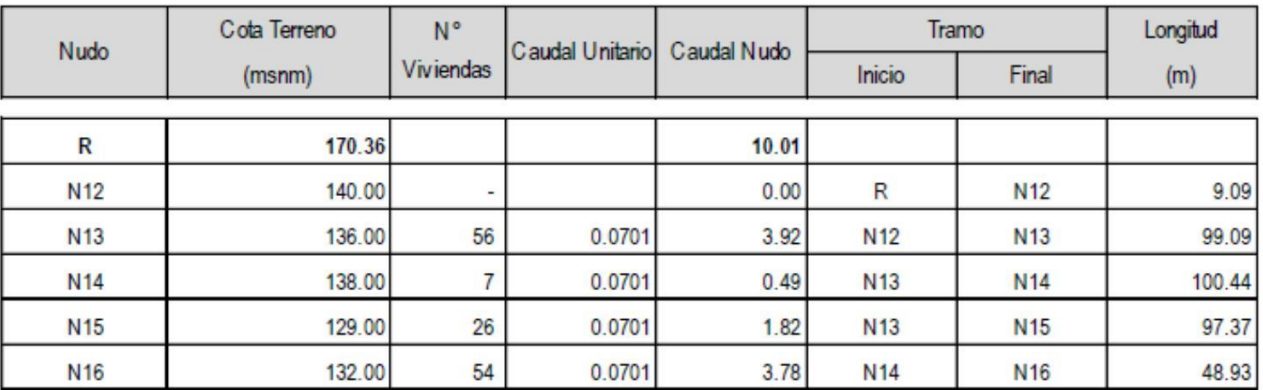

Nota: En R, se considera la presión en el nudo, en la red de aducción, que es de: 28.36 mca

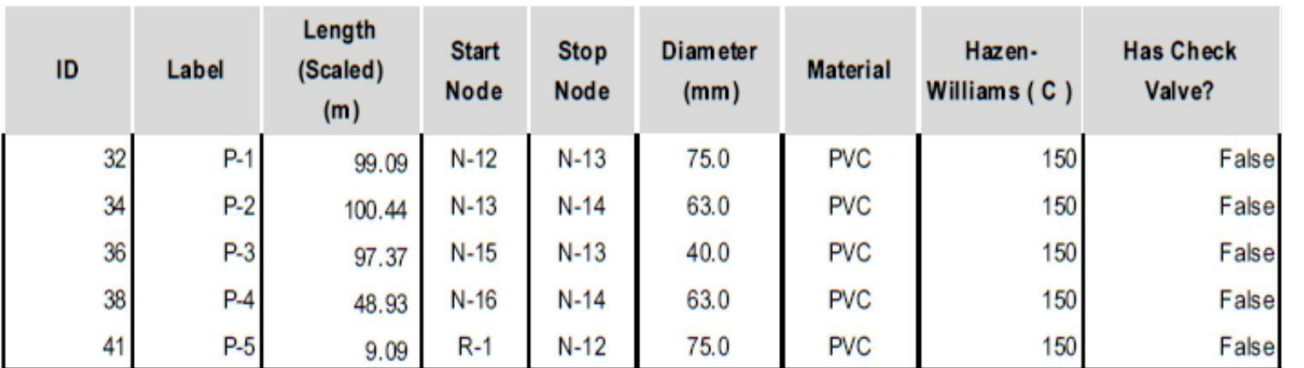

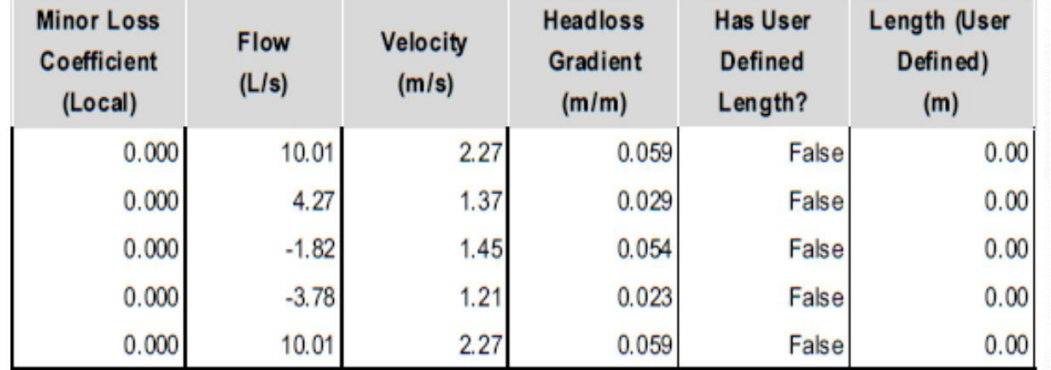

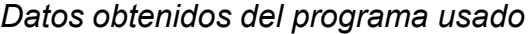

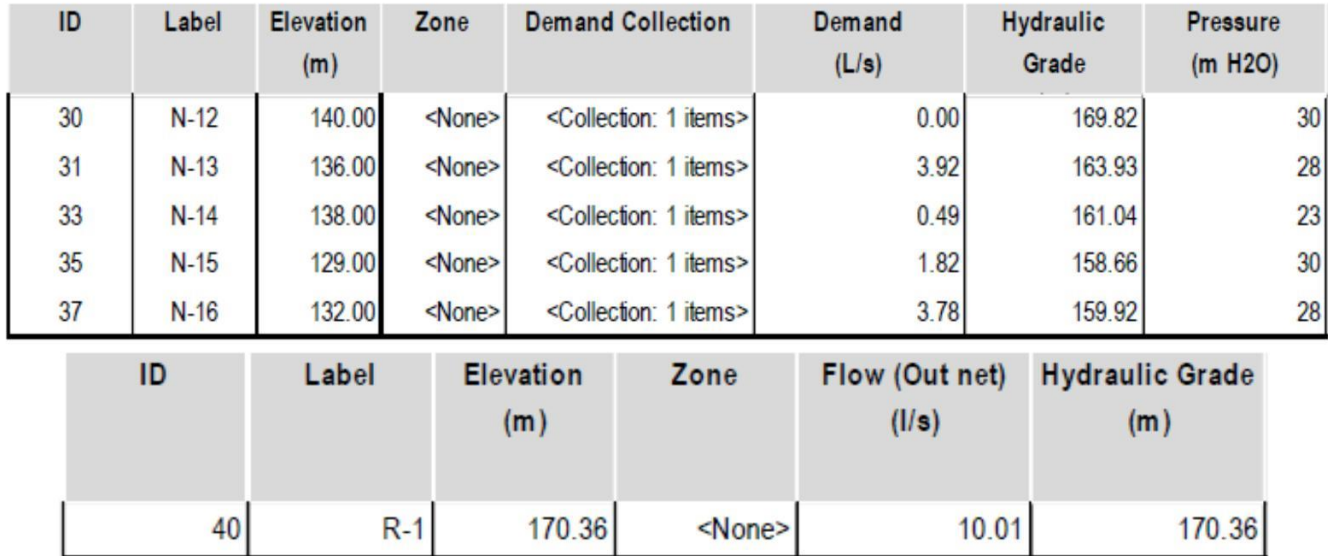

### **Tabla N°87**

# **Red de Distribución 01: VIOLETAS (Parte Alta)**

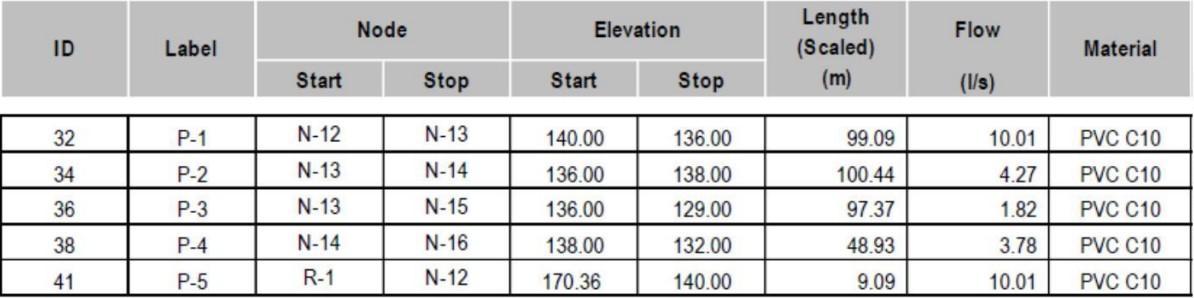

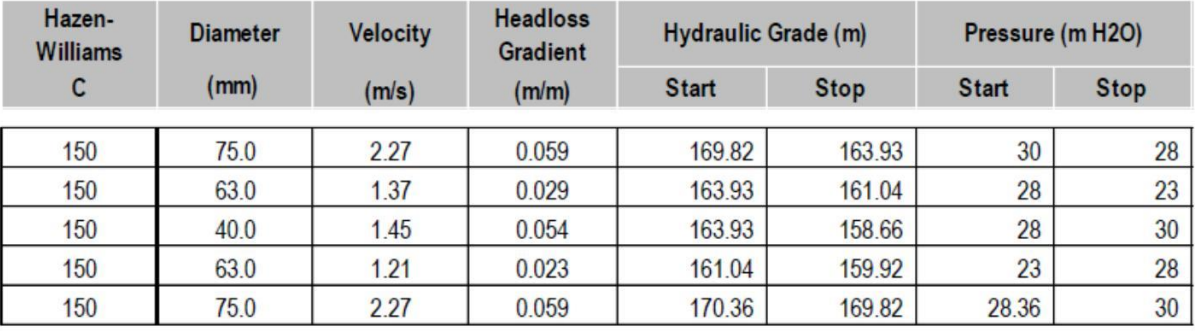

#### **RED DE DISTRIBUCION 02: (Sector Las Dunas II)**

Para el cálculo del Caudal Unitario, se ha tomado en cuenta el número de viviendas ubicadas en la localidad de Las Dunas II, que es igual a 114.

Para el cálculo del gasto por nudo se ha contabilizado el número de viviendas, afectándose por el caudal unitario que es igual a 0.0701 l/s/viv.

#### **Tabla N°88**

#### Caudal Unitario

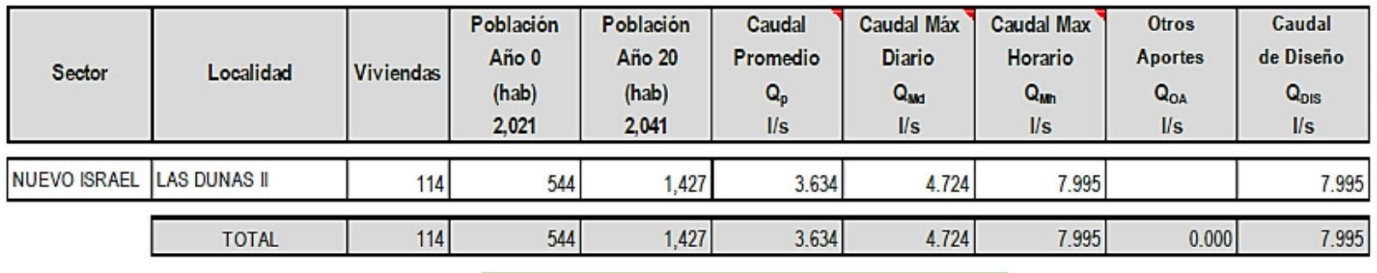

Caudal Unitario: 0.0701 l/s/Viv

### **Tabla N°89**

#### Predimensionamiento: Línea de distribución 02

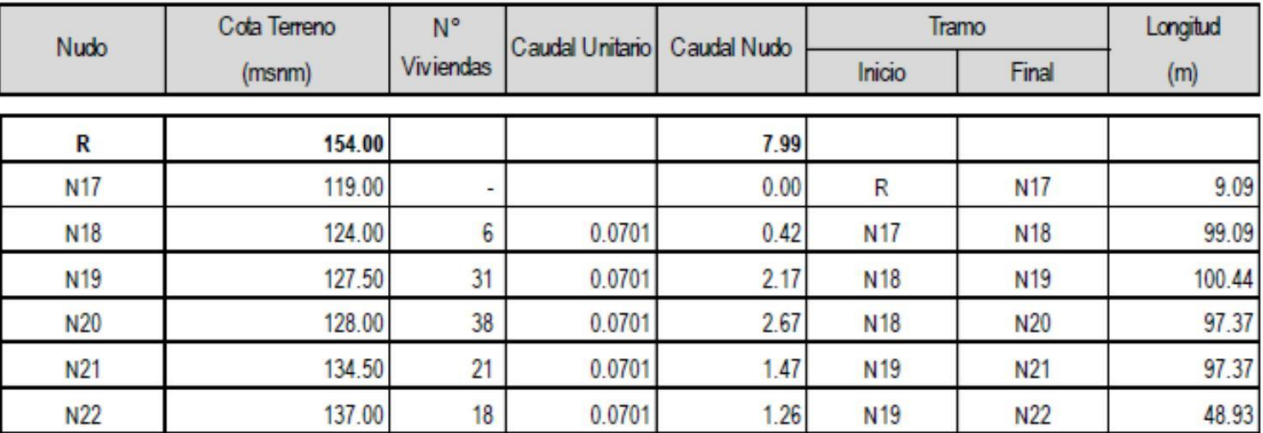

Nota: En R, se considera la presión en el nudo, en la red de aducción, que es de: 35.00 mca

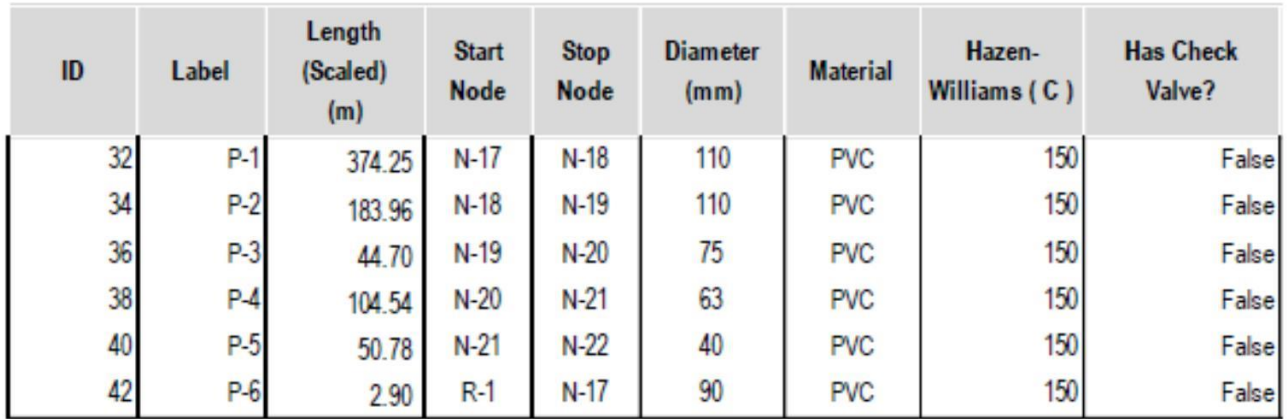

# *Datos obtenidos del programa usado*

# **Tabla N°91**

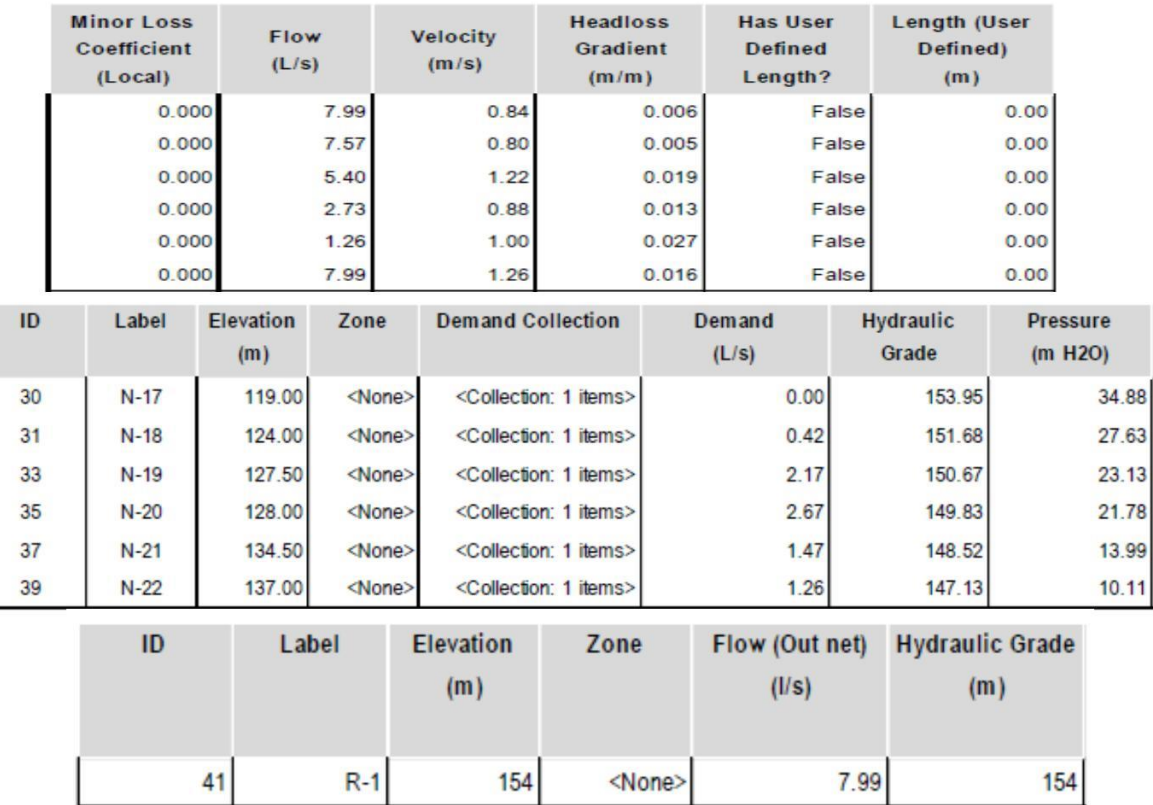

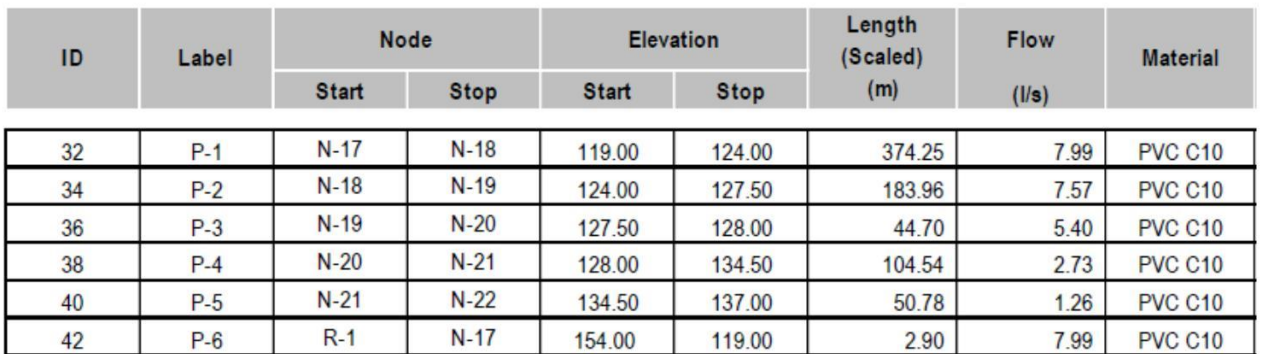

#### **Red de Distribución 02: LAS DUNAS I I (Sector Nuevo Israel)**

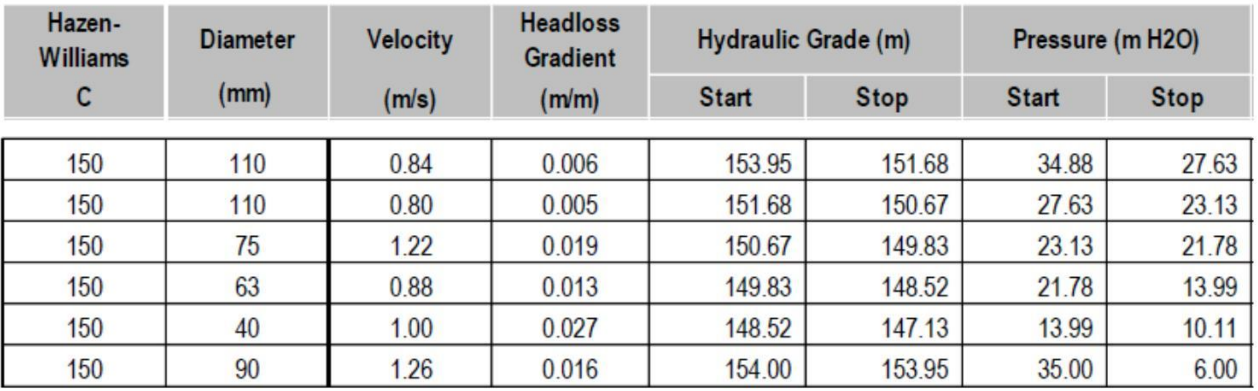

DISEÑO HIDRAULICO DE ESTACION DE BOMBEO DE AGUA POTABLE (EBAP)

La primera para el reservorio apoyado de 375.36 m3 de capacidad, para lo cual se ha estimado, una parada máxima de bomba de hasta dos horas.

EBAP1: En reservorio apoyado

DATOS:

Consumo Máximo Diario (Qmd) 19.57 l/s

Caudal de Bombeo (Qb) 23.34 l/s

CAPACIDAD DE CAMARA DE BOMBEO

Verificación de Requerimiento de Almacenamiento

Qmd < Qb Requiere Cámara

Predimensionamiento

Se empleará cuando el rendimiento de la fuente no sea suficiente para suministrar el caudal de bombeo.

El volumen de la cámara de bombeo (Va), podrá calcularse también considerando el volumen que se requiere para almacenar el caudal máximo diario (Qmd), para el período más largo de descanso de las bombas:

$$
V_{a} = Q_{md} \cdot T
$$

Se considera para un tiempo (T) más largo de descanso de la bomba: 1.00 horas

$$
Va = 70.43 \, m3
$$

#### **Tabla N°93**

#### **Cálculo de Geometría de Cámara de Bombeo**

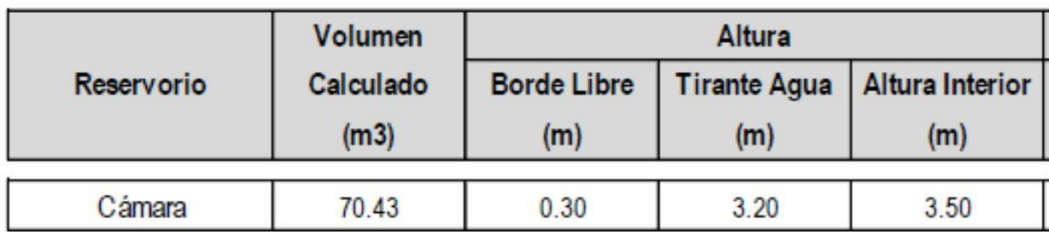

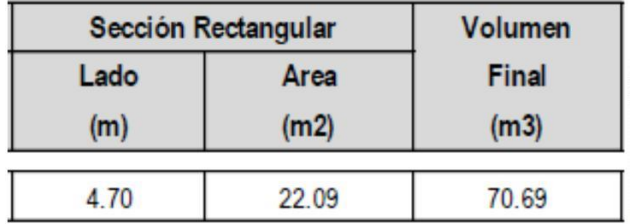

#### Nota: Los Espesores están supeditados al cálculo estructural

Guardar las dimensiones mínimas para la instalación, operación y mantenimiento del equipo de bombeo y accesorios.

Las distancias entre la tubería de succión o las bombas sumergibles con las paredes de la cámara, deben permitir el flujo sumergible con las paredes de la cámara, deben permitir el flujo libre del agua sin crear obstrucciones o la succión del aire.

El ingreso del agua no debe producir turbulencias que hagan oscilar el nivel mínimo del agua sobre la boca de ingreso.

#### **Figura N°44**

Formas y dimensiones recomendadas para proyectos de cámaras de succión

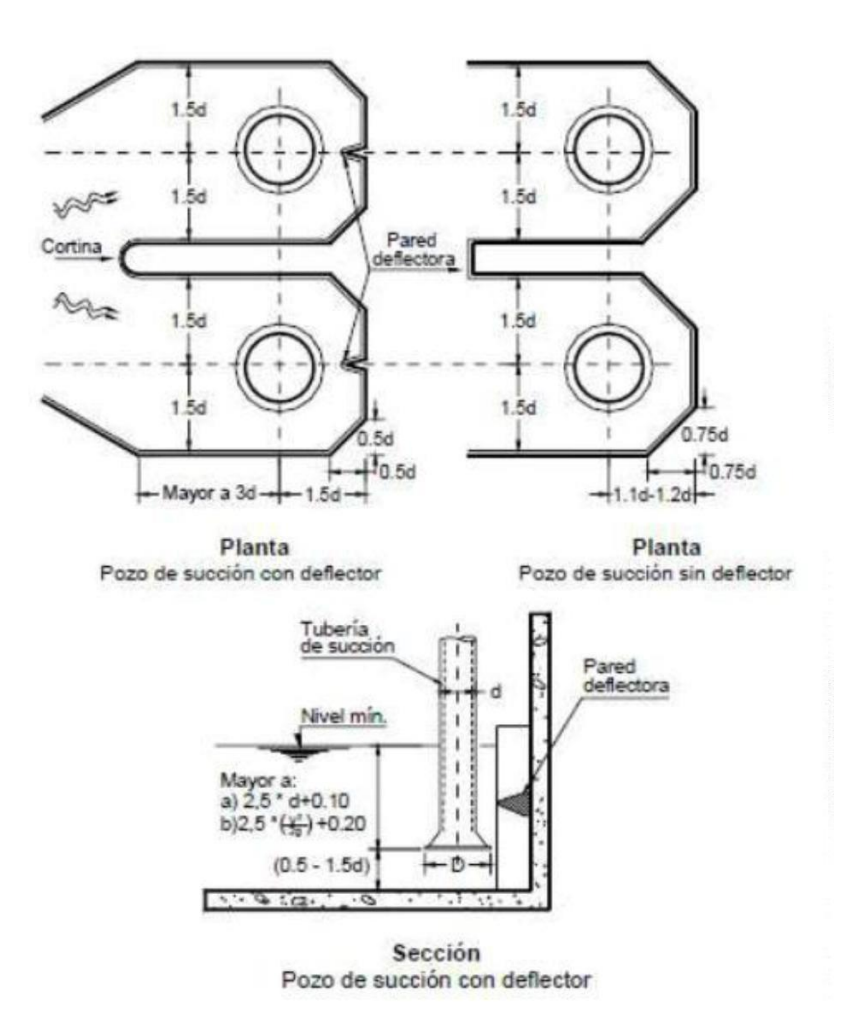

#### DISEÑO HIDRAULICO DE RESERVORIO

Periodo de Diseño: 20 Años

Caudal Máximo Diario: 26.38 L/s

N° Total Horas Bombeo al Dia: 12 horas

Altura sobre el nivel del mar: 92 m.s.n.m

Temperatura del Agua: 20 °C

C de tubería: PVC 150

#### Cálculos

1.-Caudal de Diseño

Porcentaje de utilización de la Bomba en el día es:

$$
X = \frac{Numbero de horas de Bombeo}{24 horas} = \frac{12 \text{ horas}}{24 \text{ horas}}
$$

Caudal de Diseño es:

| $Q \text{diseño} = \frac{0.02638 \text{ m3/s}}{0.50}$ | Q. disp |
|-------------------------------------------------------|---------|
|-------------------------------------------------------|---------|

 $o = 0.05275$ m3/s

 $\sim$ 

- 2.-Calculo de Diámetros
	- 2.1.-Tuberia de Impulsión

$$
D_i = 1.3X^{1/4}\sqrt{Q} =
$$
 0.251 m = 9.89° =

Se toma 6¨ que seria 0.1524 m

Por tanto, la velocidad de la tubería seria

$$
Vi = \frac{Q}{A} = \frac{0.05275 \text{ m3/s}}{0.0182 \text{ m2}} \qquad \text{Vi} = 2.89 \text{ m/s}
$$

Valor de Vi se encuentra entre 1.0 y 3.0 m/s, según recomendación para mantener dentro de valores normales la sobrepresión por golpe de ariete.

**160**

### 2.2. Tubería de succión

Diámetro de la tubería de Succión se determina tomando el mismo diámetro de la impulsión o un diámetro comercial superior, la velocidad mínima es de 0.45m/s y la velocidad máxima se limita según diámetro de la tubería, con el fin de reducir los problemas de cavitación.

#### **Figura N°45**

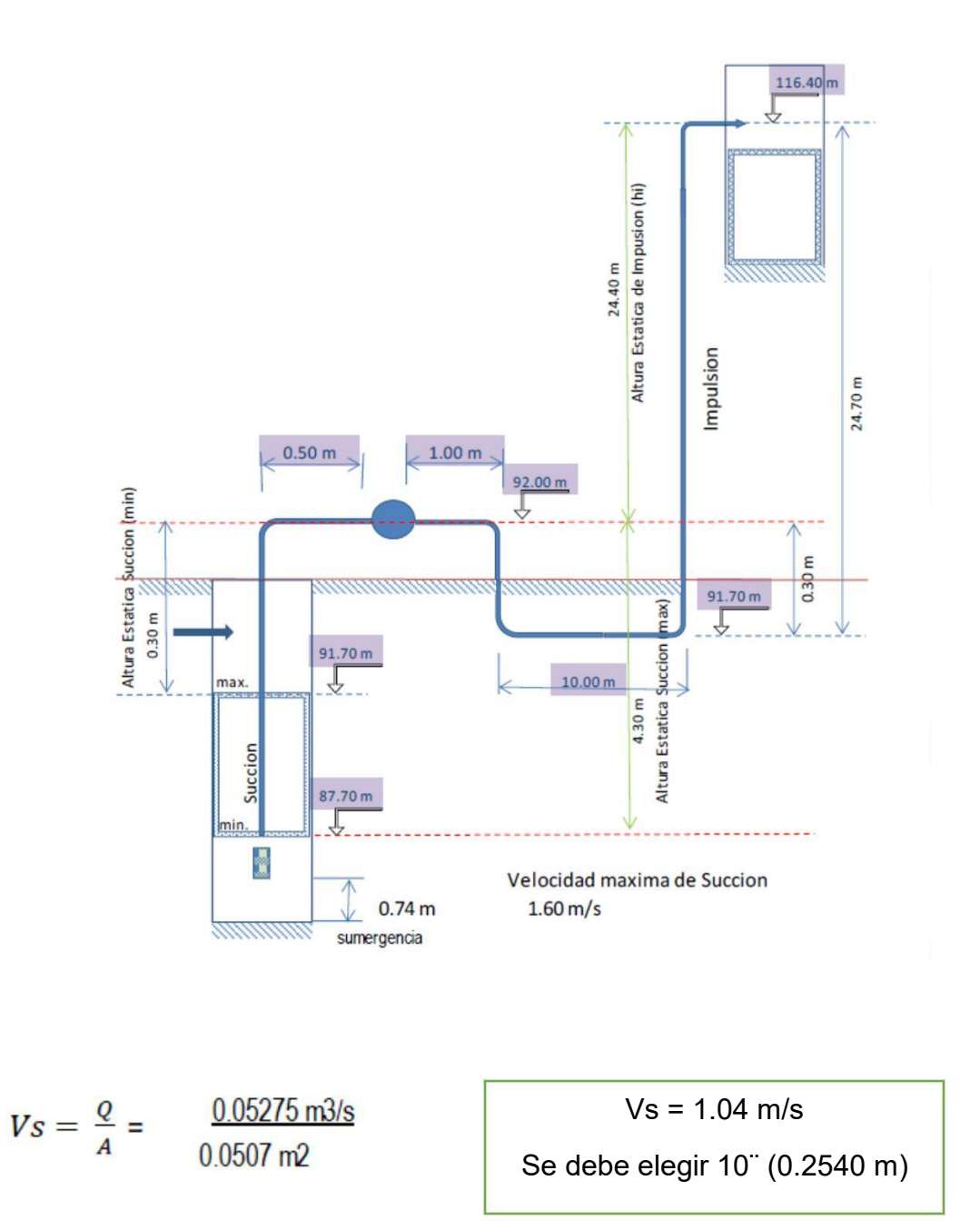

## **Tubería de succión**

#### Sistema de alcantarillado

#### DISEÑO HIDRAULICO DE RED DE ALCANTARILLADO

Para el diseño de redes de alcantarillado se tomará en cuenta las siguientes consideraciones y conceptos:

Tensión Tractiva: La tensión tractiva o fuerza de arrastre (τ), es la fuerza tangencial por unidad de área mojada ejercida por el flujo de aguas residuales sobre un colector y en consecuencia sobre el material depositado. En la masa de aguas residuales de un tramo de colector de longitud L, con área de sección transversal A y perímetro mojado P, la tracción tractiva estará dada por el componente del peso (W) en dirección del flujo dividido por el área mojada:

Dimensionamiento Hidráulico: En todos los tramos de la red deben calcularse los caudales iniciales y final. El Valor Mínimo del caudal a considerar será de 1.5 l/s.

Diámetros de Tubería: Los diámetros de las tuberías no deben ser menores de 100 mm. Las tuberías principales que recolectan aguas residuales de un ramal colector tendrán como diámetro mínimo de 160 mm.

\* Coeficiente de rugosidad de Manning para tuberías de PVC n = 0.013

\* Cada tramo debe ser verificado por el criterio de Tensión Tractiva Media con un valor mínimo de σ = 1.00 N/m2 Q INGRESO: (QI) 9.4535 l/s

\* La máxima pendiente admisible corresponde a una velocidad final Vf = 5.00m/s. Q SALIDA: (QS) 9.4535 l/s

 $*$  El valor mínimo de caudal a considerar es  $Q = 1.50$  lps. ERROR DE CIERRE: QS - QI: 0.0000

\* Los diámetros nominales a considerar no deben ser menores a D = 100mm.

\* La altura de lámina de agua máxima para el caudal final debe ser igual o inferior al 75% del diámetro del colector

# *Datos obtenidos del programa usado*

#### Cálculo del Caudal de Diseño Alcantarillado: RINCONADA - MIRADOR

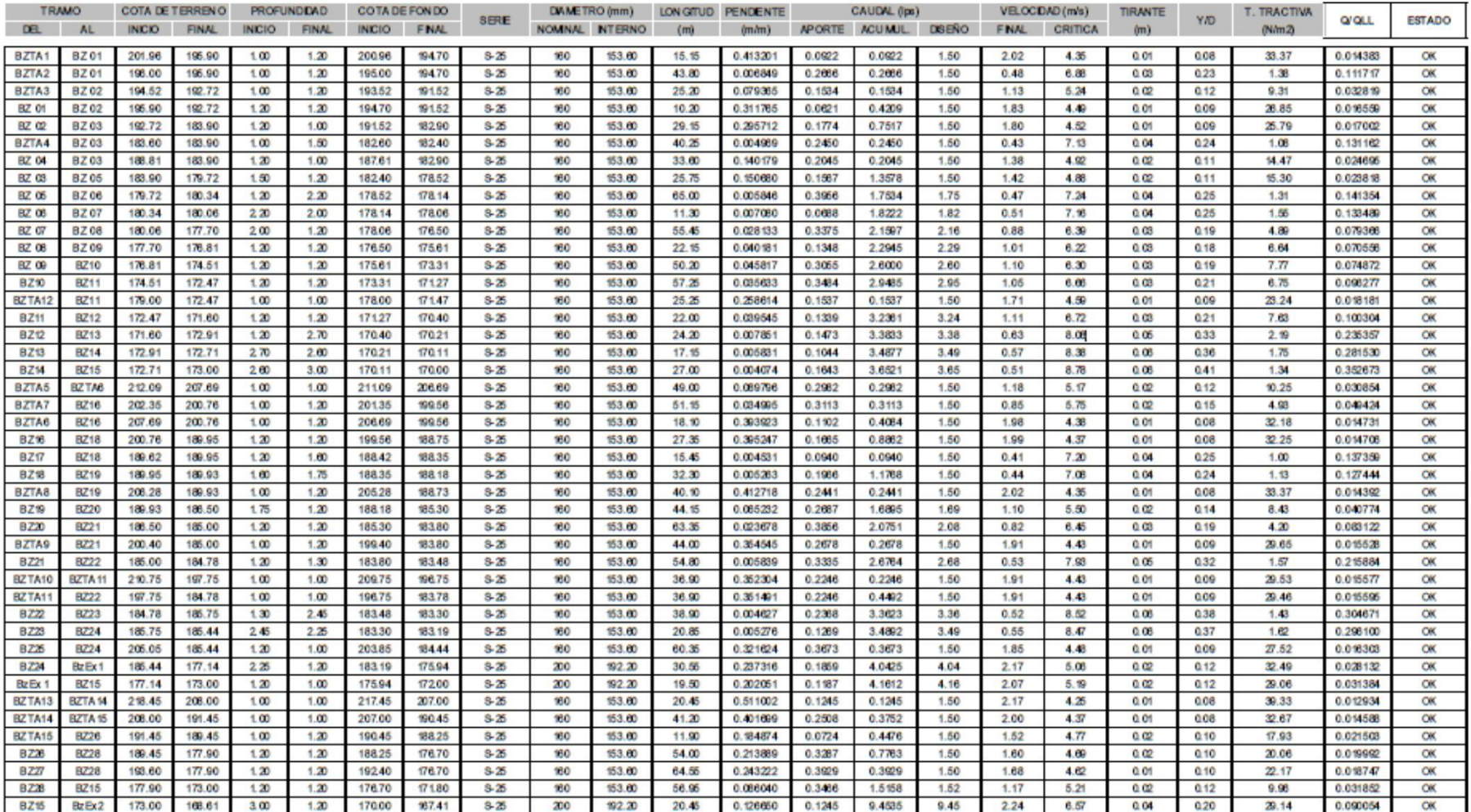

#### *Datos obtenidos del programa usado*

#### Cálculo del Caudal de Diseño Alcantarillado: SANTA ROSA

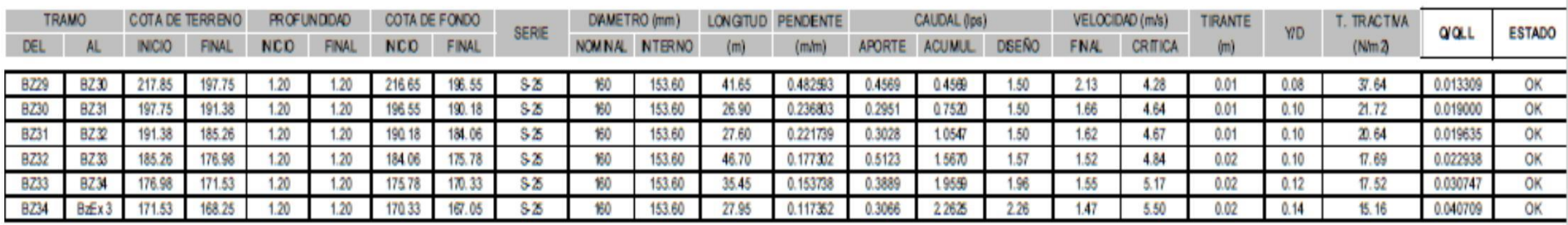

\* Coeficiente de rugosidad de Manning para tuberías de PVC n = 0.013

\* Cada tramo debe ser verificado por el criterio de Tensión Tractiva Media con un valor mínimo de σ = 1.00 N/m2 Q INGRESO: (QI) 2.2625 l/s

- \* La máxima pendiente admisible corresponde a una velocidad final Vf = 5.00m/s. Q SALIDA: (QS) 2.2625 l/s
- \* El valor mínimo de caudal a considerar es Q = 1.50 lps. ERROR DE CIERRE: QS QI: 0.0000
- \* Los diámetros nominales a considerar no deben ser menores a D = 100mm.

\* La altura de lámina de agua máxima para el caudal final debe ser igual o inferior al 75% del diámetro del colector

\* Cuando la velocidad final es superior a la velocidad critica, la mayor altura de lámina de agua admisible debe ser 50% del diámetro del colector, asegurando la ventilación del tramo

#### *Datos obtenidos del programa usado*

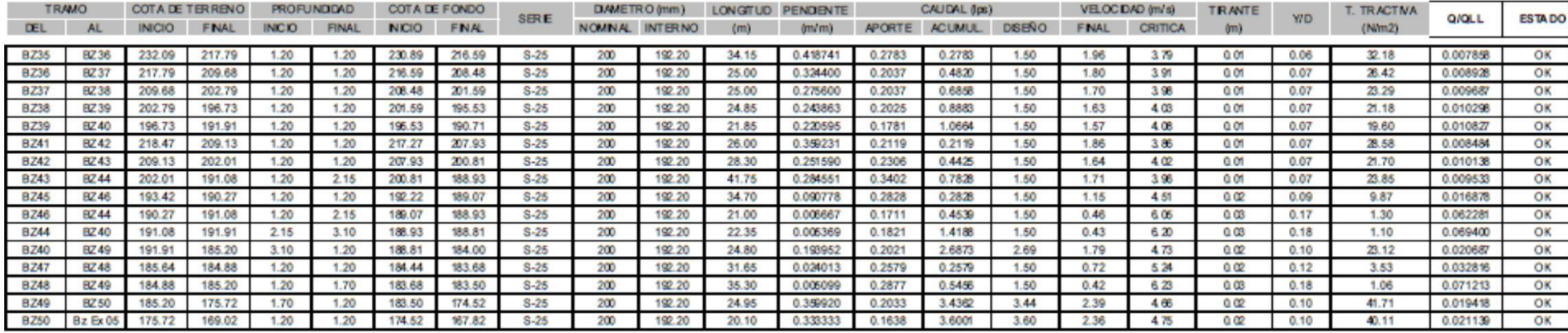

#### Cálculo del Caudal de Diseño Alcantarillado: NUEVO JERUSAL EN

\* Coeficiente de rugosidad de Manning para tuberías de PVC n = 0.013

\* Cada tramo debe ser verificado por el criterio de Tensión Tractiva Media con un valor mínimo de σ = 1.00 N/m2 Q INGRESO: (QI) 3.6001 l/s

- \* La máxima pendiente admisible corresponde a una velocidad final Vf = 5.00m/s. Q SALIDA: (QS) 3.6001 l/s
- \* El valor minino de caudal a considerar es Q = 1.50 lps. ERROR DE CIERRE: QS QI: 0.0000

\* Los diámetros nominales a considerar no deben ser menores a D = 100mm.

\* La altura de lámina de agua máxima para el caudal final debe ser igual o inferior al 75% del diámetro del colector

\* Cuando la velocidad final es superior a la velocidad critica, la mayor altura de lámina de agua admisible debe ser 50% del diámetro del colector, asegurando la ventilación del tramo.

# *Datos obtenidos del programa usado*

#### Cálculo del Caudal de Diseño Alcantarillado: BENDICION DE DIOS

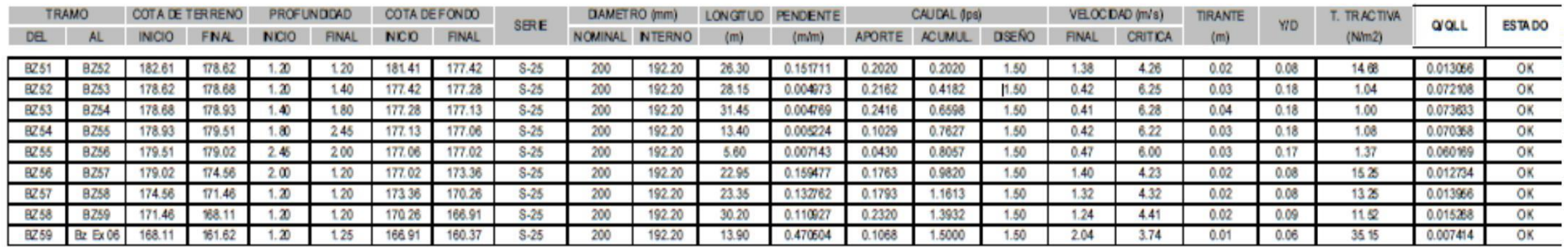

# *Datos obtenidos del programa usado*

#### Cálculo del Caudal de Diseño Alcantarillado: 2 DE DICIEMBRE

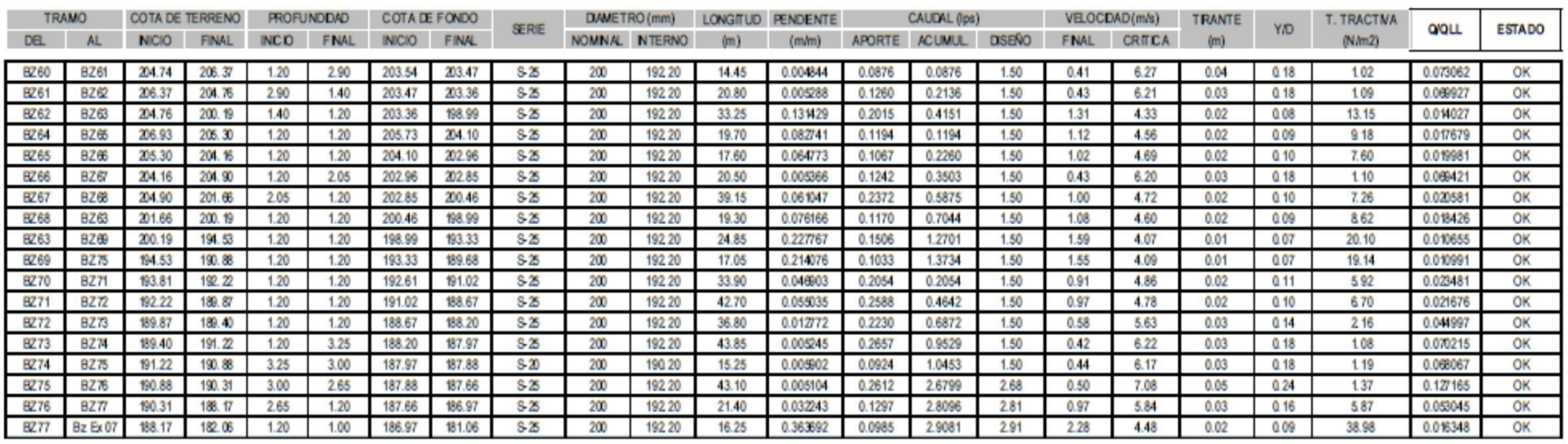

#### Cálculo del Caudal de Diseño Alcantarillado: NEY GAMES

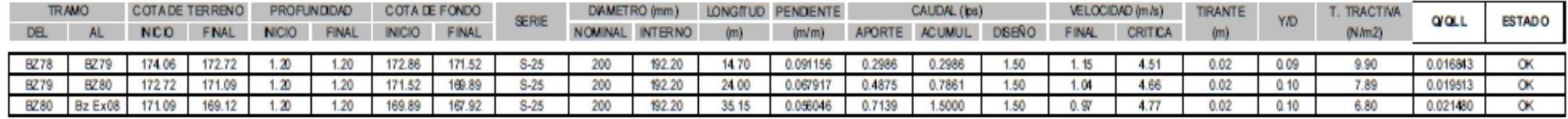

# *Datos obtenidos del programa usado*

#### Cálculo del Caudal de Diseño Alcantarillado: VIOLETAS

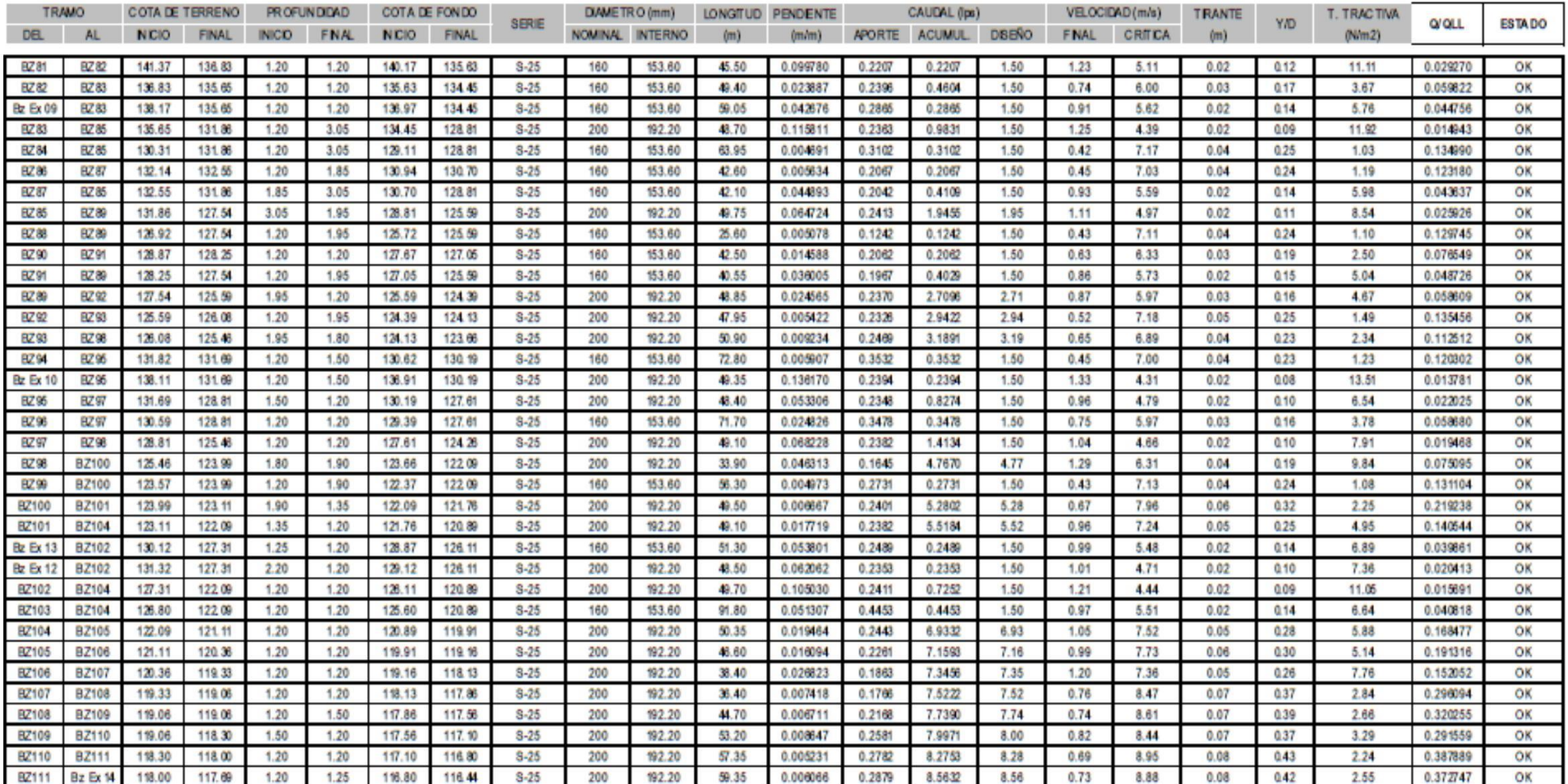

# *Datos obtenidos del programa usado*

#### Cálculo del Caudal de Diseño Alcantarillado: LAS DUNAS II

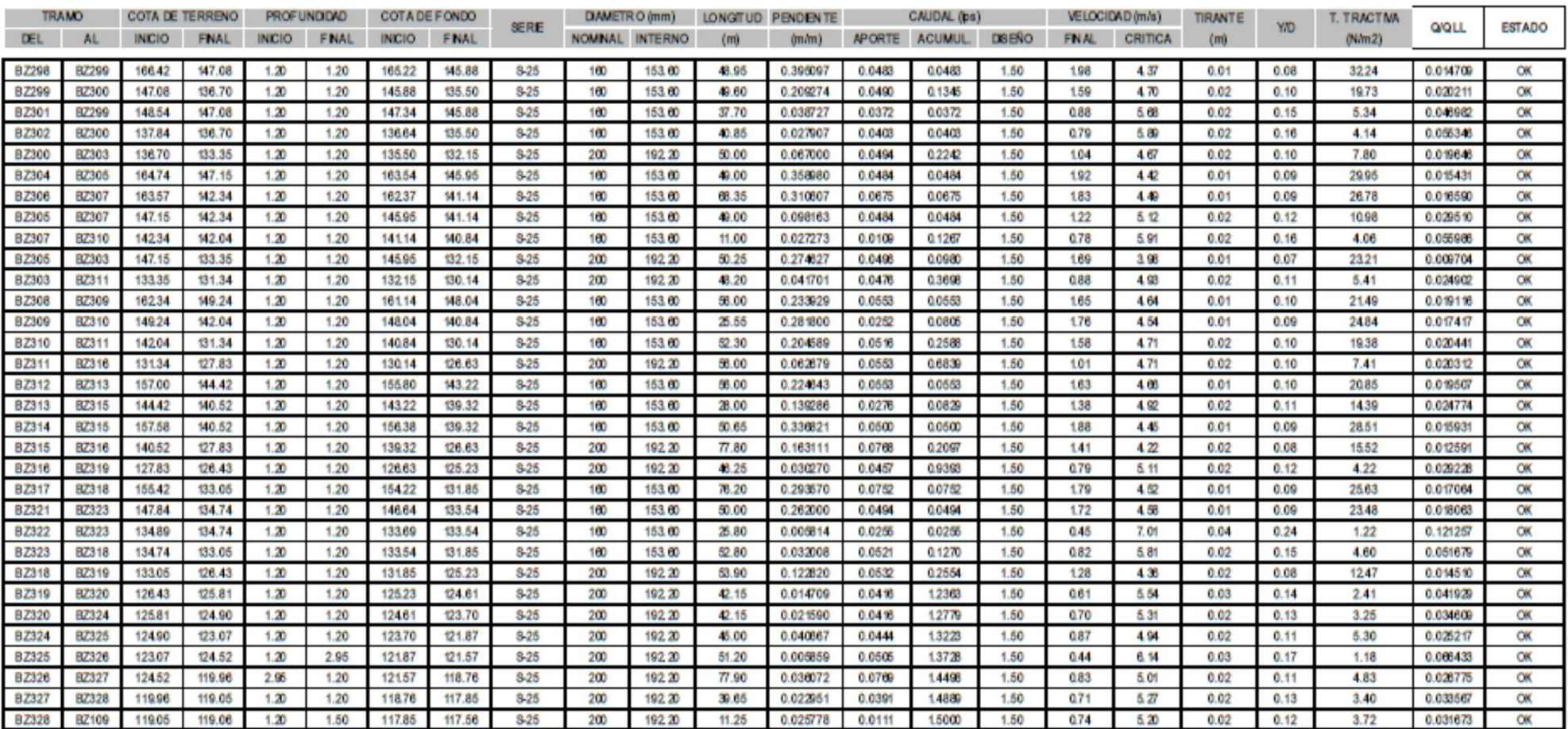

#### DISEÑO Y CALCULO ESTRUCTURAL: RESERVORIO APOYADO

La resistencia del concreto para los elementos estructurales, placas, zapatas, columnas y vigas arriostre es de 210 Kg/cm2. La matriz del concreto para los cimientos corridos es de 100 kg/cm2. El esfuerzo de fluencia de la barra de construcción es fy= 4200 kg/cm2 (grado 60), y deben cumplir con las normas ASTM A 706M o A 615M. Las unidades de albañilería serán de arcilla quemada tipo IV, fm=65kg/cm2 y de medidas 0.13 mx0.23mx.09m.

Las obras proyectadas las cuales serán diseñadas en concordancia a la norma son:

• Reservorio Apoyado cilíndrico.

#### PARAMETROS DE DISEÑO

Son muchos los factores que intervienen en el diseño de un recinto de concurrencia masiva, pero el principal son las cargas dinámicas y estáticas que intervienen en la edificación.

Para el presente diseño, se contemplan las condiciones mínimas de desarrollo estructural basadas en la combinación de eventos esperados y las características de los elementos de construcción utilizados, incluyendo además el tipo de suelo.

De acuerdo a la Norma Técnica E030 Modificada por DS 003-2016 Vivienda, se establece las siguientes consideraciones:

Factor de Zona (Z): Este factor Z se interpreta como la aceleración máxima horizontal en suelo rígido con una probabilidad de 10% de ser excedida en 50 Años. El factor Z se expresa como una fracción de la aceleración de la gravedad.

El proyecto se ubica en la región costa de La región La Libertad, específicamente en el Distrito de Chao, Provincia de Virú. Por lo que el proyecto se ubica en la ZONA 4, con un factor de Zona Z de 0.45

Factor de Suelo (U): Este factor involucra el perfil del suelo de cimentación y la zona donde se ubica elproyecto. Existen cinco tipos de perfiles de suelo:

- Roca Dura: Perfil Tipo So
- Roca o Suelos Muy Rígidos: Perfil Tipo S1
- Suelos Intermedios: Perfil Tipo S2
- Suelos Blandos: Perfil Tipo S3
- Suelos Excepcionales: Perfil Tipo S4

Para el caso del Reservorio Apoyado, el suelo es tipo S1, a excepción del Resto que configura un suelo Tipo S3.

#### **Tabla N°101**

Reservorio Apovado:

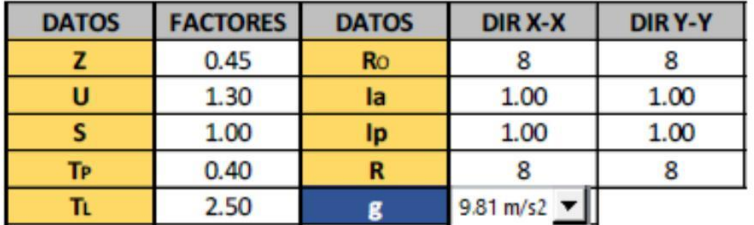

Diseño hidráulico del reservorio apoyado

Para el presente modelamiento en el Software SAP2000. v18, encontraremos los parámetros de diseño siguiendo las indicaciones

DISEÑO SÍSMICO DE ESTRUCTURAS CONTENEDORAS DE LÍQUIDOS (ACI 350.3-01) Y COMENTARIOS (350.3R-01).

Existen dos masas diferenciadas que actúan en el reservorio, siendo la primera una masa o peso de agua impulsivo (Wi), el cual se mueve conjuntamente con la estructura, y la otra es la masa o peso convectivo del líquido, tal como se muestra en la figura.

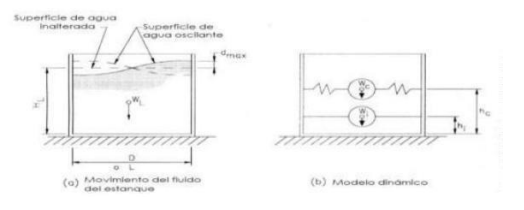

**171**

1.1. Capacidad de Reservorio, según los cálculos hidráulicos realizados:

 $V = (m3)$ 

Predimensionamiento del Reservorio (m3): Del Diseño Geométrico:

Diámetro pre dimensionado de tanque (m): 11.20 m

Altura pre dimensionada de agua en el tanque: 3.81 m

Diámetro interior adoptado (D): 11.20 m

Altura de agua adoptada (HL): 3.81 m3

Volumen resultante de reservorio (m3): 375.36 m3

Borde libre (BL): 0.30 m

### *Comprobación de la relación D/H: 2.94 Ok*

# 1.2. Cálculo de la flecha y radio de la cúpula del reservorio: **Figura N°46**

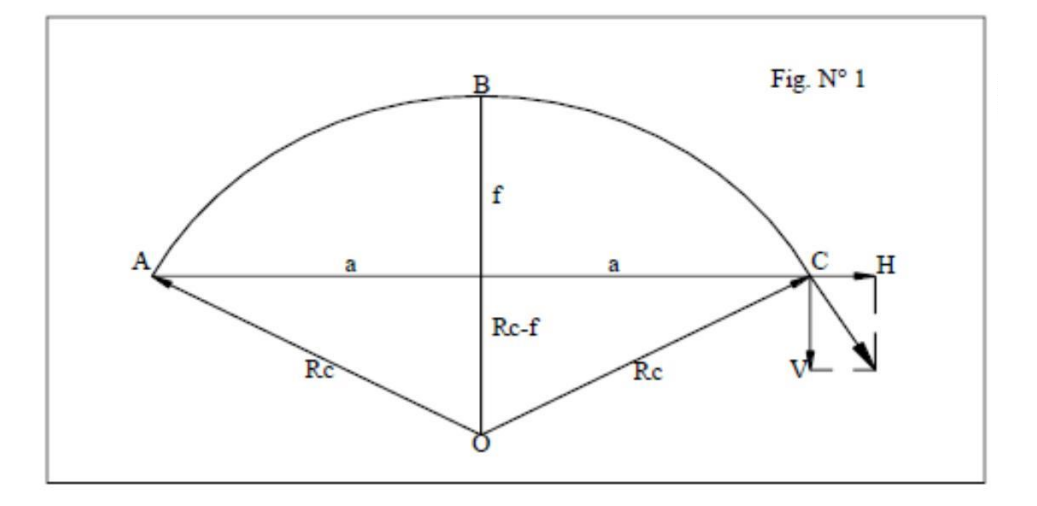

Cúpula del reservorio

Del gráfico que se observa, y con la recomendación que la flecha (f) sea aproximadamente un octavo del radio esférico de la cúpula.

$$
Rc = \frac{a^2 + f^2}{2f}
$$
 A = 5.60 m

Reemplazando valores:

$$
Rc = \frac{8 \text{ xa}}{\sqrt{15}}
$$
 
$$
Rc = 11.57 \text{ m}
$$
  

$$
f = \frac{Rc}{8}
$$
 
$$
f = 1.45 \text{ m}
$$

Dimensionamiento del espesor de la cúpula del reservorio:

Se obtiene una buena aproximación de las fuerzas y desplazamientos de borde en una cúpula esférica si se considera un espesor promedio variable.

En el techo del reservorio se considerará de menor espesor en la parte céntrica del techo del reservorio aumentando el espesor hasta llegar al nivel del borde de la viga

Considerando:

 $P<sub>min</sub> = 7.50 cm$ 

 $P$ max = 15 cm

espesor prom. 11.25 cm

Nota: por el problema de agrietamiento del concreto, se considera un espesor de:

 $E4 = 0.15$  m

Espesor de la cuba del reservorio (cilindro)E1:

De acuerdo a la fórmula recomendada por Fernando moral:

$$
e = \frac{HD}{4}
$$
 e = 10.67 cm: 0.15 m

El valor nos da la seguridad que el concreto no se agriete Cálculo del dimensionamiento de la viga circular del reservorio:

Para el diseño se asumirá una viga de 0.30 x 0.40 m tal como se observa en el gráfico

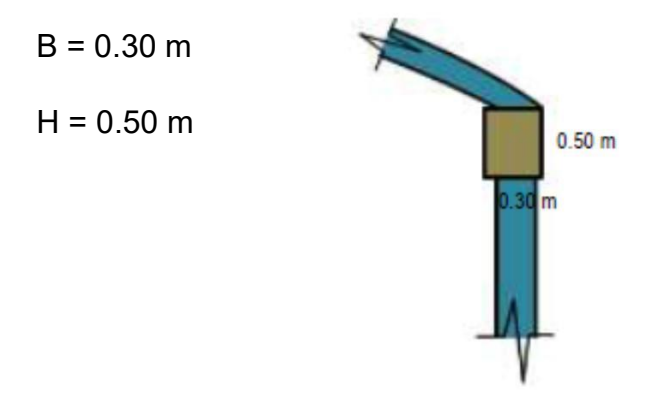

Cálculo del dimensionamiento de la losa de fondo:

Según el Grafico, se considera dos secciones típicas tal como se muestra en la figura siguiente, por lo tanto, se considera las siguientes dimensiones como espesor de la losa de fondo para D1 y para D2, las cuales serán chequeadas posteriormente:

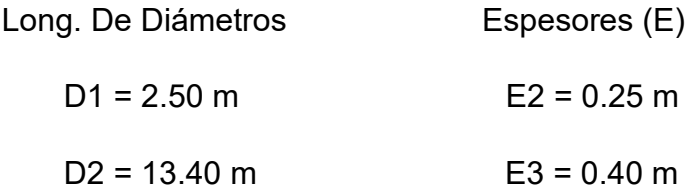

Nota: Tener en cuenta que el D2, será calculado teniendo en cuenta el ancho de la vereda, además según diseño se verificará la utilización de diferentes espesores, en caso contrario solo se utilizará el menor de ellos:

Como ancho de Vereda (Volado) se tiene: VL = 0.80 m

#### **Figura N°47**

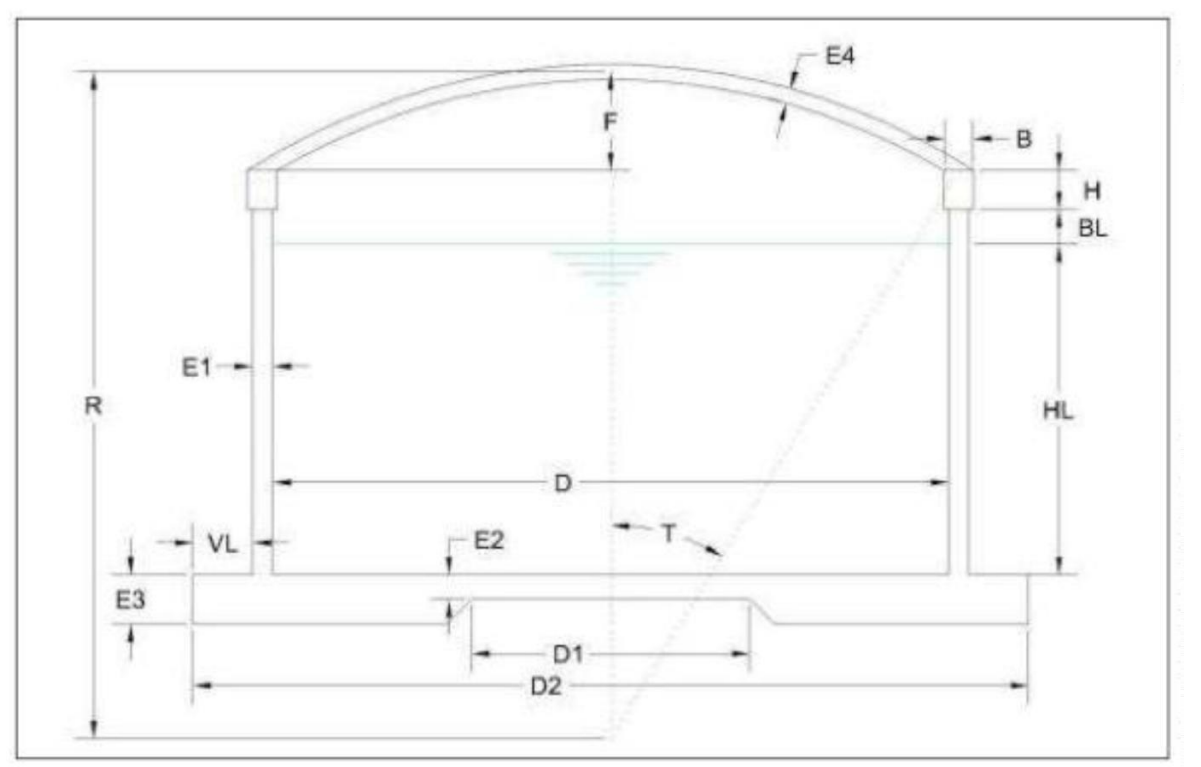

Datos del reservorio

Donde:

- E1: Espesor de los muros laterales. 0.30 m
- E2: Espesor de Base N.º 01 (Diam D1) 0.25 m
- E3: Espesor de Base N.º 02 (Diam D2) 0.50 m
- E4: Espesor de la Cúpula. 0.15 m
- D: Diámetro interno del Reservorio 11.20 m
- D1: Diámetro D1 considerando el modelo 3.20 m
- D2: Diámetro D2 considerando el modelo 13.40 m
- H: Altura de la Viga Circular 0.50 m
- B= Base de la Viga Circular 0.30 m
- BL: Borde Libre 0.30 m
- HL: Altura máxima del agua almacenada en el Reservorio 3.81 m
- HT: Altura total del Cilindro (HL+ BL+ H).
- F: Flecha de la cúpula 1.45 m

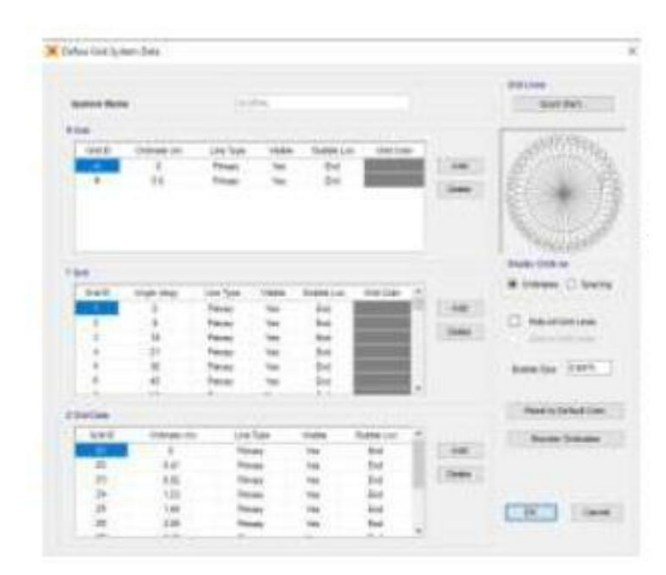

RC: Radio de la Cúpula 11.57 m

T: Angulo de rotación 29 °

VL: Volado (vereda de protección) 0.80 m

L: Longitud de Cuerda del Cilindro interior. 35.19 m

Diseño estructural del reservorio

Tipo de Reservorio: Apoyado

Forma de Reservorio: Circular

Material de Construcción: Concreto Armado

 $Fy = 4,200 \text{ kg/cm2}$ 

F'c = 210 kg/cm2

Cálculo del dimensionamiento de la zapata:

#### **Figura N°48**

**D**imensionamiento de la zapata

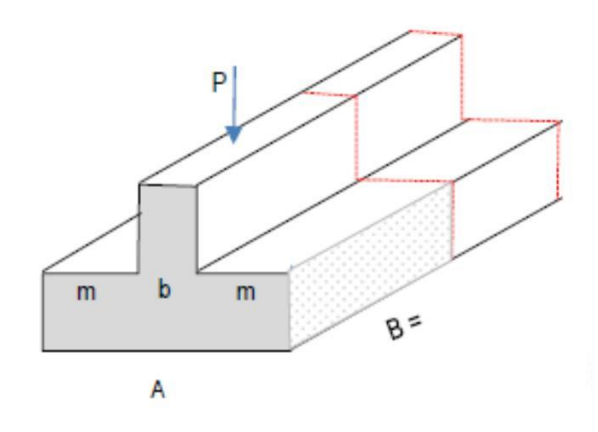

Peso de La Estructura

Peso por metro cuadrado (PT1):

a) Peso de la cúpula (P1): (Carga Muerta)

 $P1 = 2\pi * RC * F * E4 * 2400Kg/m^3$ 

P1: 37,938.73 kg

b) Peso de la sobrecarga (S/C): (Carga Viva)

Se asume una sobre carga de 150 Kg/m2

**176**

$$
S/C = 2\pi * RC * F * 100Kg/m^2
$$

S/C: 15,807.80 kg

c) Peso de la losa de fondo (P2):

$$
P2 = E2x(\pi * R^2)x 2400Kg/m^3
$$

P2: 59,112.21 kg

d) Peso total del agua (P3):

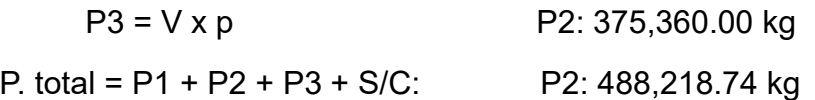

Transformamos la Carga puntual a Lineal, debido a que la cúpula transmitirá l carga a los muros y a la vez a la cimentación:

P'T1: PT1/L: 13,875.43 kg/m

Peso por metro lineal (PT2):

e) Peso PT1 (P4):

Tomando un uso de 1m. de arco medido sobre la circunferencia de la base, el peso por metro lineal sobre dicha circunferencia será.

$$
P4 = P_{T1}/(2\pi R)
$$

P4: 13,875.43 kg/m

f) Peso de la viga (P5):

P5 = BxHx2400kg/m3: 360.00 kg/m

g) Peso de las paredes de la cuba (P6):

P6 = E1x (HL+BL) x2400kg/m3: 2,959.20 kg/m

Peso Total de la estructura por metro lineal (PT2):
PT2 = P4+P5+P6+P7 : 17,194.63 kg/m

Dimensionamiento de la Zapata

Cálculo del ancho de la zapata (A):

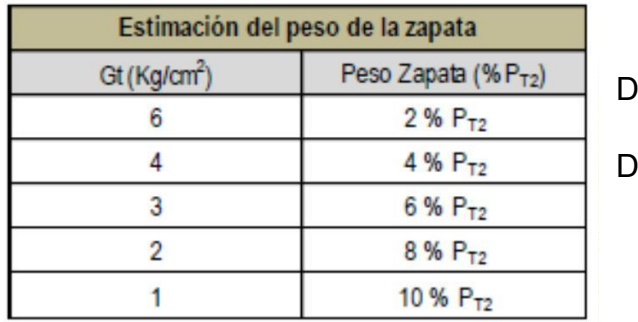

)onde:

el est. Suelos:

Gt = 5.13 kg/cm2

PT3 = 299.19 kg/m

Peso total (PT4):

PT4 = 17,493.82 kg/m

Además:

$$
Az = \frac{PT2 + PT3}{Gt}
$$
 
$$
Az = A \times B
$$
  

$$
A = \frac{PT2 + PT3}{B \times Gt}
$$
 
$$
B = 100 \text{ cm.}
$$
  

$$
A = 34.10 \text{ cm}
$$

Dimensionamiento en Elevación:

m = 35.00 cm

Asumiendo un peralte efectivo para la cimentación:

 $d = 50.00$  cm

Verificando:

Cortante por punzonamiento (Presión real del suelo):

$$
Wu = \frac{Pu}{Az}
$$
 Wu = 3.14 kg/cm2

Cortante por flexión (Vc):

$$
Vu = \frac{Wu(m-d)}{d} \text{ - } \text{ - } 0.94 \text{ kg/cm2}
$$

Esfuerzo Admisible (Vuc.) :

$$
Vuc = \mathcal{O} * 0.53\sqrt{F'c}
$$
  
Para  $\emptyset = 0.85$   
F'c = 210 kg/cm2

6.53 kg/cm2 > Vu ok

Se asumirá:

 $d = 50.00$  cm

 $h = 60.00$  cm

**Figura N°49**

# RESULTADOS DEL ANALISIS ESTRUCTURAL (SAP 2000)

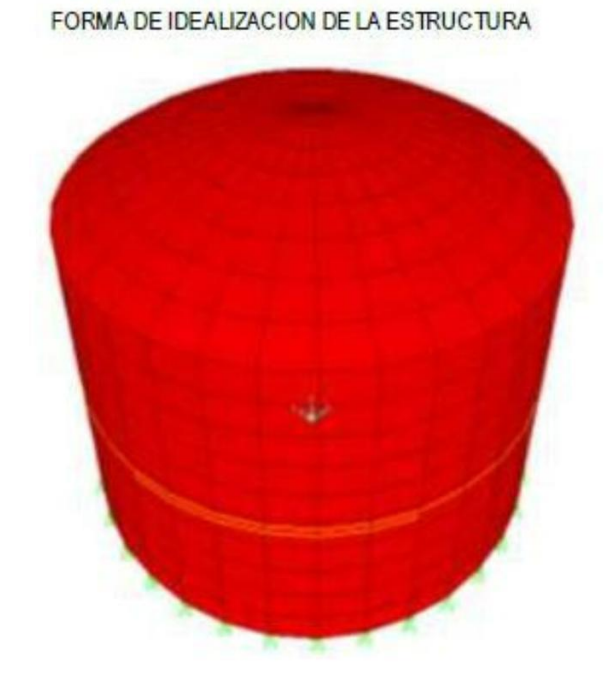

DISCRETIZACION DE LA ESTRUCTURA

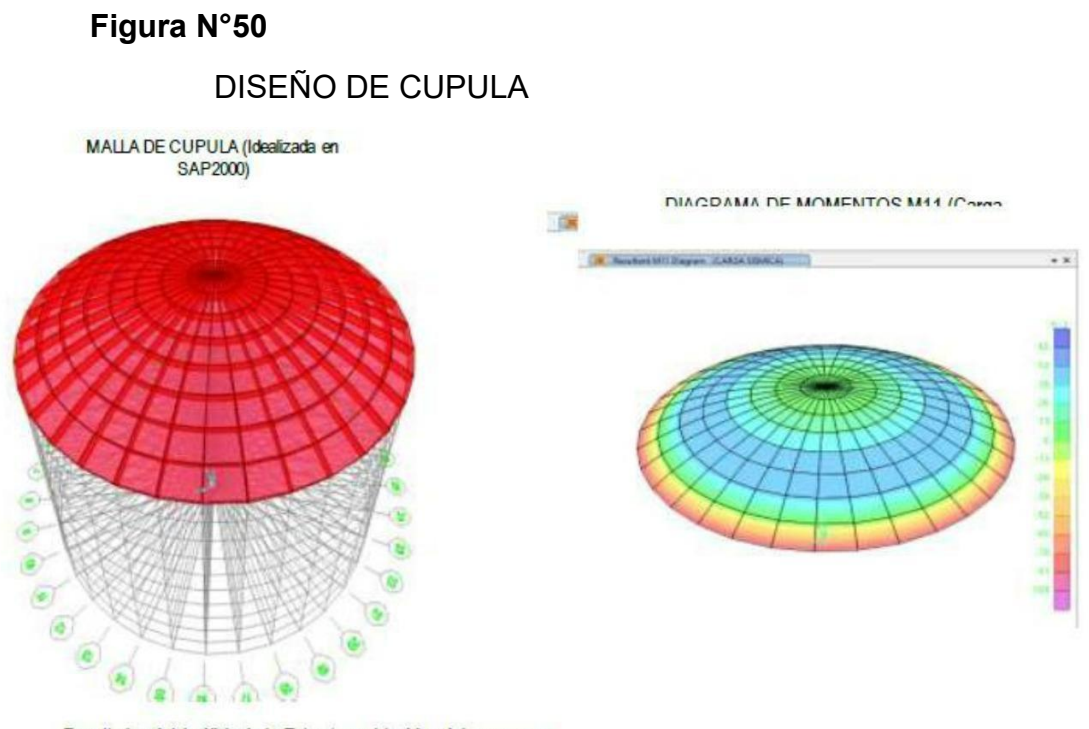

Resultados del Análisis de la Estructura obtenidos del programa Sap 2000. Tomándose para el diseño valores críticos del cuadro.

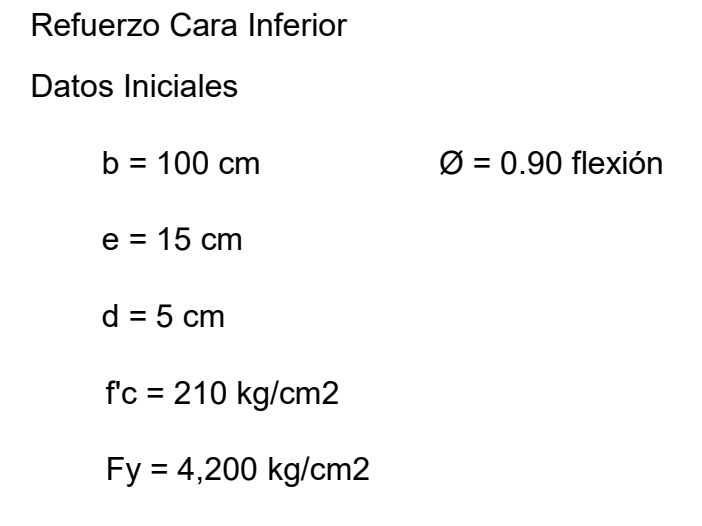

Momento Máximo (M11):

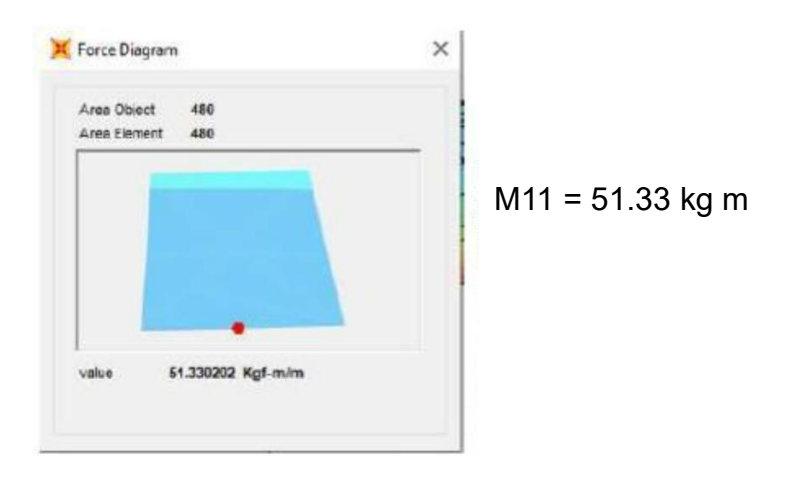

Refuerzo Horizontal Radial

Momento máximo (M22):

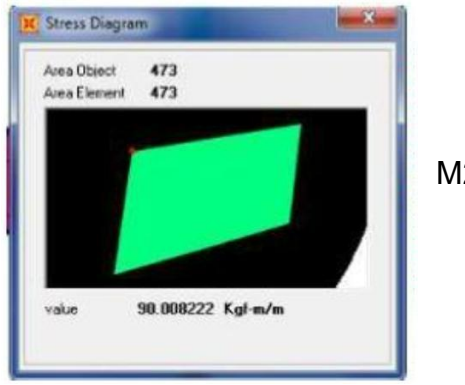

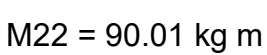

## **Tabla N°102**

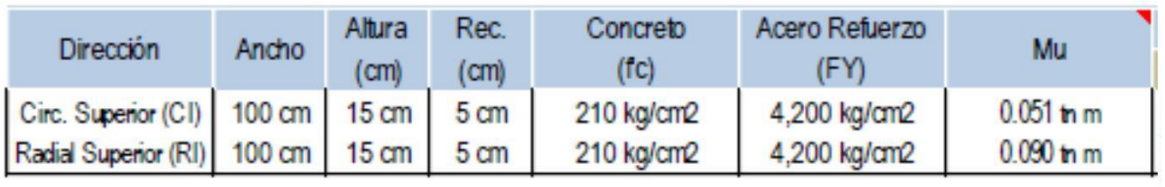

### CALCULO REFUERZO

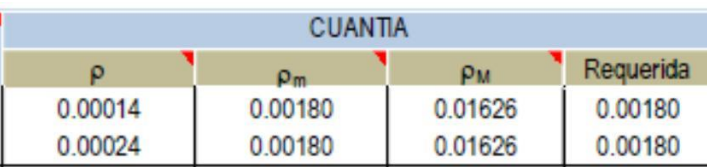

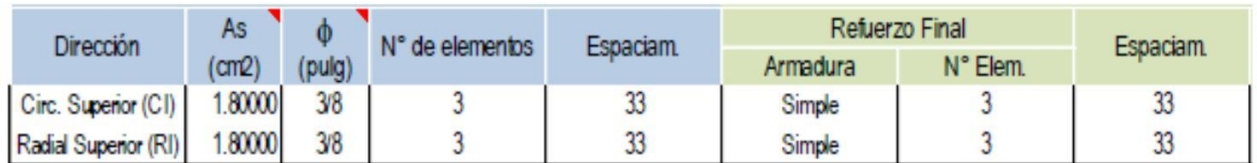

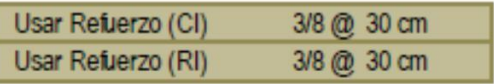

# **Figura N°51**

## Descripción de los momentos

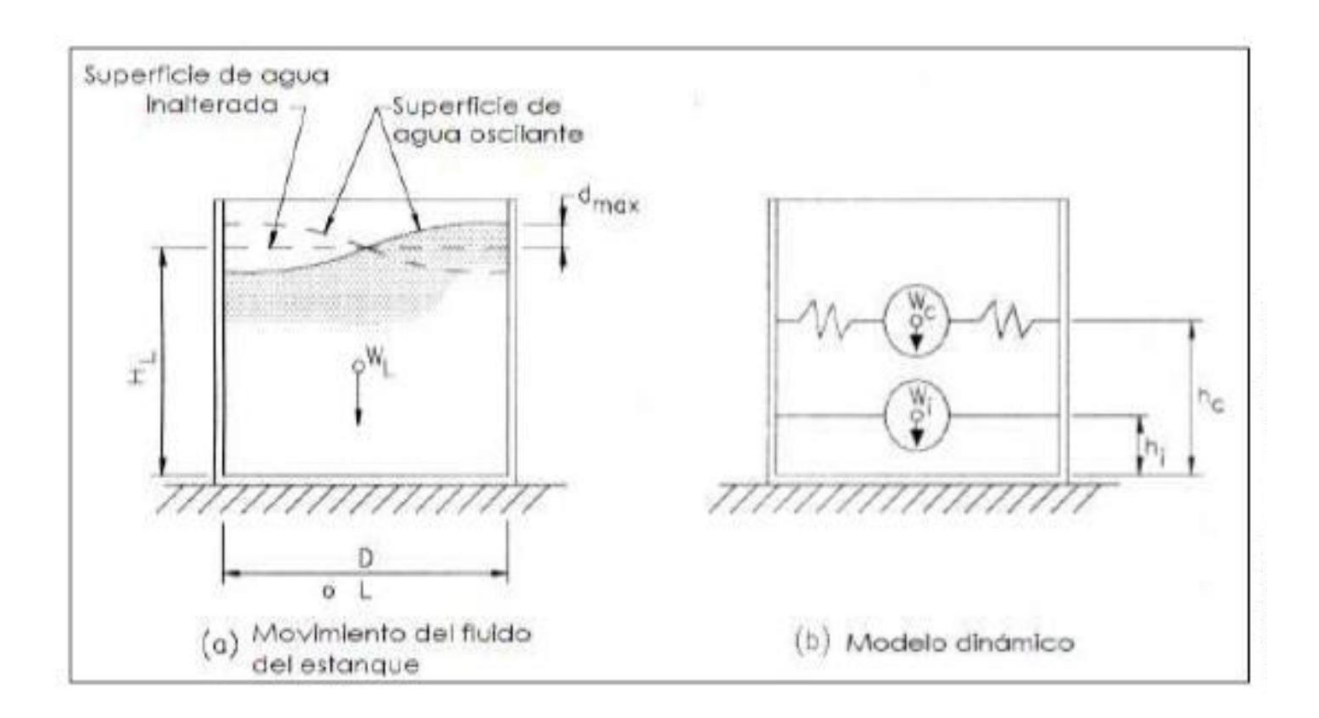

#### **SISTEMA DE ELIMINACION DE EXCRETAS Y/O ALCANTARILLADO**

De acuerdo al estudio de campo se ha visto que servicio saneamiento, cuenta con problemas, ya que estos sectores: Nuevo Chao I Parte Alta (Nuevo Jerusalén, Bendición de Dios), Sector Valle de Dios (Santa Rosa, Mirador, Rinconada), Sector Las Violetas Parte Alta, Sector 2 de Diciembre, Sector Ney Gámez y Sector Las Dunas II (Nuevo Israel); cuentan con letrinas fueron construidas por los propios pobladores, generando problemas de contaminación, presencia de insectos y roedores; aumentando el riesgo para el incremento de enfermedades infectocontagiosas.

Las letrinas son de hoyo seco, con paredes y techo de calamina y se encuentran en mal estado y muchas de ellas en desuso, las puertas están rotas y no tienen ningún tipo de mantenimiento y los que no cuentan con una letrina la disposición de excretas lo realizan a campo abierto o en causes de quebradas o ríos, donde se genera una contaminación ambiental que afecta la calidad de las aguas durante la temporada de lluvia por escorrentía. Esto es foco de muchas enfermedades y malos olores.

Según información del Censo INEI 2007, y la RESOLUCION MINISTERIAL N° 005-2020-VIVIENDA, informan que, en el distrito de Chao, el porcentaje de la población urbana sin acceso a servicios de alcantarillado u otras formas de disposición sanitaria de excretas: 43.47%.

## **V. Discusión de resultados**

- El principal acceso a la zona del proyecto, se da través de la Carretera Panamericana Norte; partiendo desde la Ciudad de Trujillo (tomando como referencia el Ovalo La Marina), se recorre una distancia de 66.1 Km aprox., hasta el Distrito de Chao.
- Según la norma E.030, VIRÚ está en la Zona 04 del mapa de zonificación sísmica del Perú, donde se presentan aceleraciones de 0.45g en suelo firme (Suelo S1 según la norma E.030), con un 10% de ser excedido en una vida útil de 50 años (Periodo de retorno de 475 años).
- La Topografía en los sectores donde se va a desarrollar el proyecto, tienen una superficie con pendiente y ondulada en la parte alta, y la superficie es plana en la parte baja.
- La superficie del Distrito de Chao es de 1 736,87 km², a 130 m.s.n.m. Con una densidad de la población aproximadamente de 24.1 hab./km2.
	- El suelo predominante en el distrito es de grava arcillosa, se nota en general estabilidad del suelo. No existen evidencias de deslizamiento o asentamientos producidos en la zona donde se ejecutará la obra. La topografía de la zona es plana.
	- Así mismo según el censo 2017, de las 3,177 viviendas en el distrito de Chao, solo 753 cuentan con el servicio de agua potable de 10 a 24 horas y 2424 viviendas cuentan con el servicio de agua potable de 1 a 9 horas.
	- Para el Sector Nuevo Chao I, se van a intervenir en 75 lotes, distribuidos en los sub sectores: Nuevo Jerusalén y Bendición de Dios, no se va se va a intervenir con conexiones de desagüe nuevas, pero si con 11 UBS, por lo tanto, en el Sector Valle de Dios, se va intervenir en 196 lotes. Y un lote que es local comunal, distribuidos en los sub sectores: Santa Rosa, El Mirador y La Rinconada, en 55 lotes se instalara UBS, y son beneficiarios también del proyecto.
- Para los Sectores: Las Violetas, 2 de diciembre, Ney Gámez y Las Dunas (Nuevo Israel), se considerará con la Instalación del Sistema de Agua Potable y con la Recolección del Desagüe para la demanda de alcantarillado, donde el sistema existente se empalmará a la Red proyectada de Desagüe. Así mismo como habrá mayores trabajos para alcantarillado puesto que el sistema existente se encuentra en óptimas condiciones de funcionamiento.
- El levantamiento topográfico se ha sustentado en una red de poligonal cerrada cuyos puntos se ha materializado en el terreno pintando en elementos que están empotrados, de tal manera que garanticen su permanencia, y los cuales están codificados de color rojo con letra blanca. Estos puntos cuentan con un marco de referencia en coordenadas UTM WGS 84.
- La zona de intervención se ubica en superficies del valle, las se cuales han acondicionado para el desarrollo urbano con trazos de calles y pasajes con vías carrozables.

#### **Conclusiones**

- Se realizaron ensayos estándar y especiales, con la finalidad de conocer propiedades físicas, químicas, mecánicas, hidráulicas y dinámicas del Suelo Sustentante. Los materiales sustentantes se desarrollan a partir de –0.00 metros desde la superficie del terreno, denotándose como una Arena uniforme SP (donde se apoyará la base inferior del canal). Los parámetros más importantes del material son los siguientes:

SUELO DE APOYO ESTUDIADO:

Clasificación SUCS: SP (Arena Uniforme)

Desarrollo: A partir de -0.15 metros de la superficie del terreno.

Parámetros Físicos, Mecánicos, Químicos é Hidráulicos:

Contenido de Humedad Natural = 1.62 por ciento

Densidad Unitaria = 1.60 gr. / cm3

Contenido de Sales = 0.14 por ciento

Angulo de Fricción Interna = 31 grados

Cohesión = 0.00 Kg. /cm2

Permeabilidad =  $1.75*10^{\circ}$ -1 cm. / seg.

Parámetros Dinámicos:

Módulo de Poissón (u) = 0.25

Módulo de Elasticidad (E) = 150 Kg. /cm2

Módulo de Corte (G) = 60 Kg. /cm2

Coeficiente de Balasto = 1.19 kg/cm3

- En el Reservorio Apoyado, el Análisis de estabilidad determina que el Flanco SE supera la unidad del coeficiente de seguridad, considerándose dentro del rango de Talud estable. El Flanco NO no presenta planos que den forma a cuñas inestables en esta dirección. Se recomienda Cimentar en roca firme a partir de – 1.00 m de profundidad. No hay indicios de erosión por el Fenómenos del Niño, señalándose que lluvias de este tipo, generalmente no afecta a la cresta de colina.
- De acuerdo con la estratigrafía de la zona en estudio, los parámetros de subsuelo ante excitaciones sísmicas y a la profundidad de desplante, están designadas por la siguiente clasificación de acuerdo a las Normas Sismo - Resistentes:

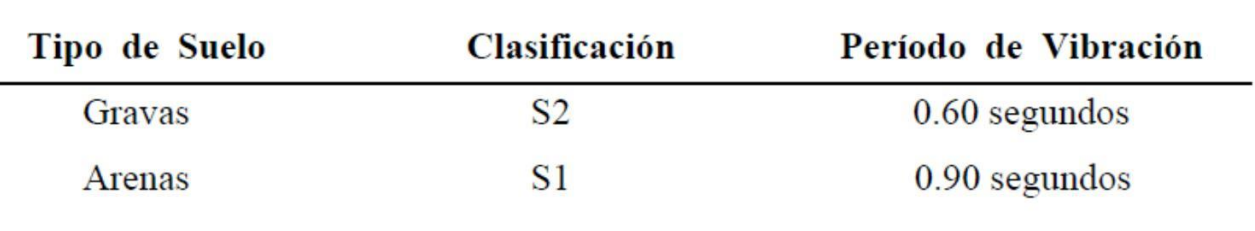

- Para el levantamiento topográfico se hizo uso de equipos certificados.
- Se tienen los BMs (BM1–BM8, BM1'-BM5') y se colocaron los puntos de control (PC1 –PC3) para formar la poligonal básica.
- El trabajo ha sido enlazado a la Red Geodésica Nacional mediante el punto CHAO proveniente de la Red Pasiva del Instituto Geográfico Nacional.
- Las coordenadas fueron establecidas con GPS diferencial, considerando para los levantamientos su factor de corrección, para llevar a un plano horizontal
- El trabajo se realizó siguiendo las normas técnicas para levantamientos topográficos, se eligió adecuadamente los vértices de la poligonal.

#### **Recomendaciones**

- Se recomienda a las autoridades responsables de las ejecuciones de proyectos de la Municipalidad distrital de Chao tomar en consideración la presente propuesta por ser sostenible en el tiempo, viable técnicamente y rentable socialmente, asimismo, deben realizarse capacitaciones periódicas para la población acerca de la operación y mantenimiento de los componentes que conforman los sistemas de saneamiento básico con la finalidad de garantizar que puedan cumplir de manera eficiente el fin para el que fueron diseñados.
- Se recomienda que los estudios de topografía sean ejecutados por personal calificado y con experiencia en el área, ya que una mala operación de los equipos tendría efectos negativos en el levantamiento de datos, significando cálculos iniciales erróneos del estudio, y afectando significativamente los diseños propuestos; asimismo, se deben respetar las cotas y BM plasmados en los planos con el fin de lograr una correcta interpretación en una futura construcción del sistema de agua potable y alcantarillado sanitario.
- Se recomienda que el recojo de muestras para los ensayos de laboratorio de suelos sean recolectadas sin ser inalteradas y recogidas en recipientes impermeables con el fin de determinar con mayor seguridad y exactitud los valores de los ensayos realizados y su interpretación esté basada en datos válidos y confiables, y no afectar de manera indirecta la determinación de parámetros de diseño de los sistemas de saneamiento básico basado en dichos ensayos.
- Se recomienda que el diagnóstico situacional se ejecute de forma detallada en aspectos de infraestructura y operatividad, anotando las deficiencias en calidad y cobertura, antigüedad, operación, mantenimiento, entre otros, ya que de ello depende el cierre de brechas existentes con el nuevo diseño realizado, asimismo, se debe basar en normas técnicas del Ministerio de Vivienda, Construcción y Saneamiento.

- Para más información, el INSTITUTO GEOGRAFICO NACIONAL, ha oficializado hace tres años el uso del sistema WGS – 1984 en todo el Perú, anteriormente se estaba utilizando el sistema WGS 1956, lo cual ya quedo obsoleto.

o Las Estaciones utilizadas en el levantamiento cuentan con sus propios programas para aplicar el factor de corrección, regular la temperatura del ambiente y la precisión atmosférica.

o Se recomienda el cuidado de los hitos establecidos en la red para los trabajos futuros oficialmente establecido

## **Referencias Bibliográficas**

- Apaza (2015). Diseño de un sistema sostenible de agua potable y saneamiento básico en la comunidad de Miraflores - Cabanilla - Lampa – Puno. Universidad Nacional del Altiplano, Puno, Perú.
- Ariza (2018). Diagnóstico y propuesta de mejora del sistema de agua potable de la localidad de Maray, Huaura, Lima – 2018. Universidad Nacional José Faustino Sánchez Carrión, Lima, Perú.
- Ávila y Roncal (2015). Modelo de red de saneamiento básico en zonas Rurales casos: centro poblado Aynaca-Oyón-Lima. Universidad San Martín de Porres. Lima, Perú.
- Cañón y Mora (2016). Propuesta de un sistema de abastecimiento de agua potable para el sector c de la vereda basconta en el municipio de Icononzo – Tolima. Universidad Distrital Francisco José de Caldas, Bogotá, Colombia.
- Castro, R., y Pérez, R. (2009). Saneamiento Rural y Salud. Guatemala.
- Comisión Nacional del Agua (CNA). (2007). Manual de agua potable,

alcantarillado y saneamiento. Tlalpan: Secretaría de Medio Ambiente y Recursos Naturales.

- Ministerio de Vivienda, Construcción y Saneamiento (2013). Guía de Opciones Técnicas para Abastecimiento de Agua y Saneamiento para poblaciones concentradas del Ámbito Rural. Lima: Diario el peruano.

- Ministerio de Vivienda, Construcción y Saneamiento. (2015). Plan Estratégico Sectorial Multianual (PESEM) 2016-2021. Lima.
- Municipalidad de Salpo (2021). El Distrito de Salpo.

<https://www.distrito.pe/distrito-salpo.html>

- Oblitas, L. (2010). Servicios de agua potable y saneamiento en el Perú: beneficios potenciales y determinantes de éxito. CEPAL.
- Pérez, A. (2020). Escasez del Agua en el mundo. Editorial Limusa. México. pág. 225.
- Pittman, R. (1997). Agua potable para poblaciones rurales. Lima, Perú.
- Suce, Quezada y García (2015). Propuesta de diseño de un Sistema de Abastecimiento de Agua Potable por bombeo eléctrico para el Asentamiento 23 de octubre de la comunidad limón #1 del municipio de Tola, Rivas período 2015- 2034. Universidad Nacional Autónoma de Nicaragua, Managua Unan, RURD.
- Superintendencia Nacional de Servicios de Saneamiento (2020). Informe Final - Evaluación Independiente del Diseño y Ejecución del Programa Agua para Todos. Perú.

#### **Anexos**

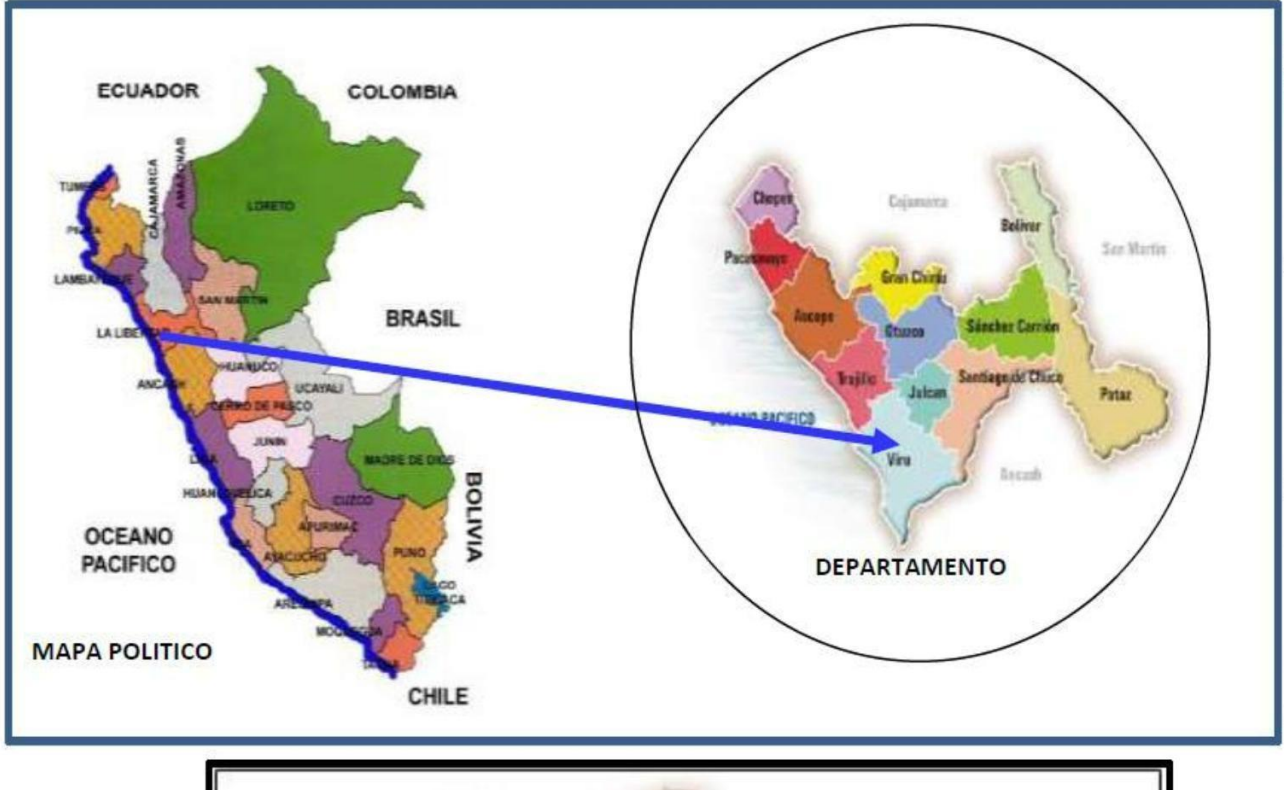

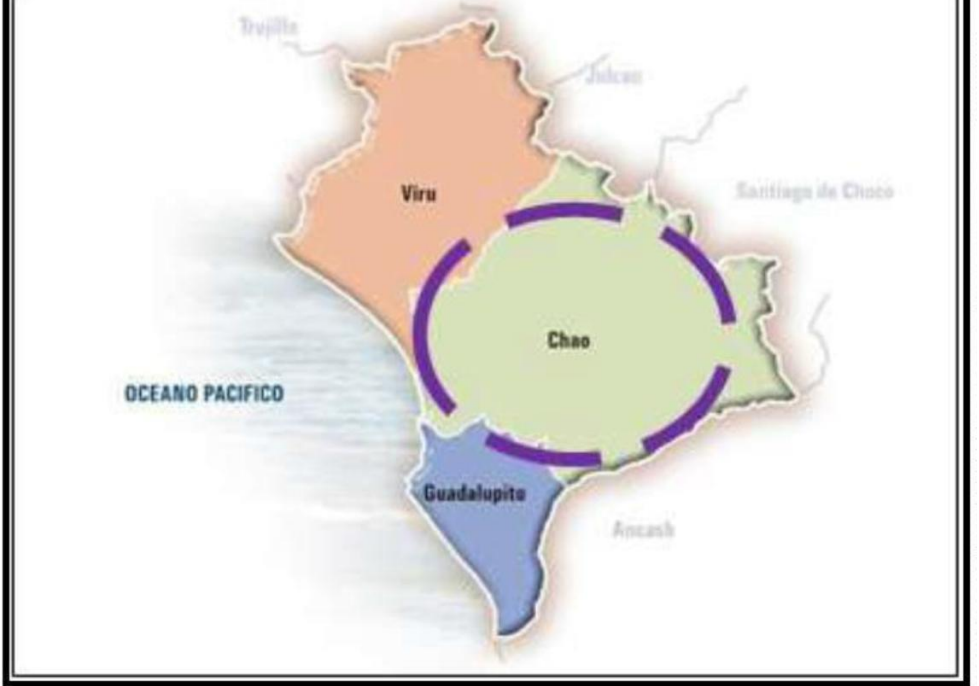

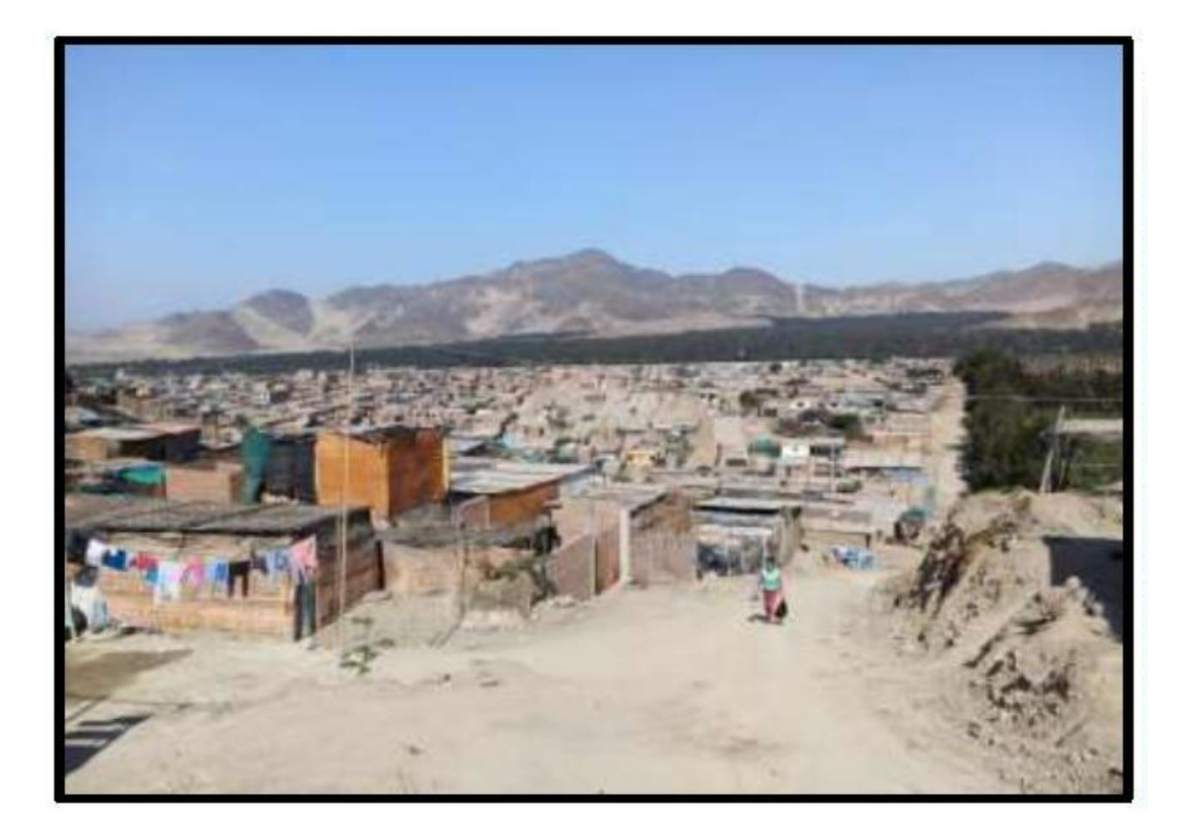

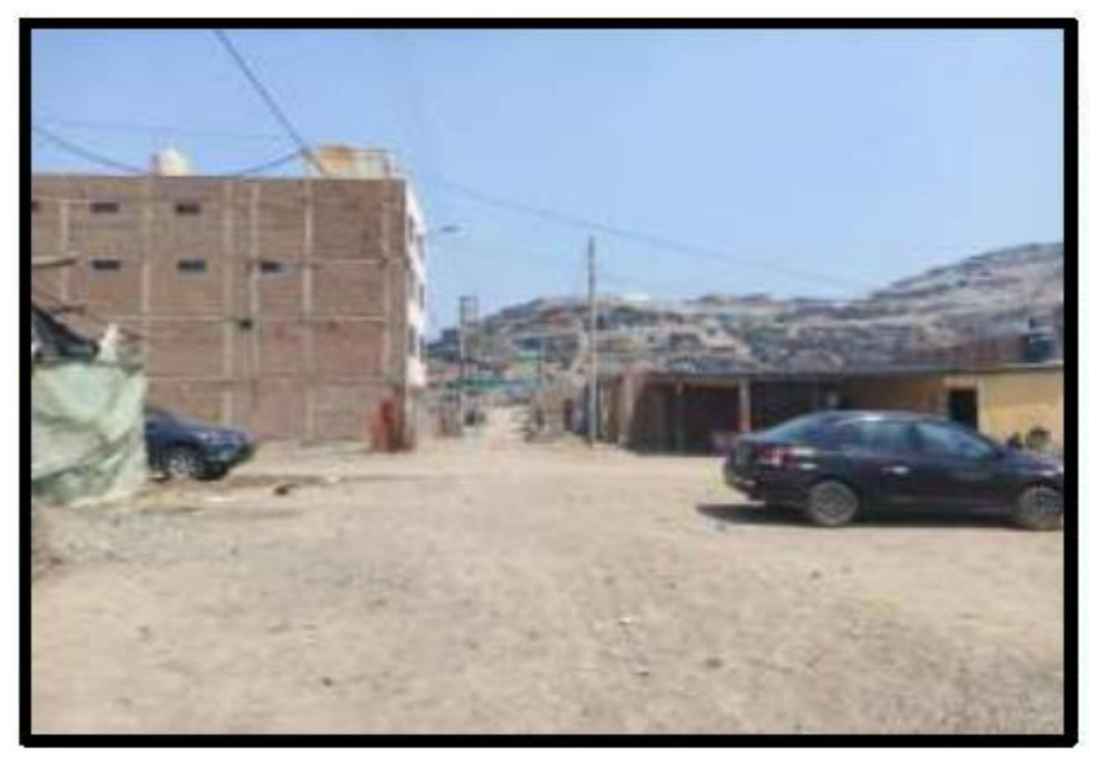

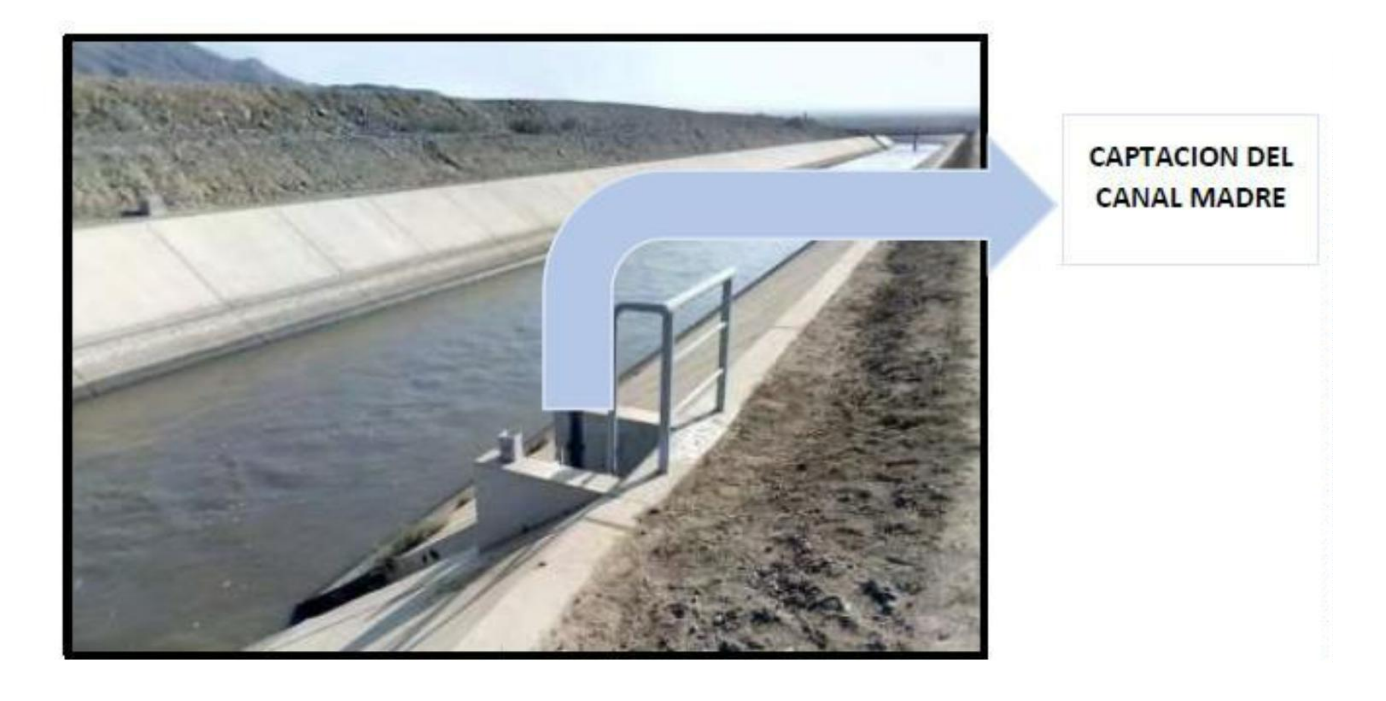

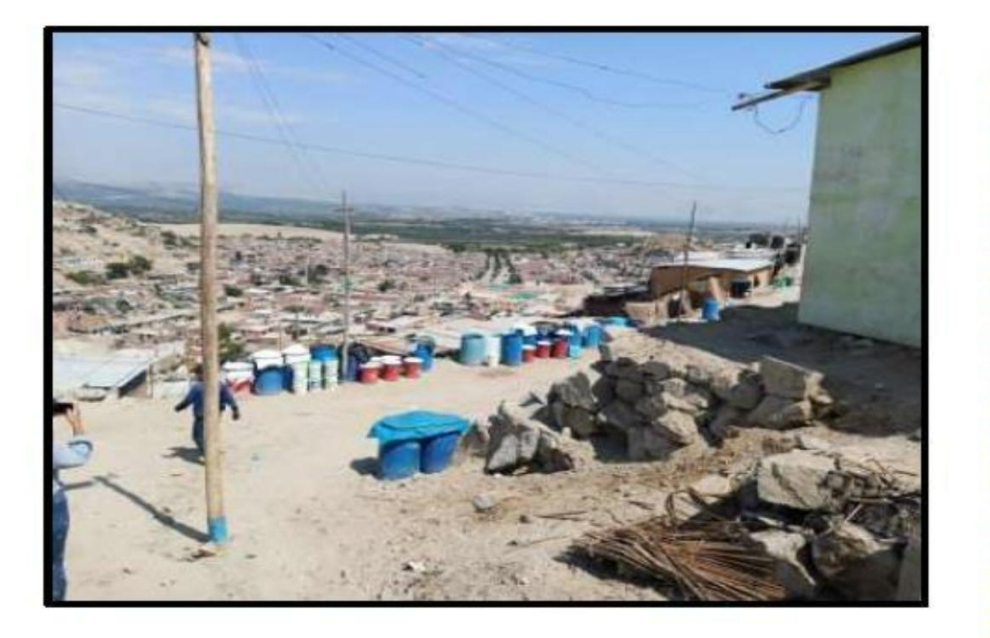

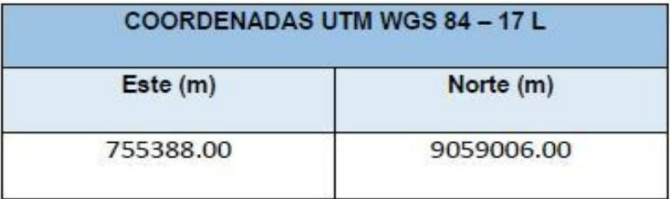

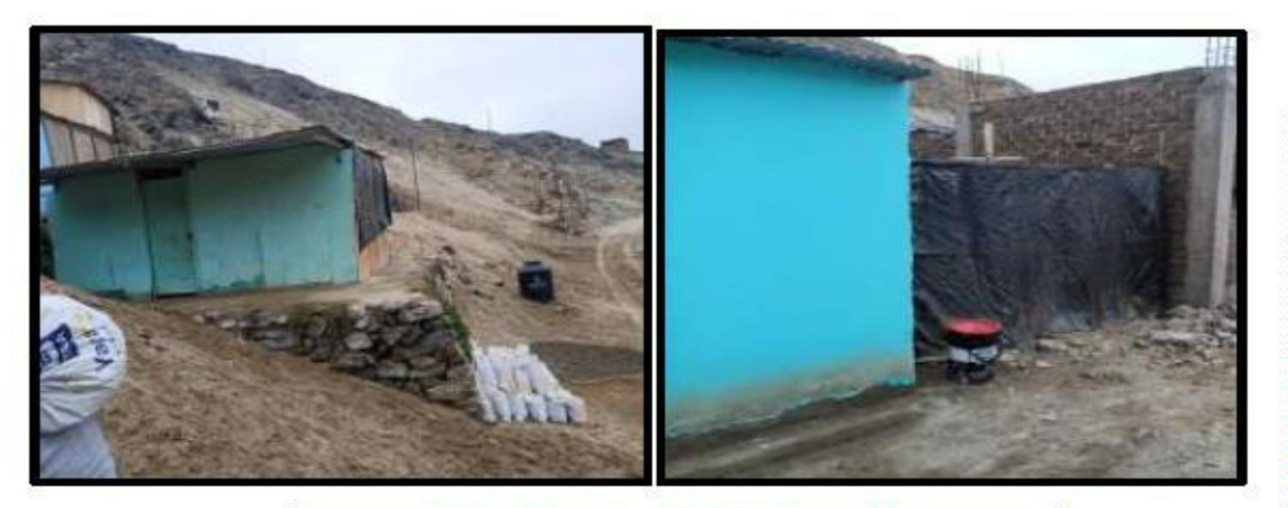

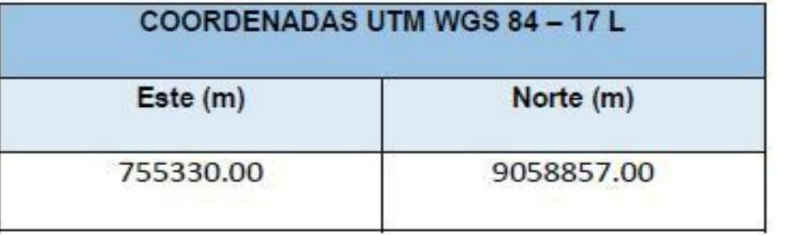

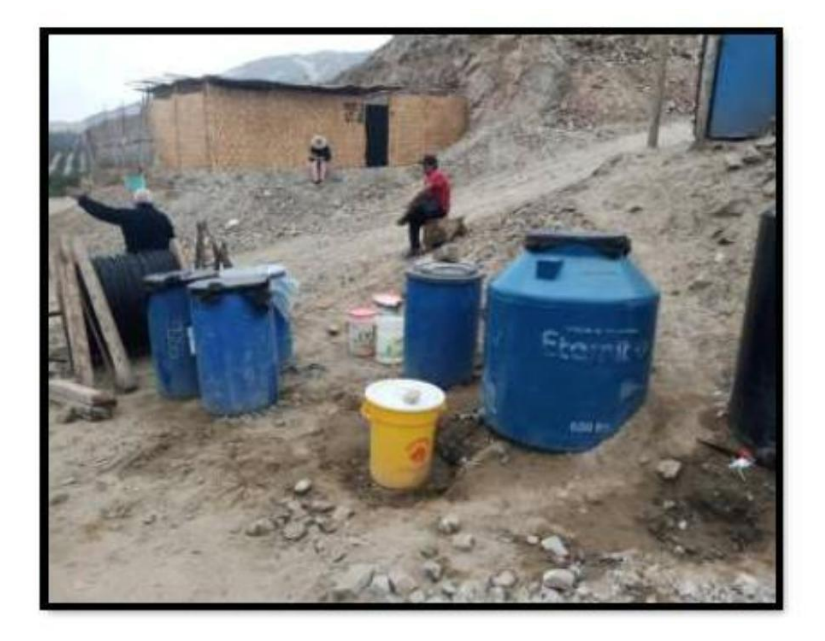

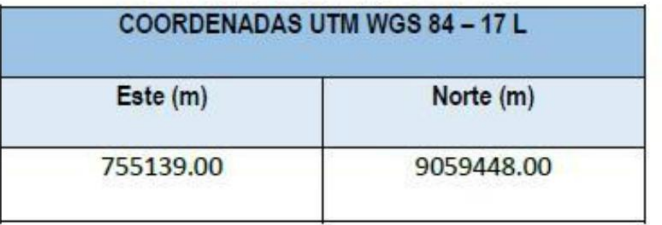

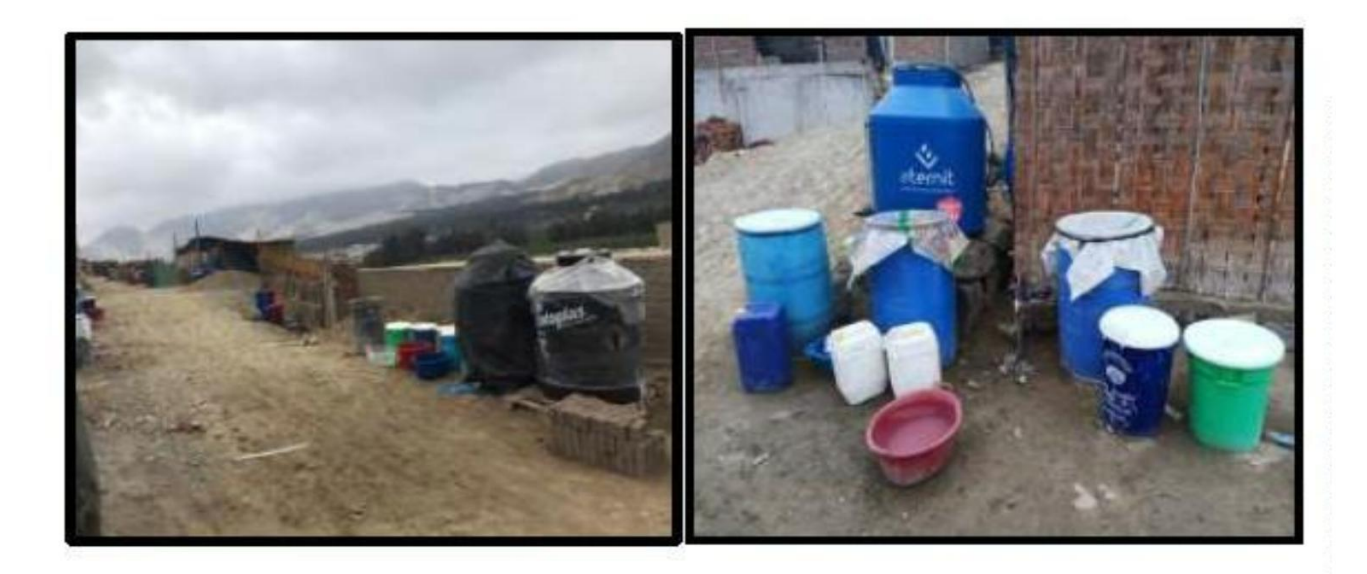

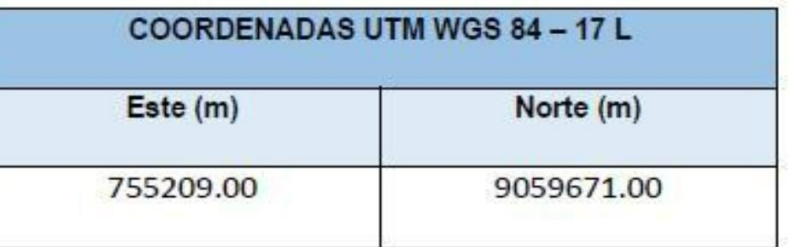

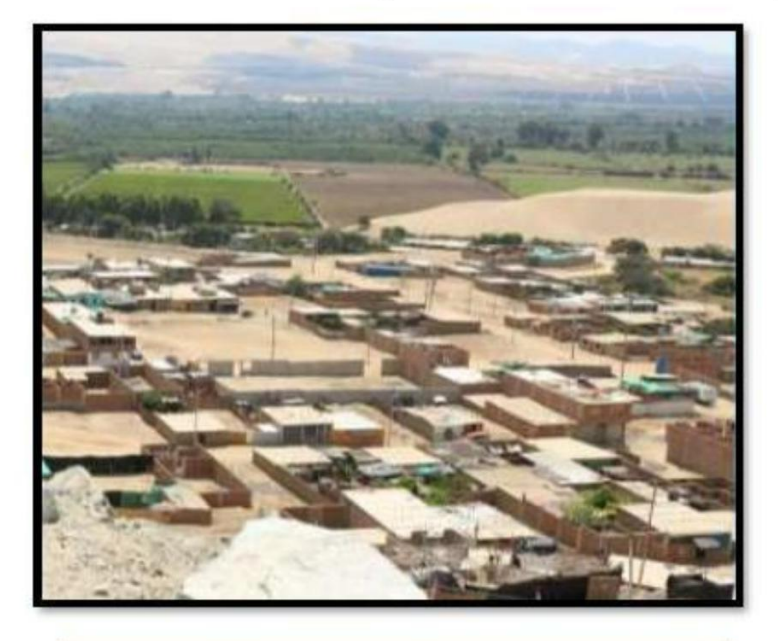

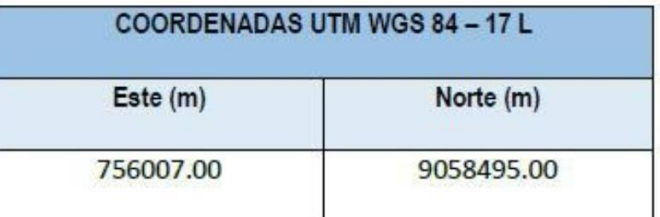

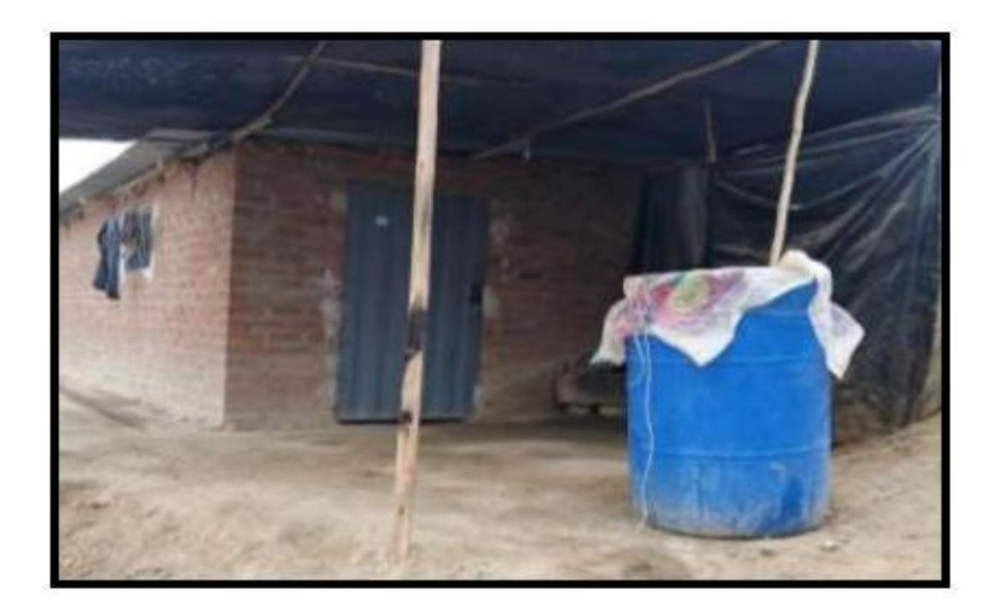

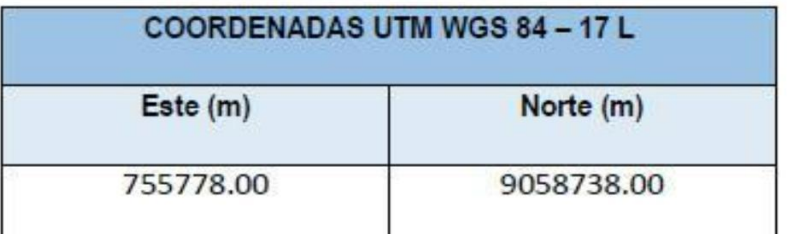

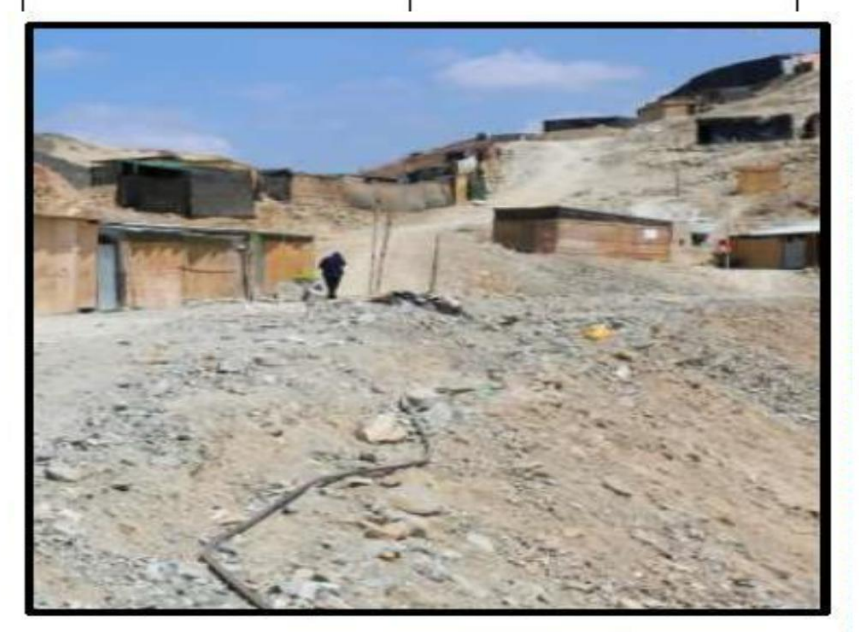

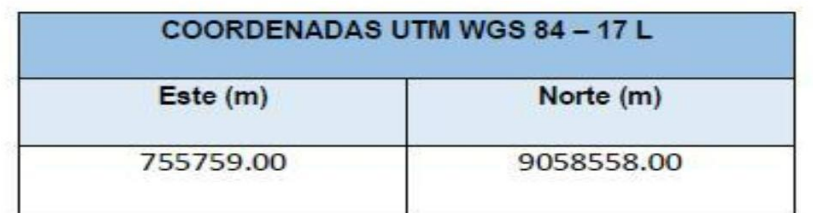

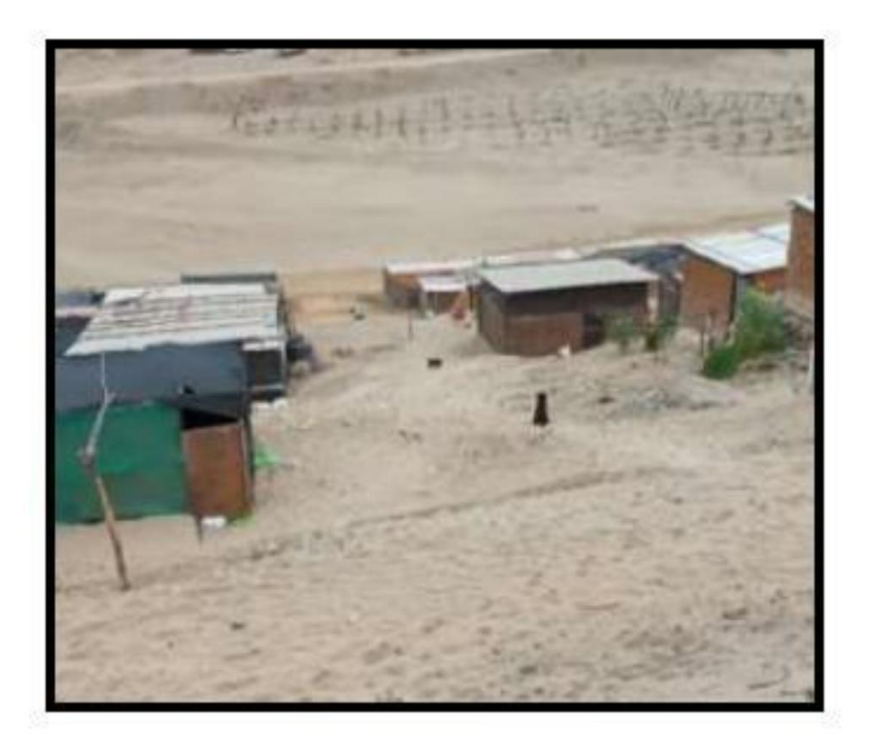

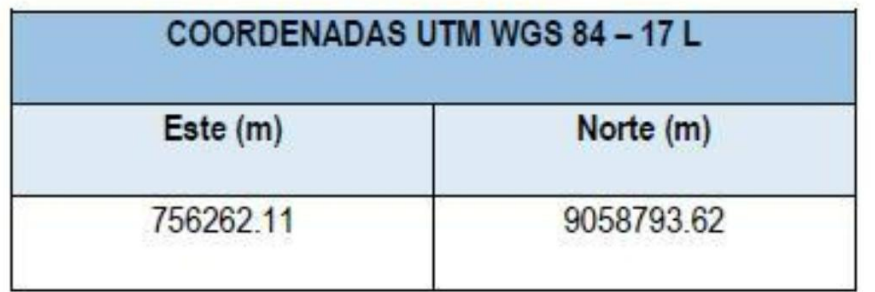

# **SISTEMA DE ELIMINACION DE EXCRETAS Y/O ALCANTARILLADO**

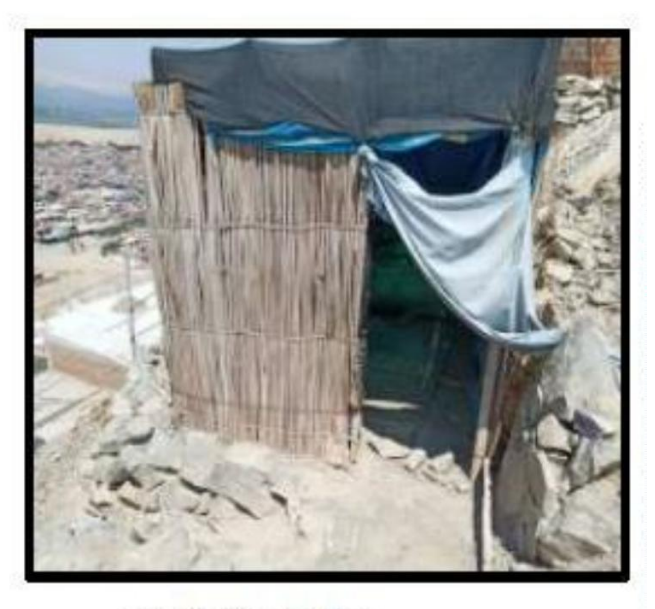

Bendición de dios

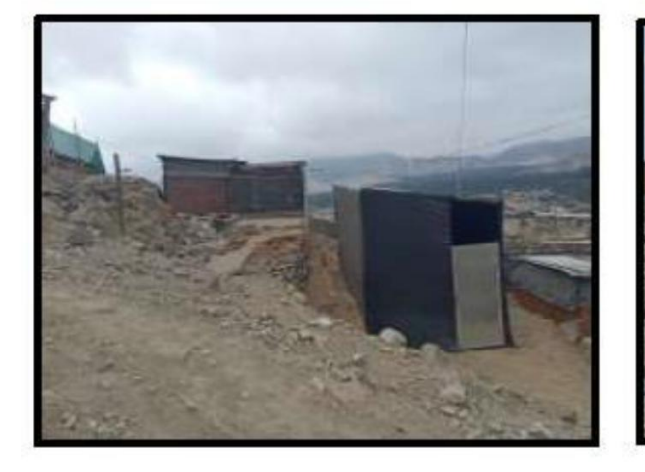

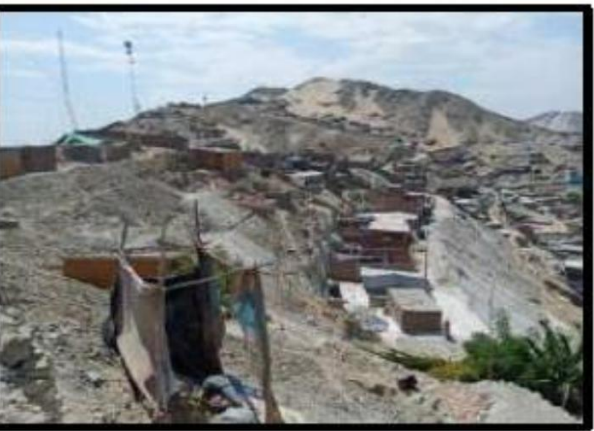

Ney Gámez

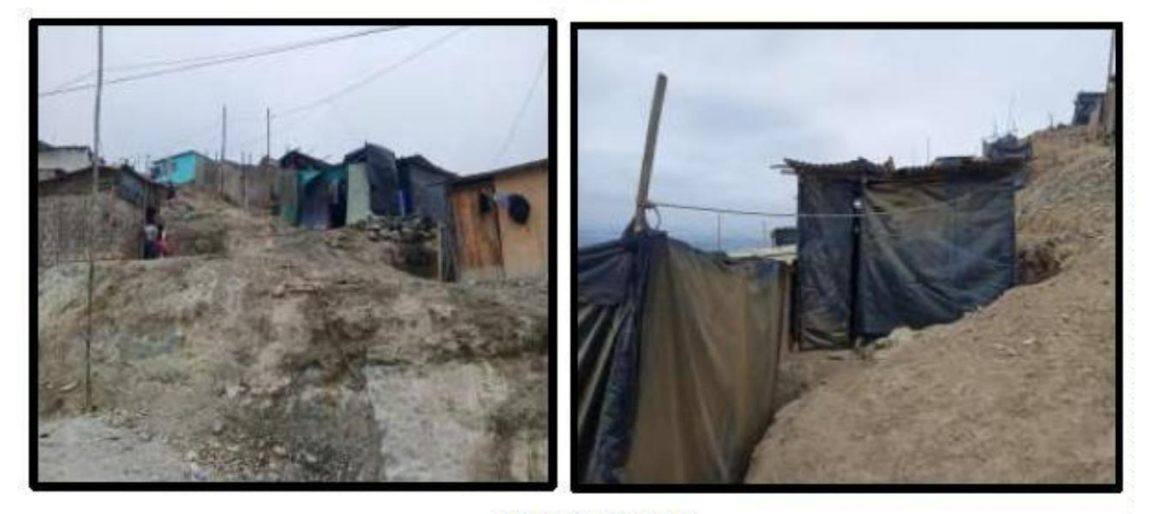

2 DE DICIEMBRE

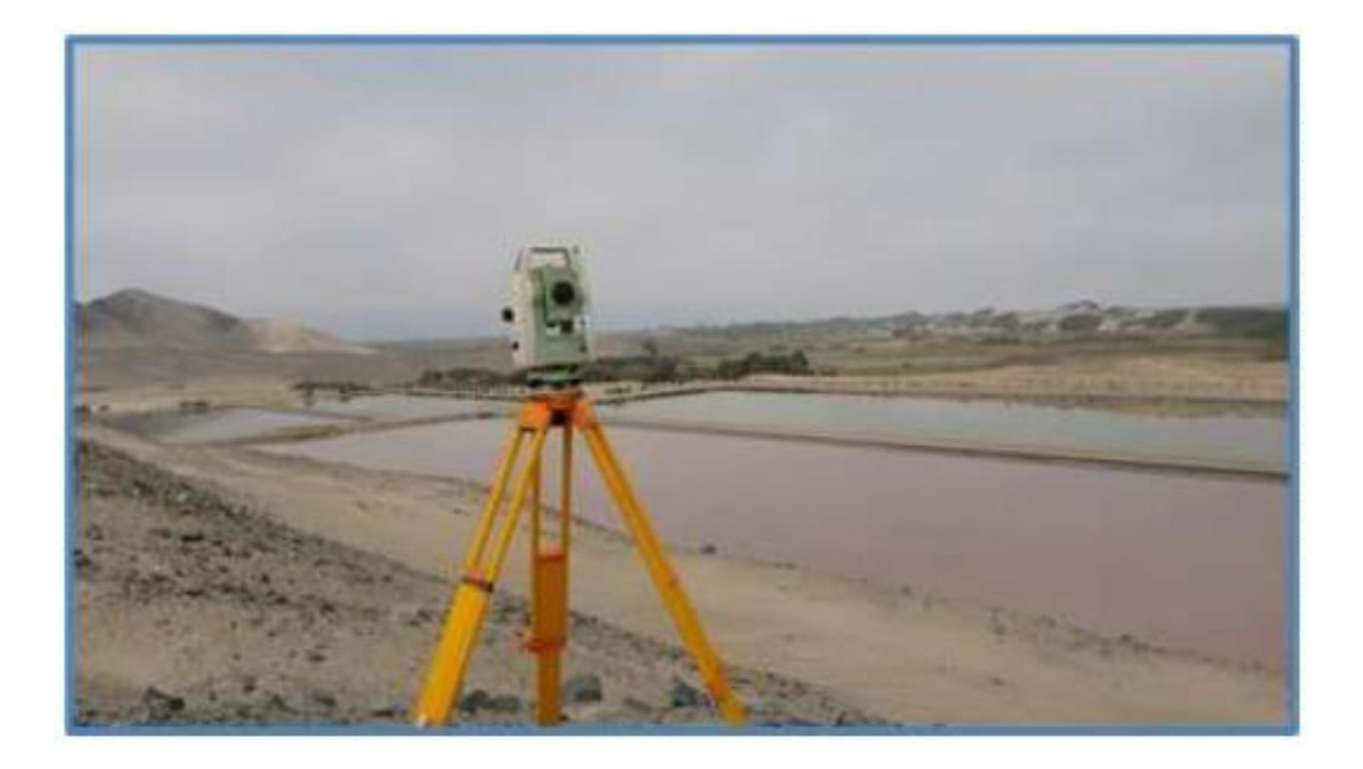

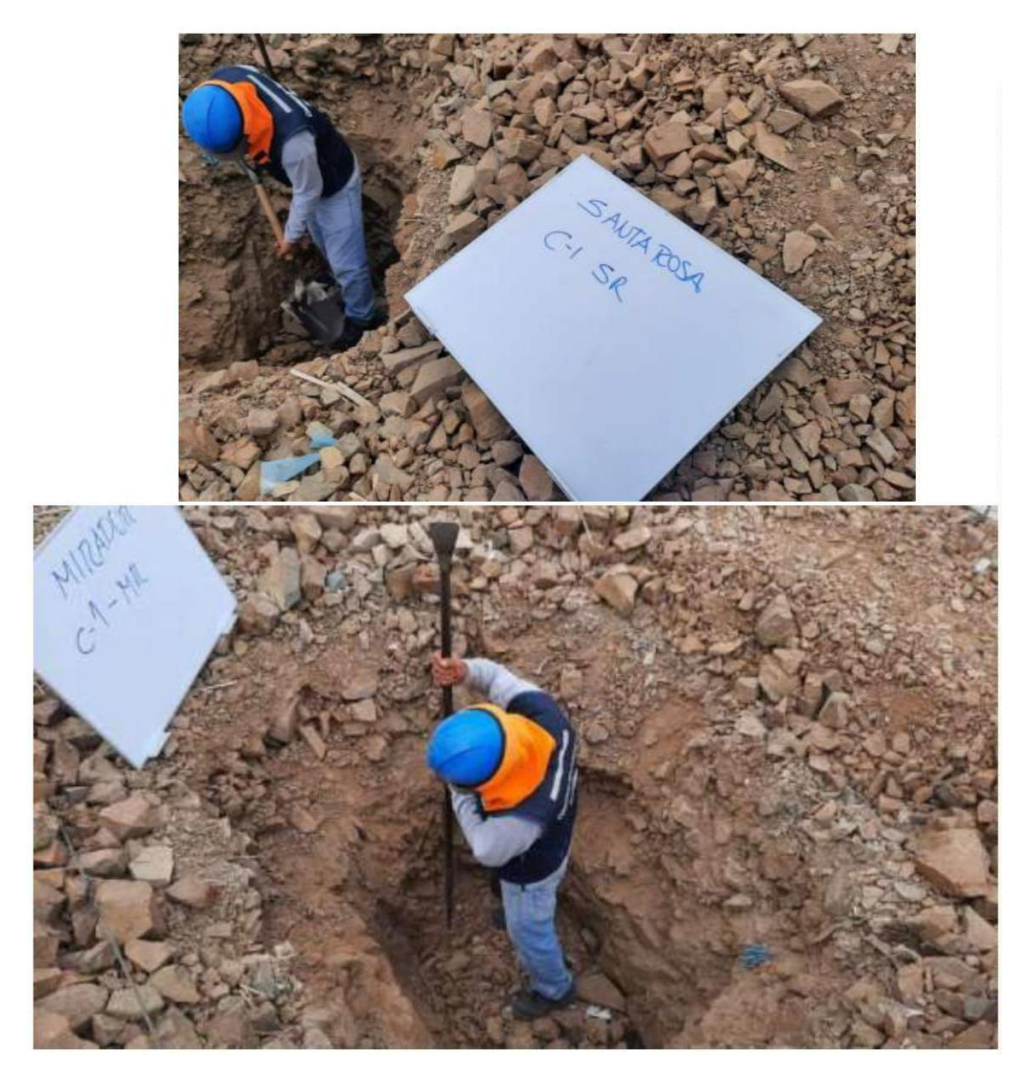

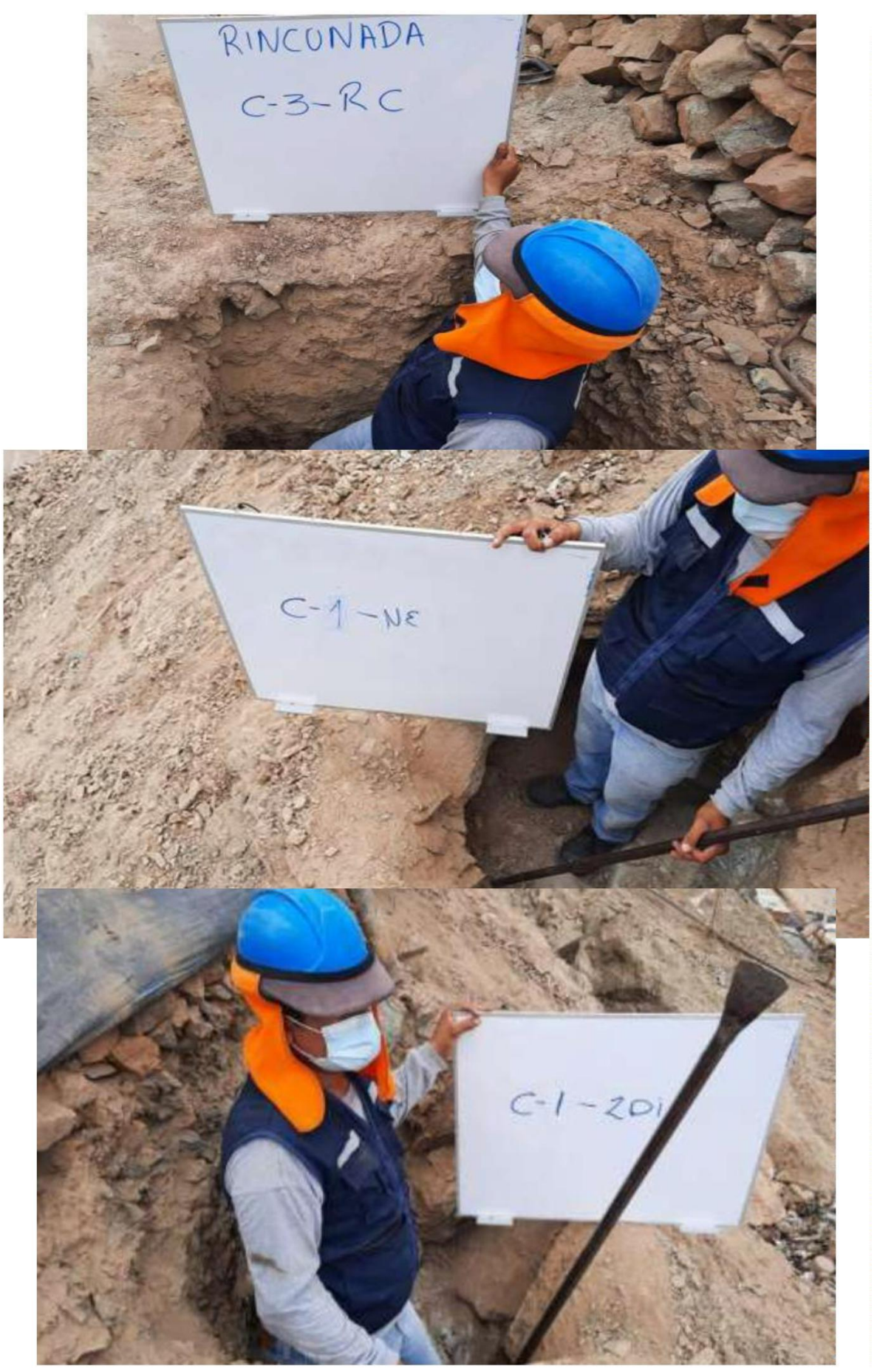

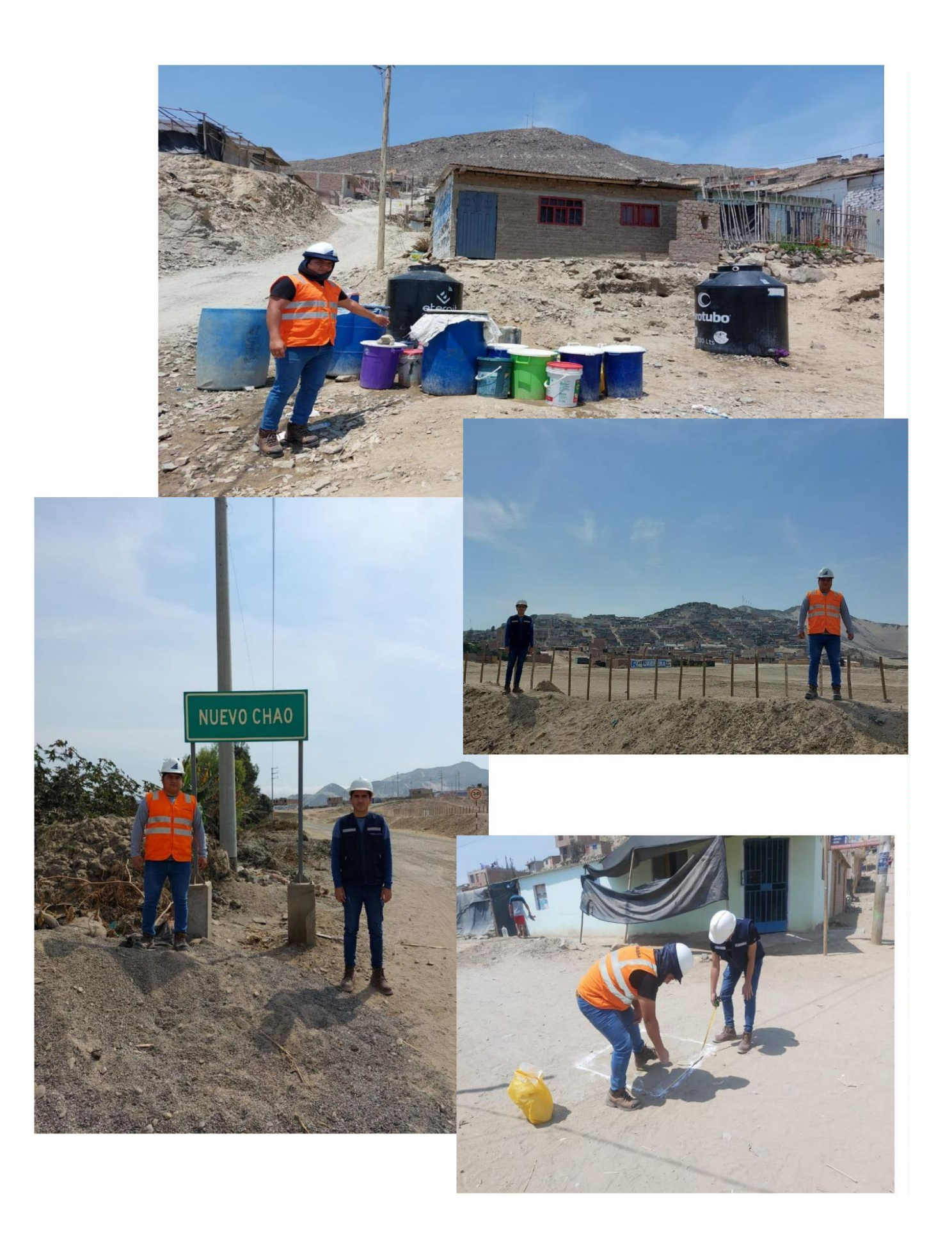

# **PLANOS**